## 地域防災対策支援研究プロジェクト 課題①「統合化地域防災実践支援 Web サービスの構築」

## ユースケース記述書

平成 30 年 3 月

国立研究開発法人 防災科学技術研究所

本文中の記号について

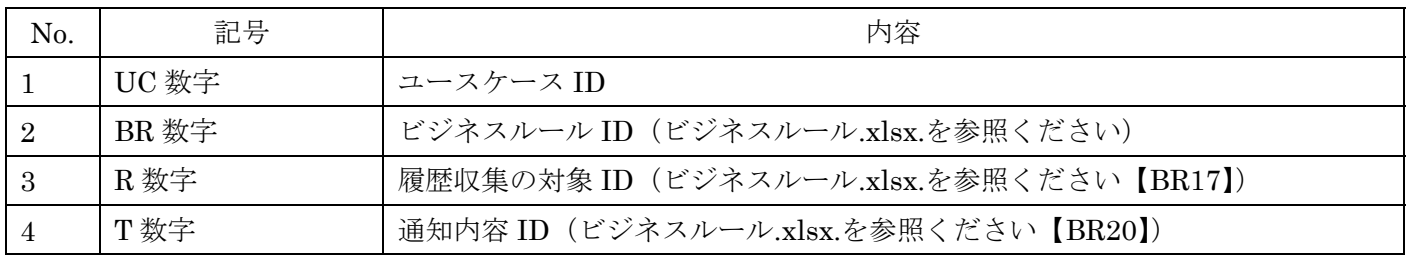

システム全体として、【BR86 削除の内容】に従う。

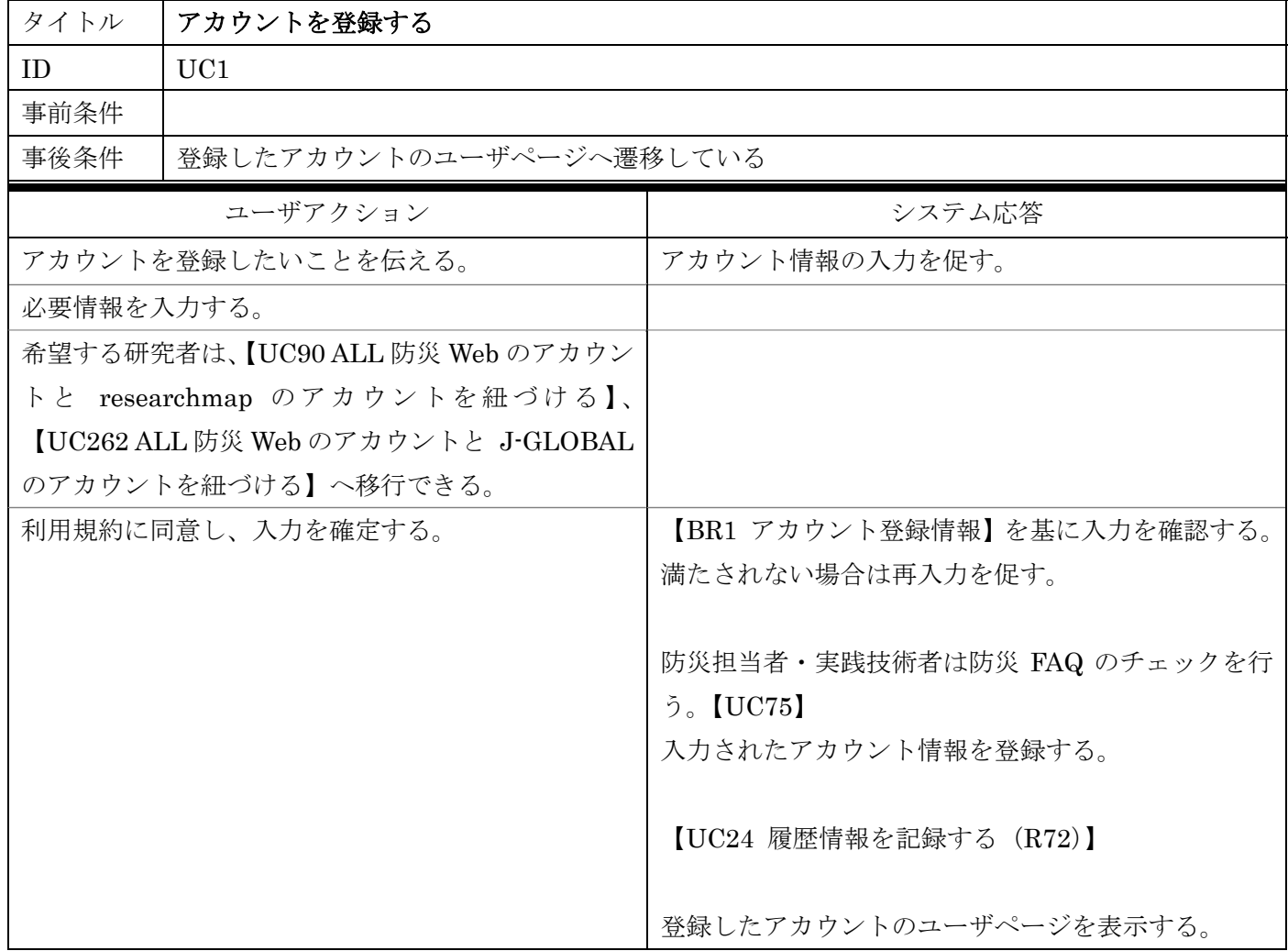

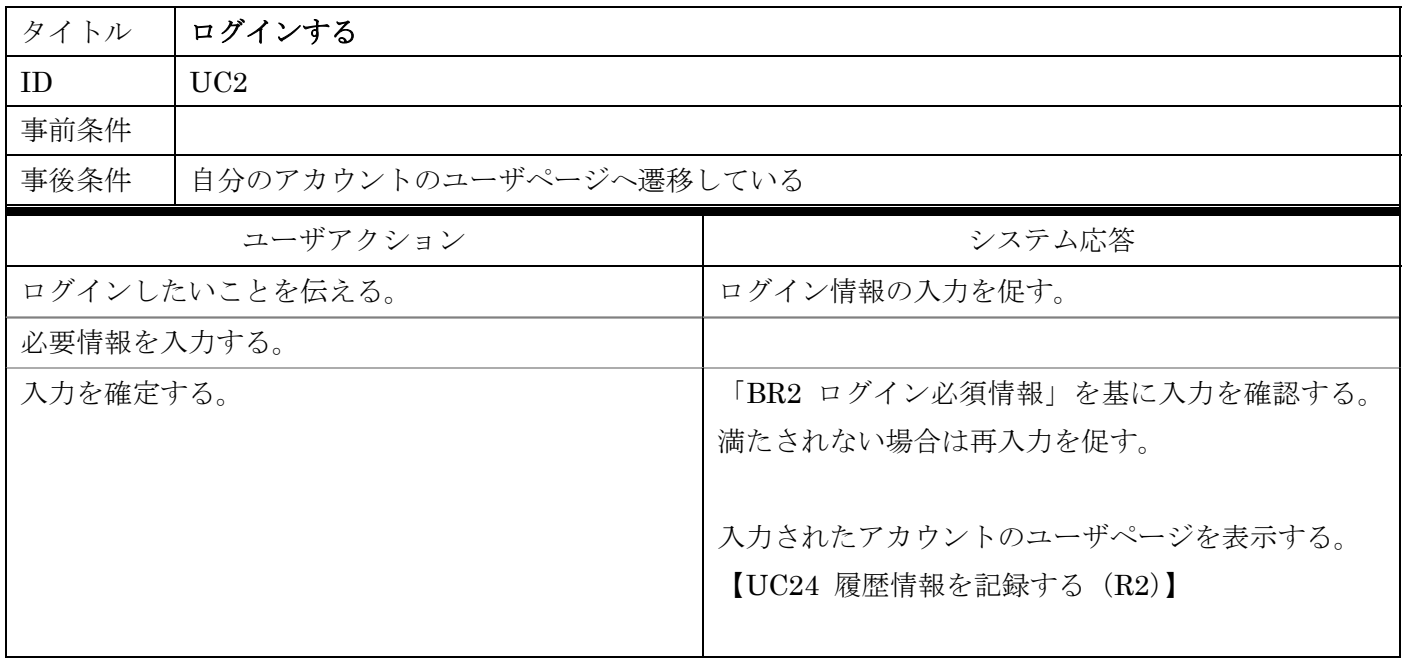

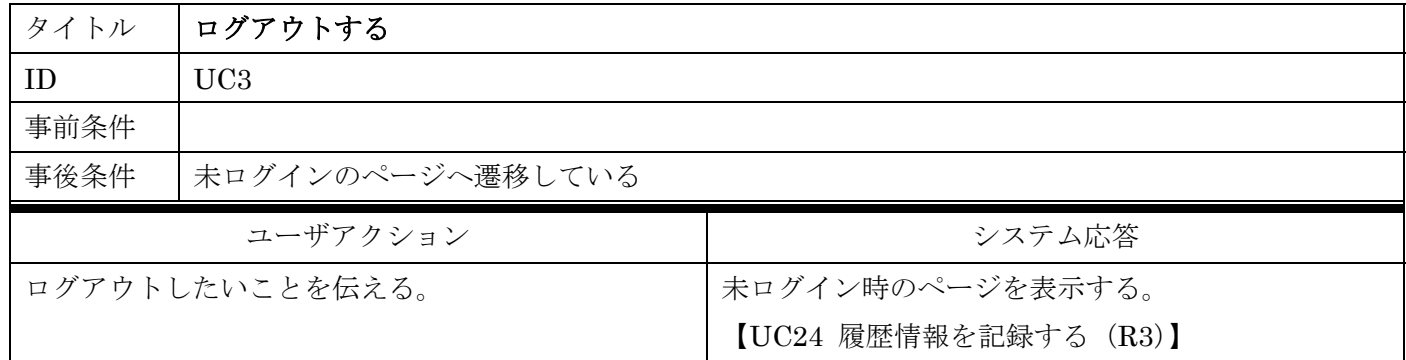

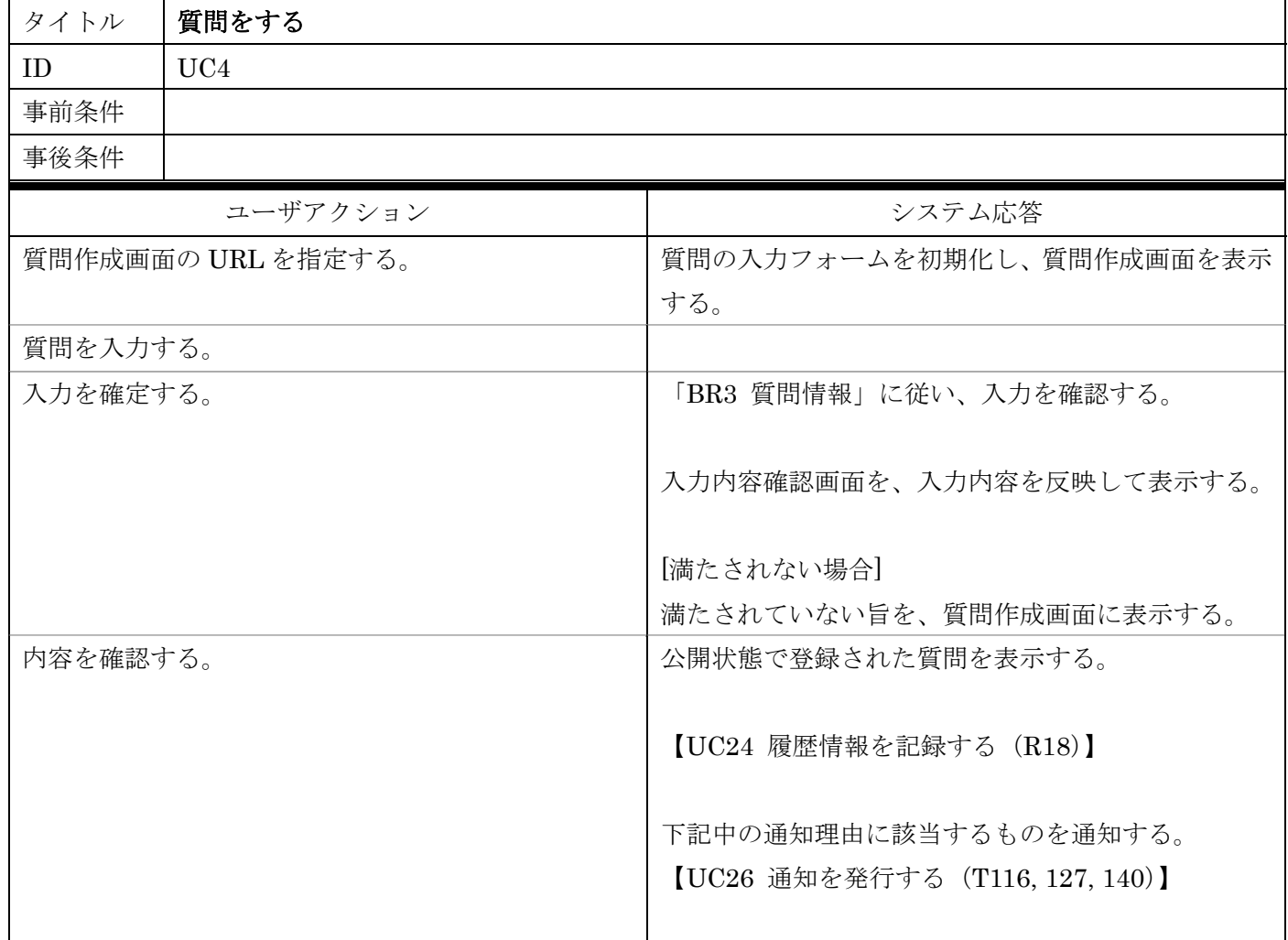

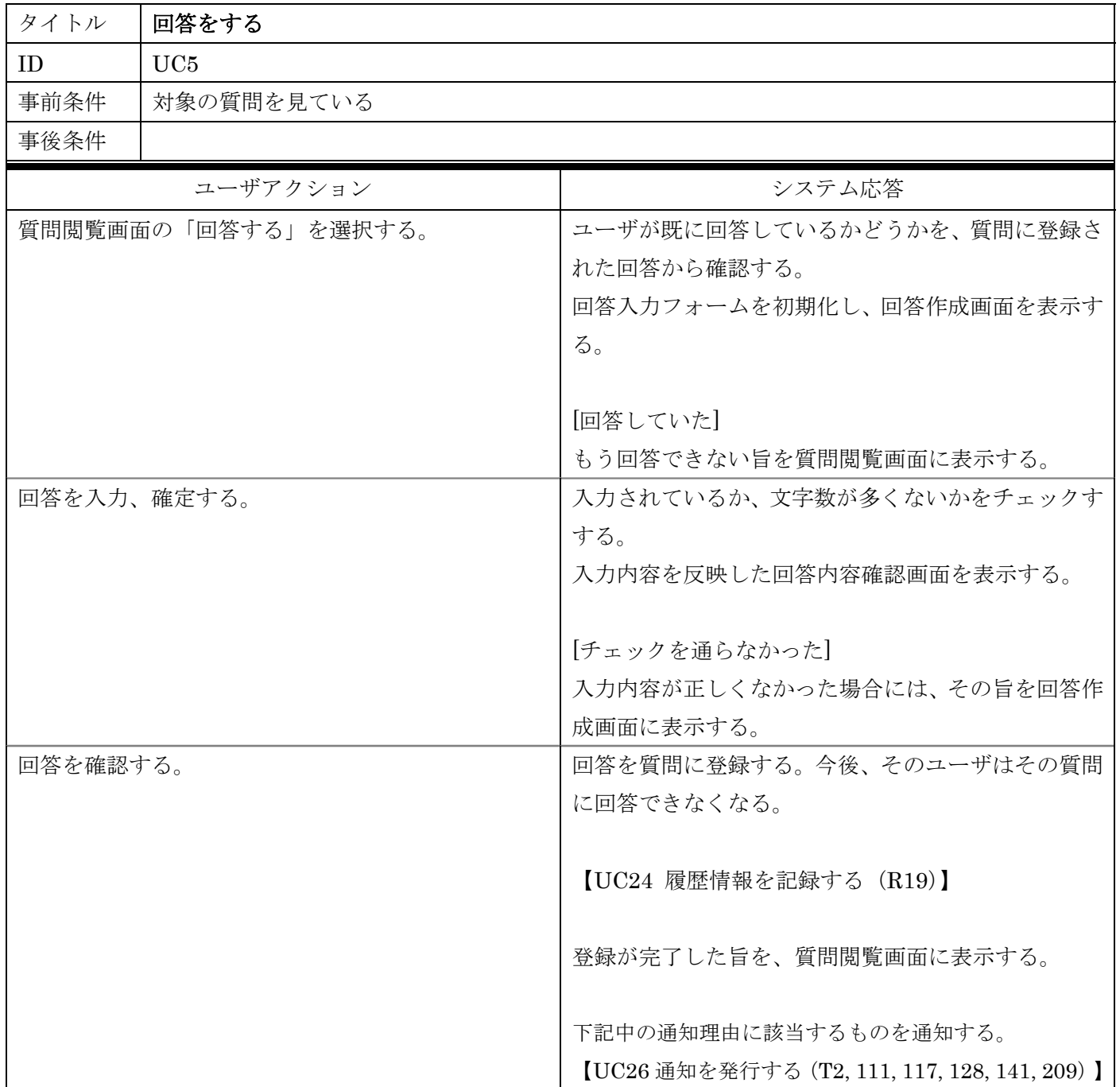

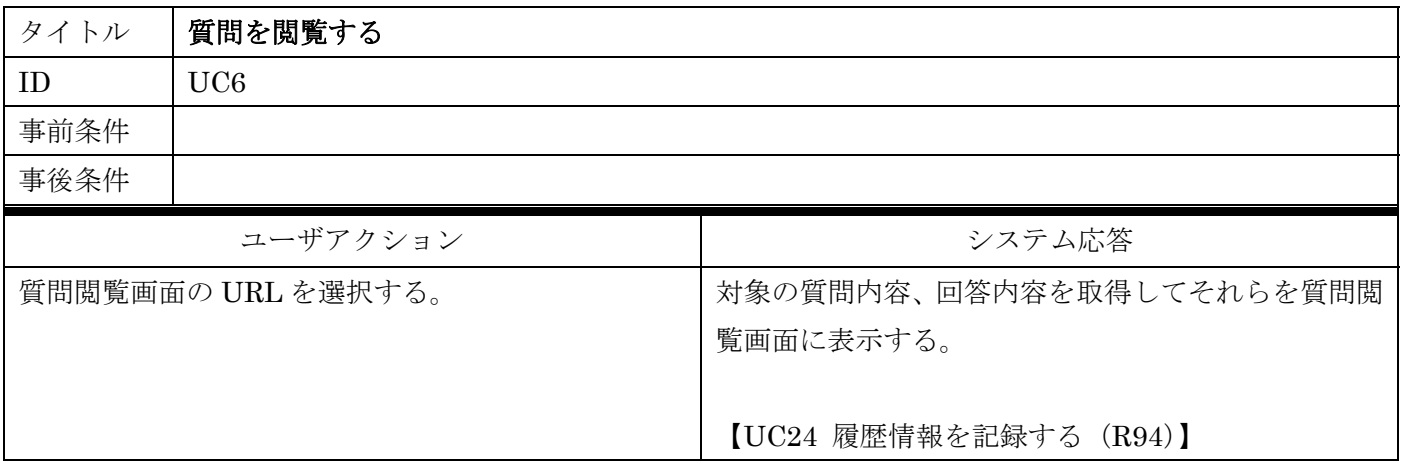

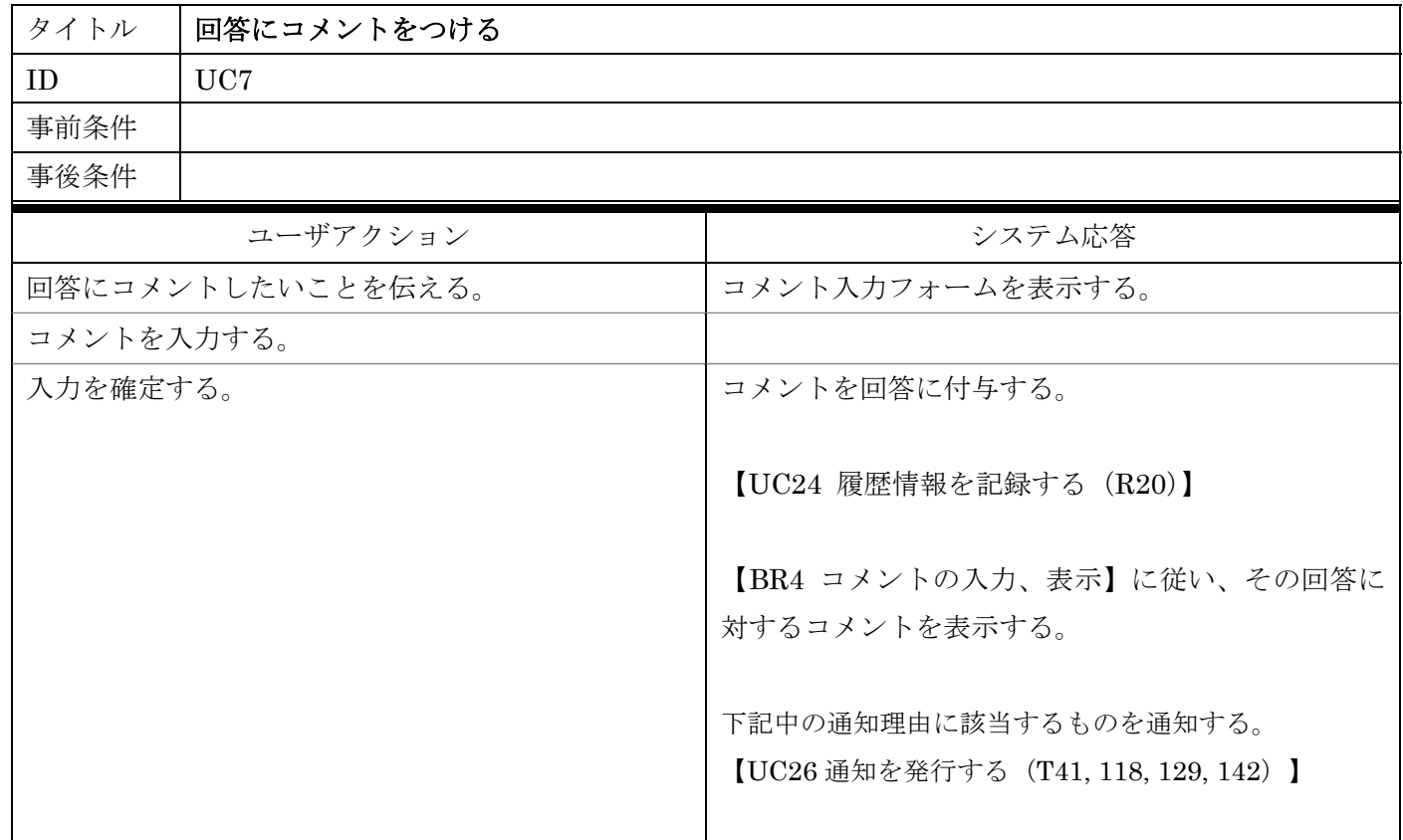

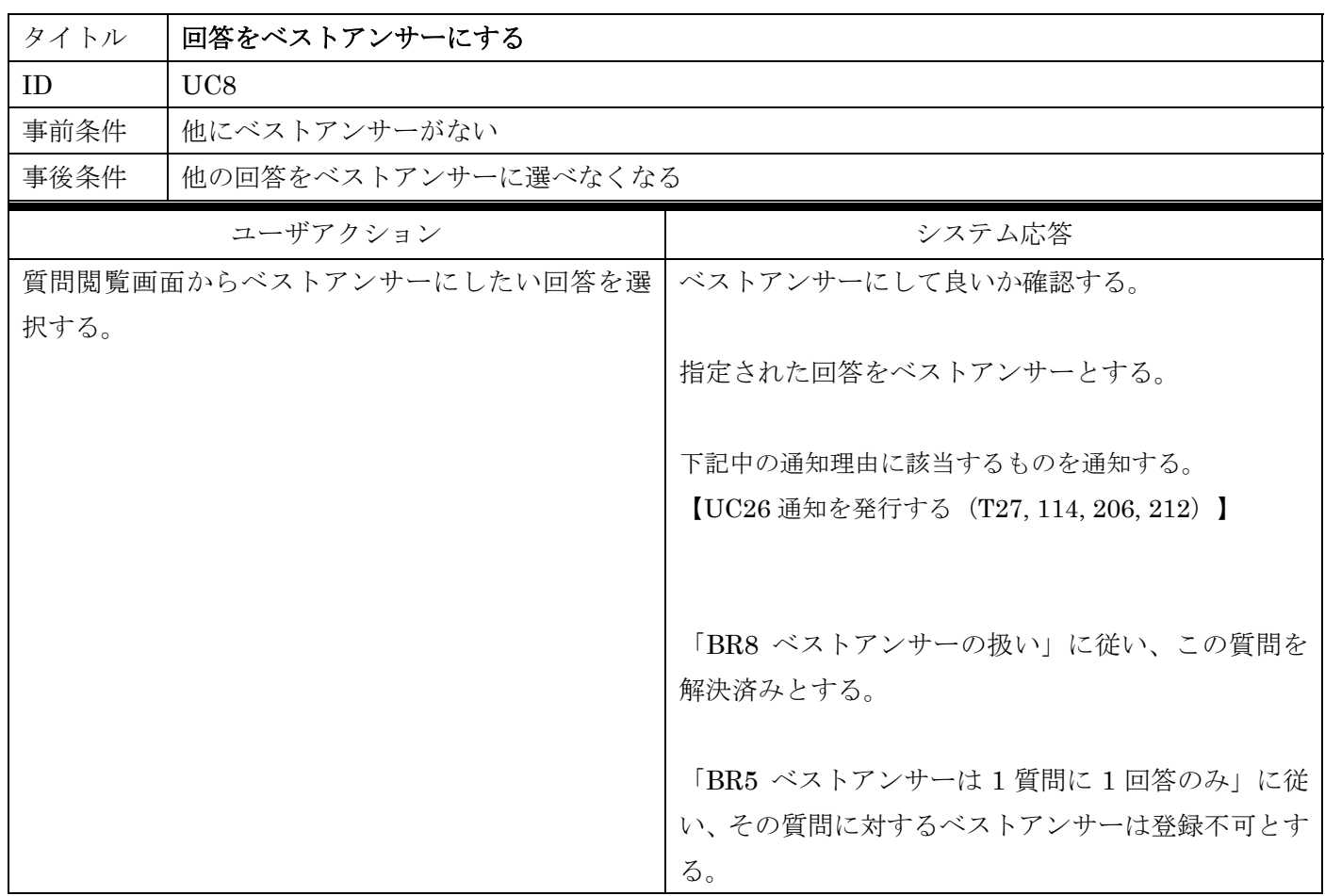

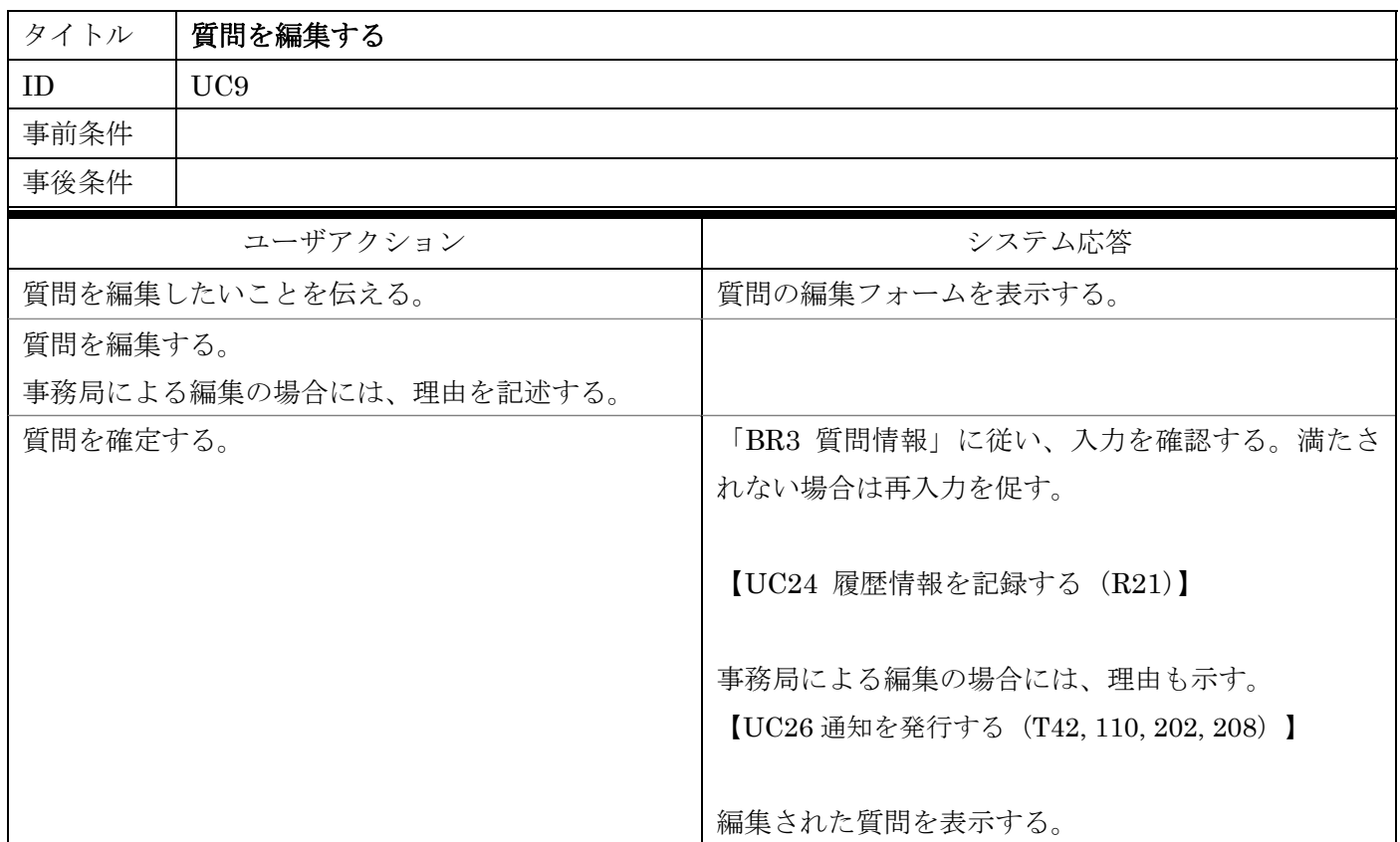

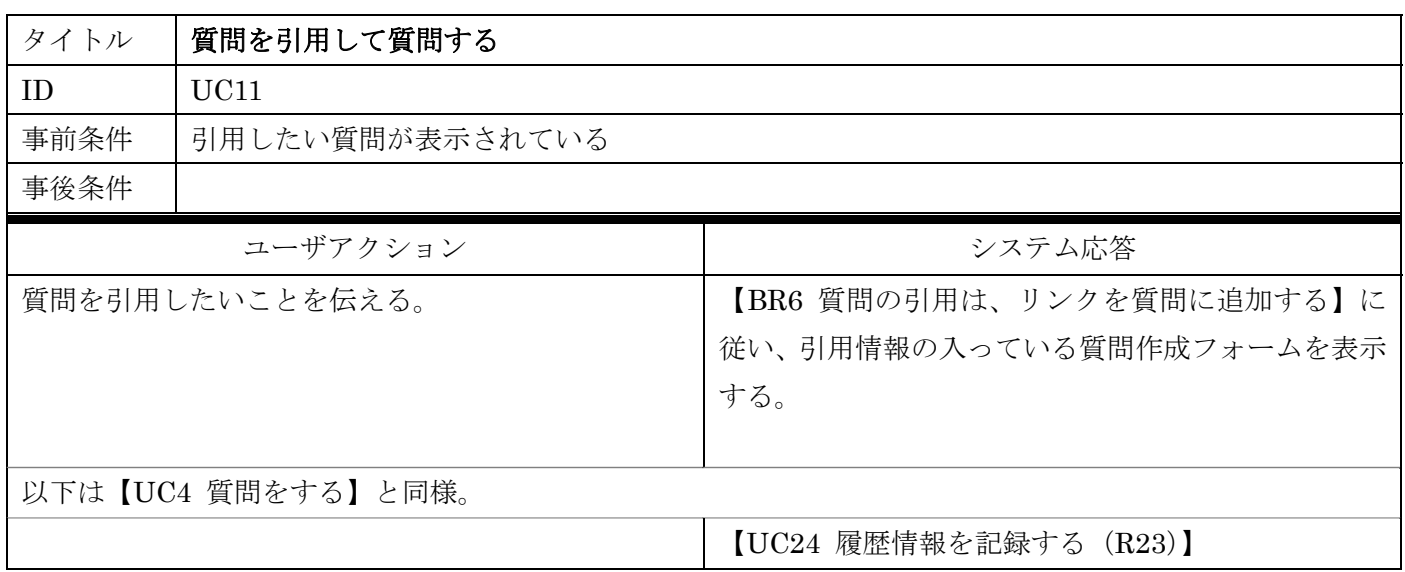

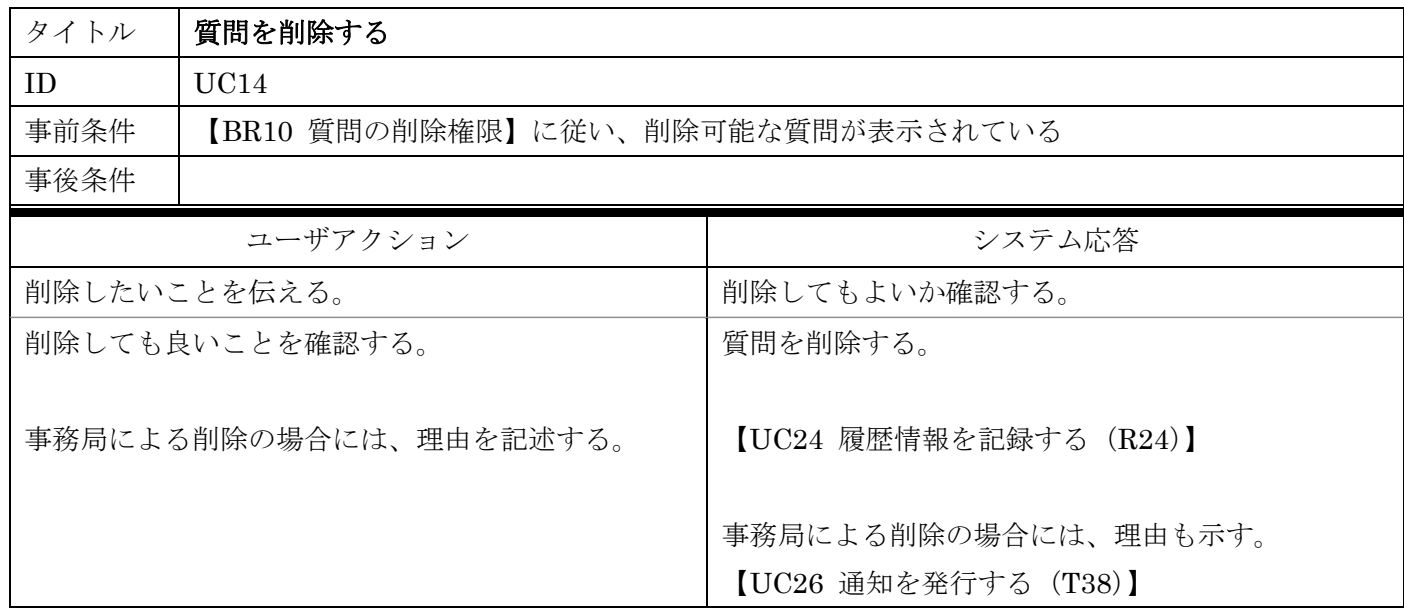

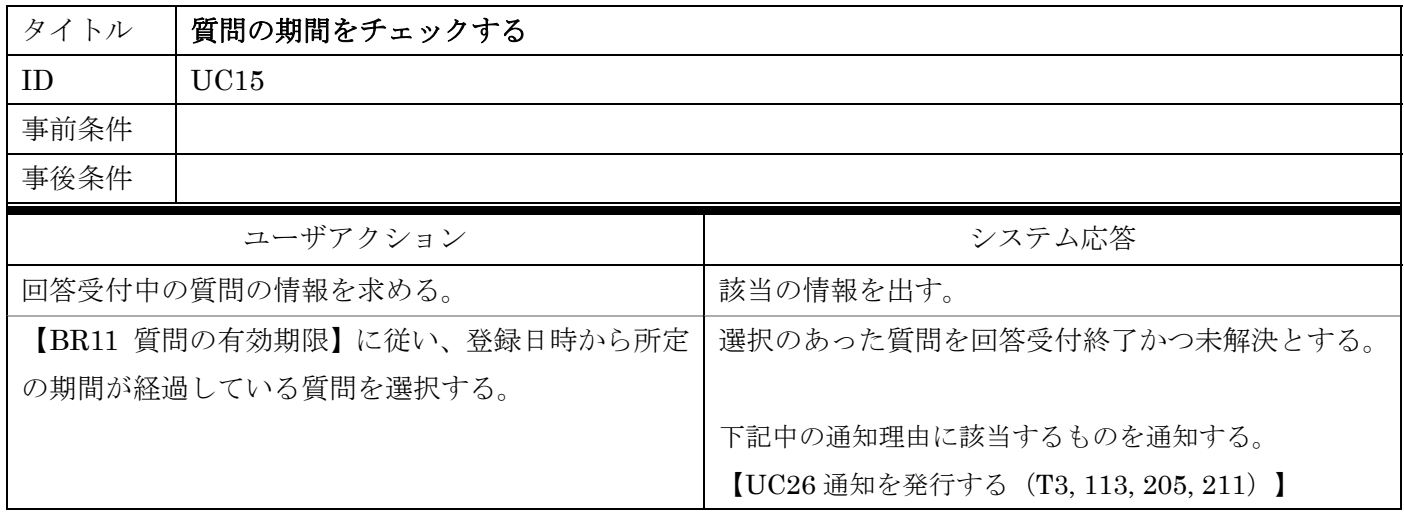

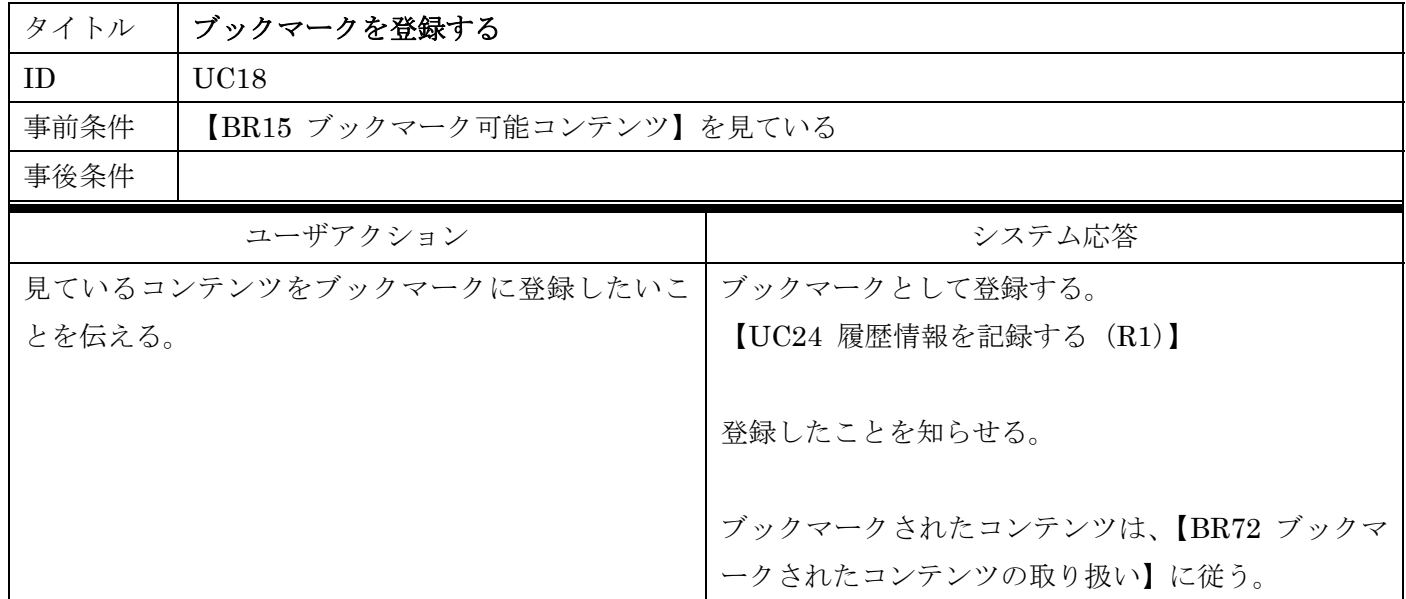

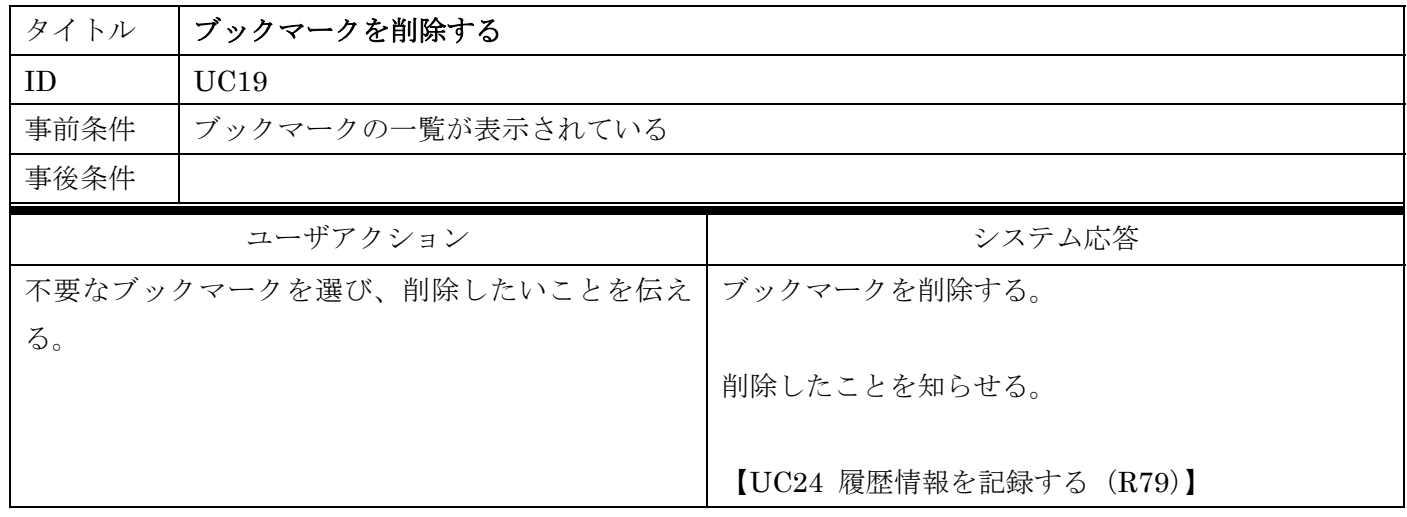

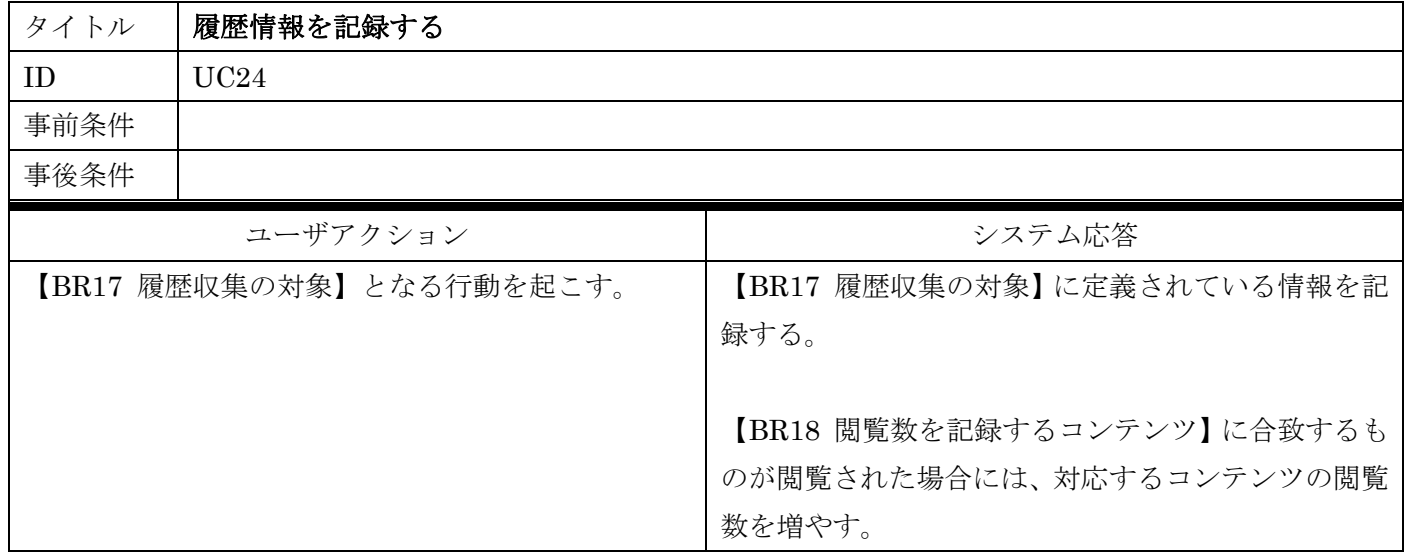

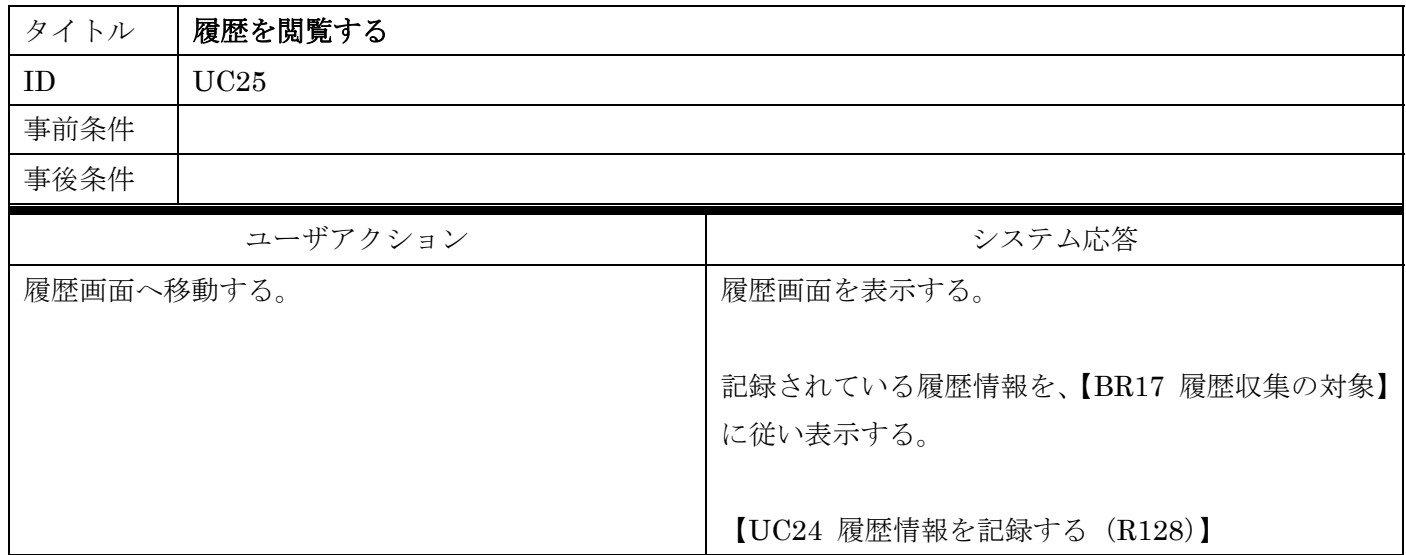

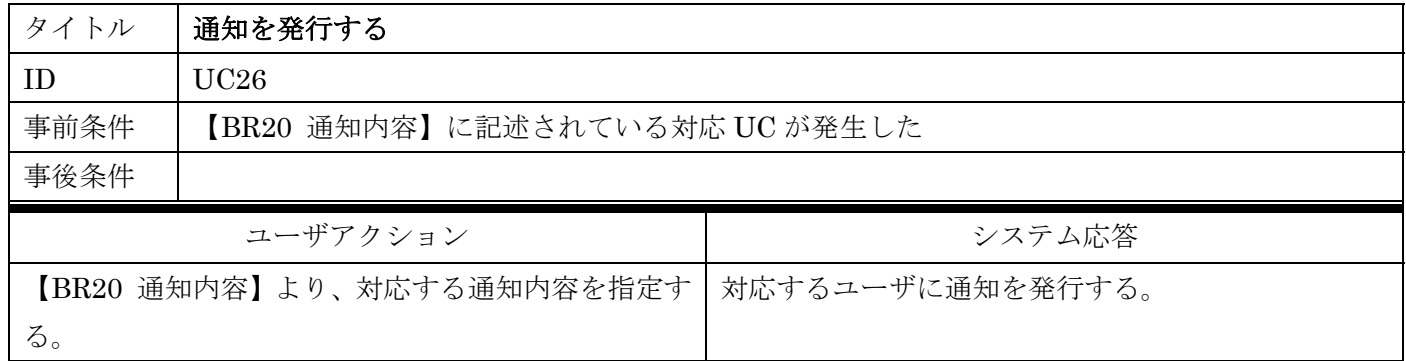

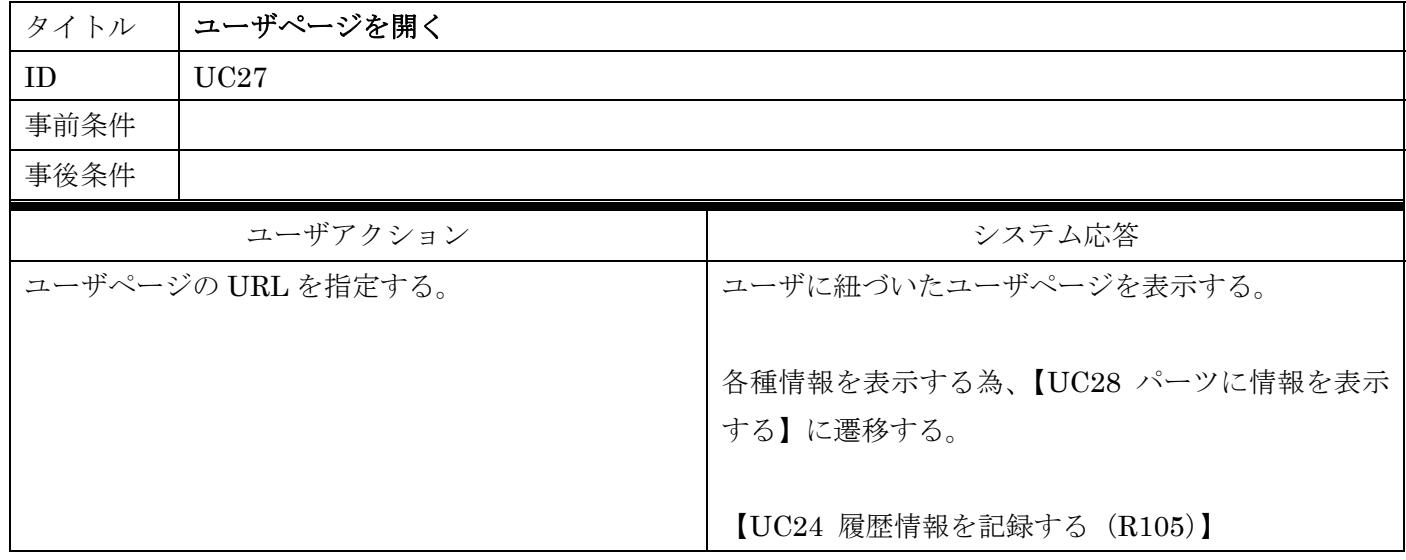

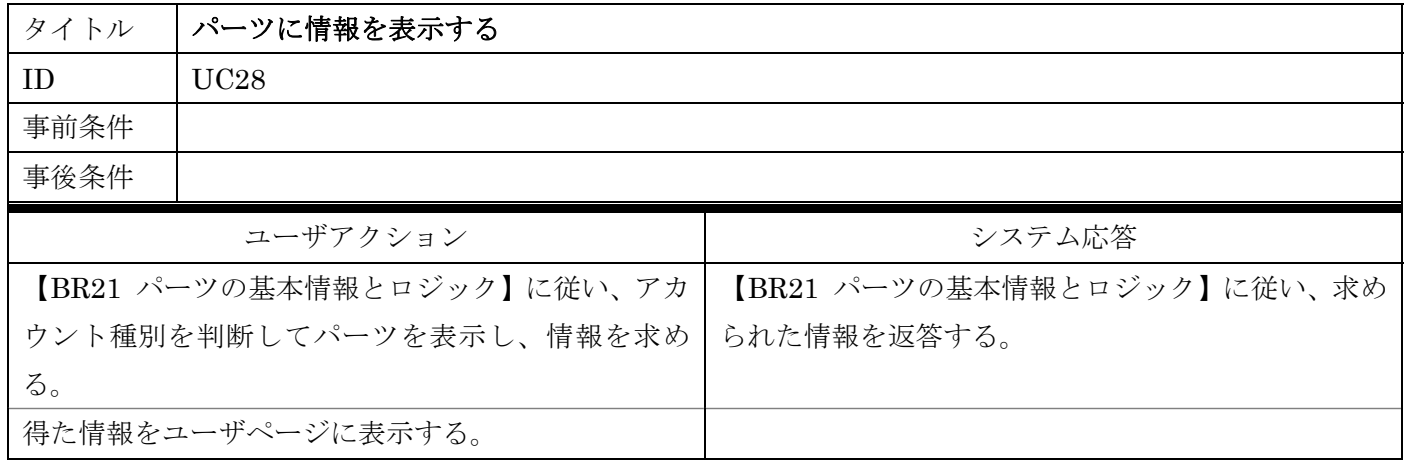

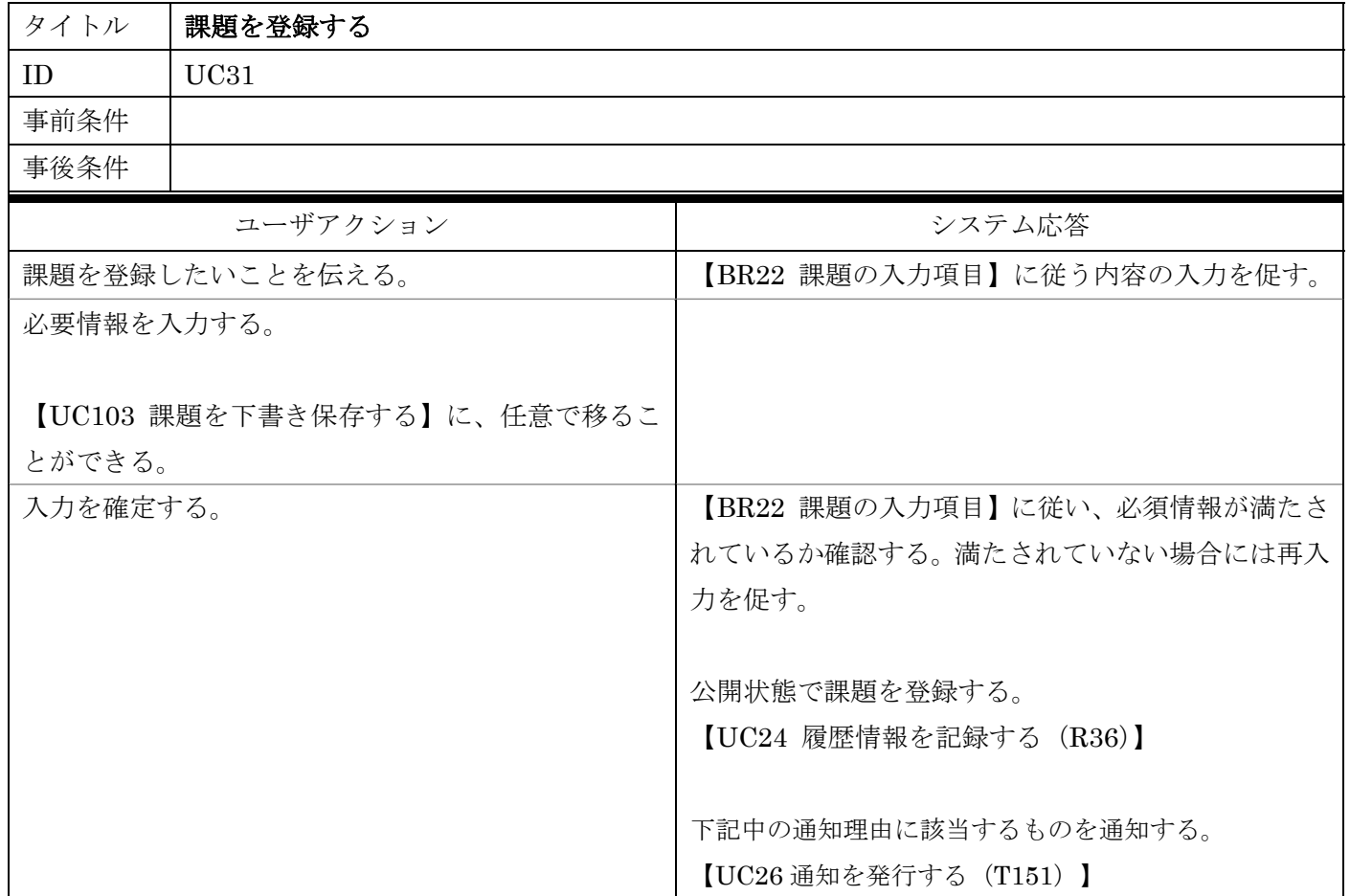

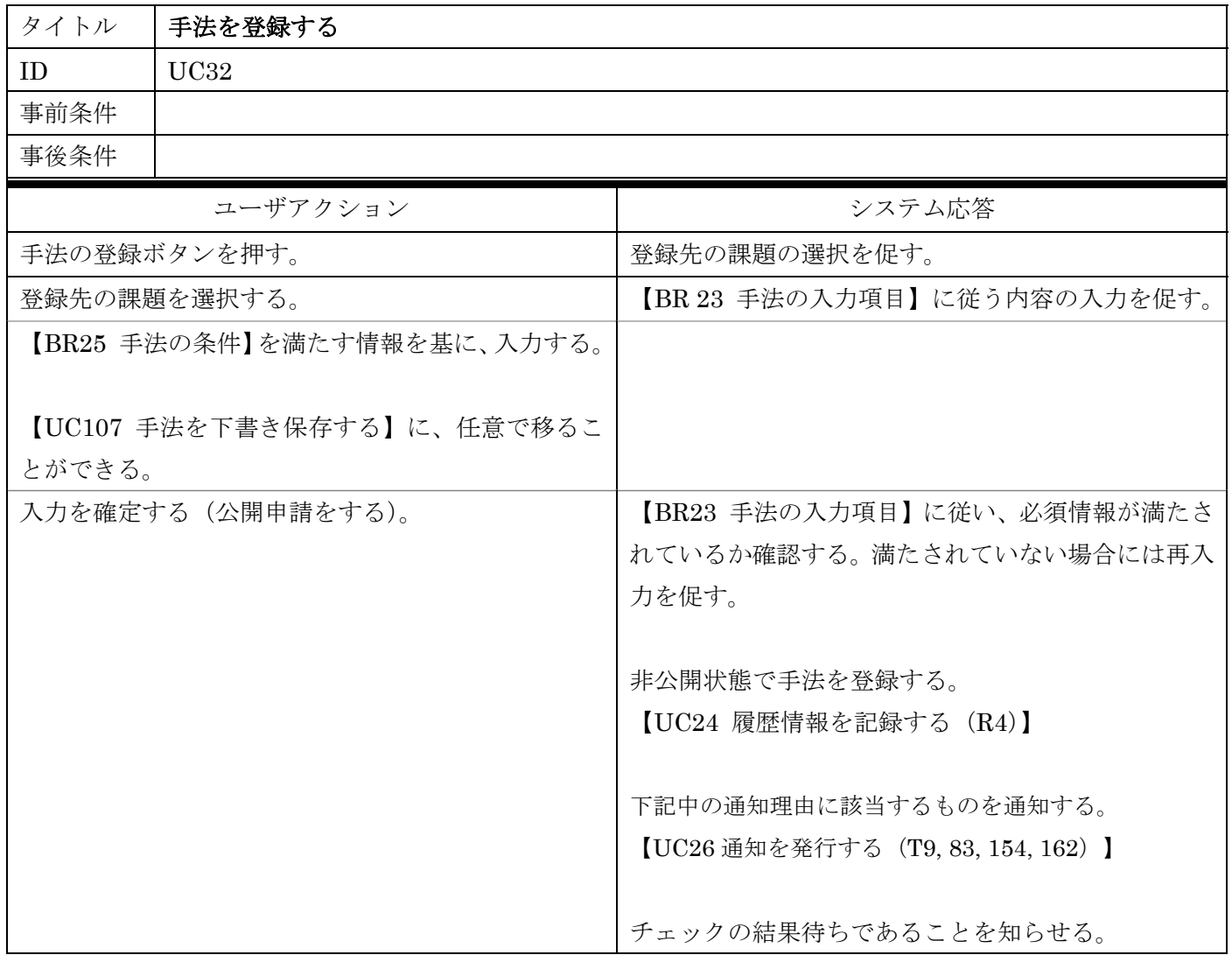

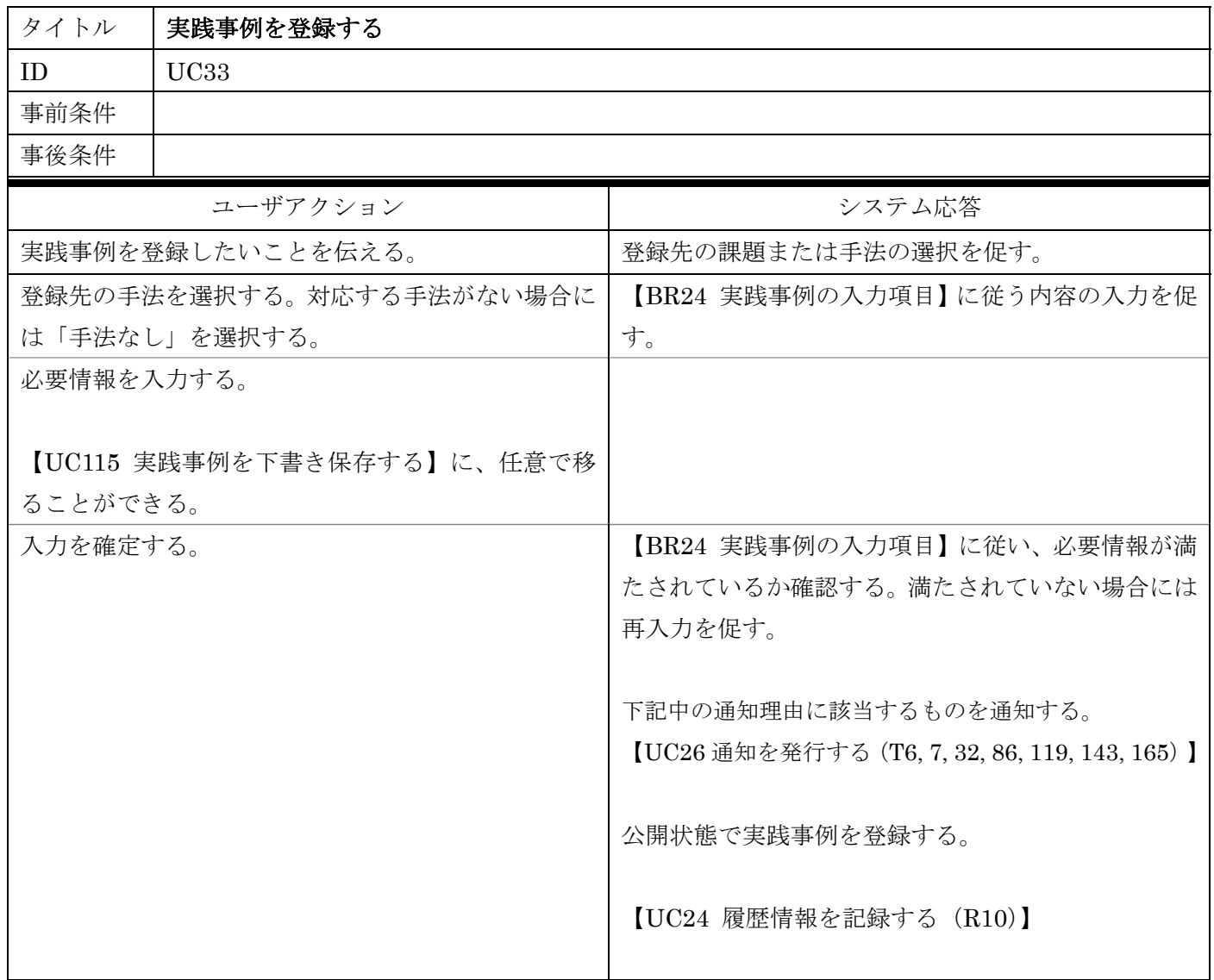

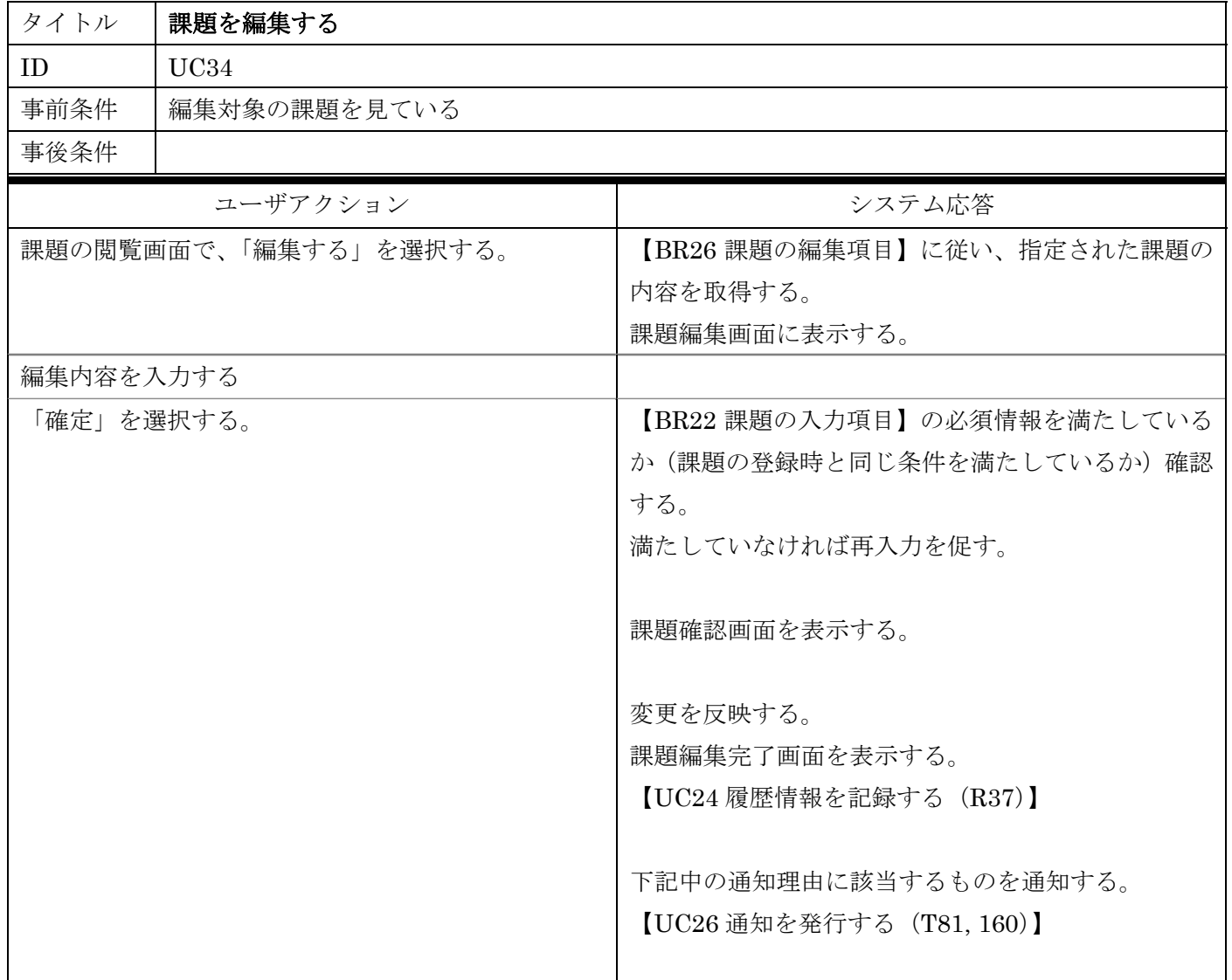

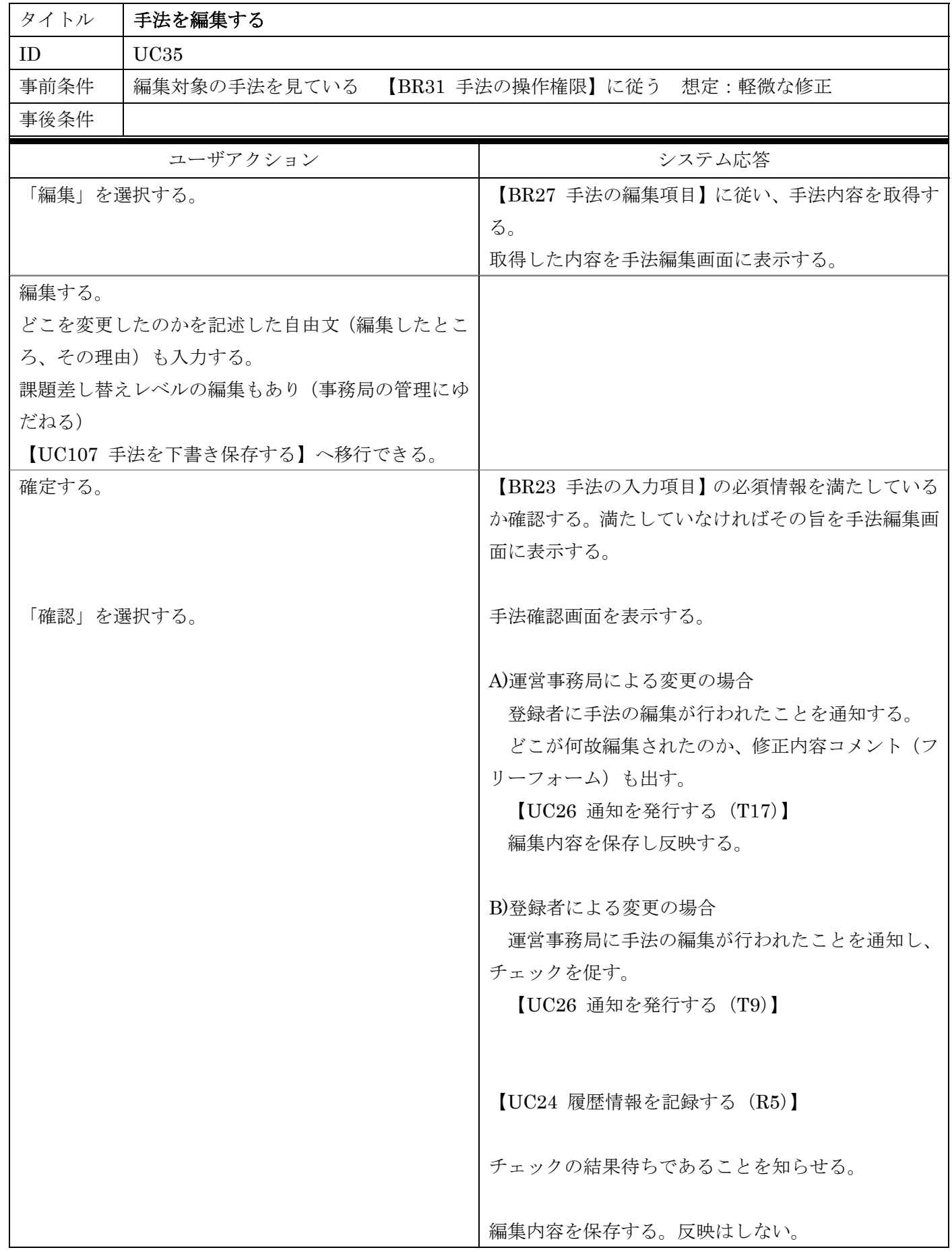

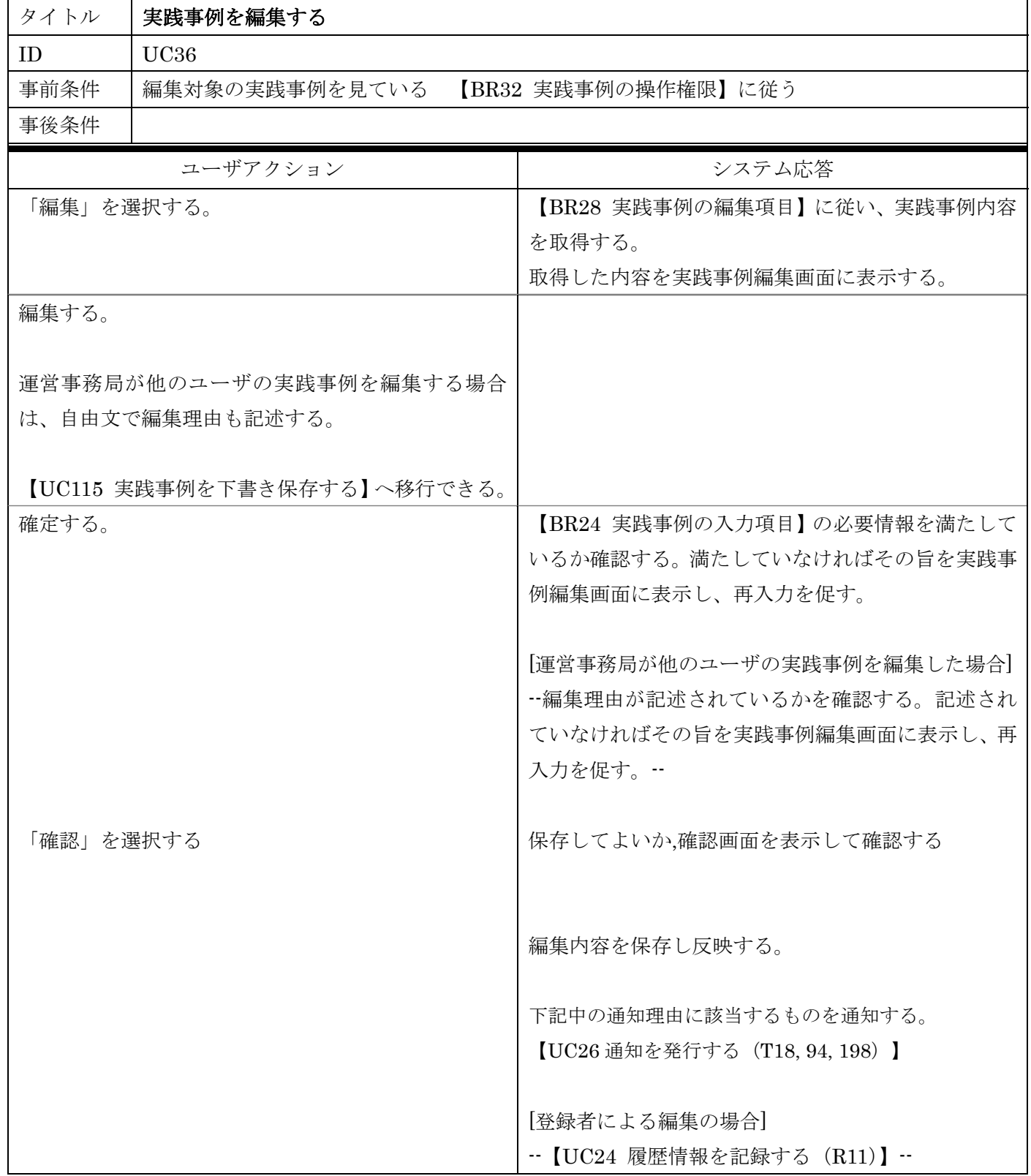

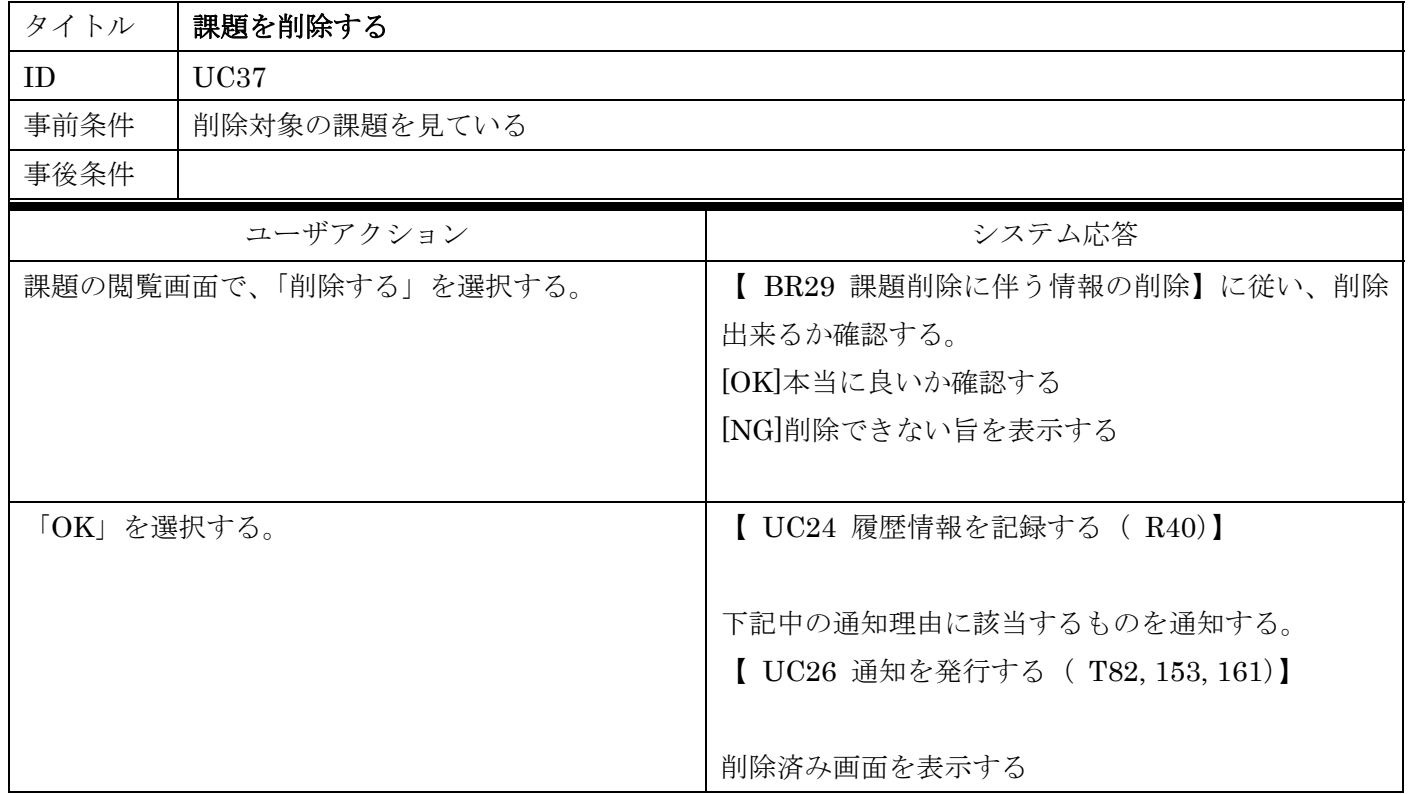

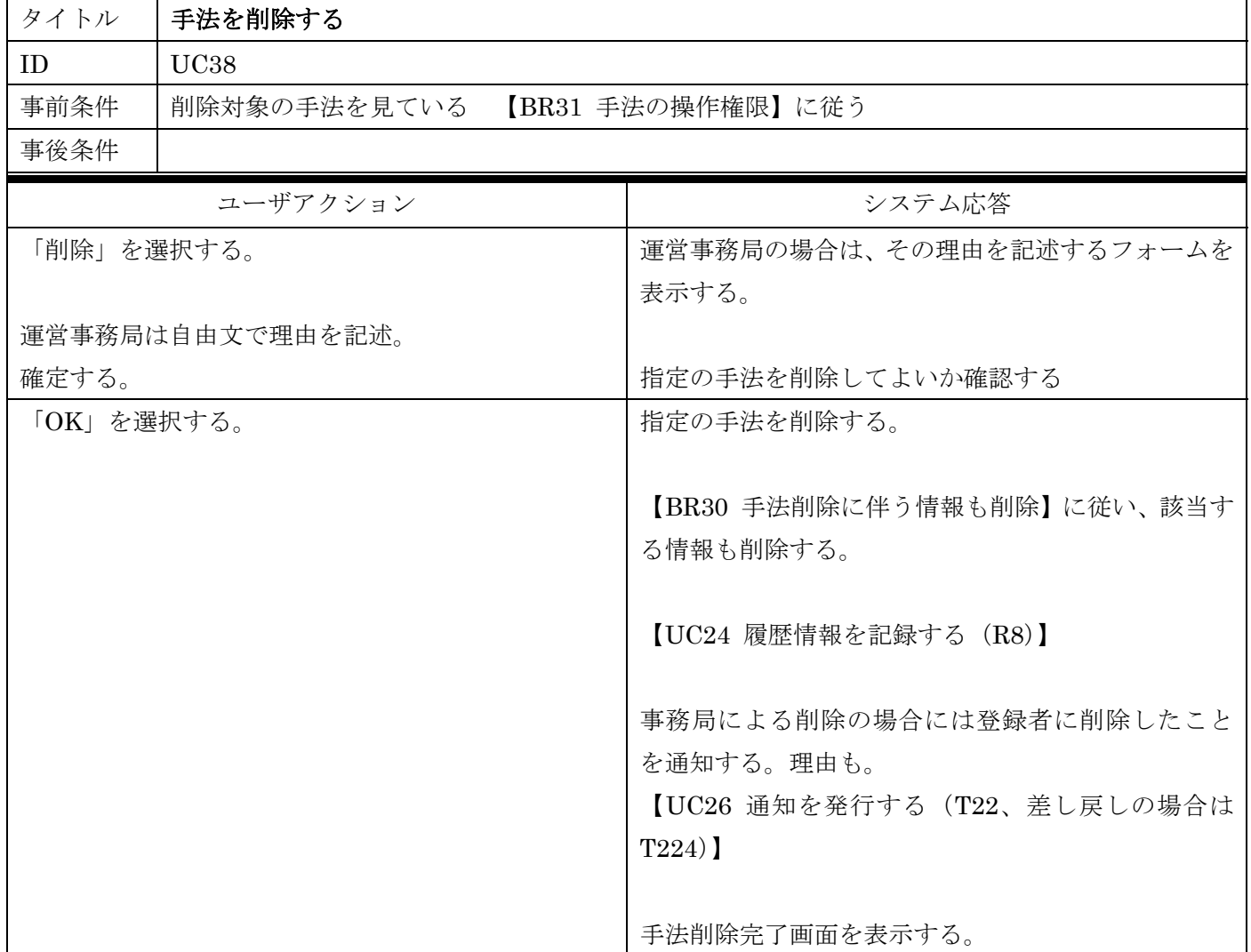

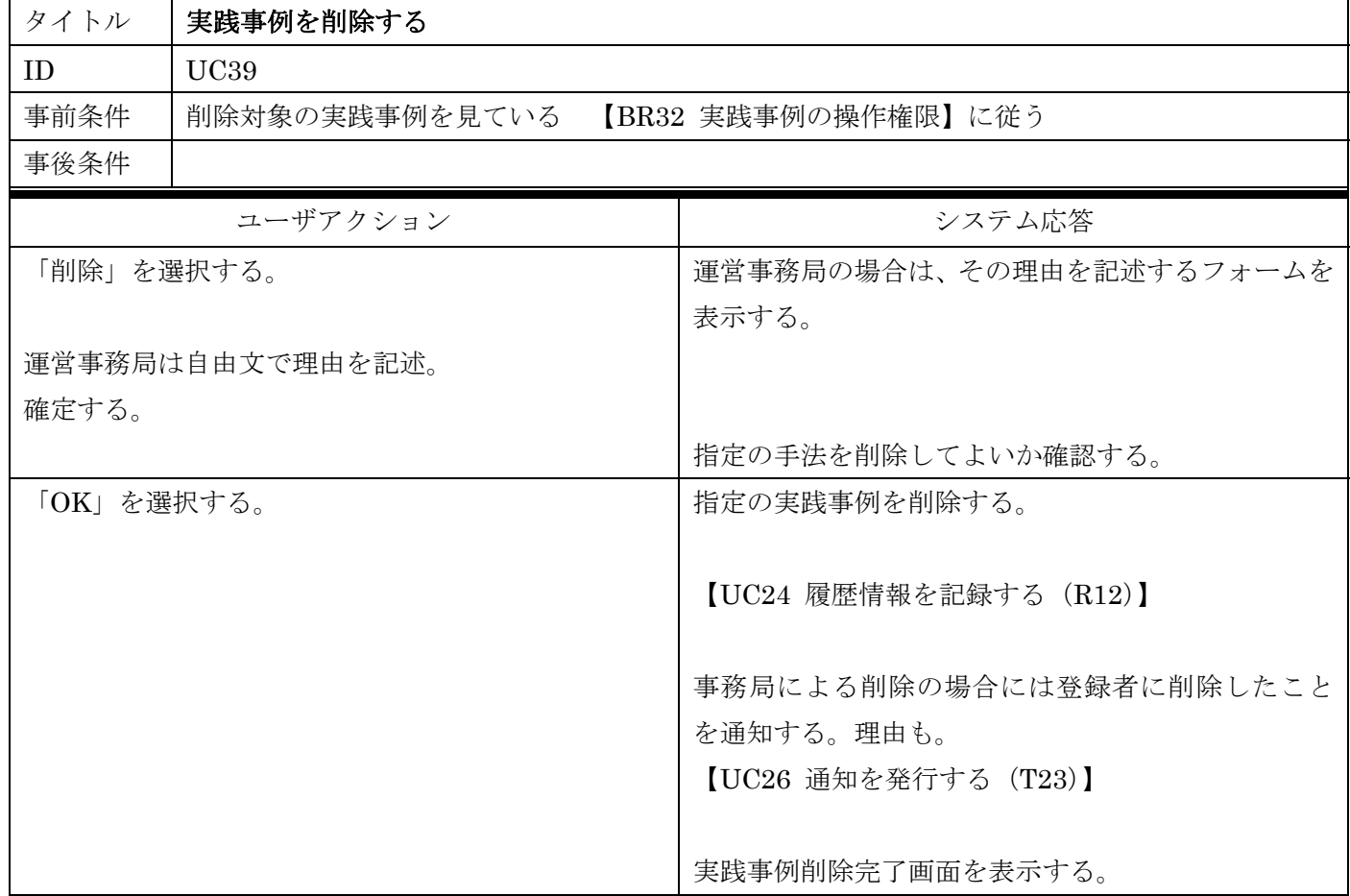

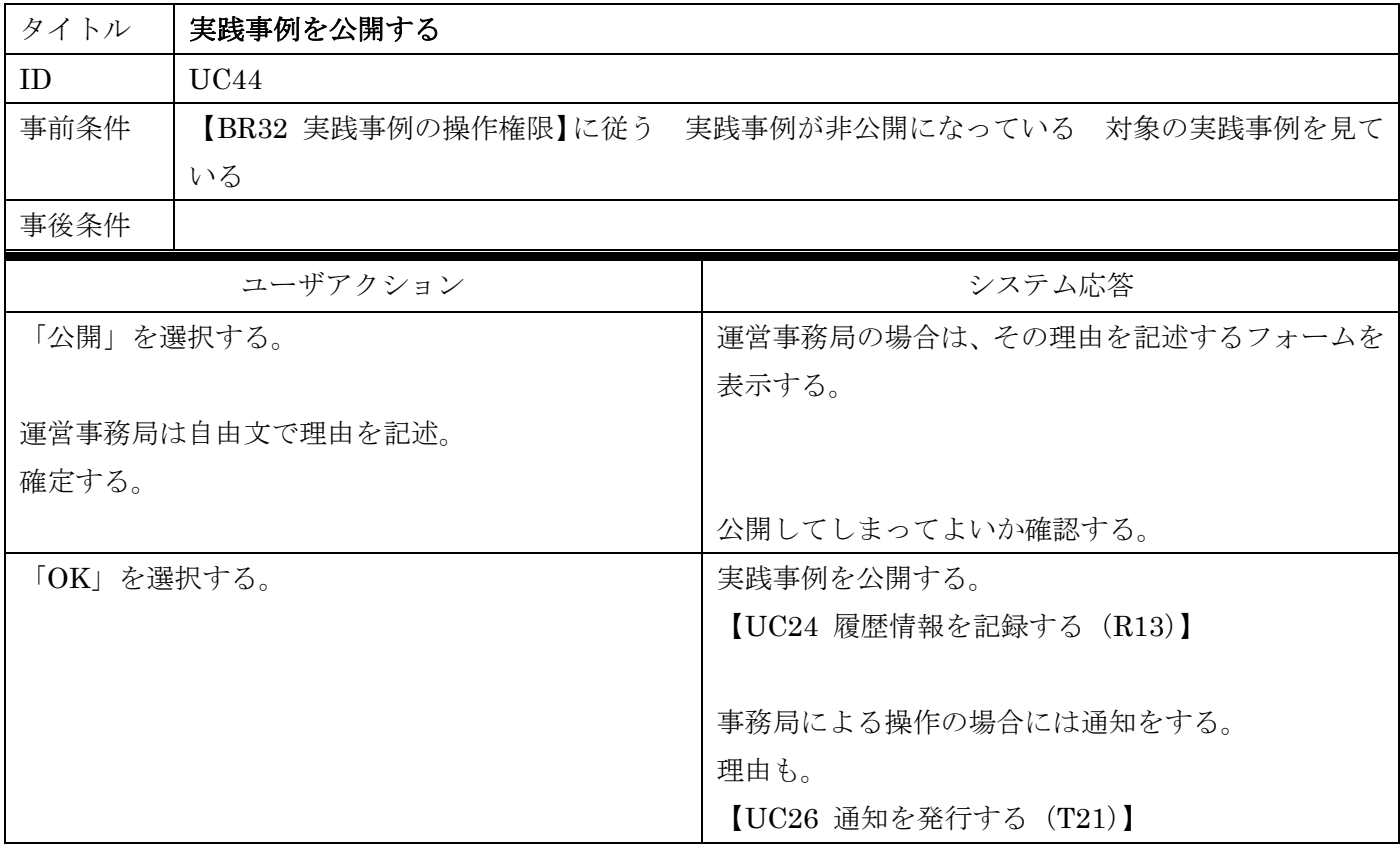

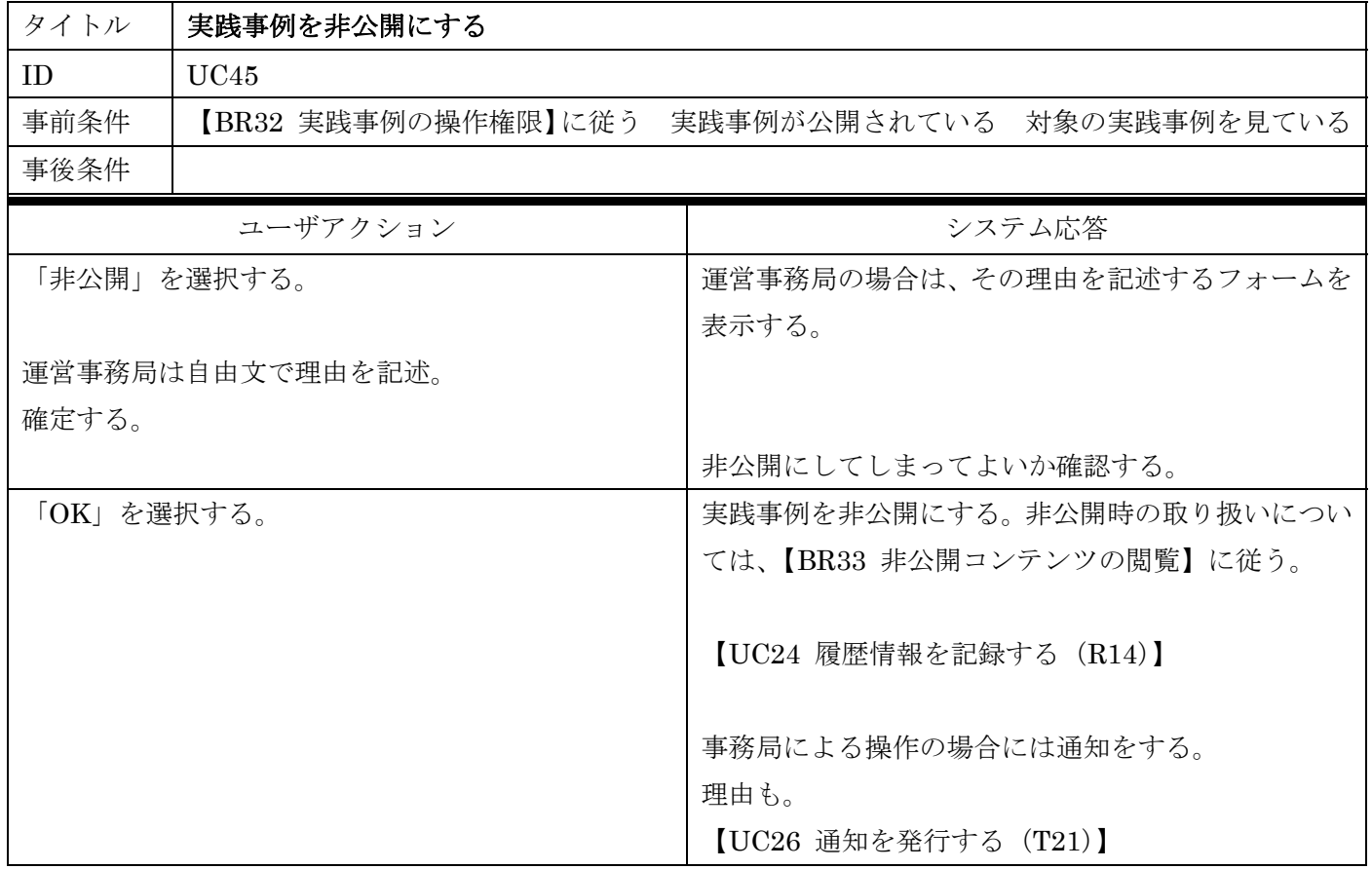

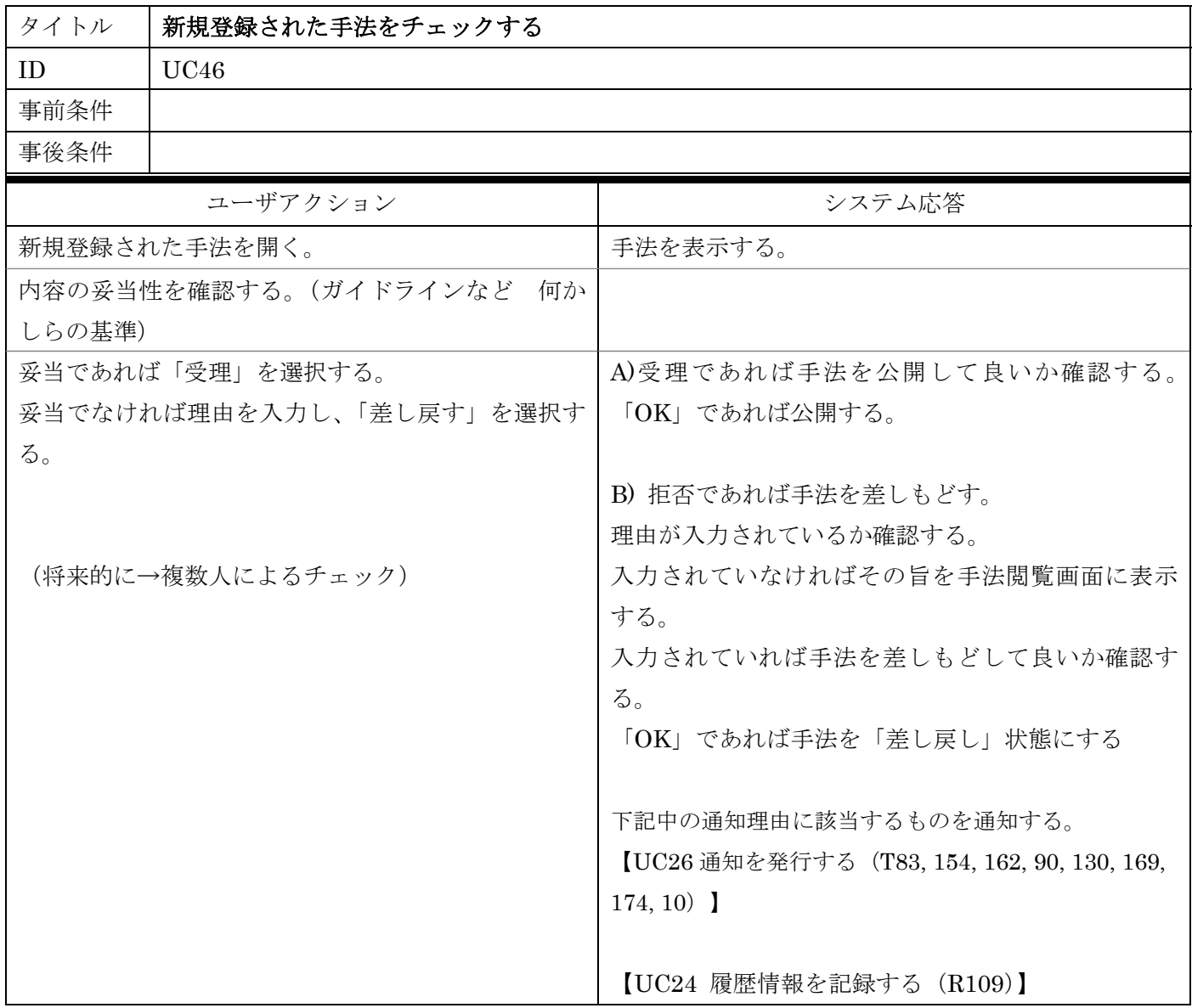

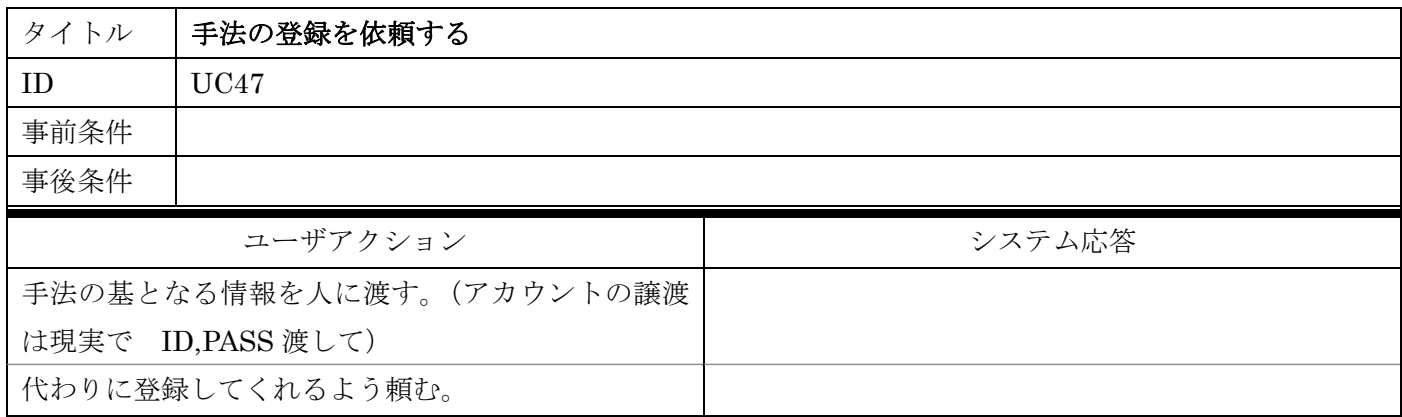

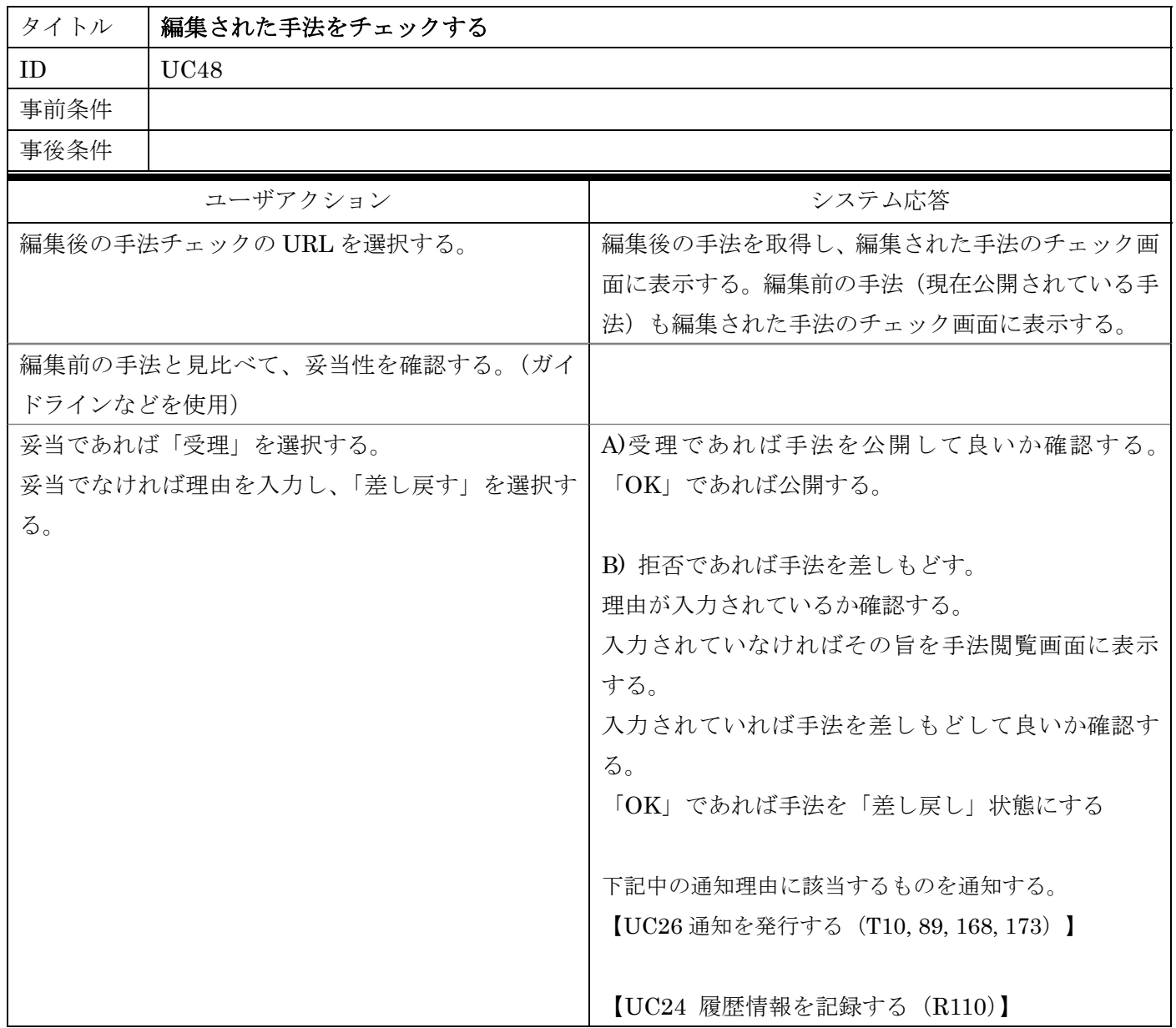

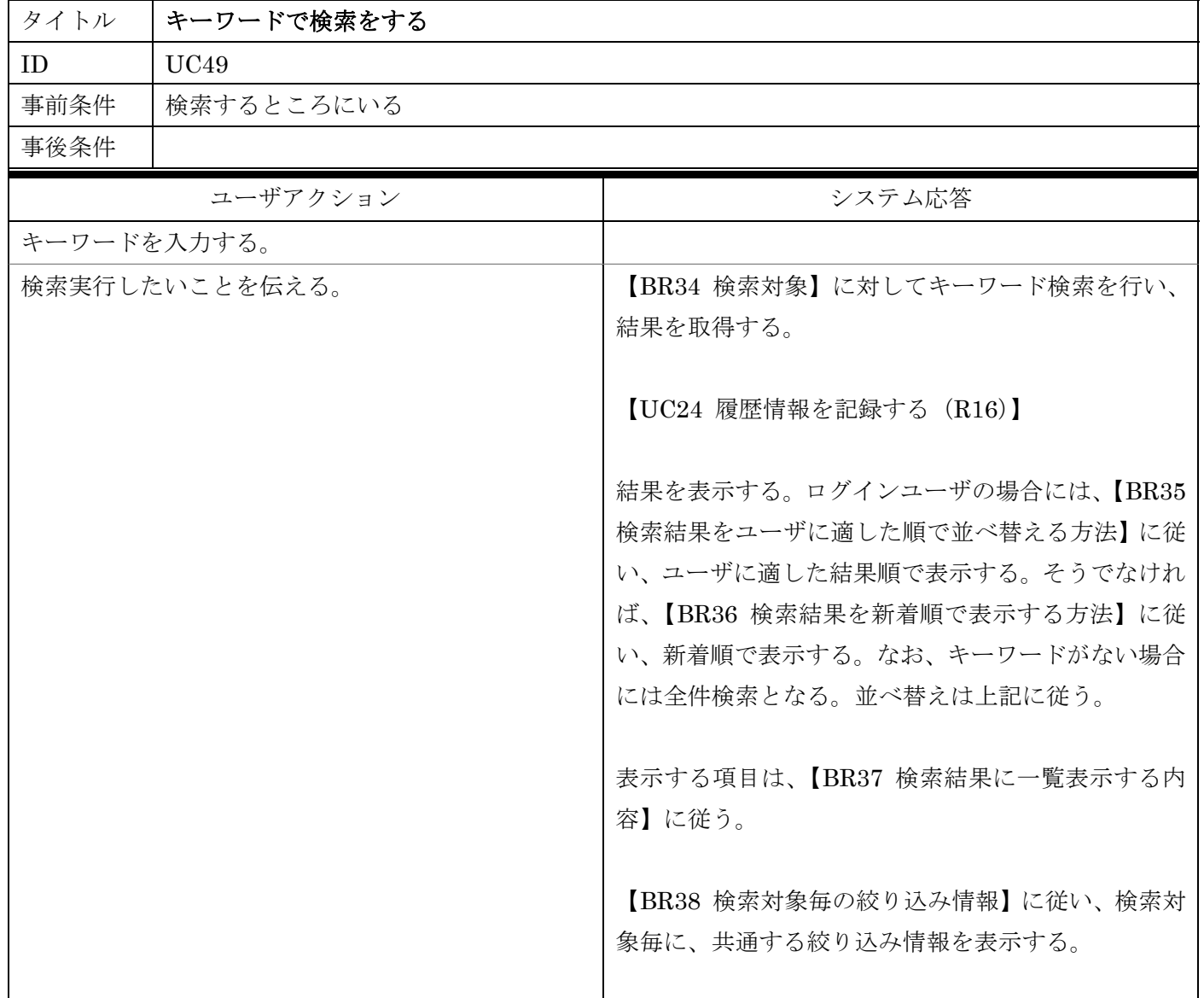

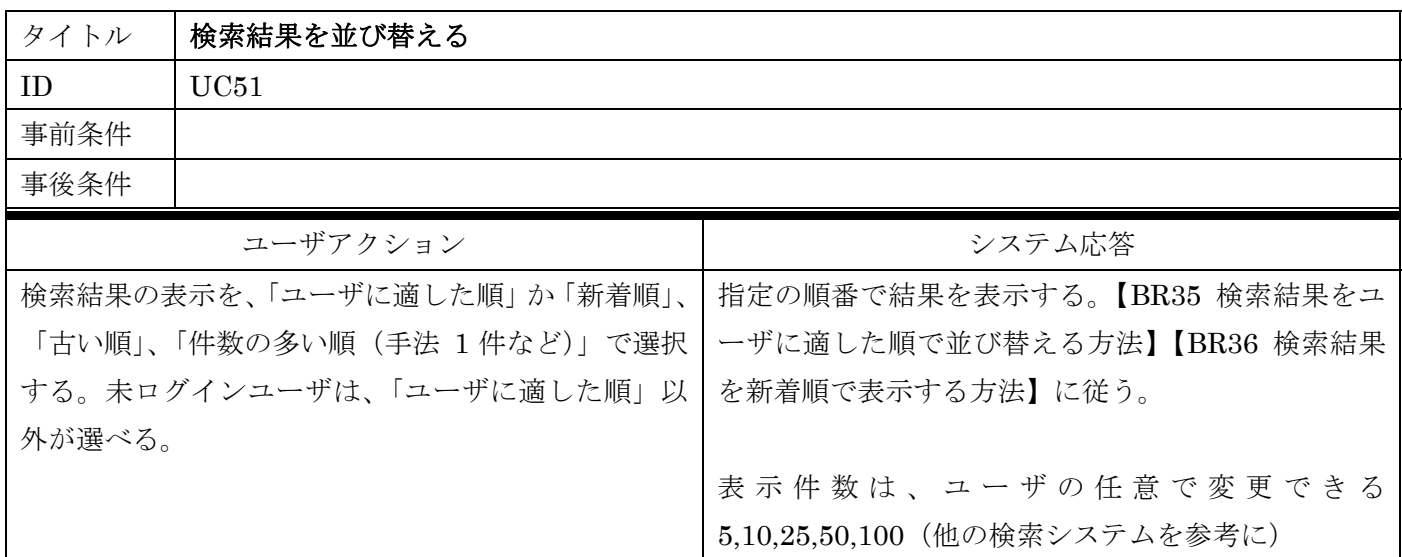

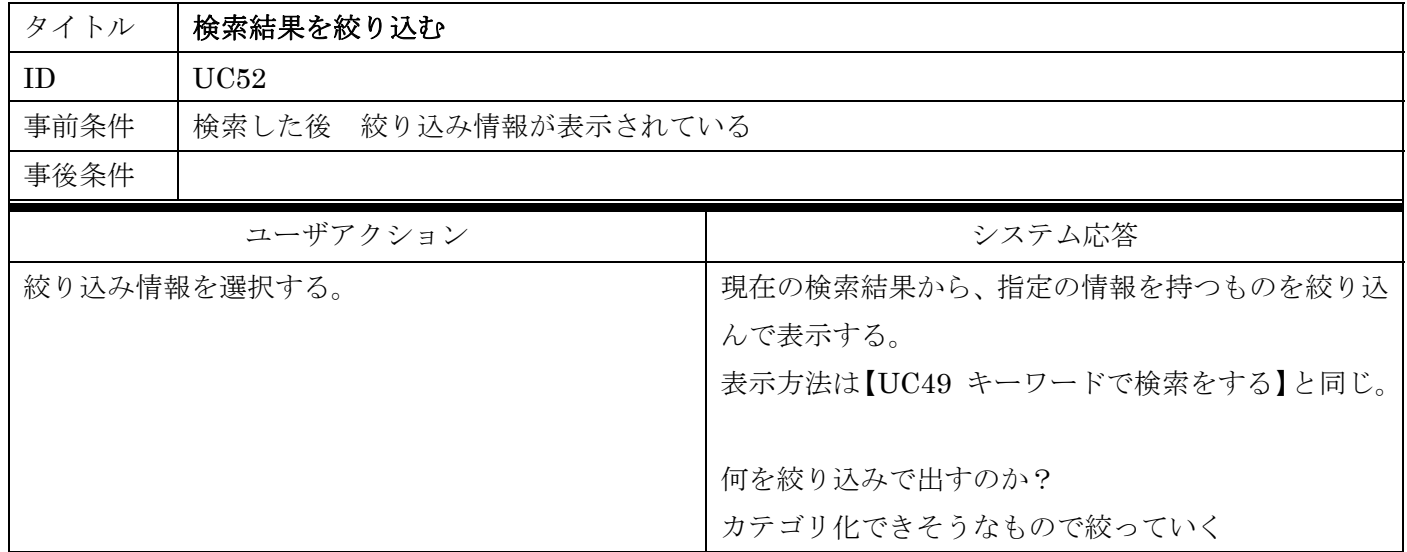

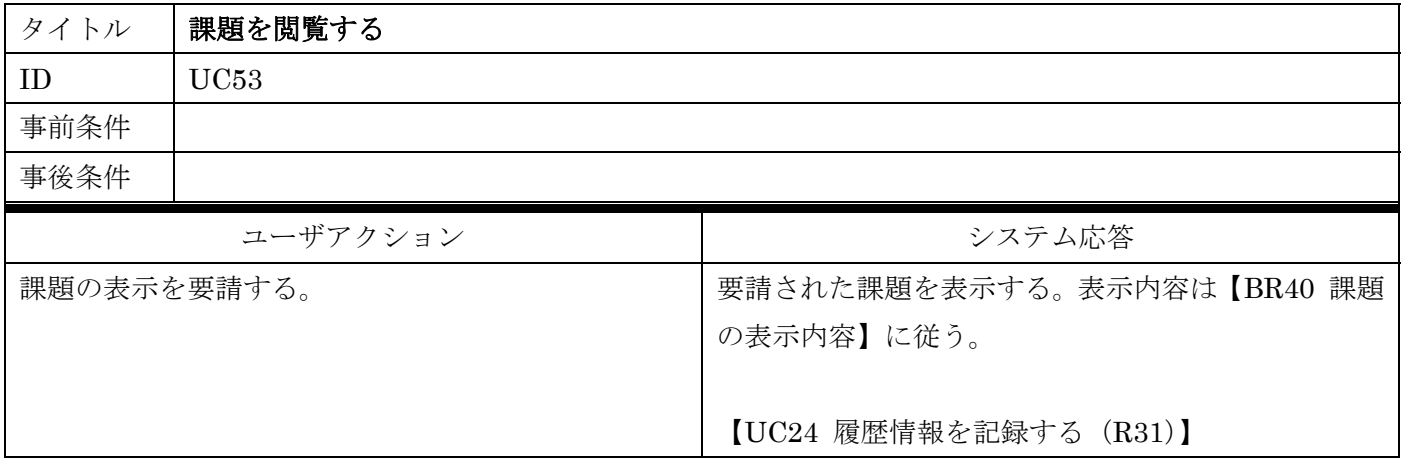

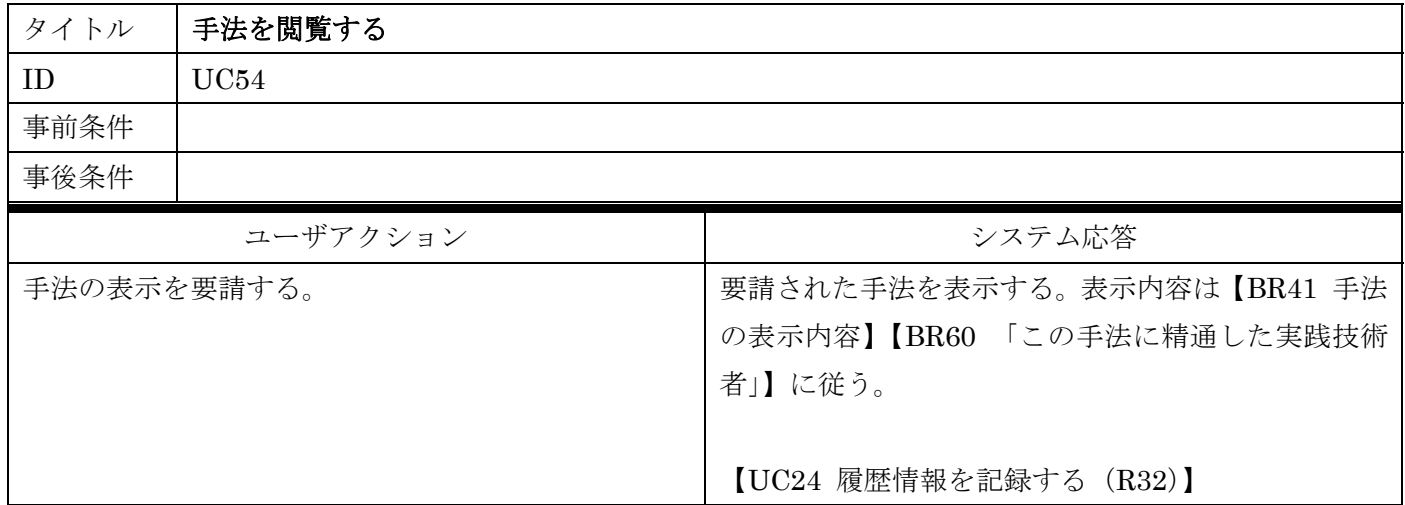

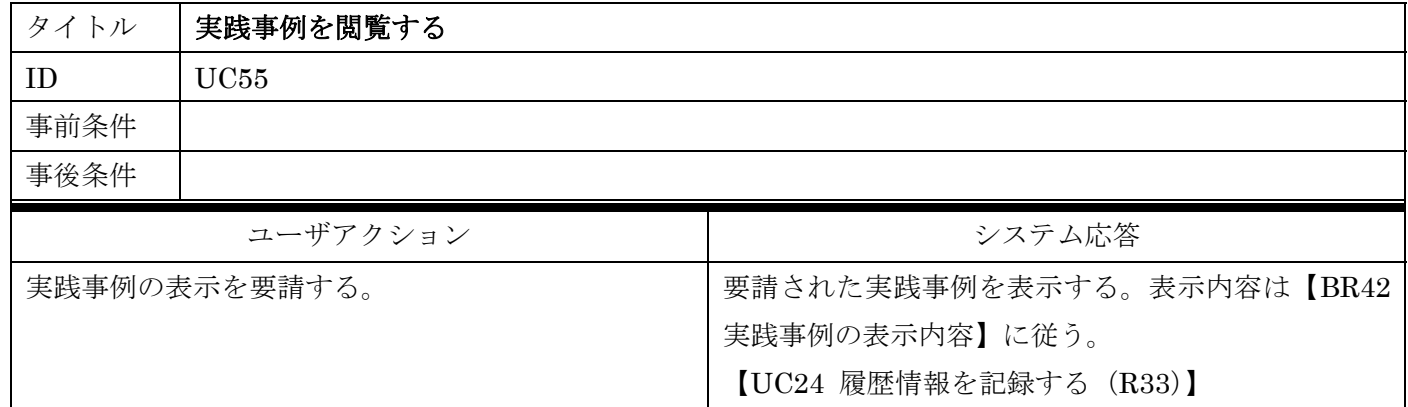

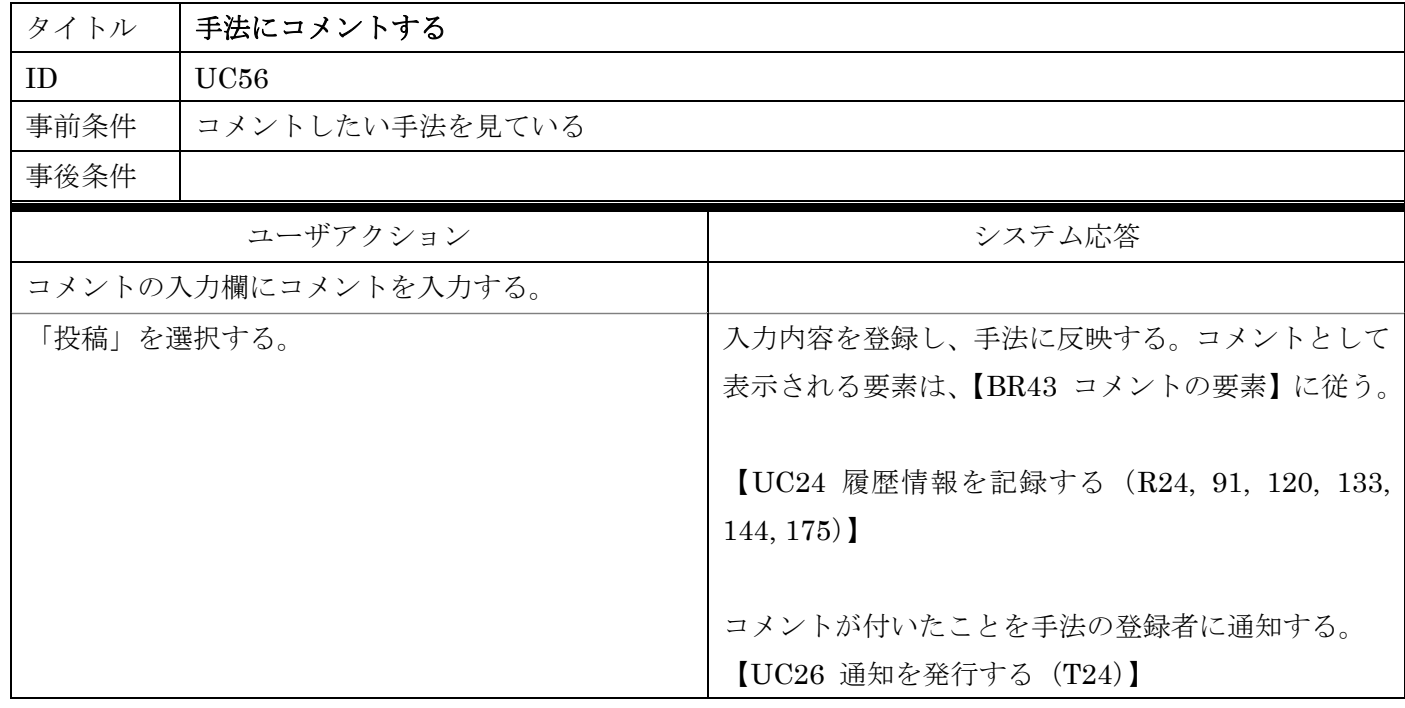

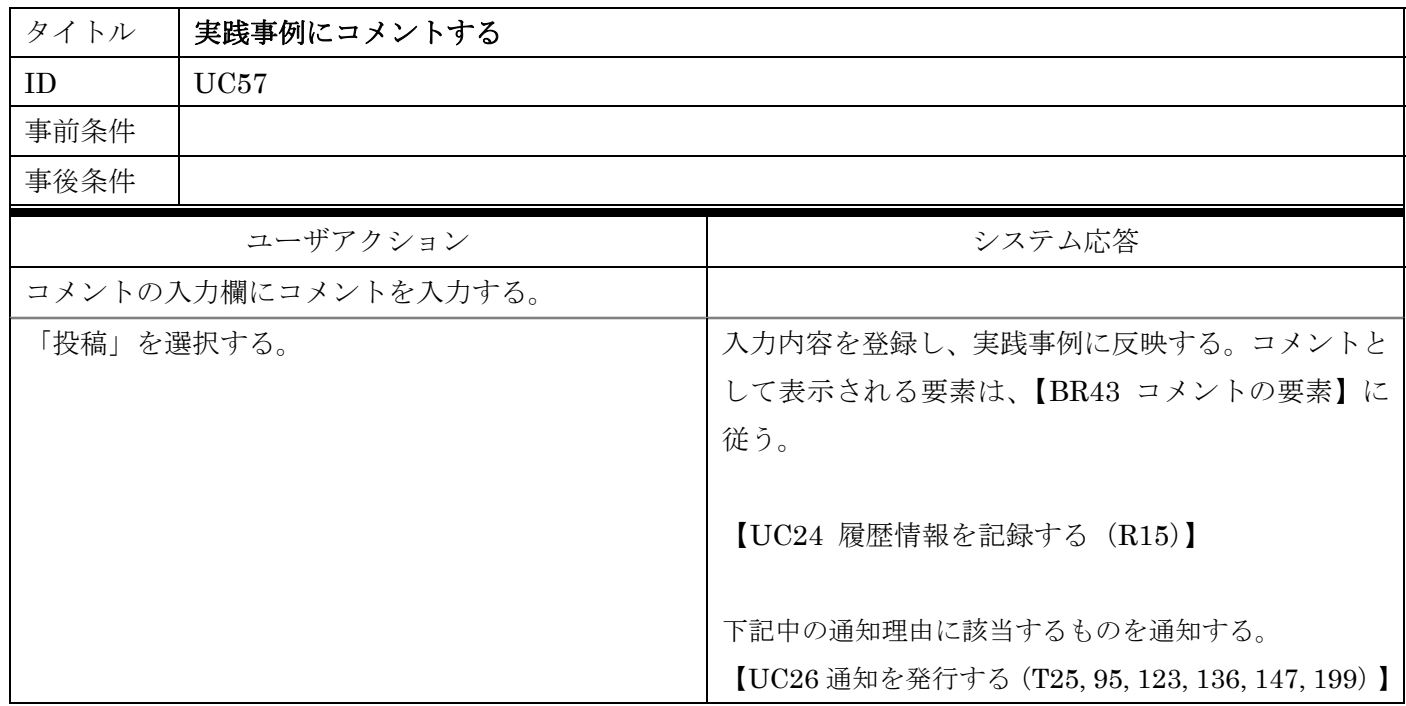

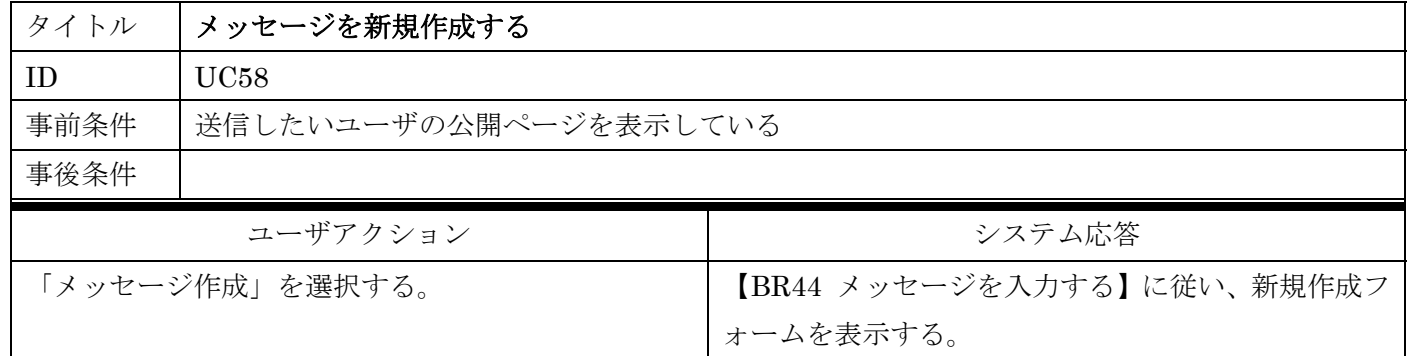

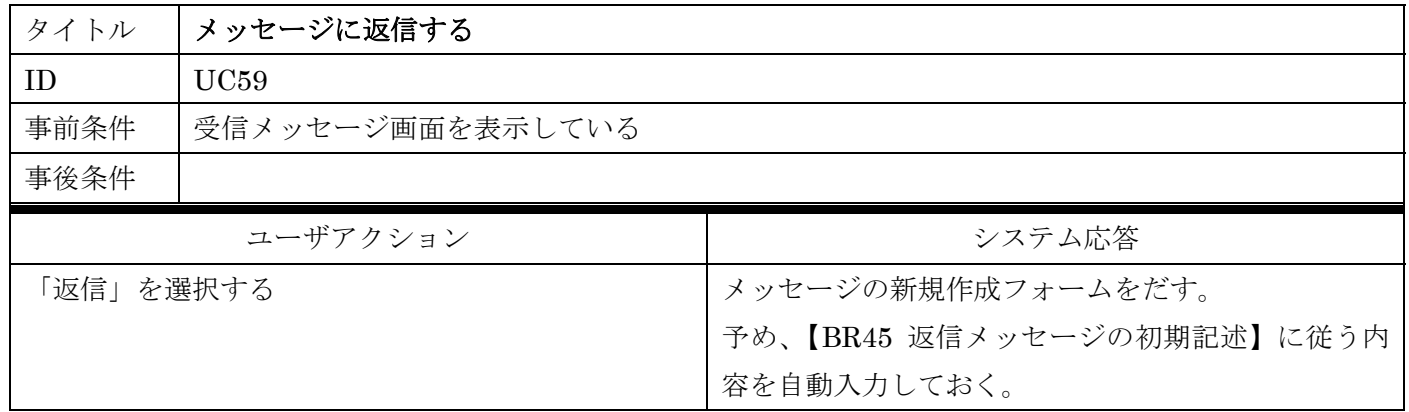

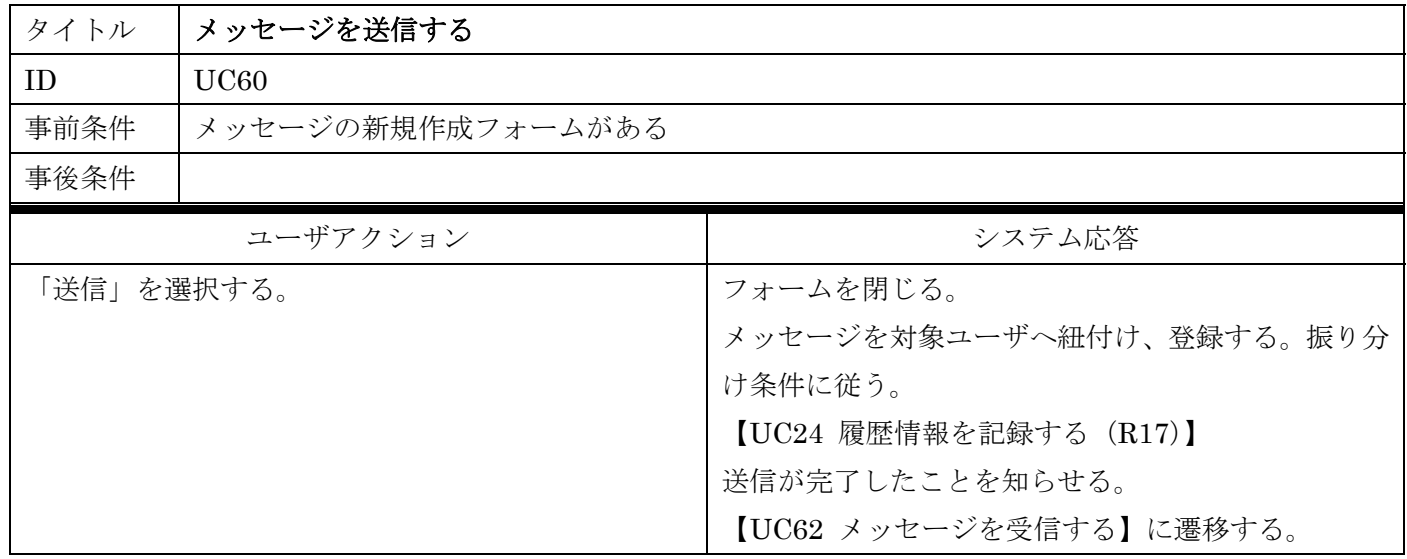

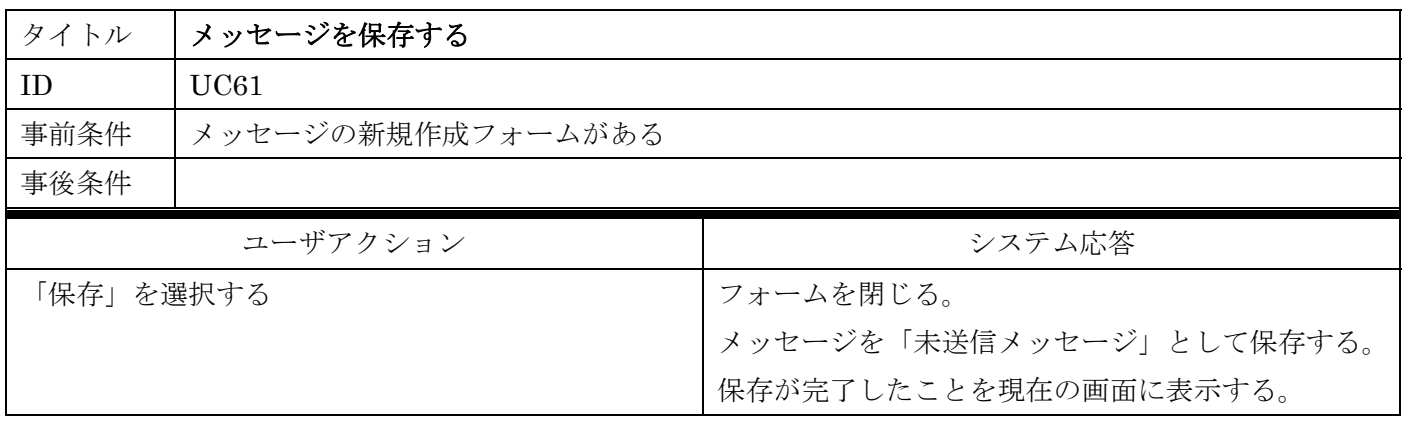

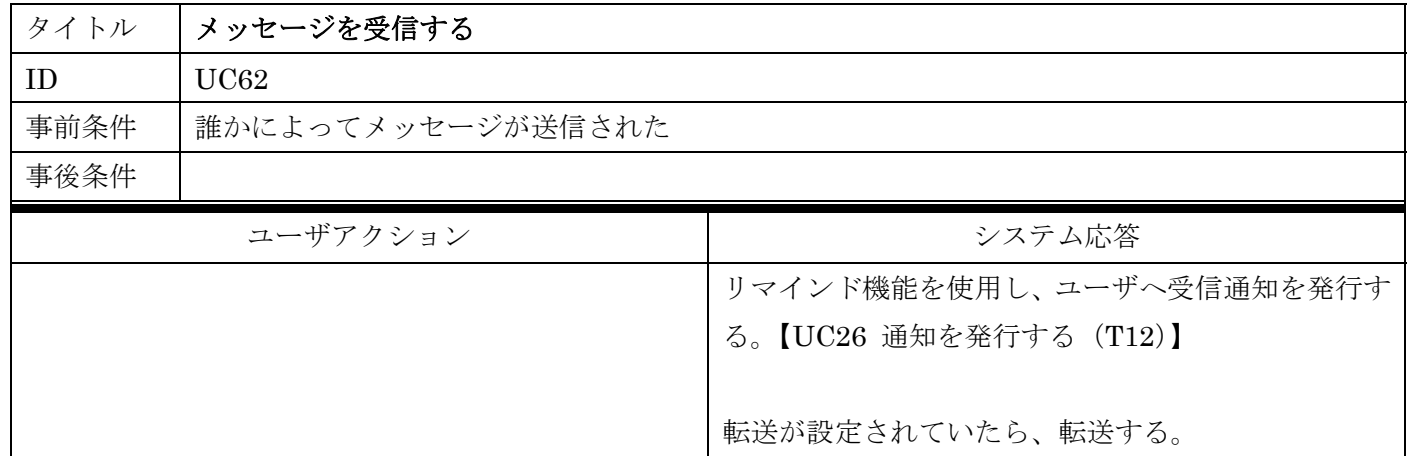

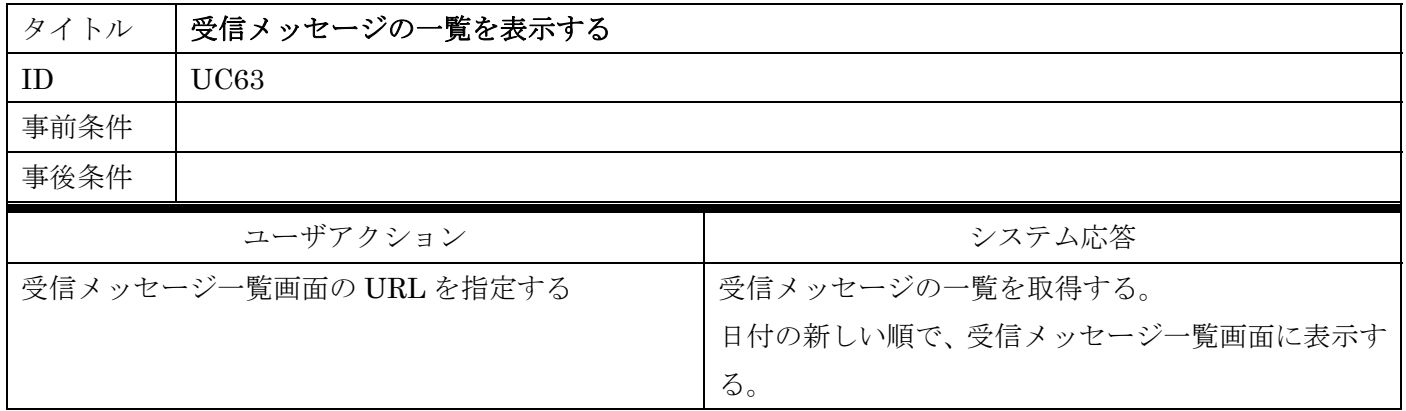

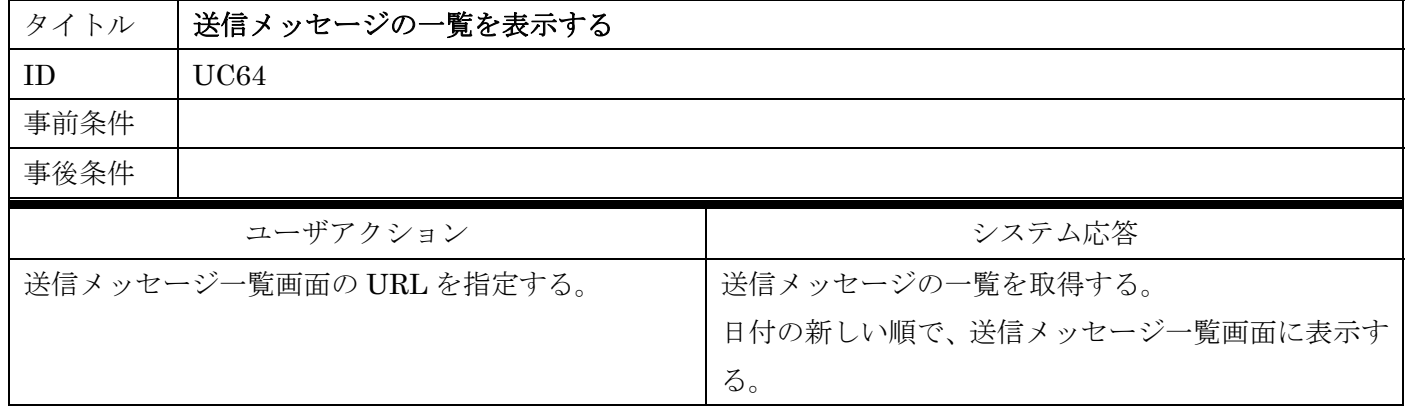

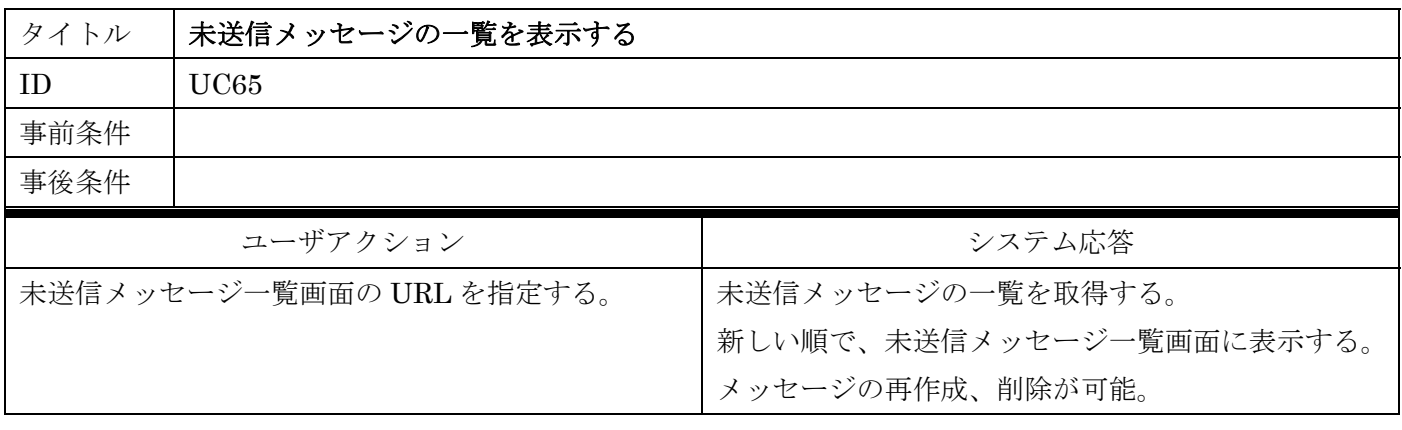

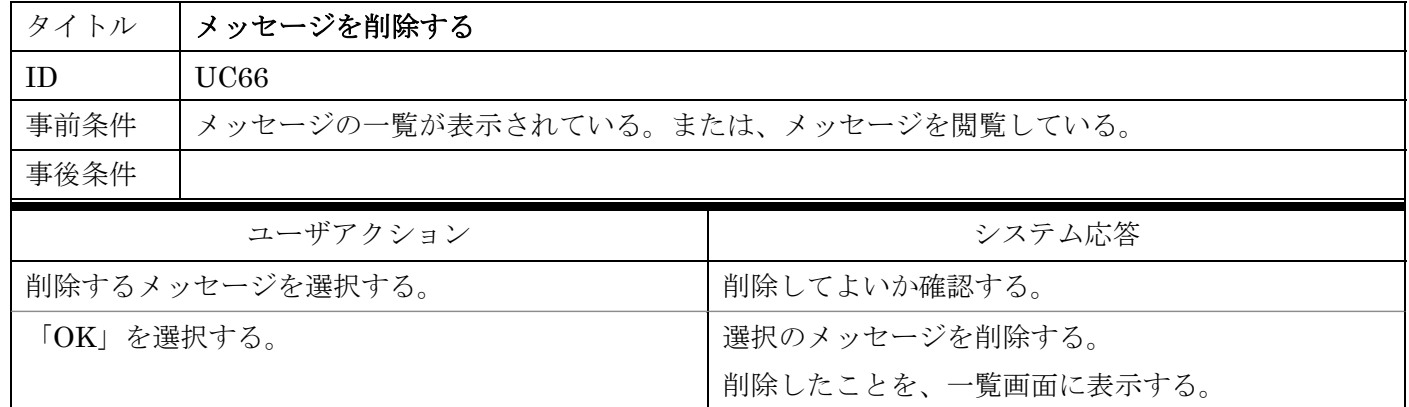

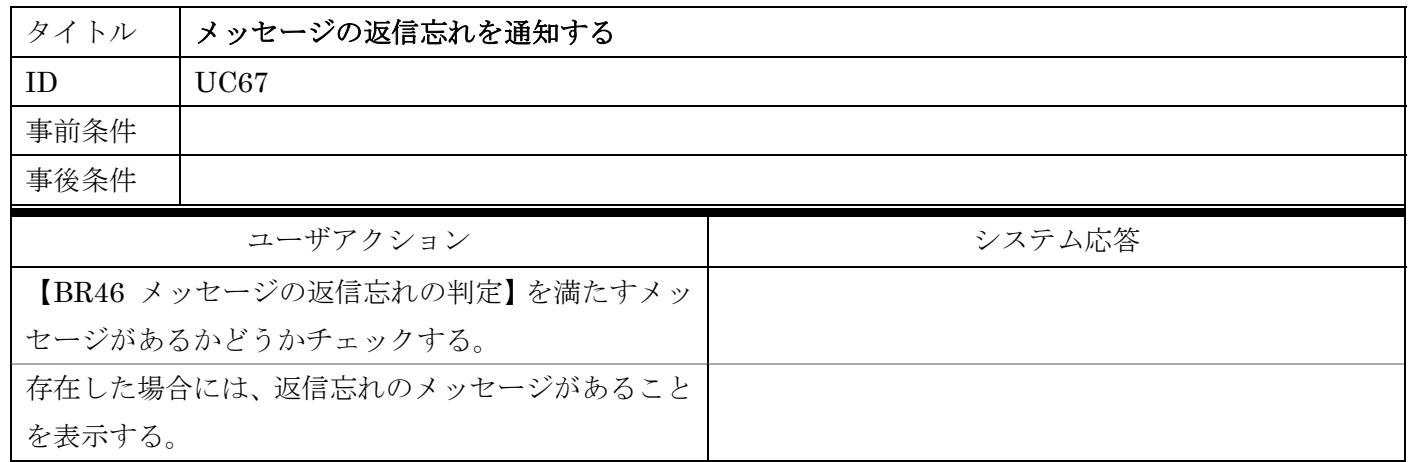

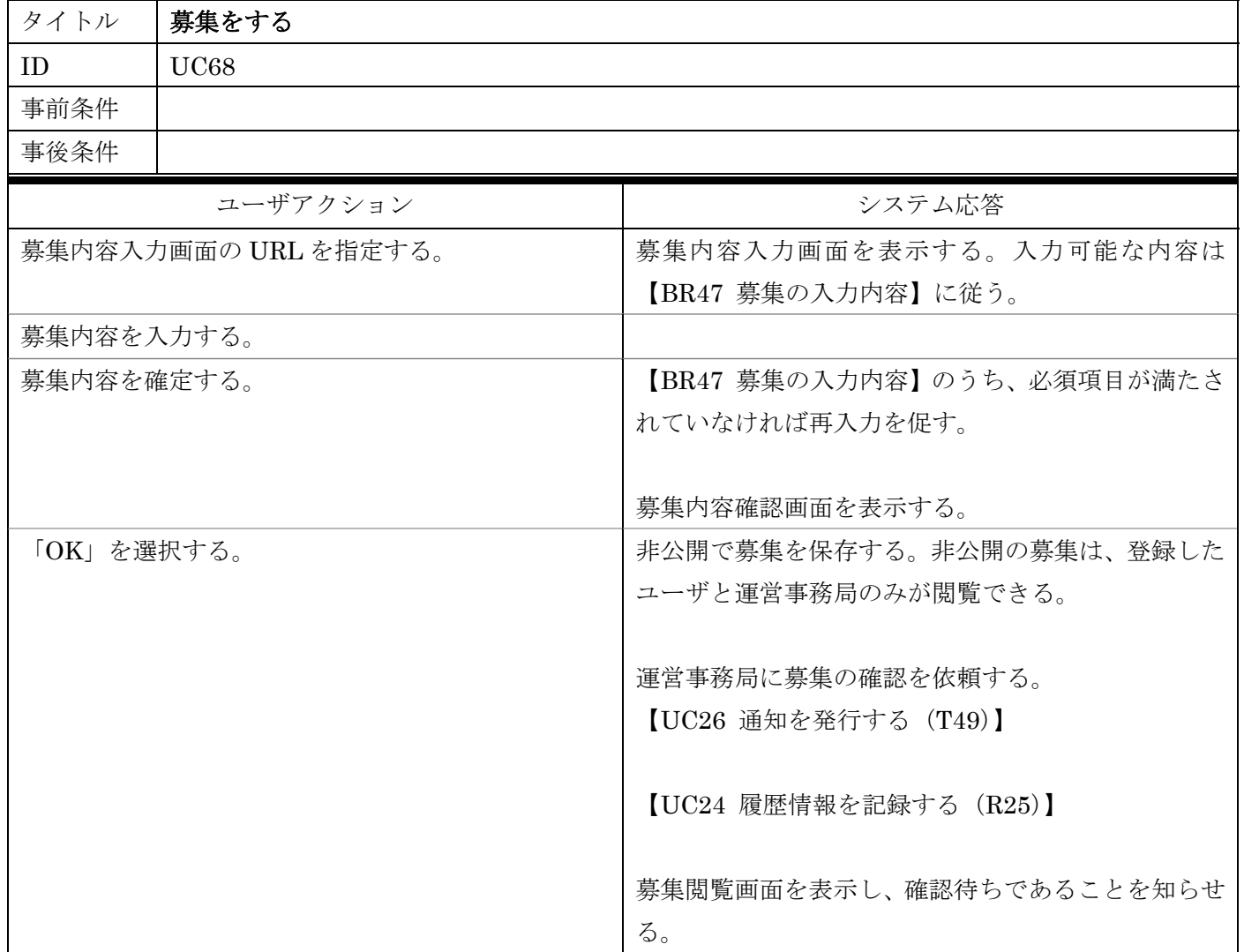

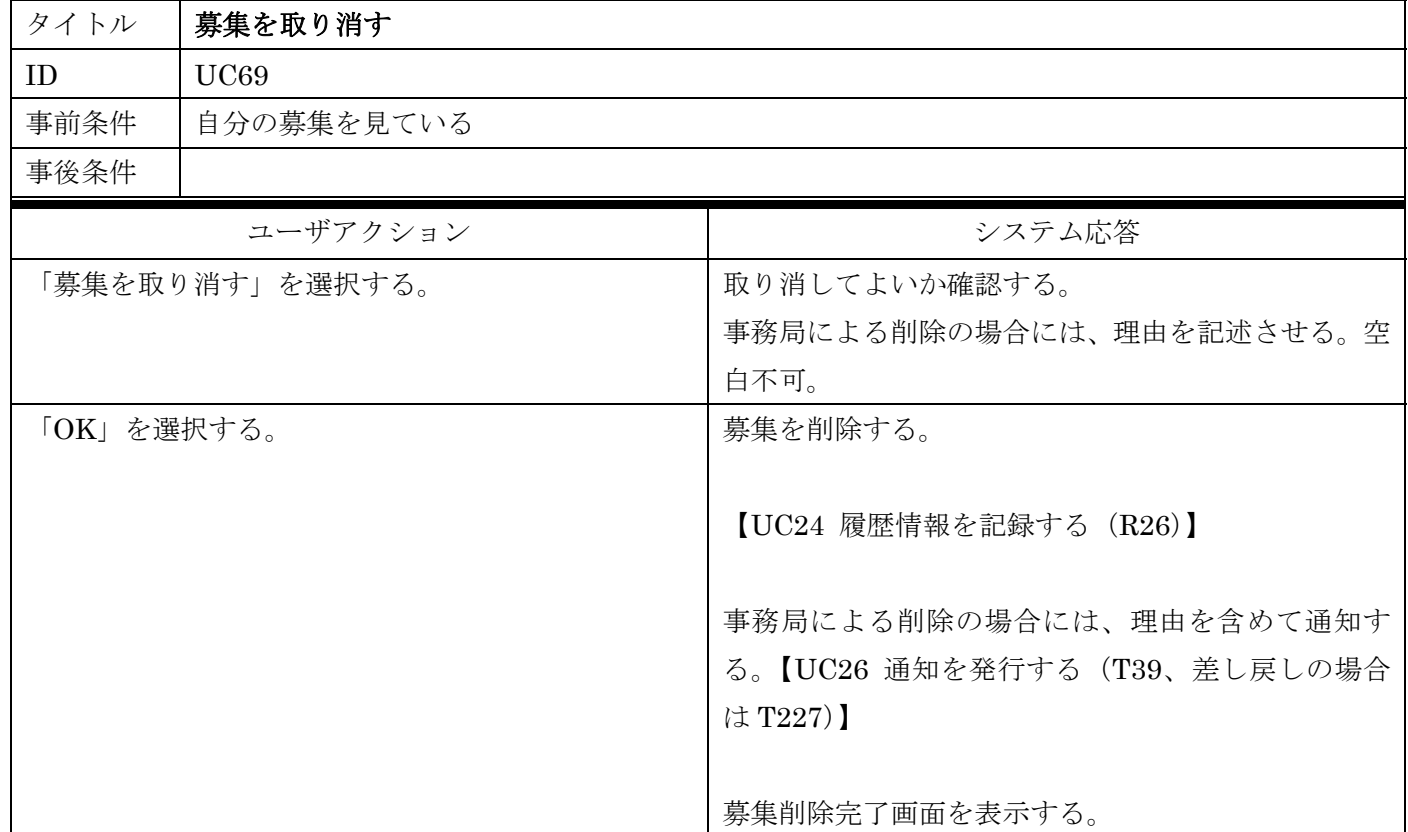

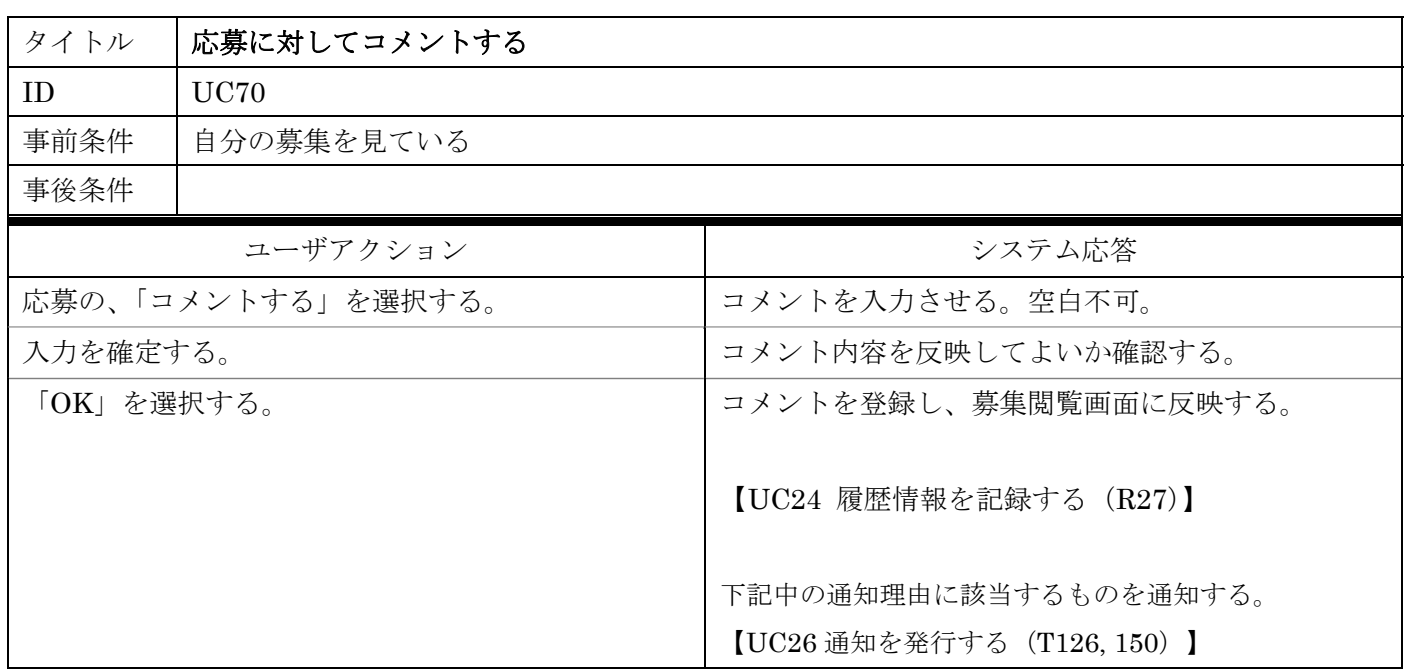

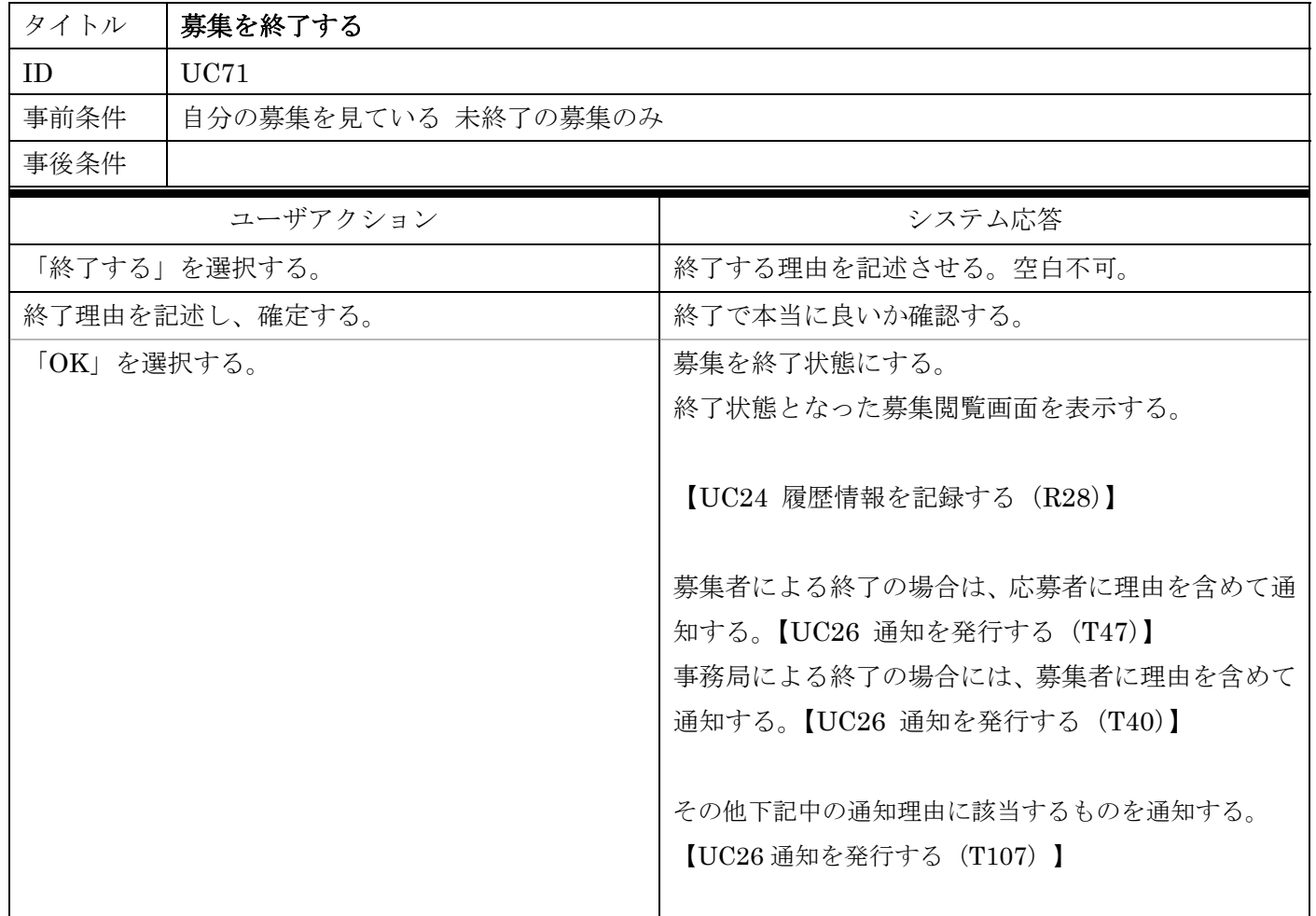

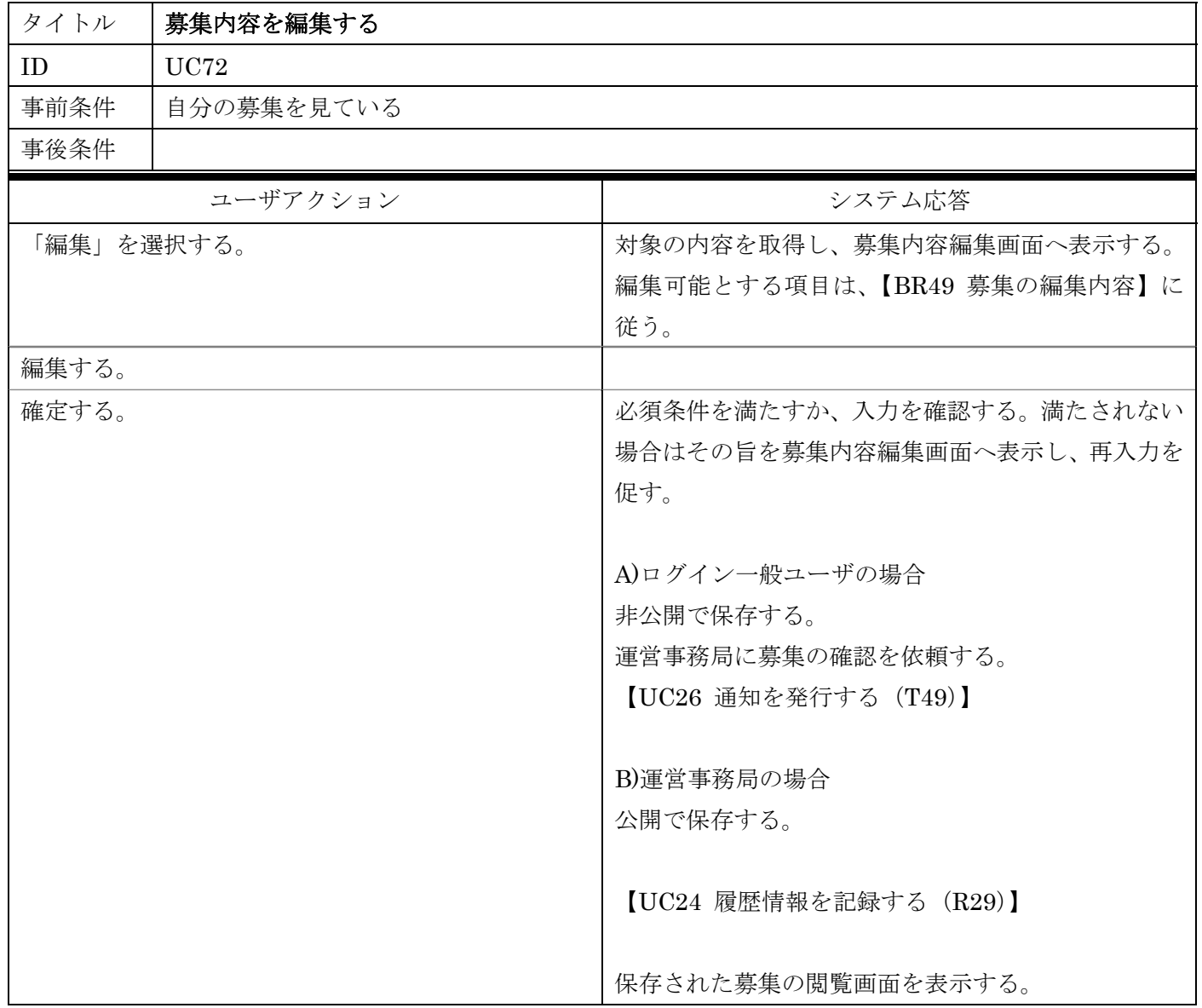

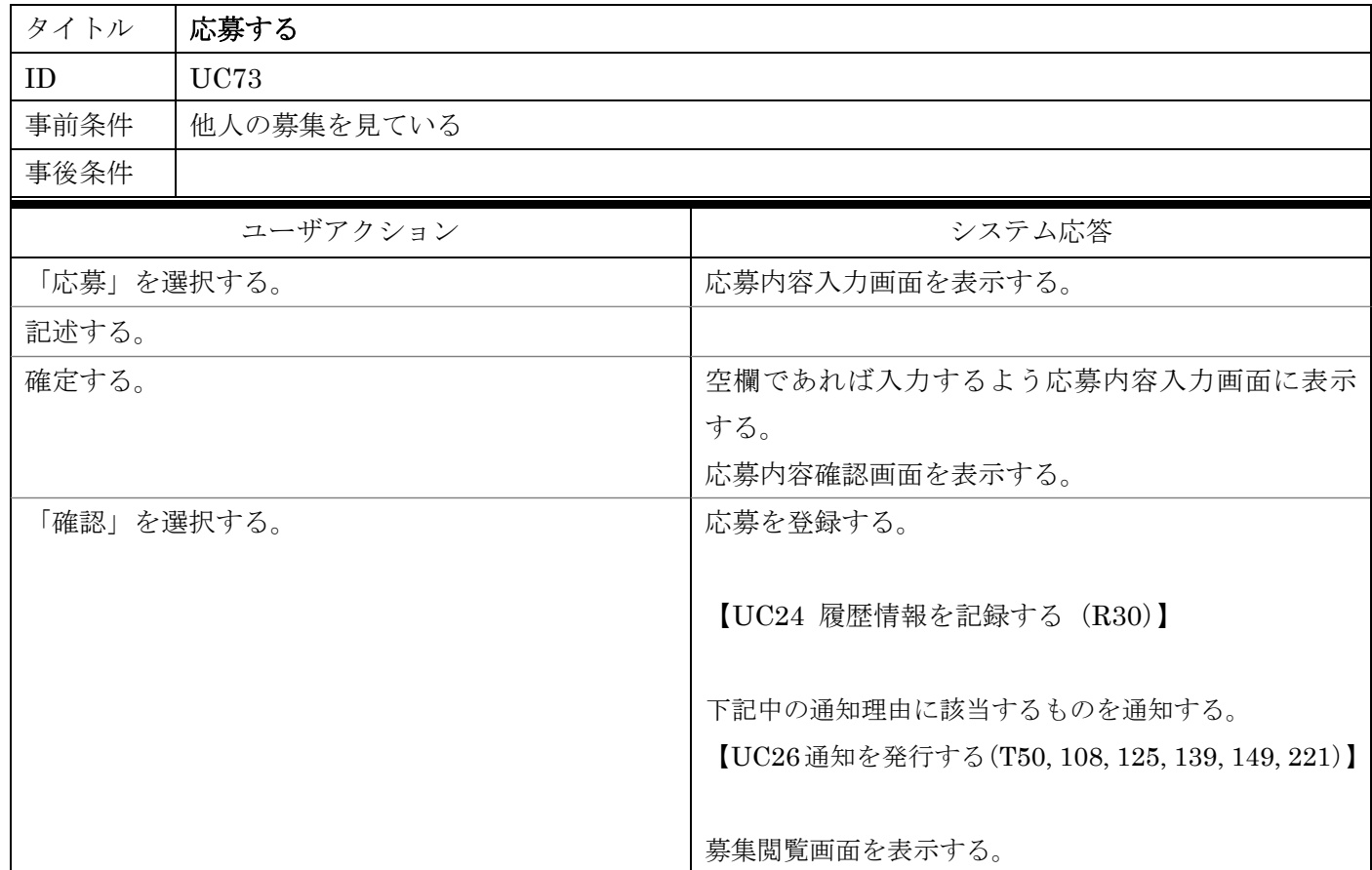

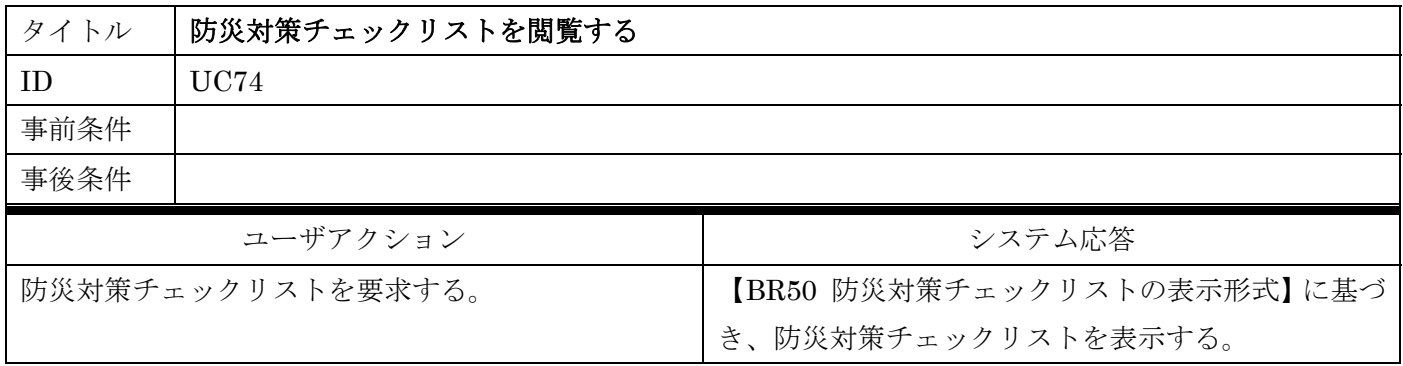

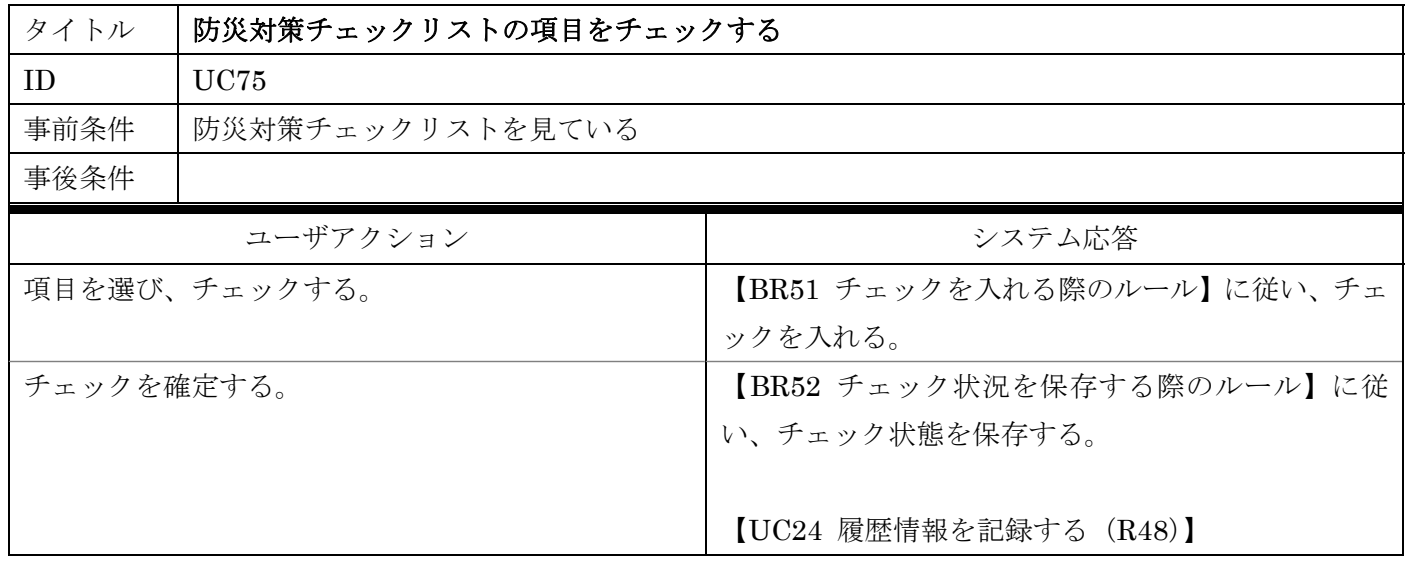

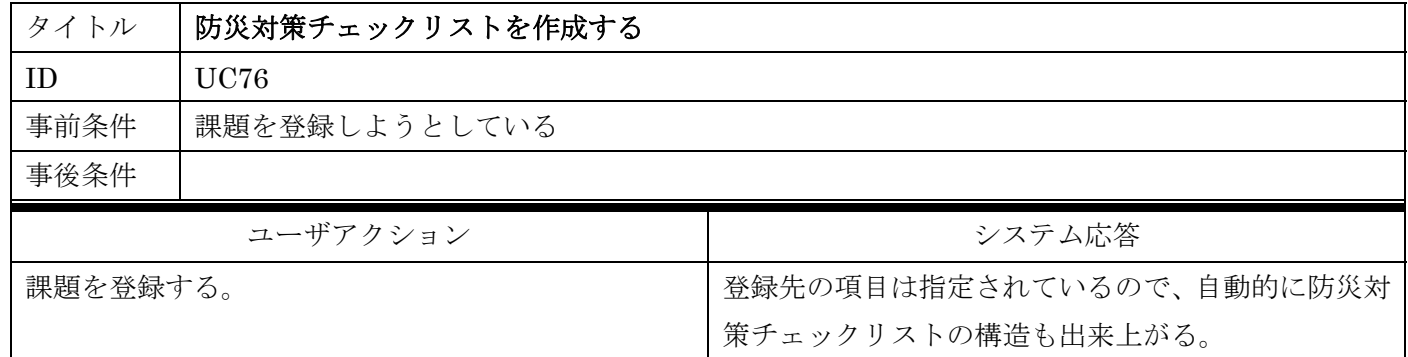

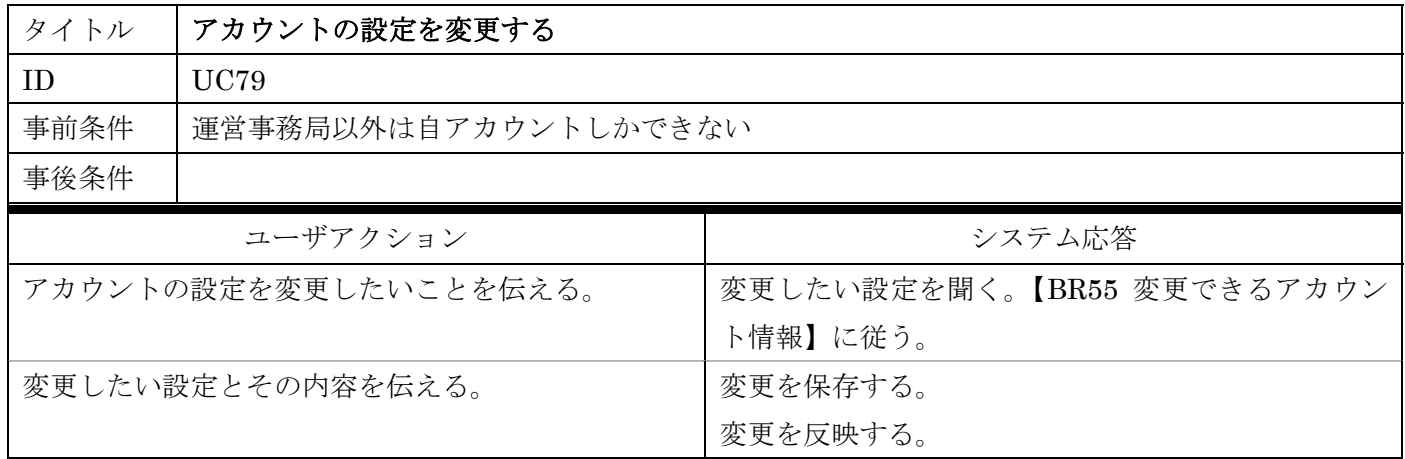

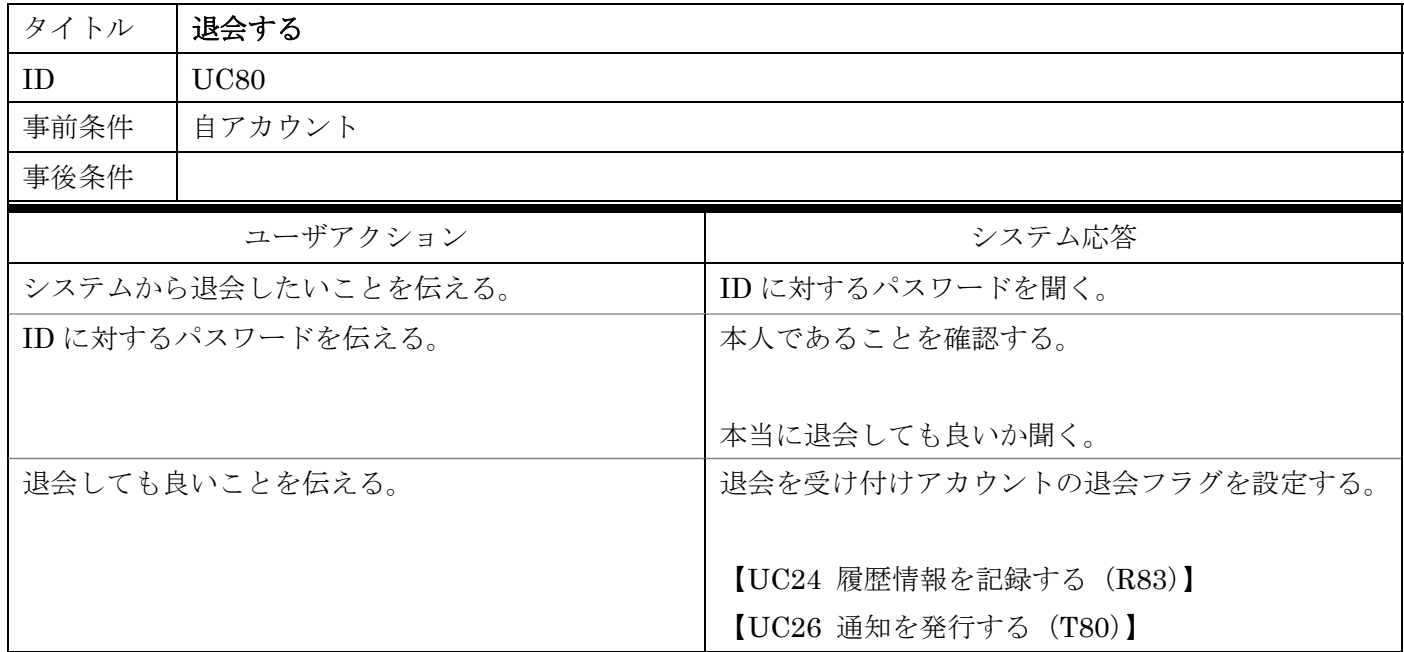

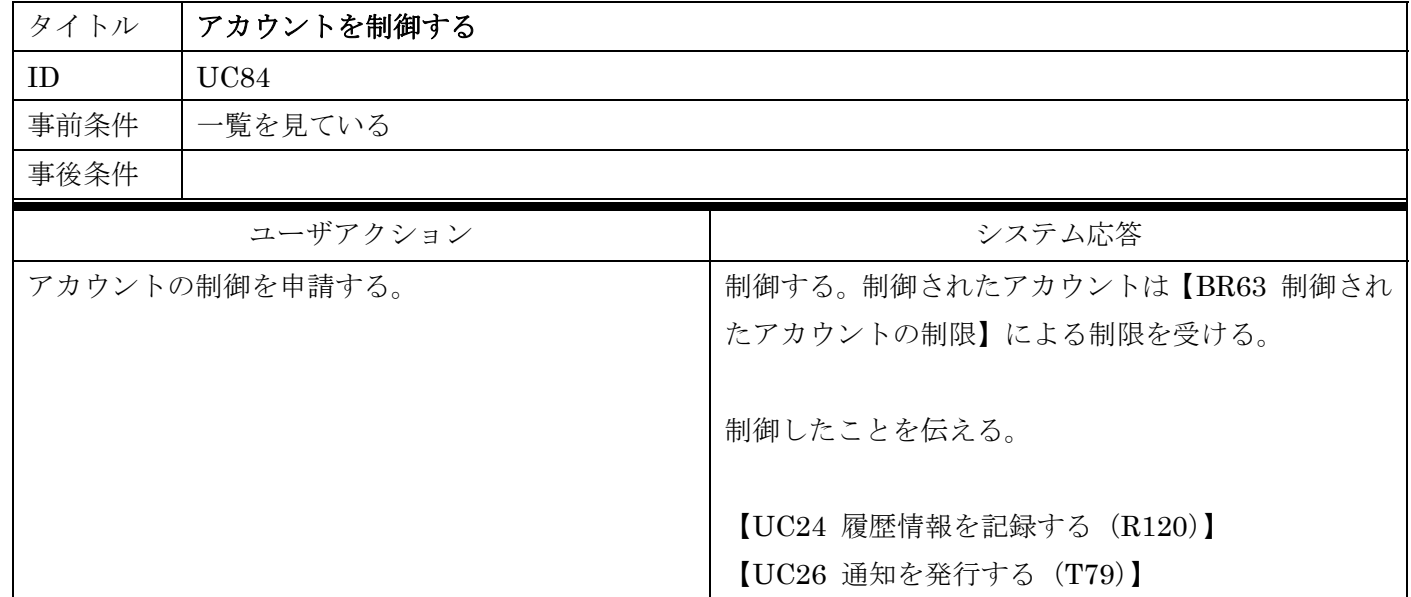

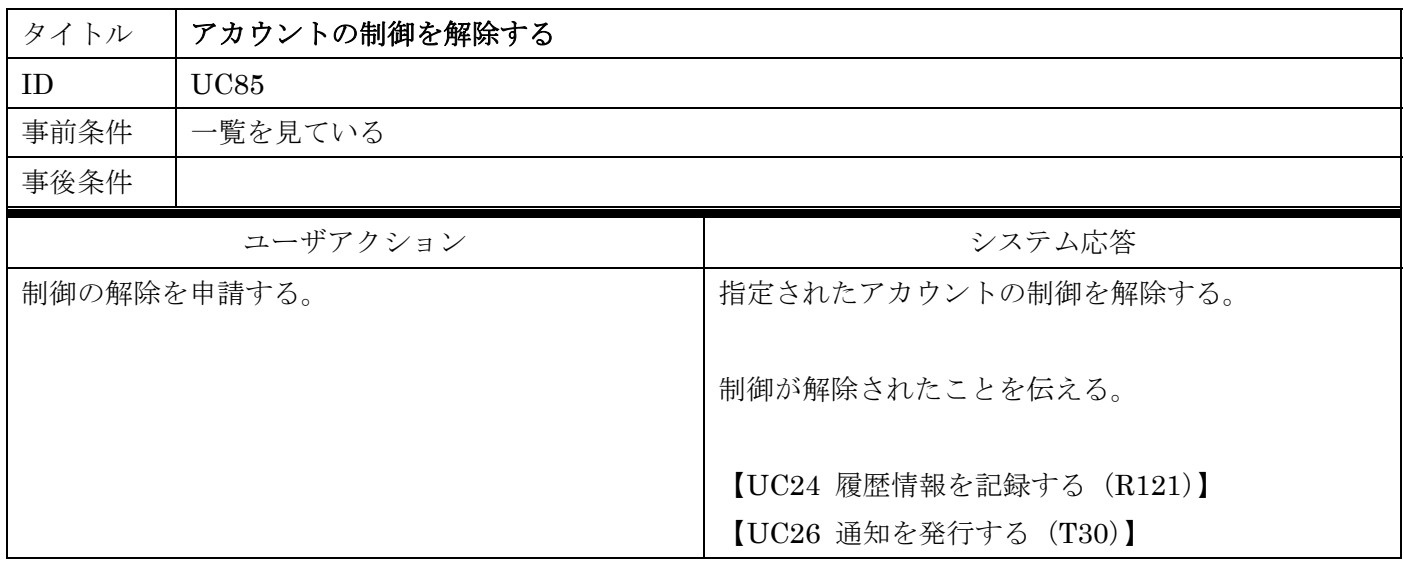

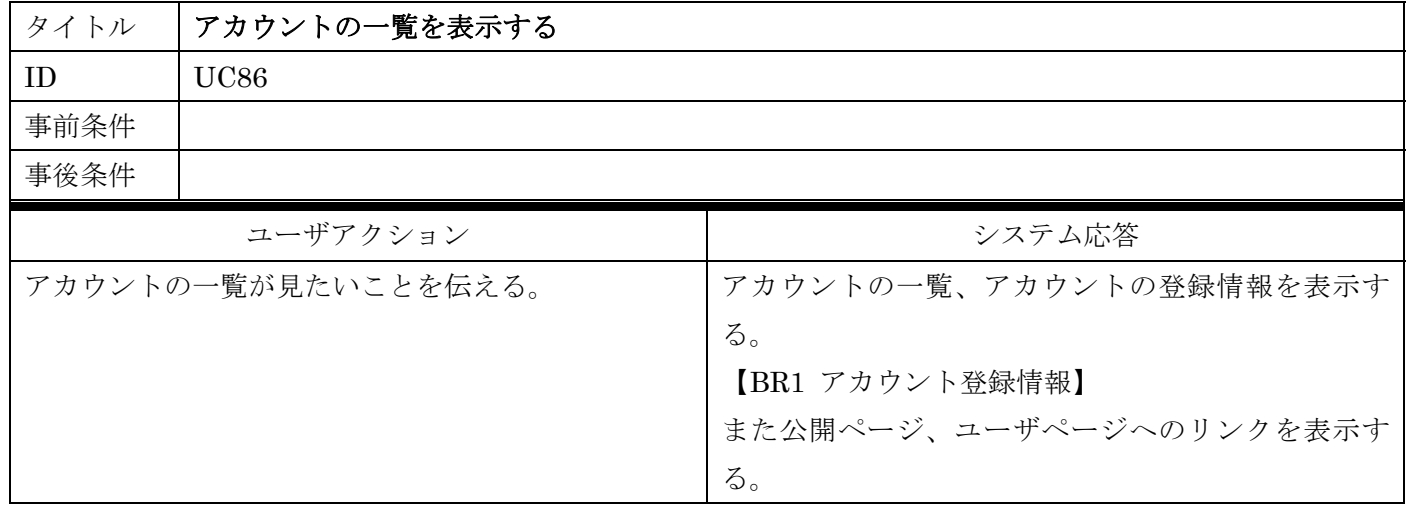

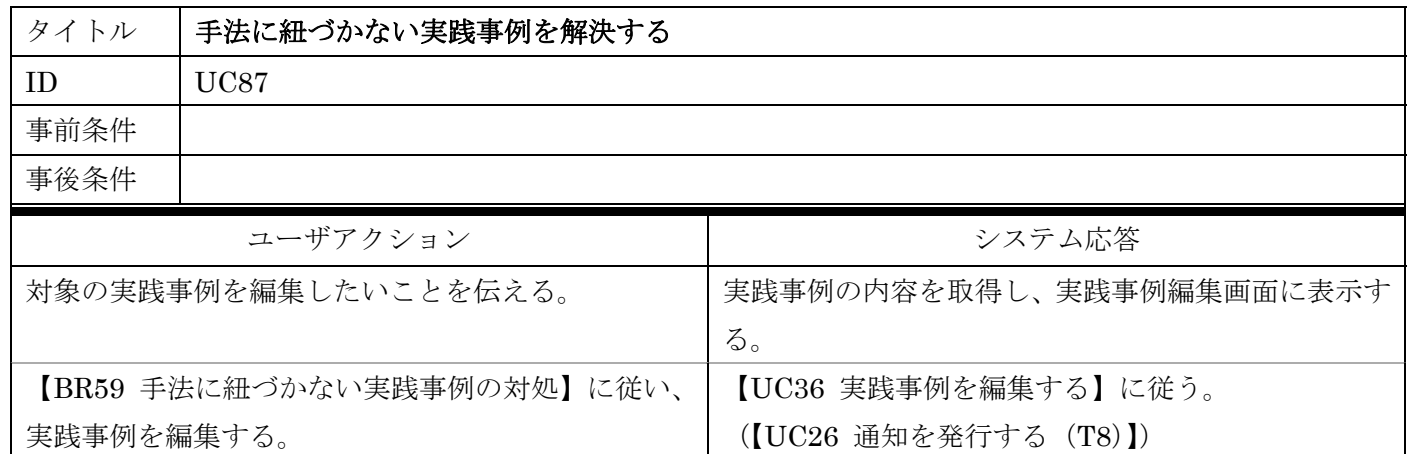

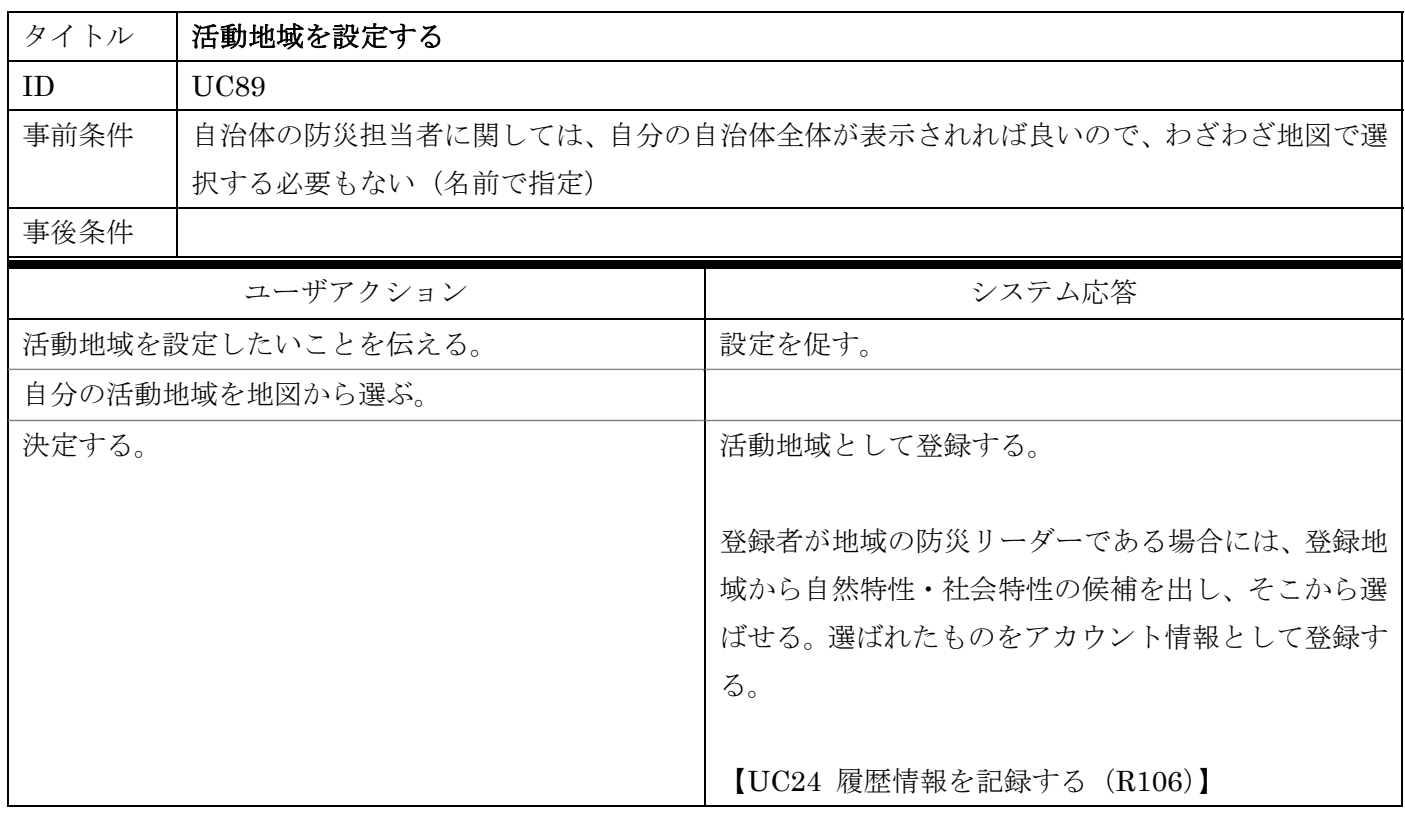
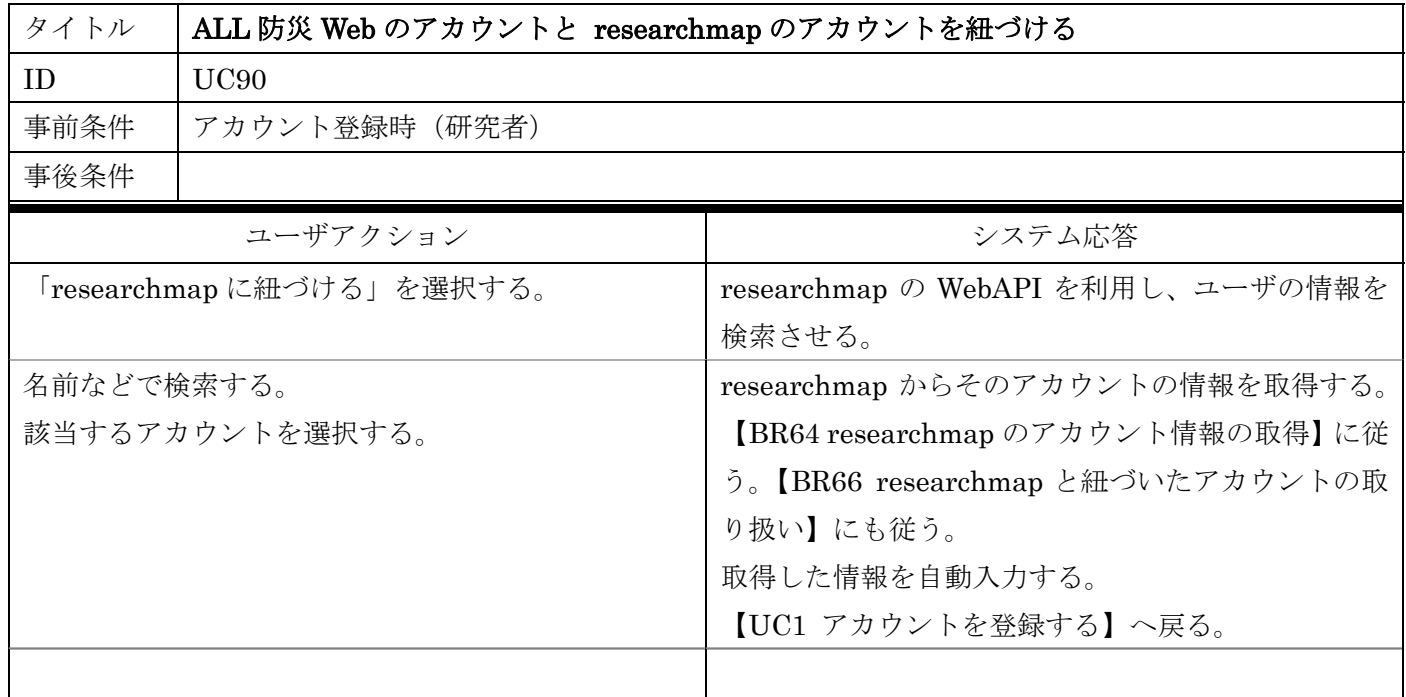

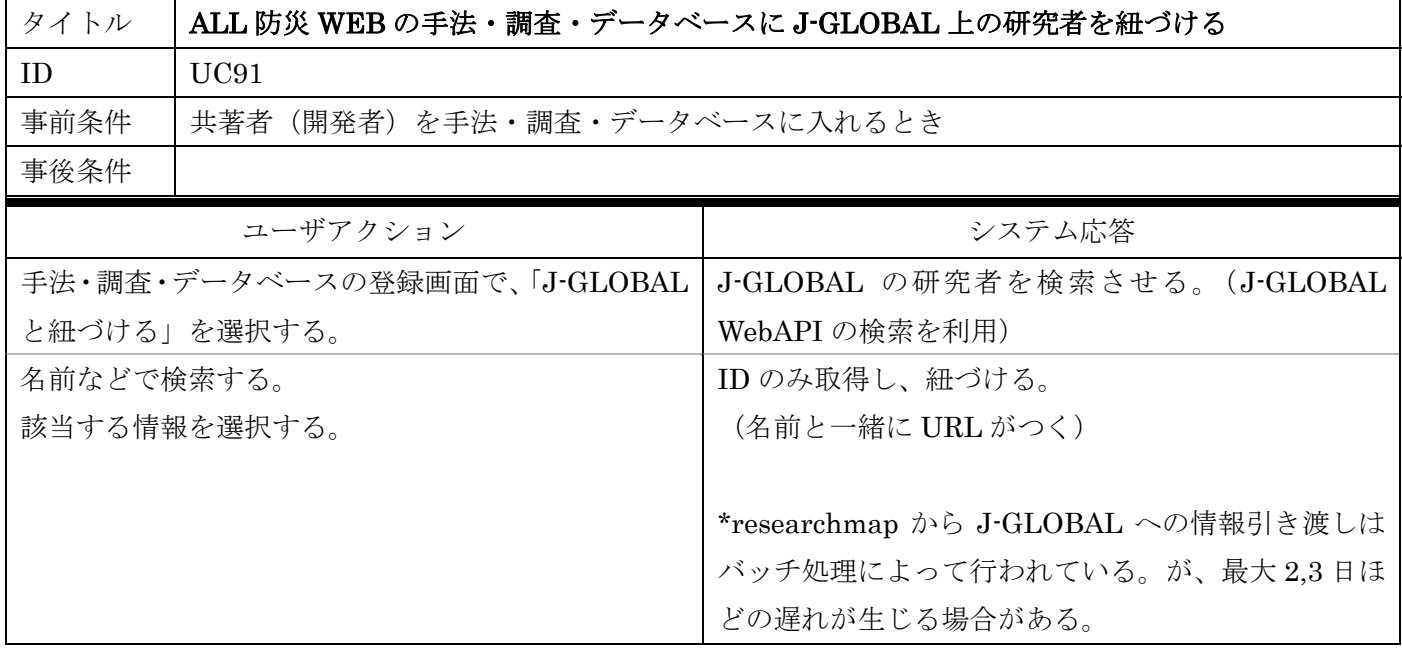

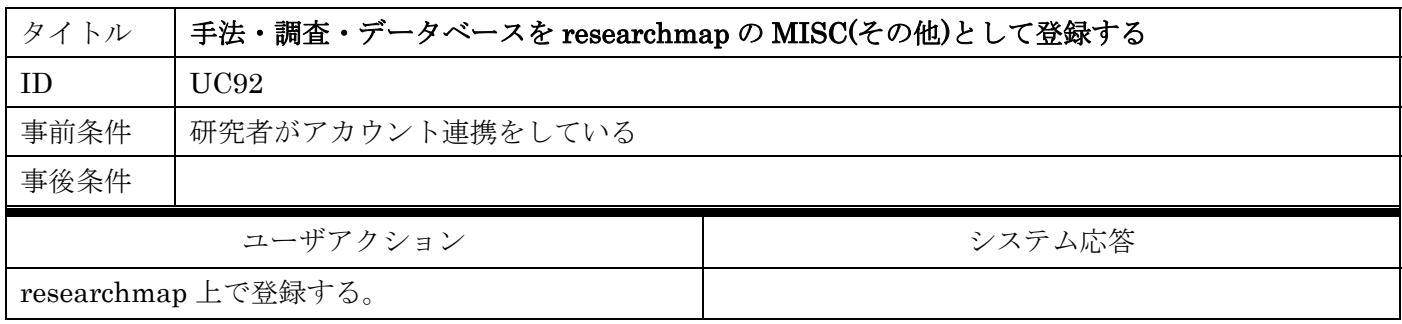

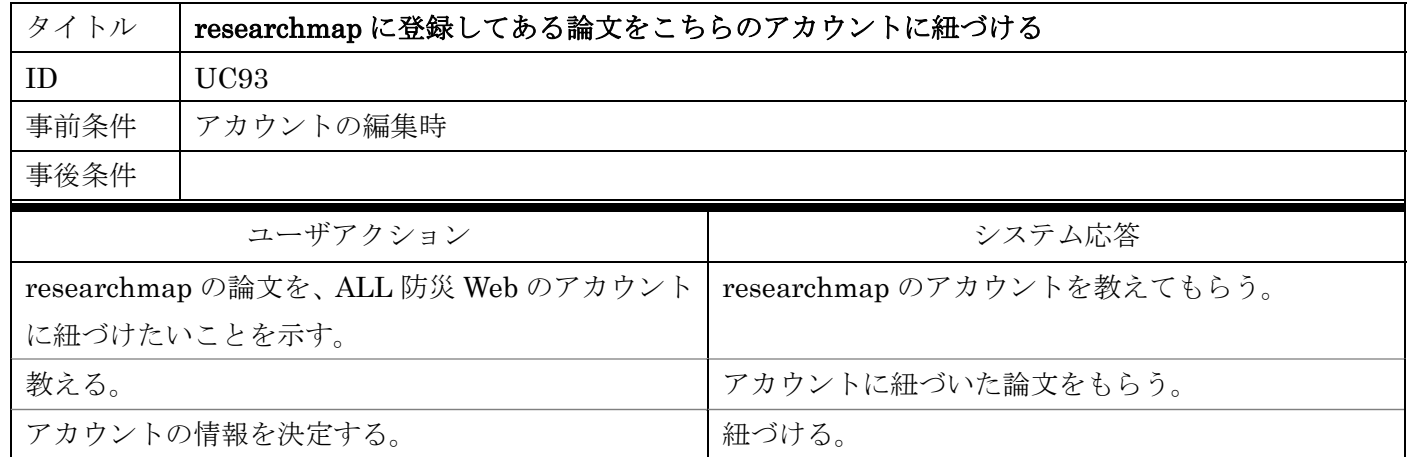

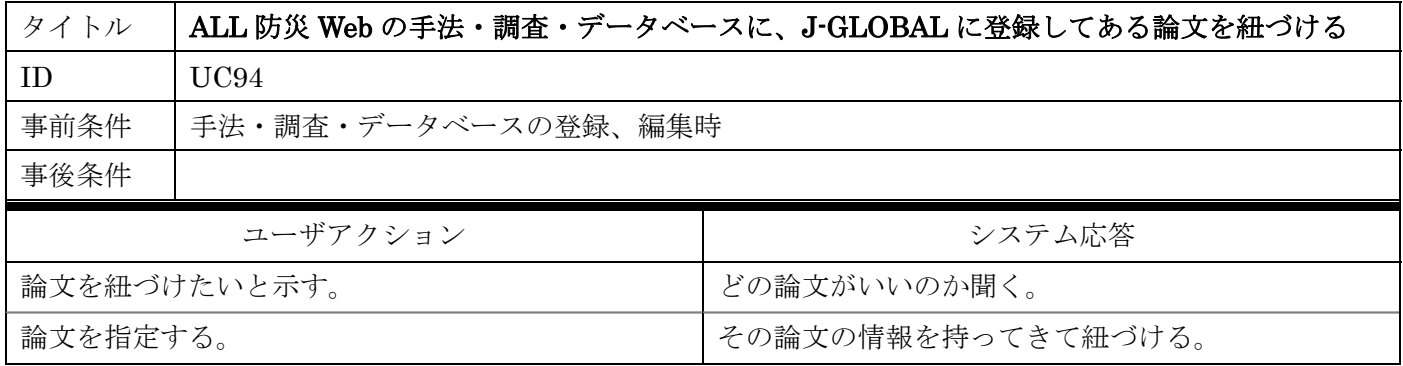

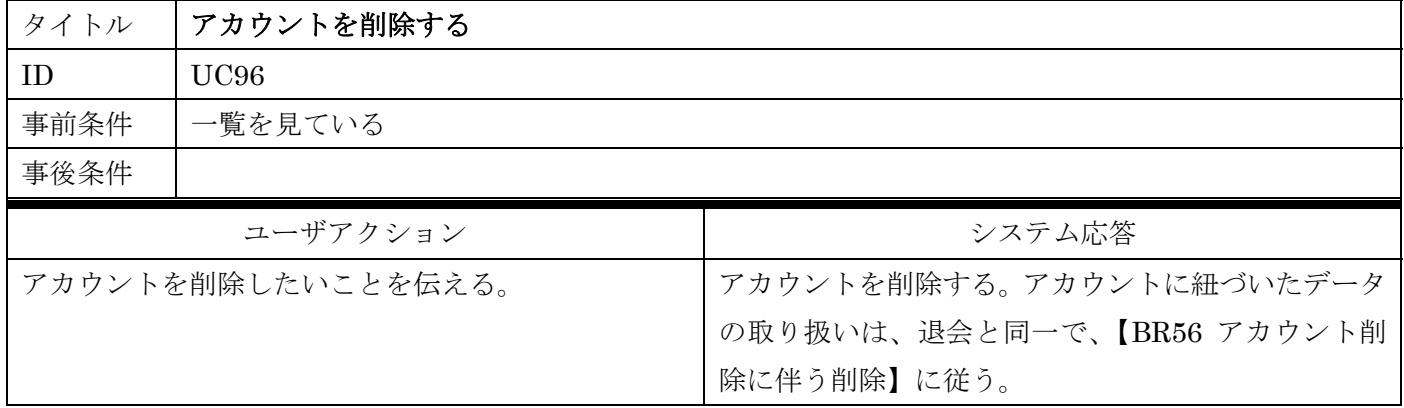

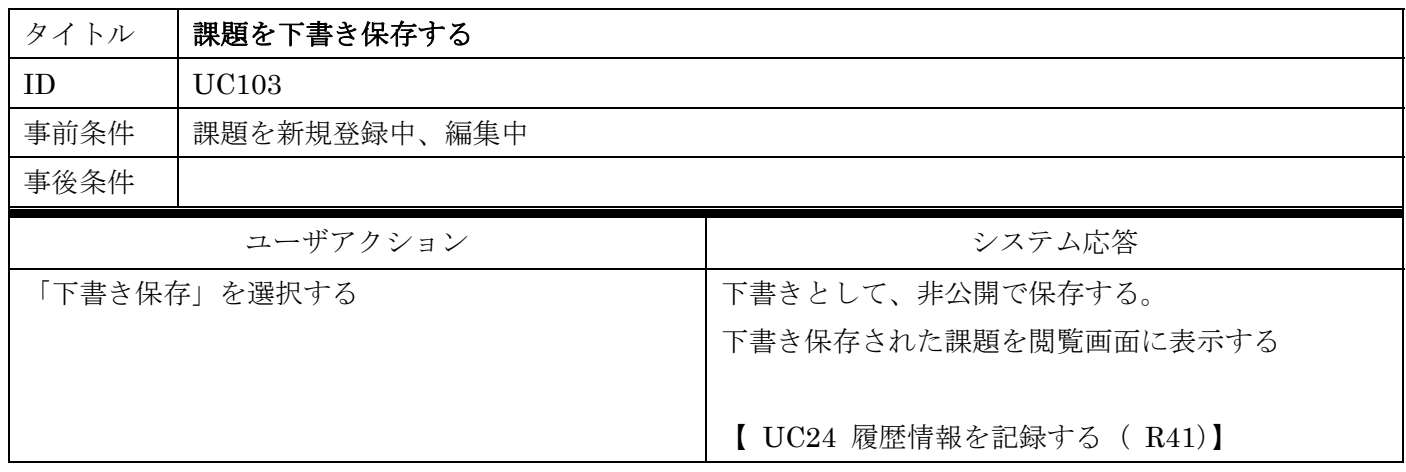

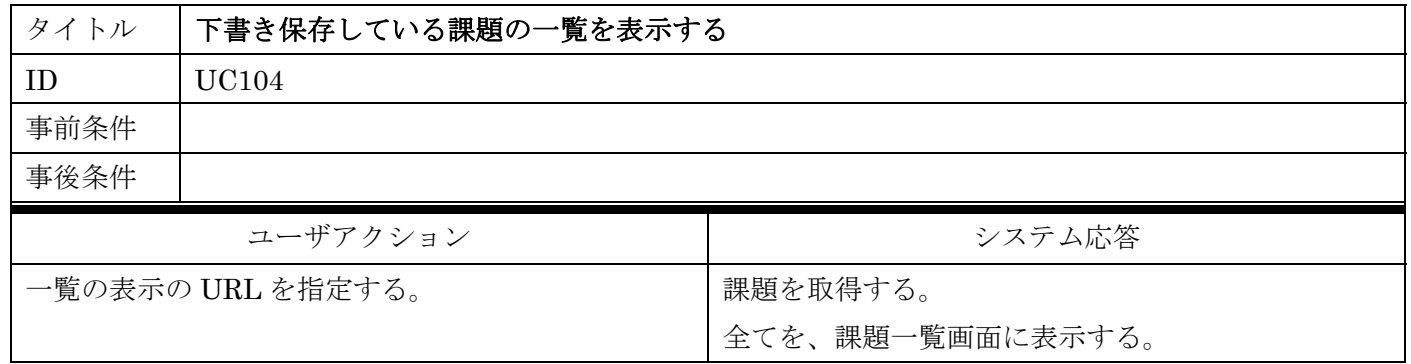

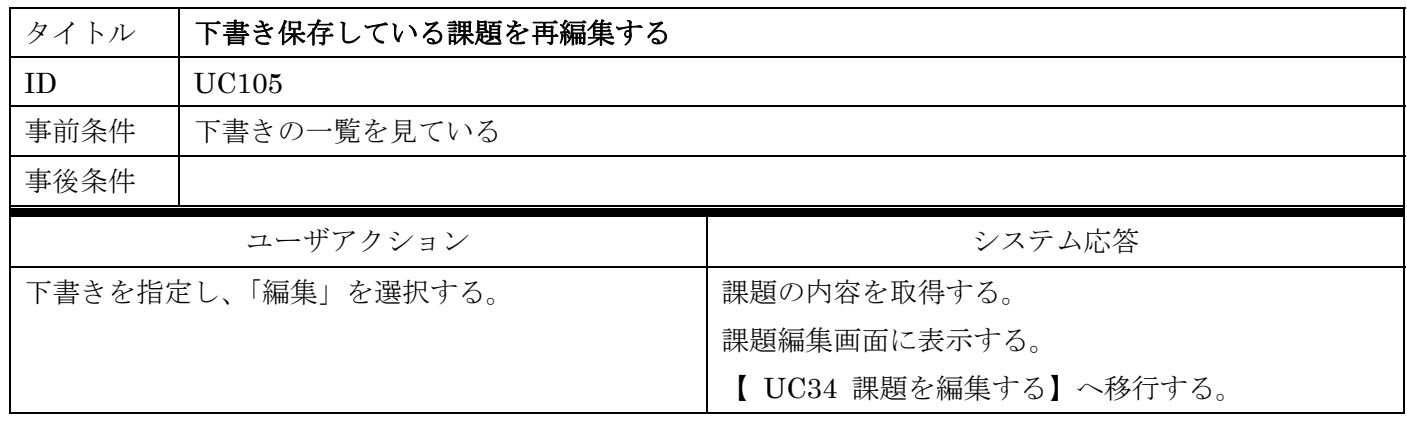

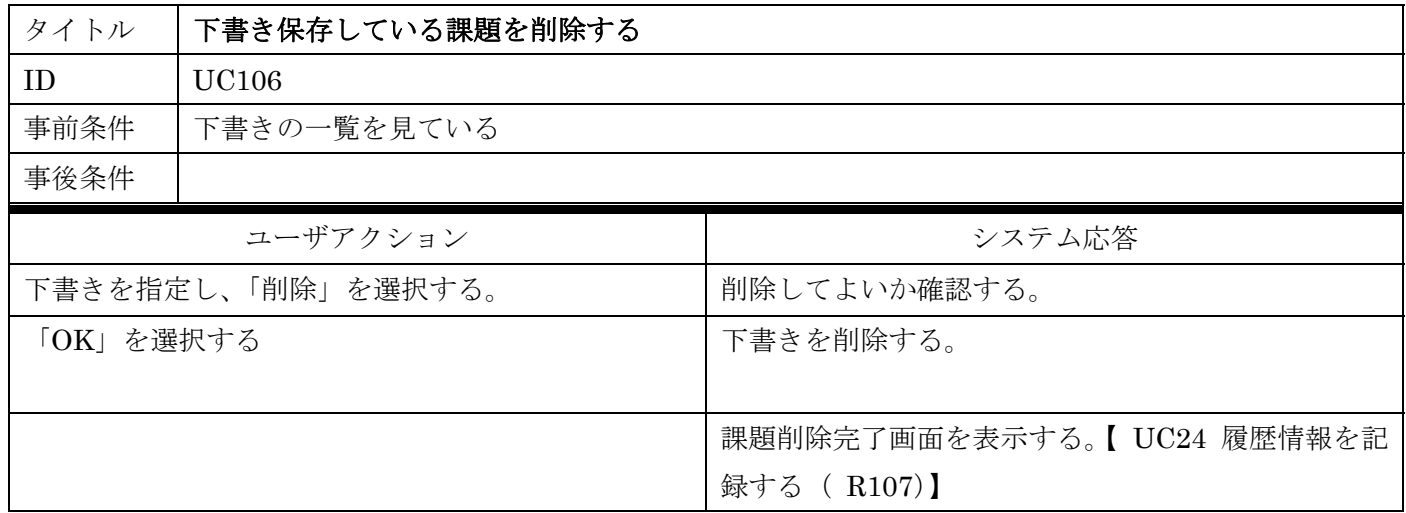

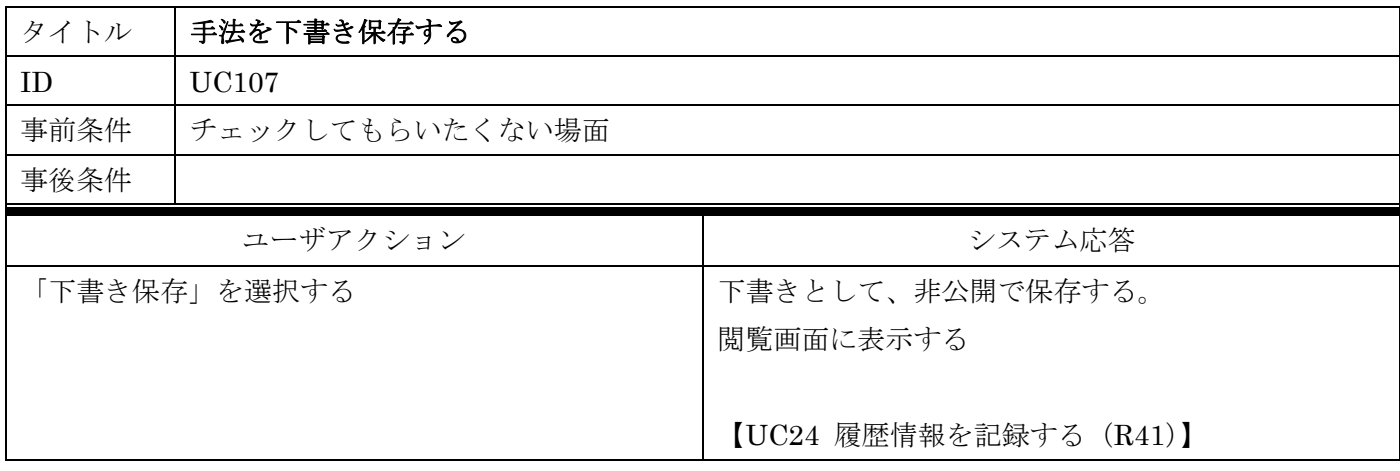

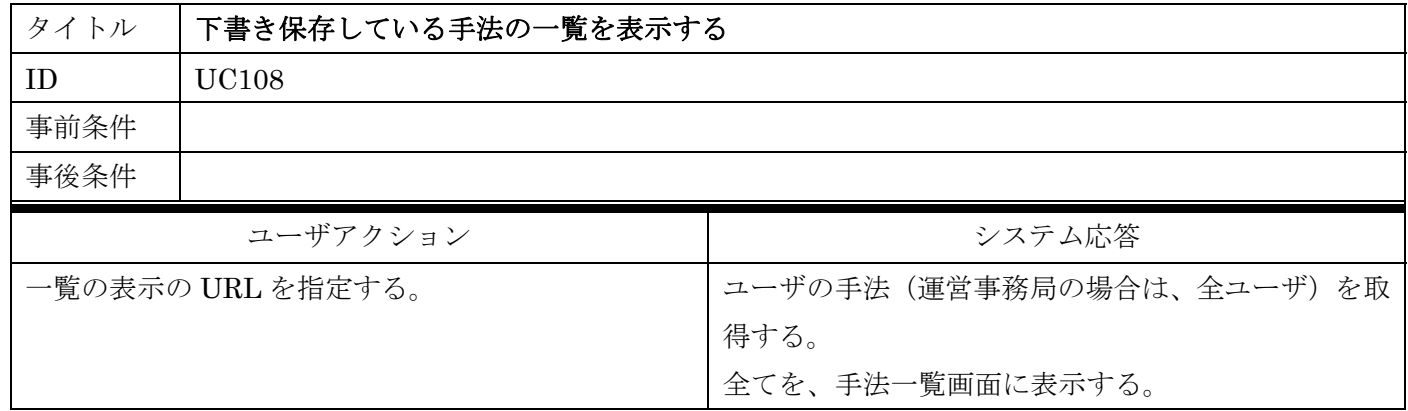

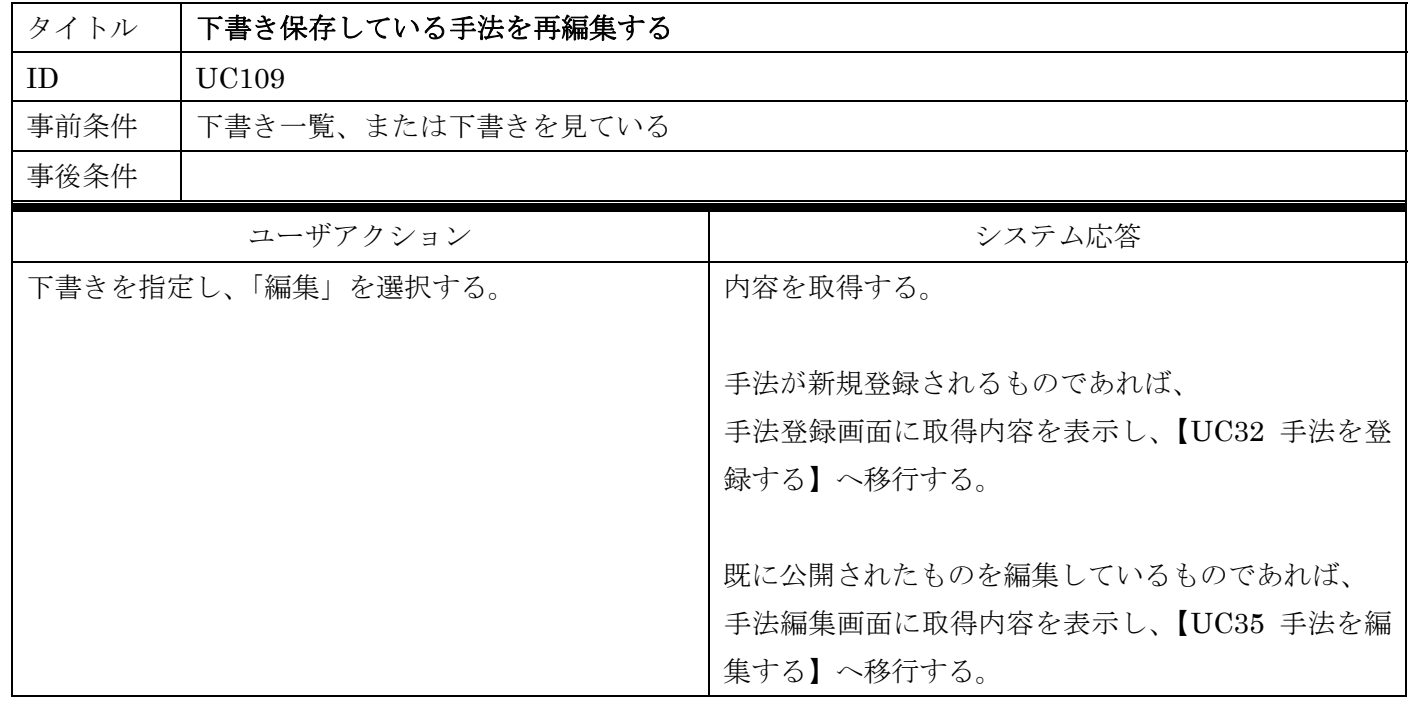

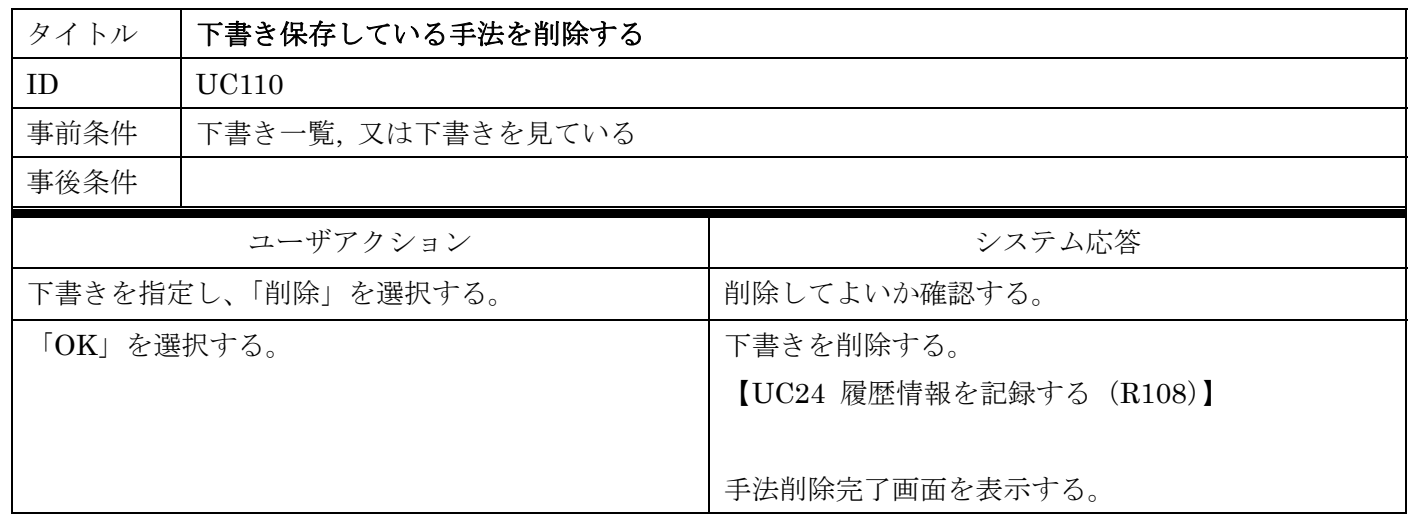

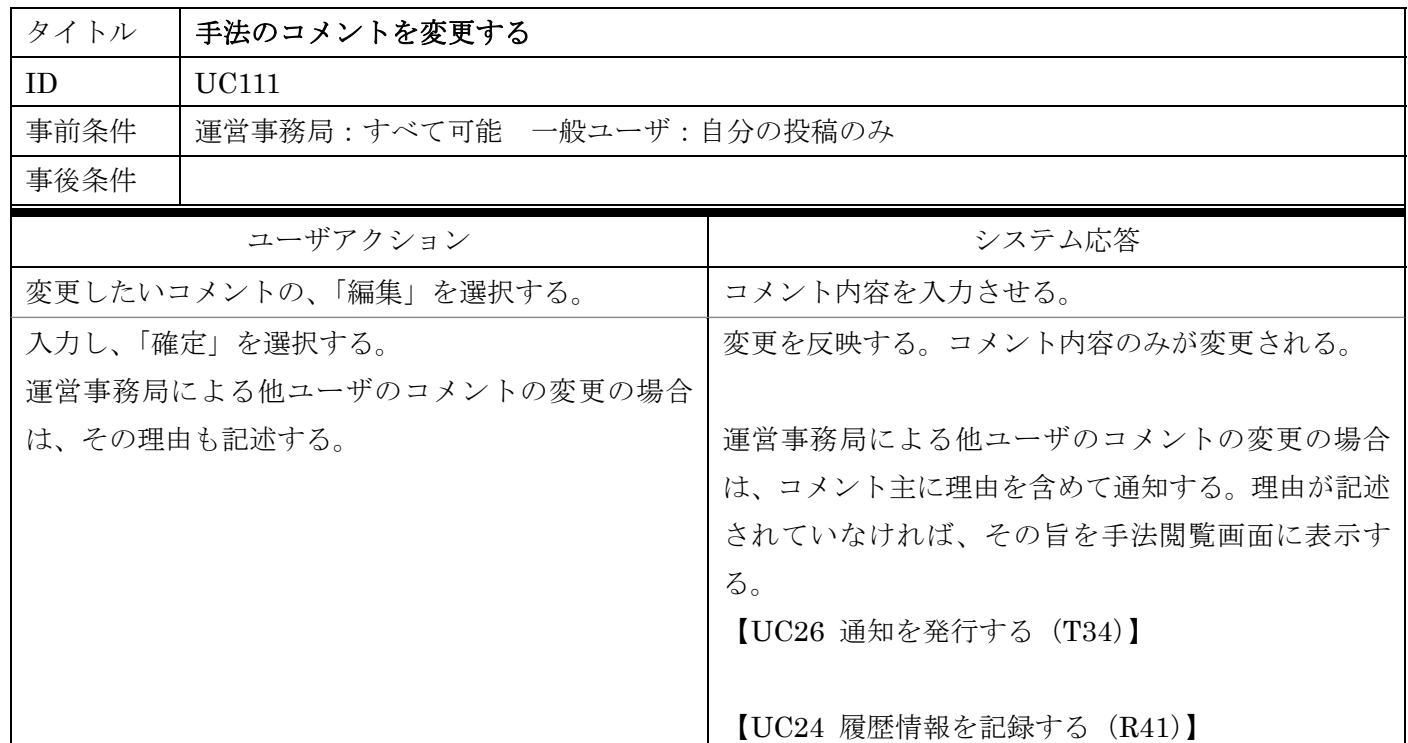

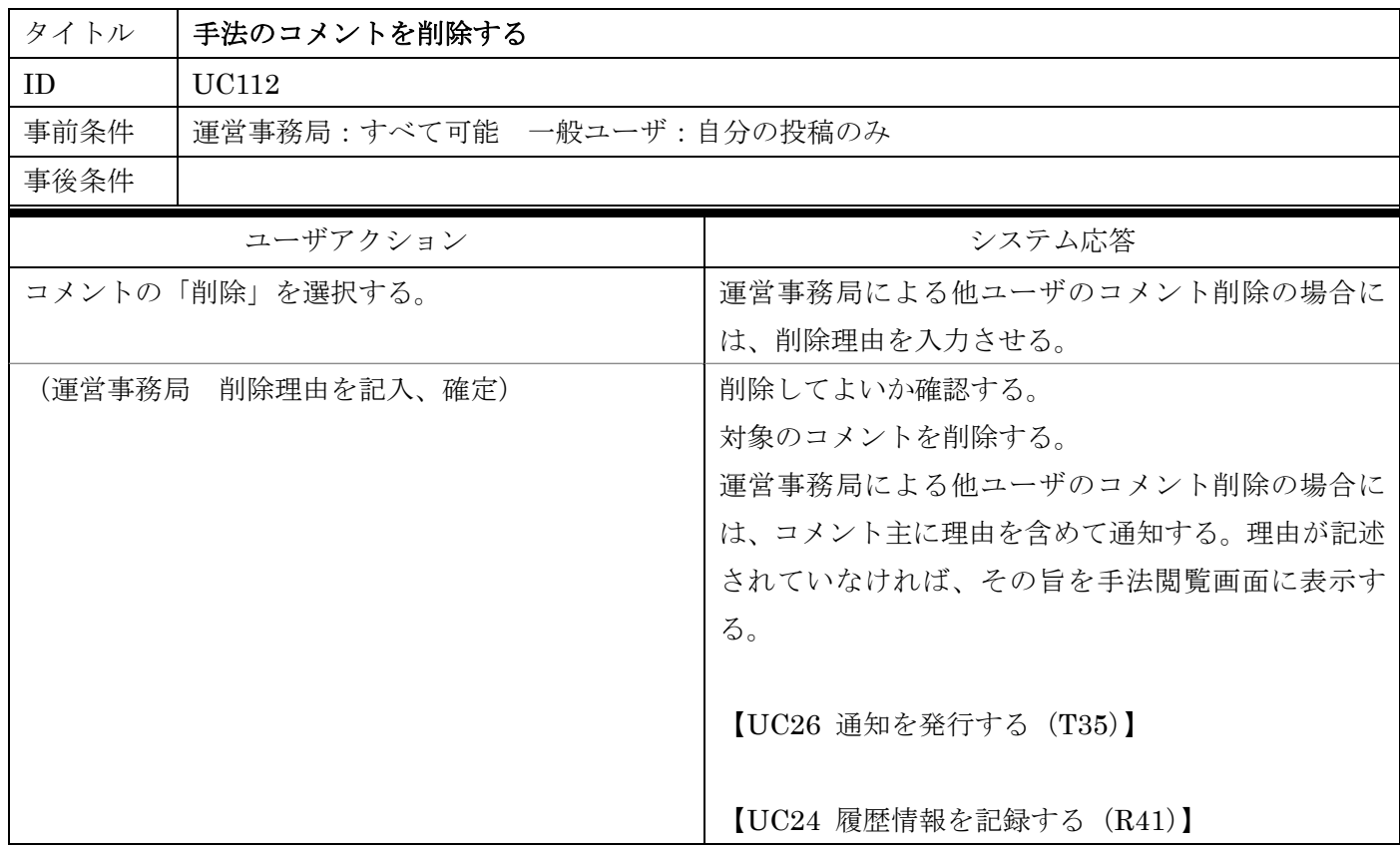

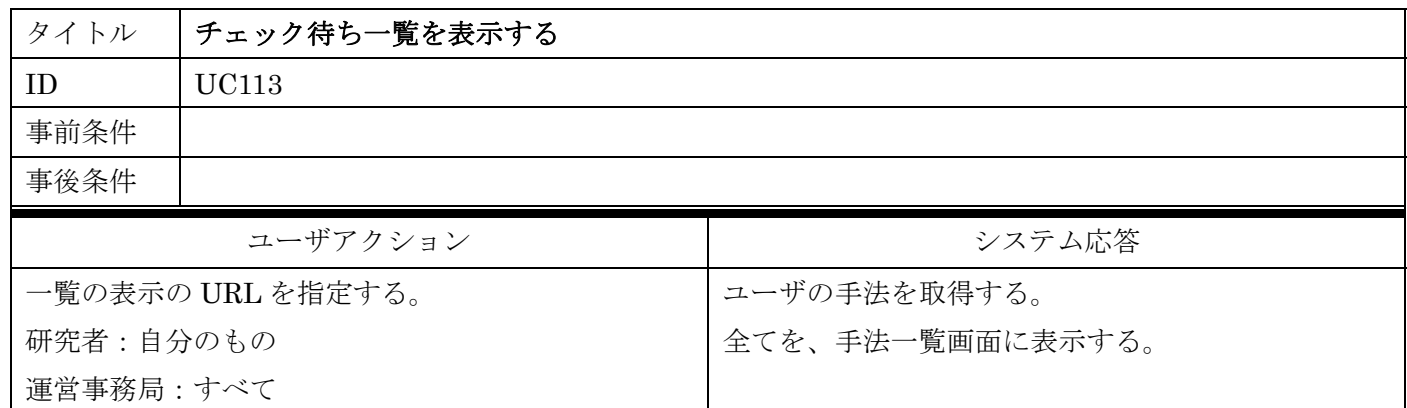

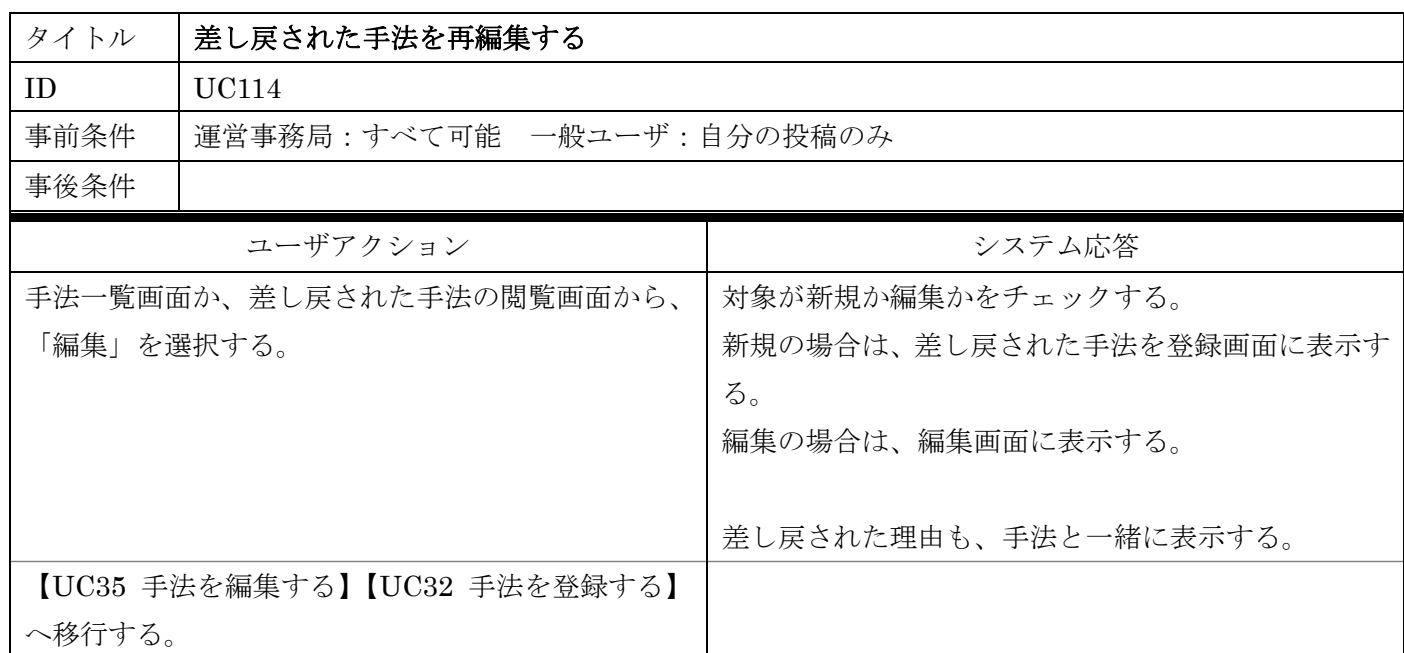

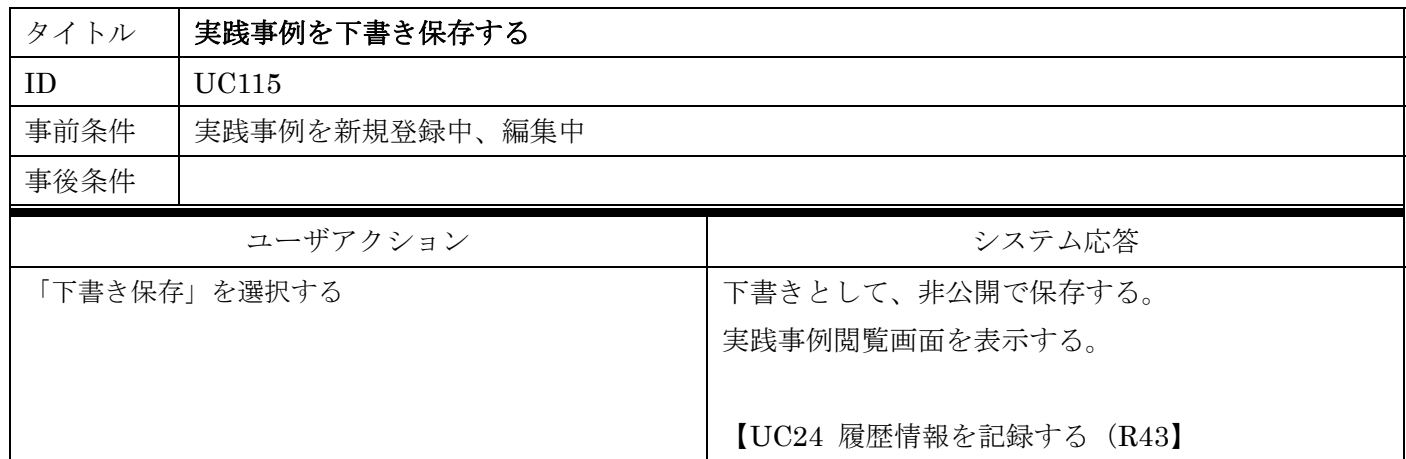

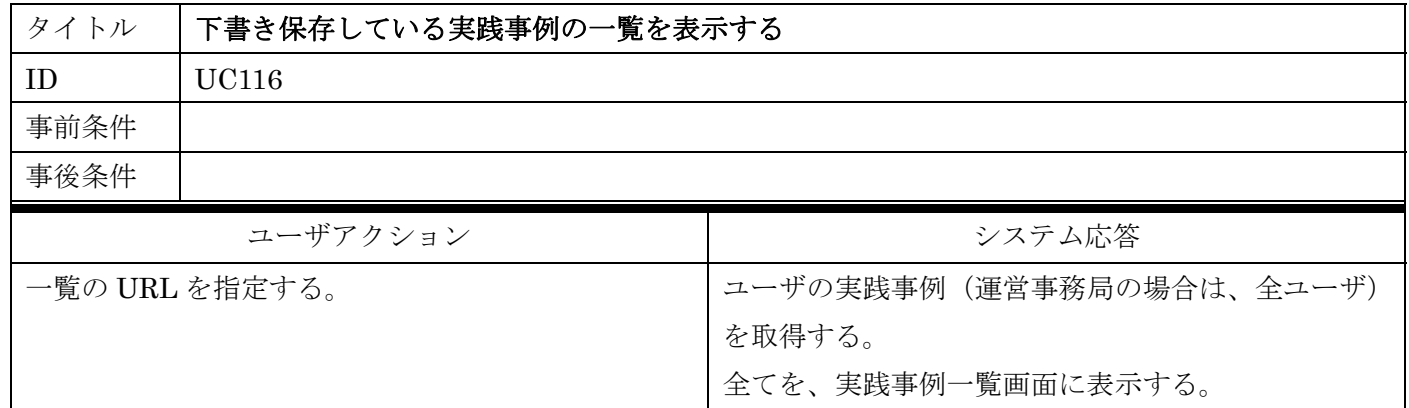

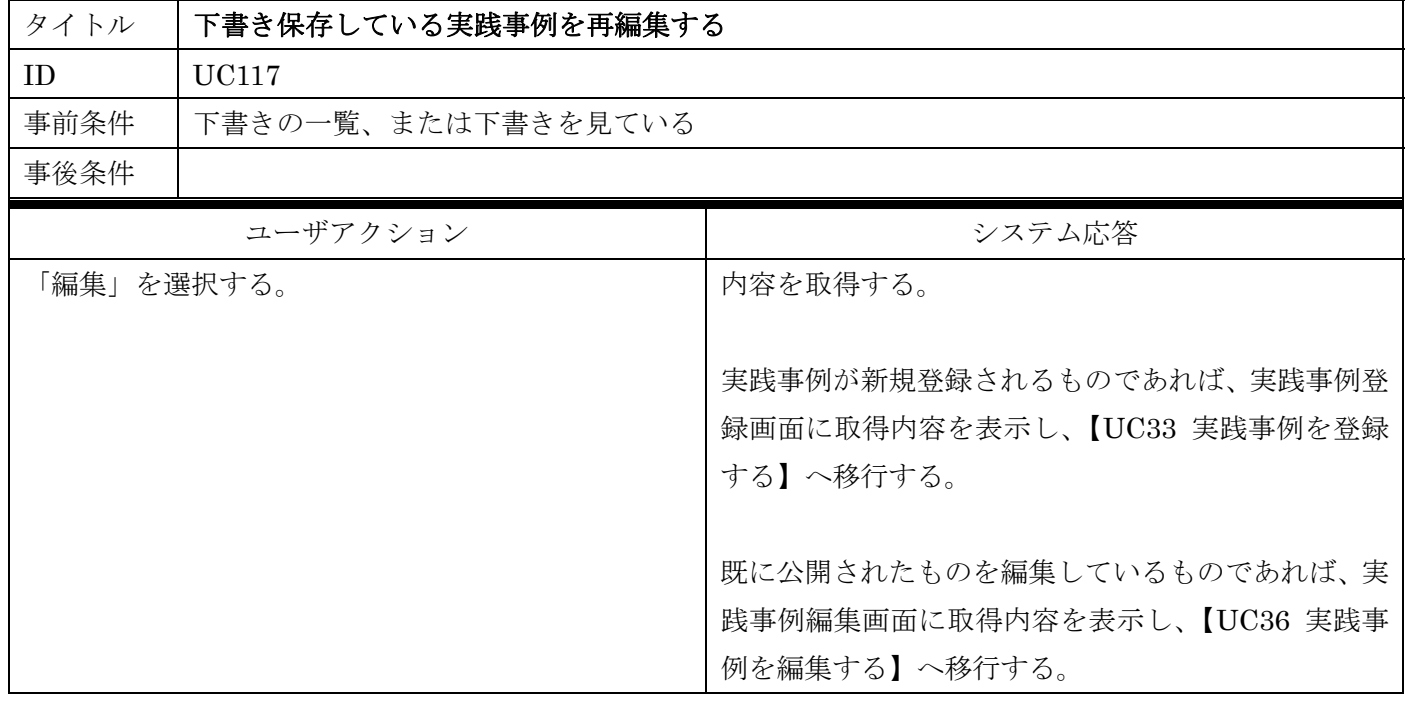

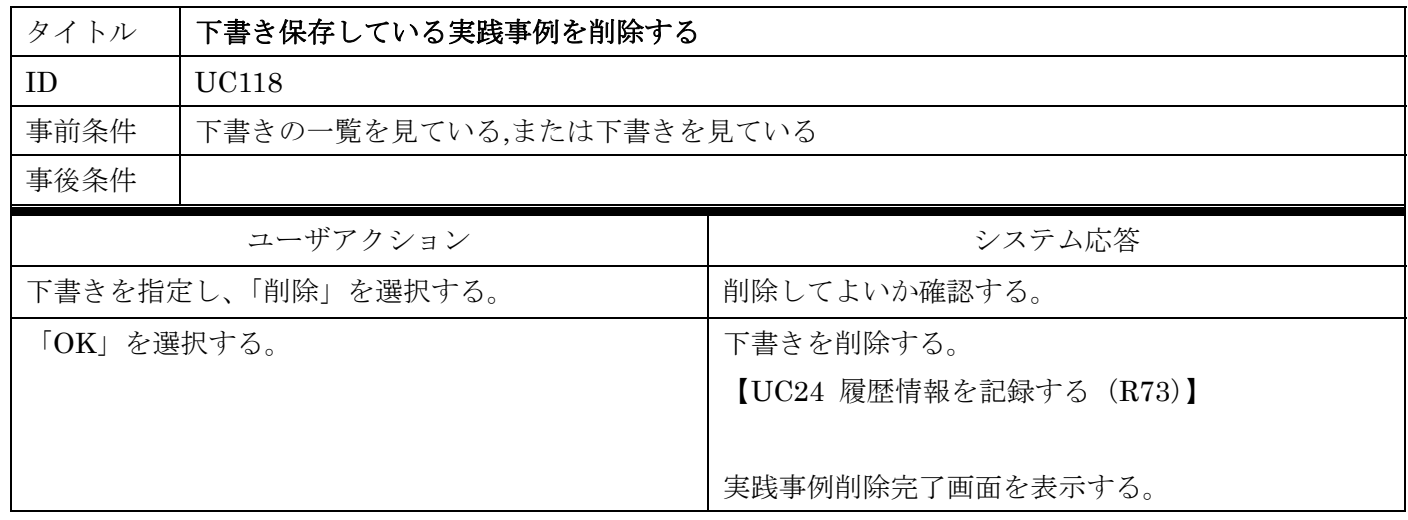

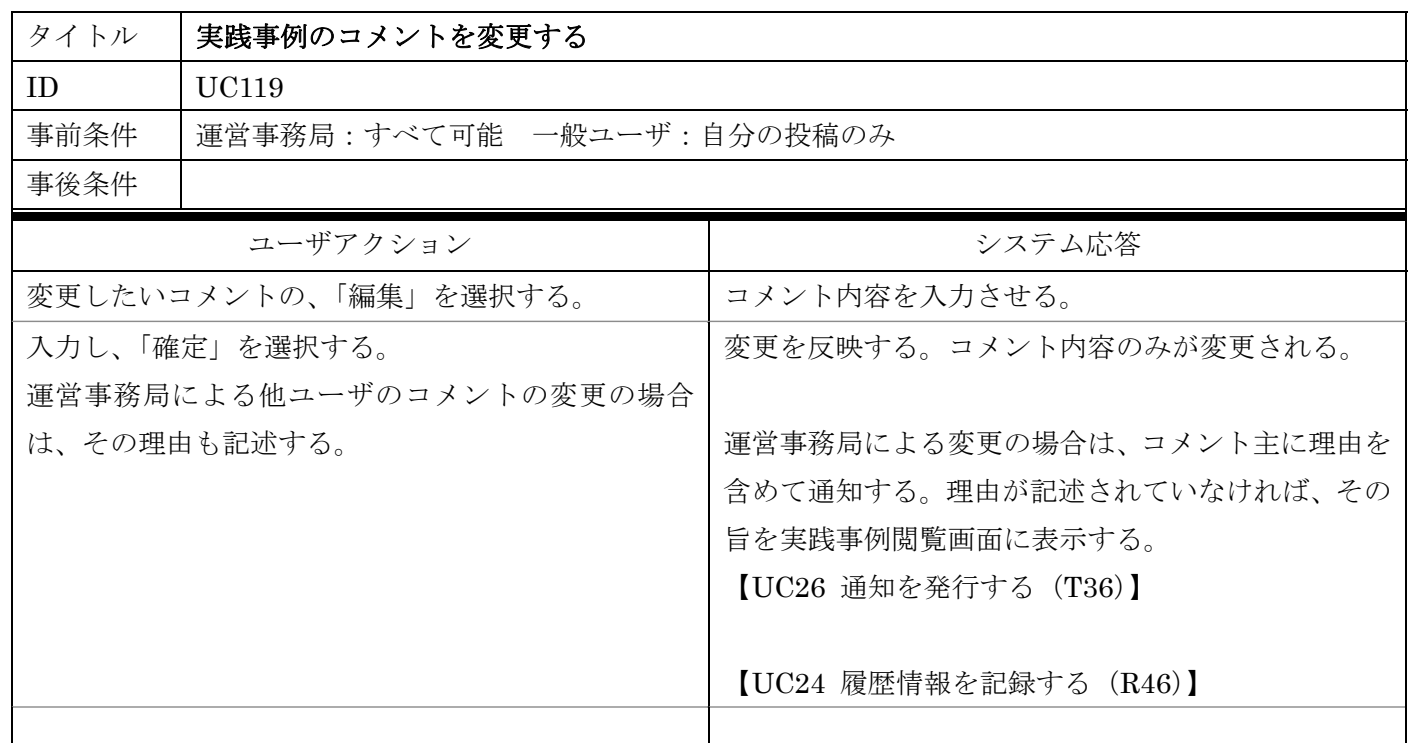

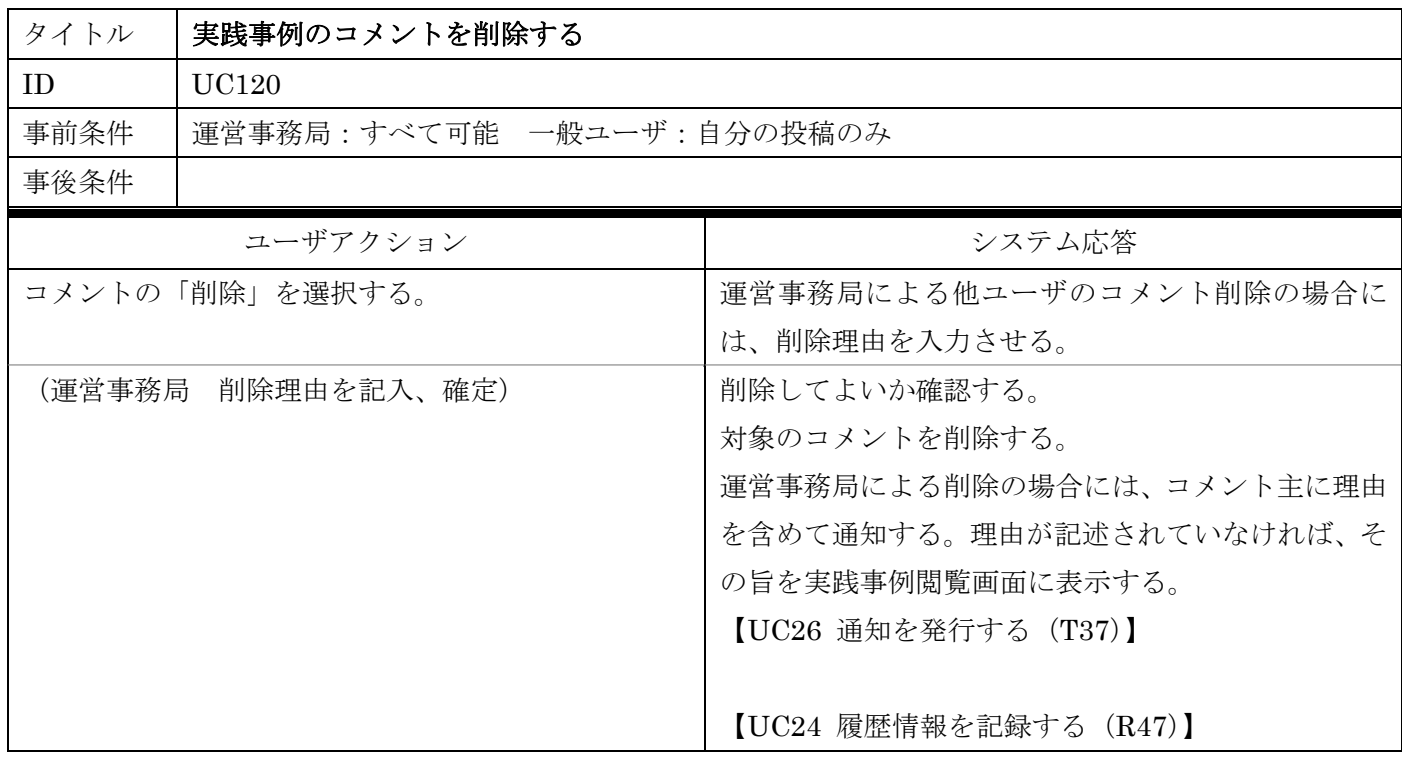

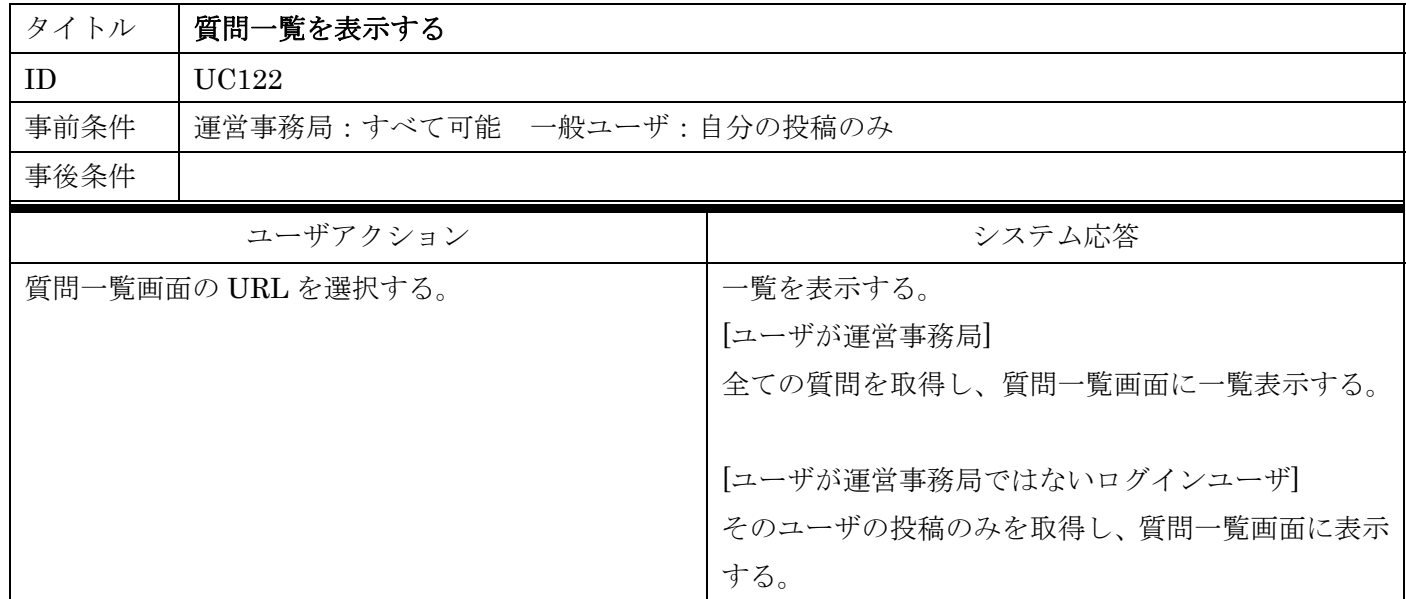

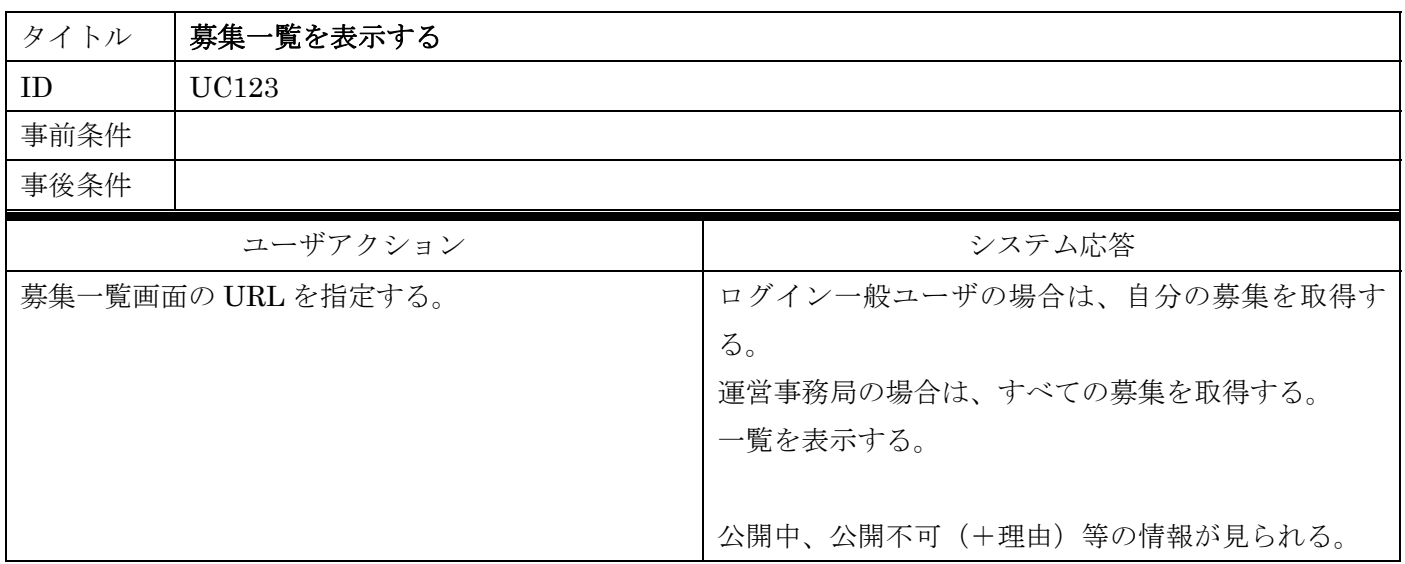

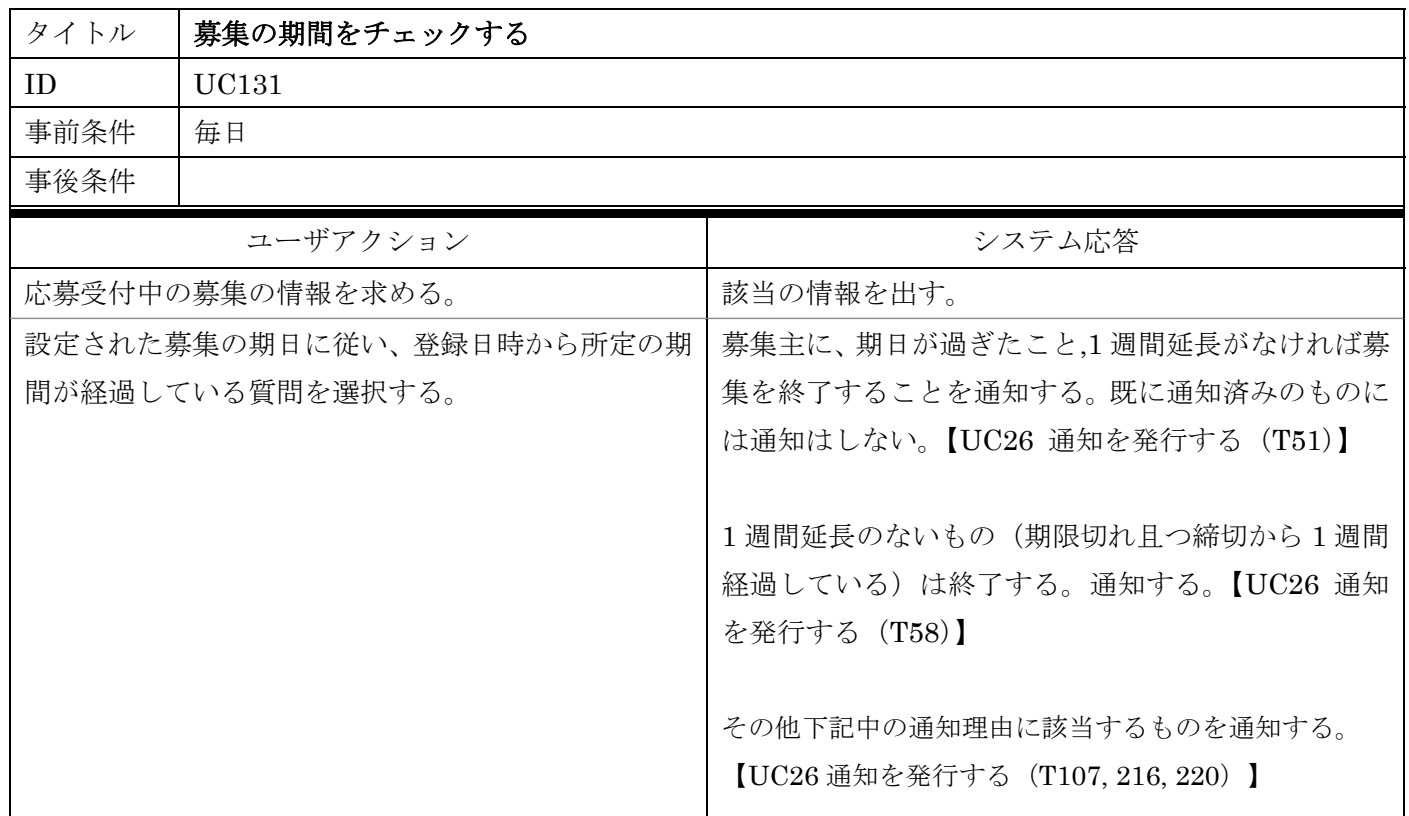

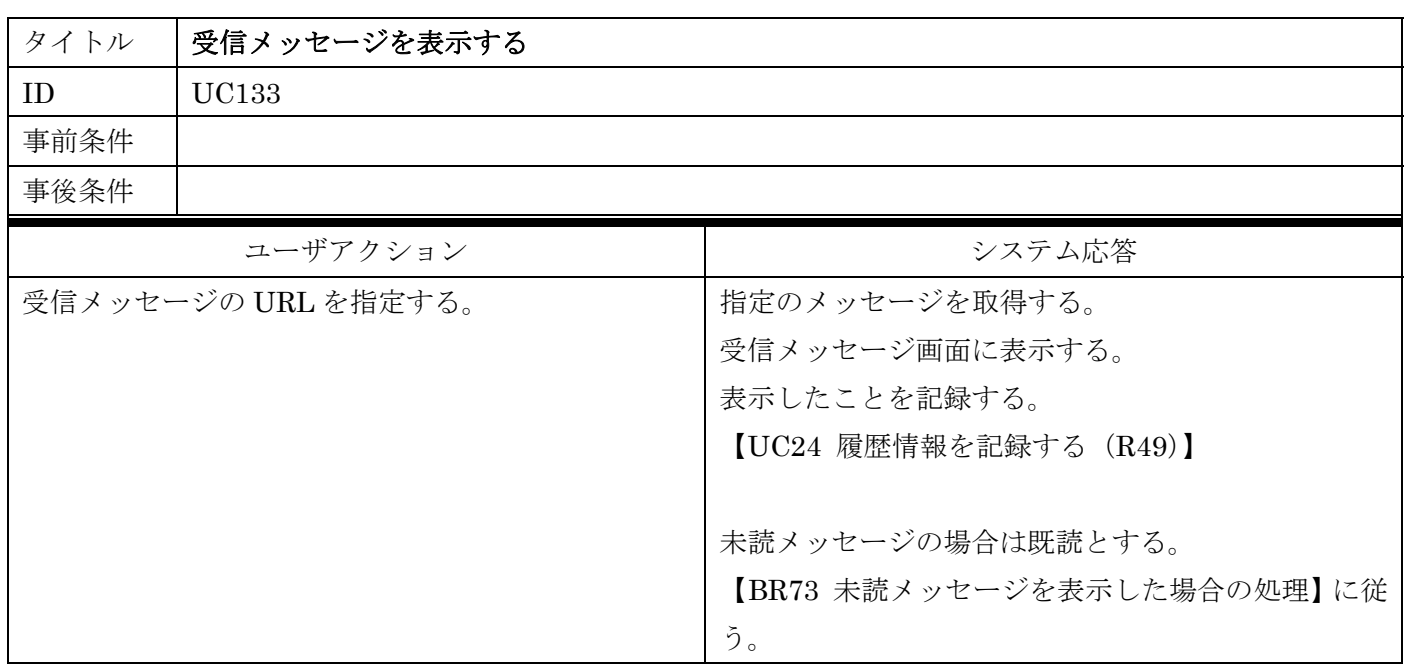

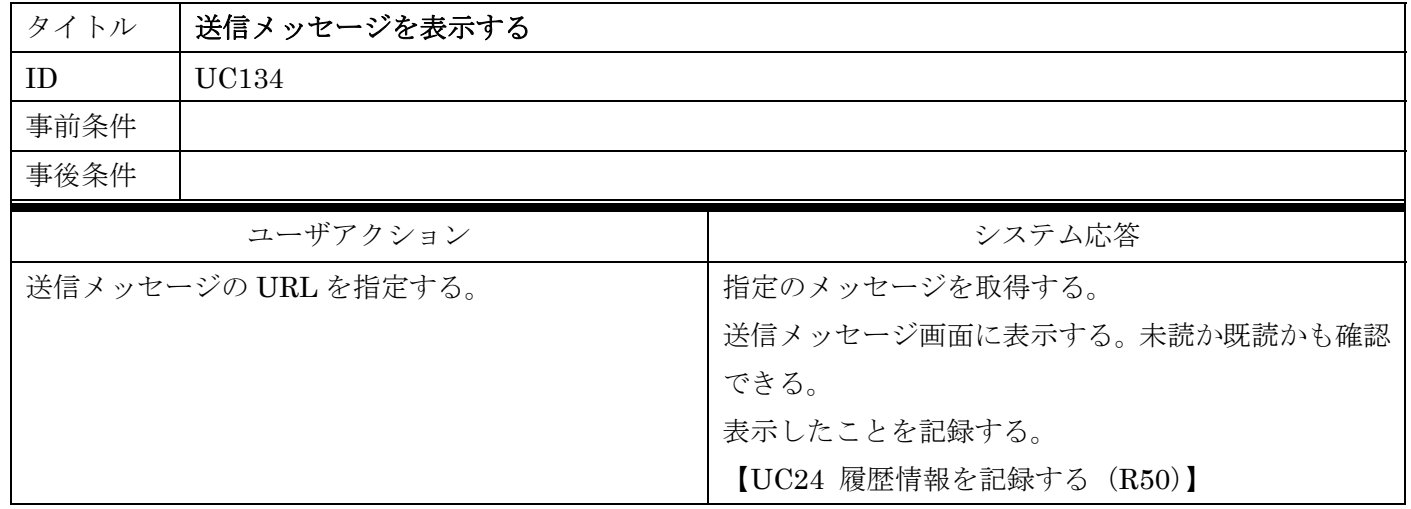

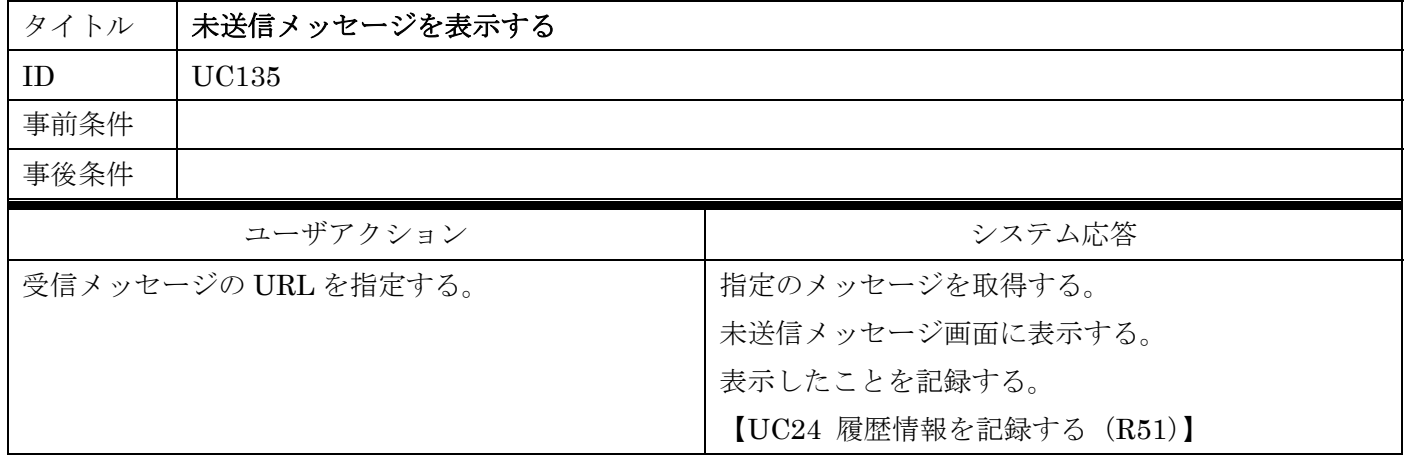

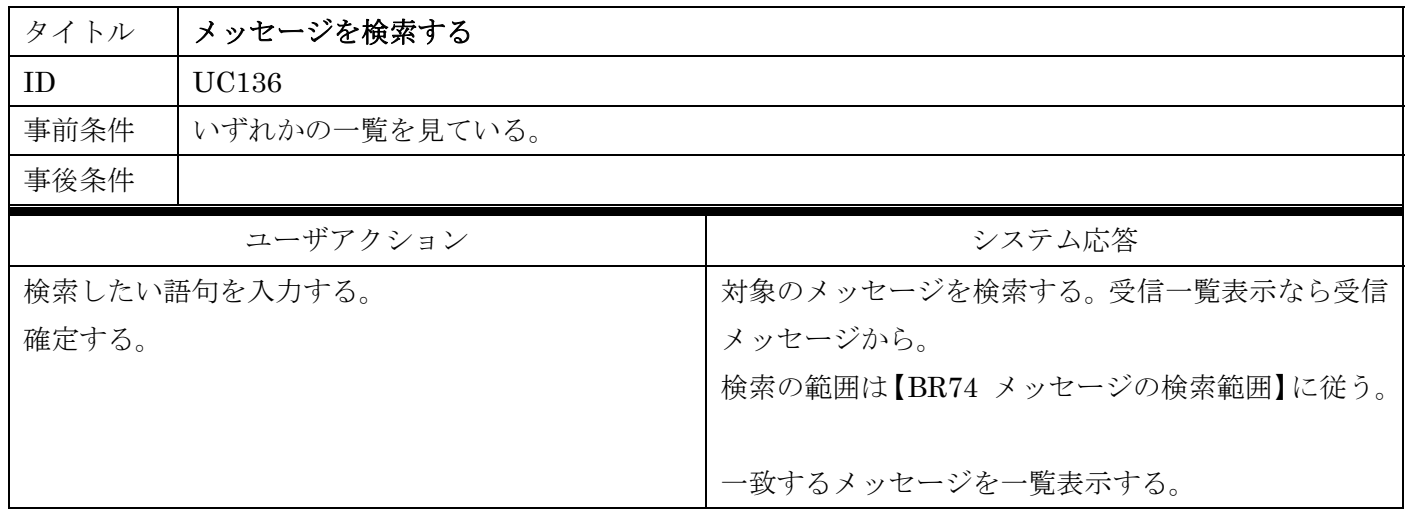

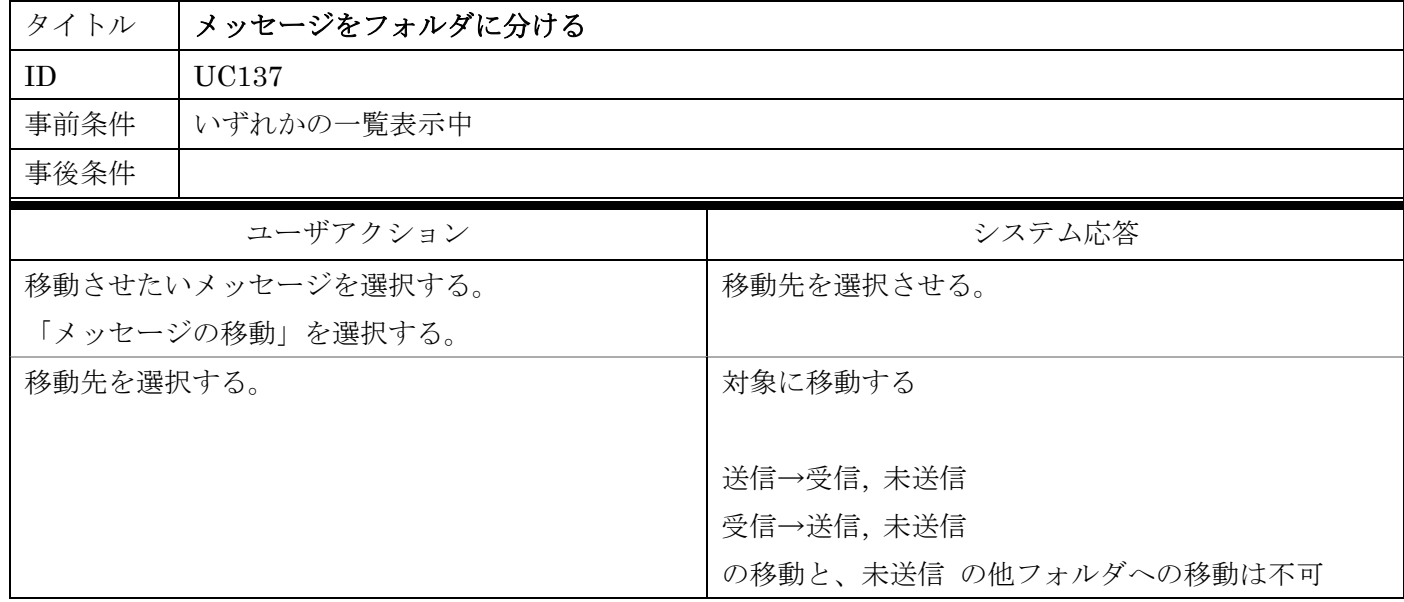

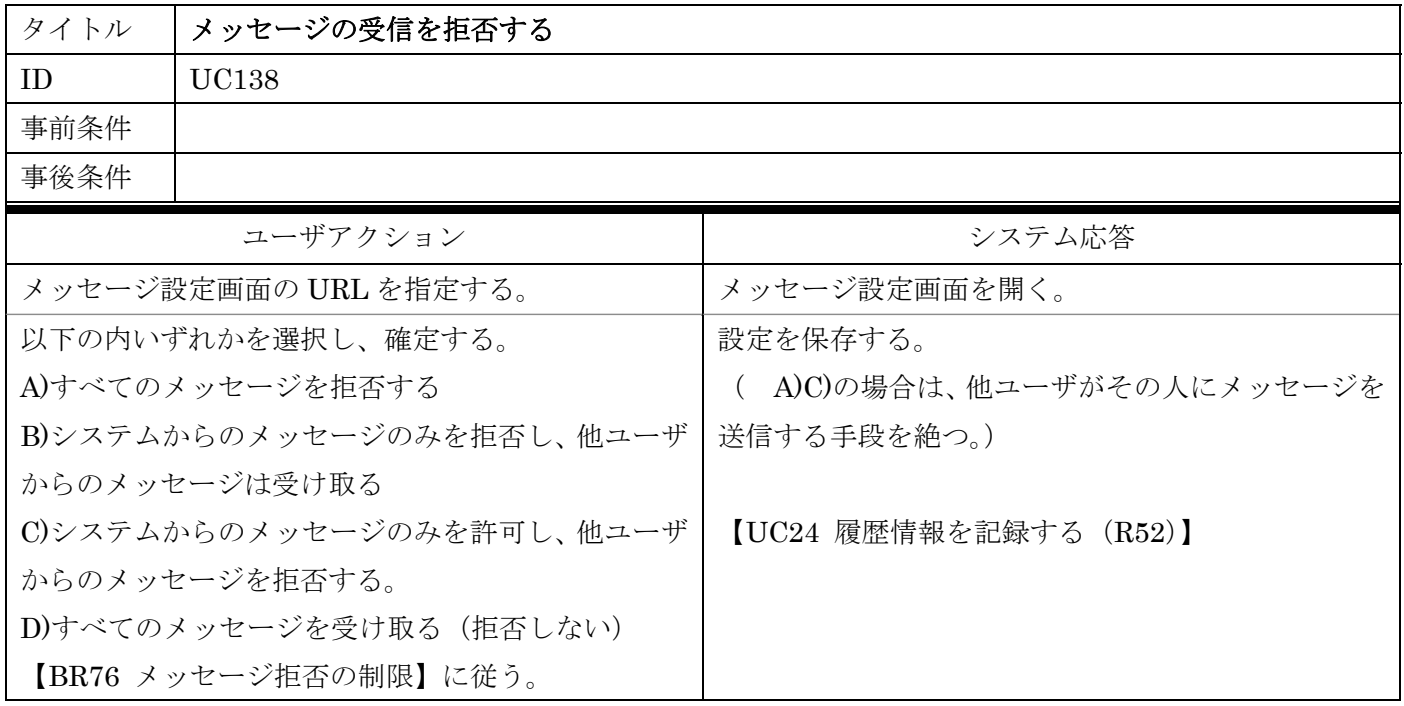

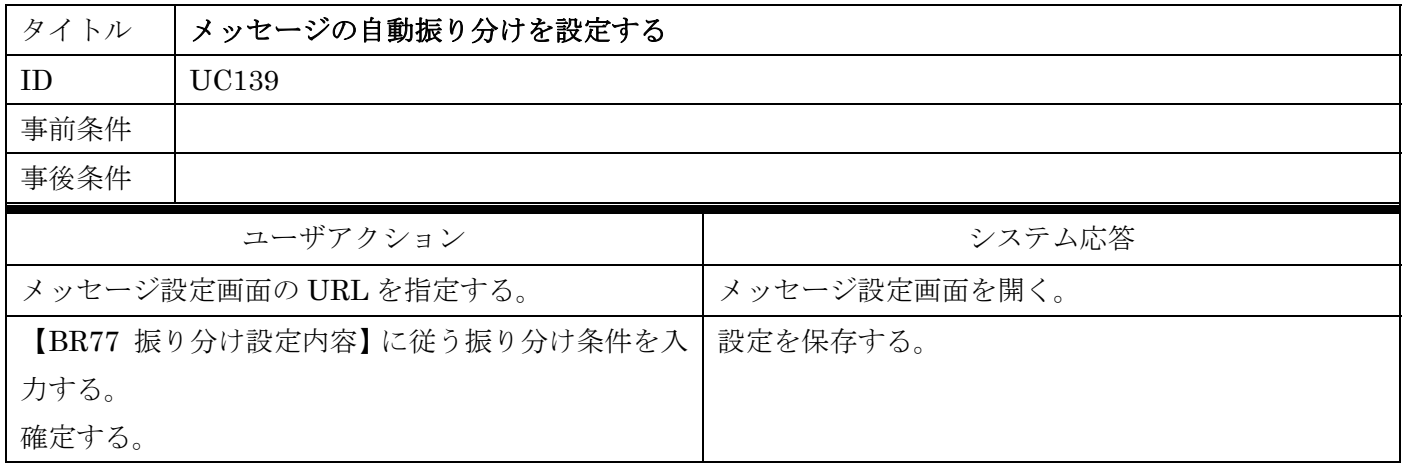

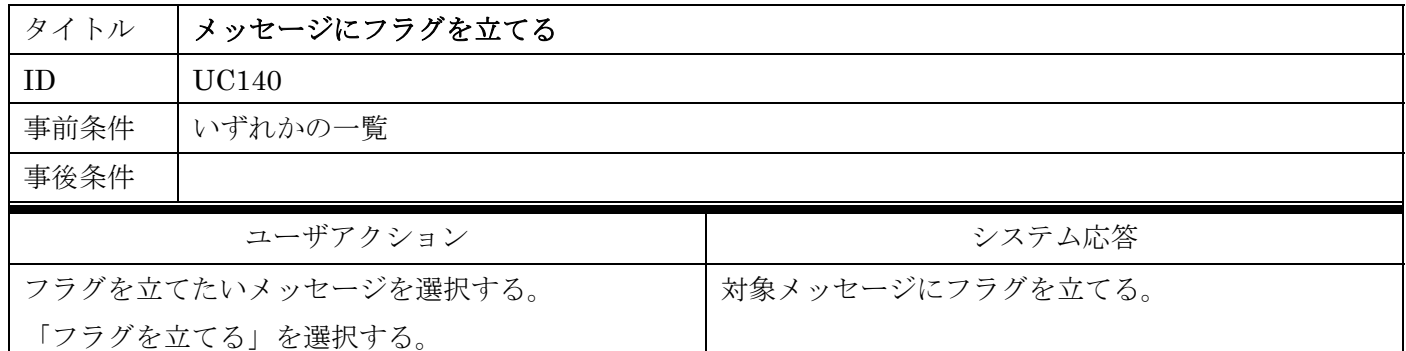

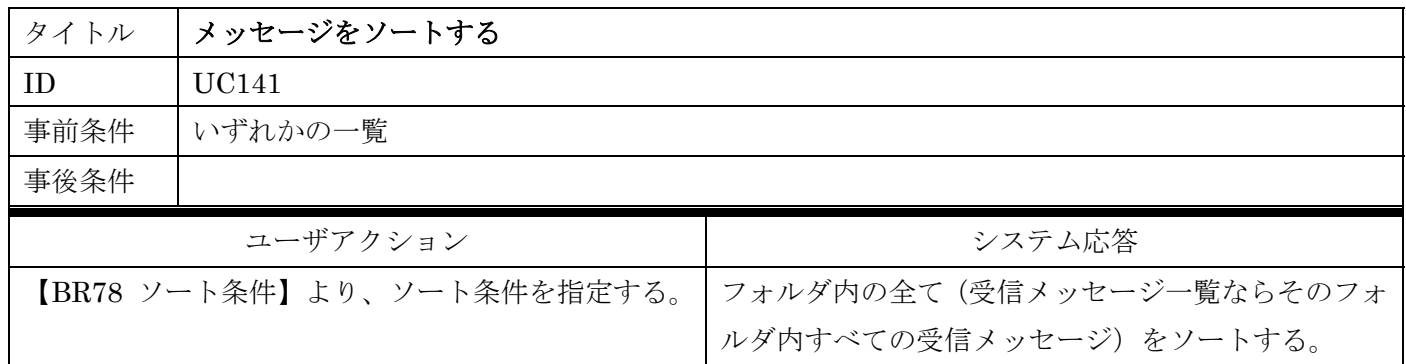

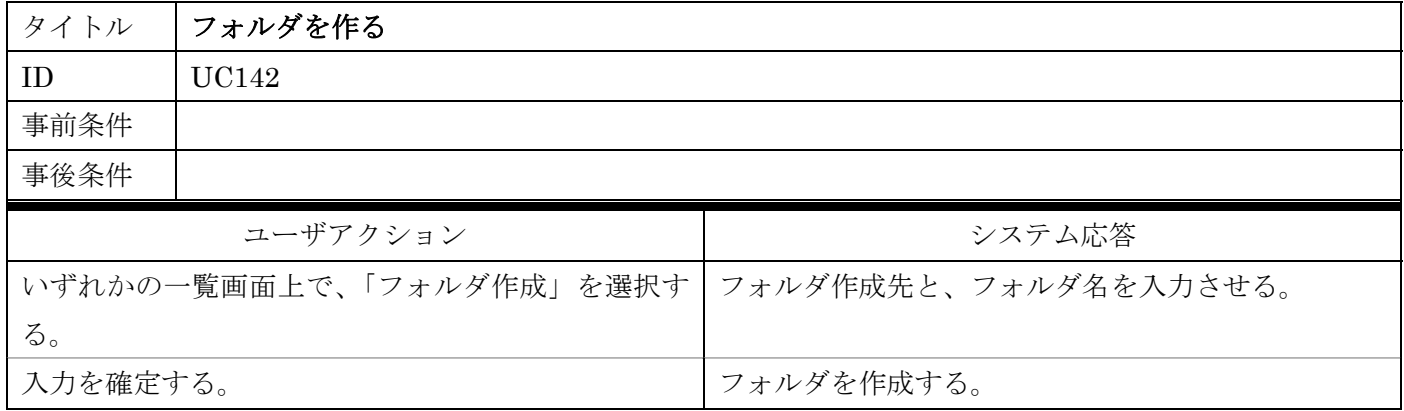

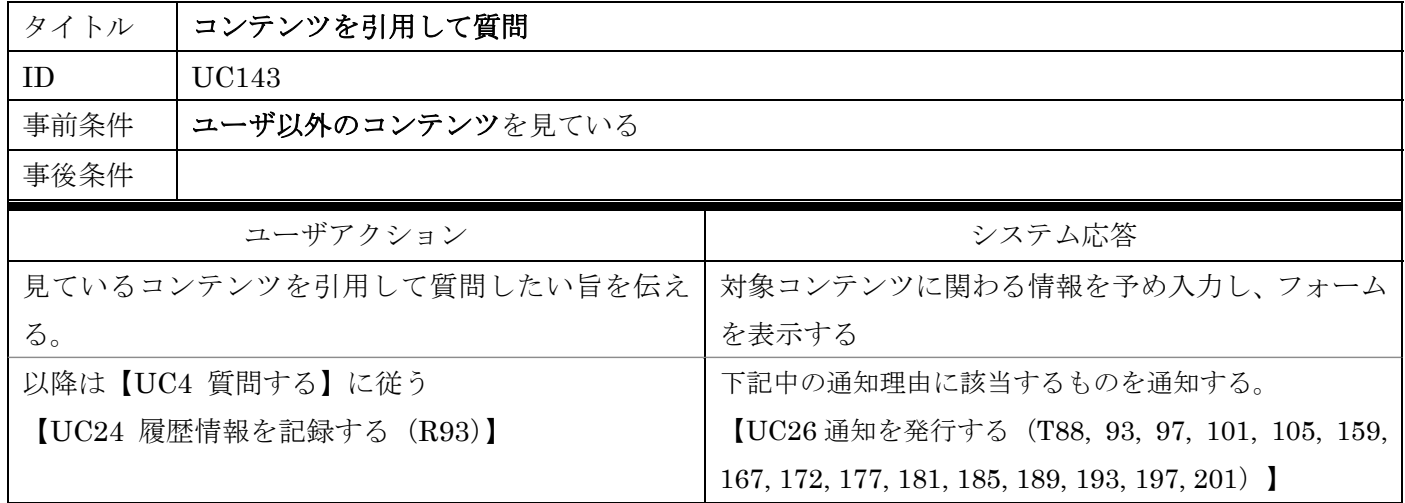

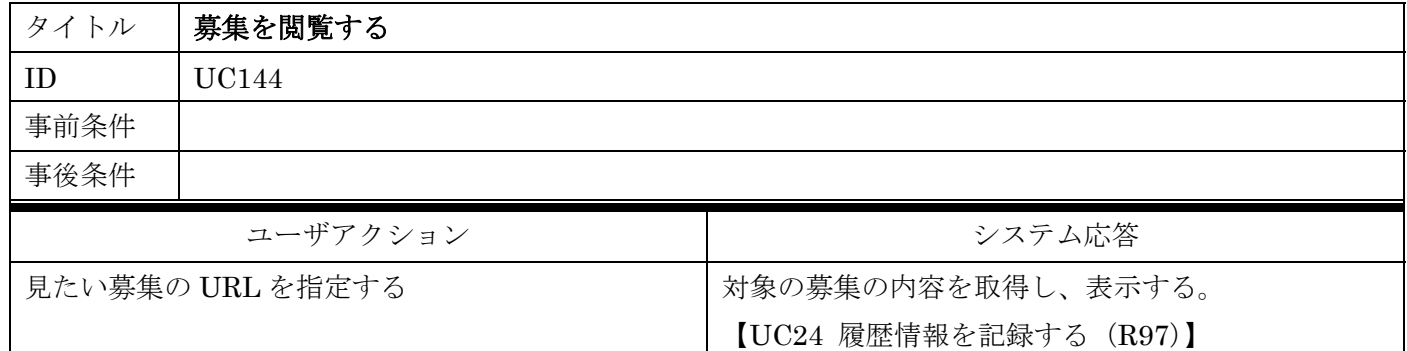

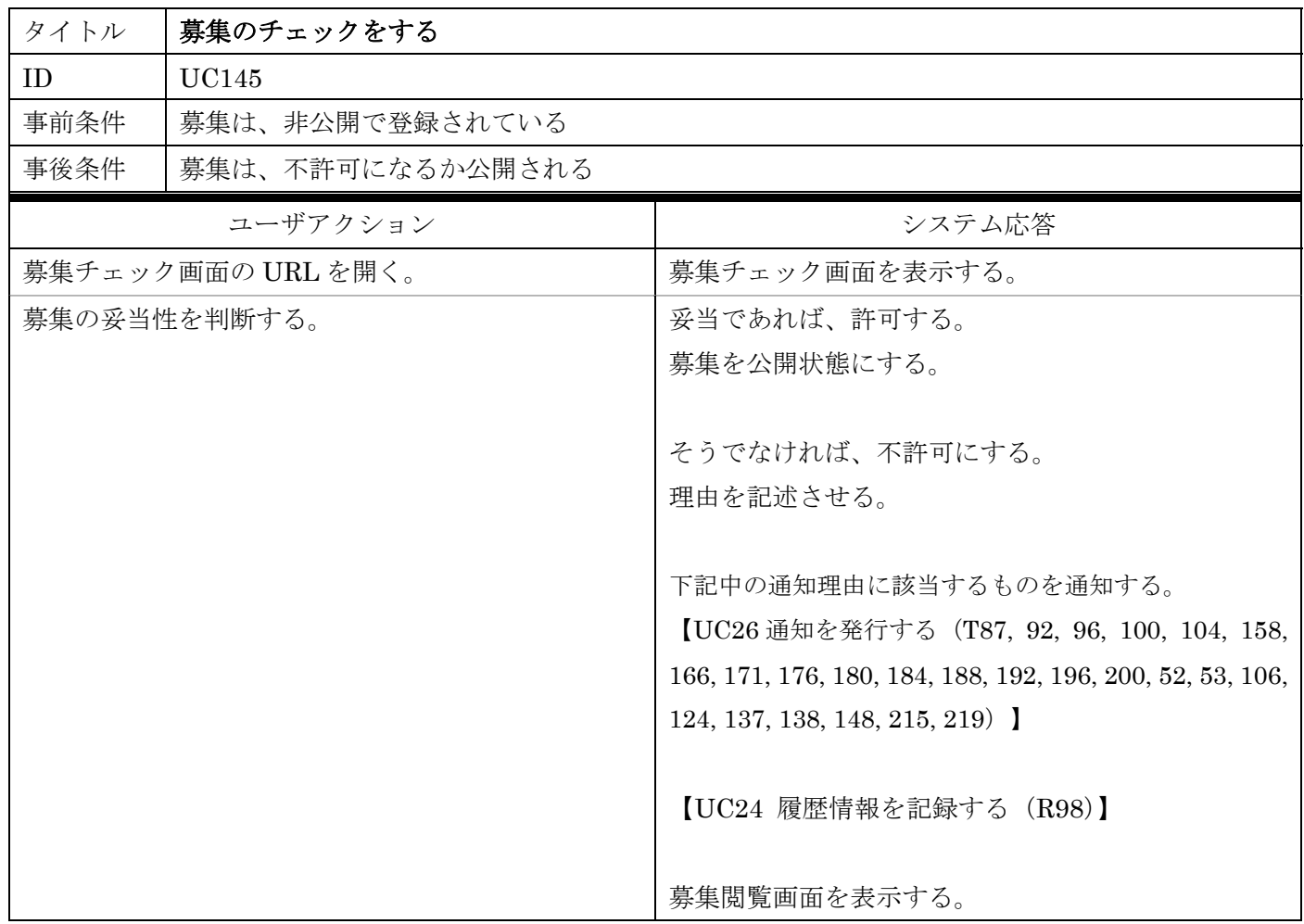

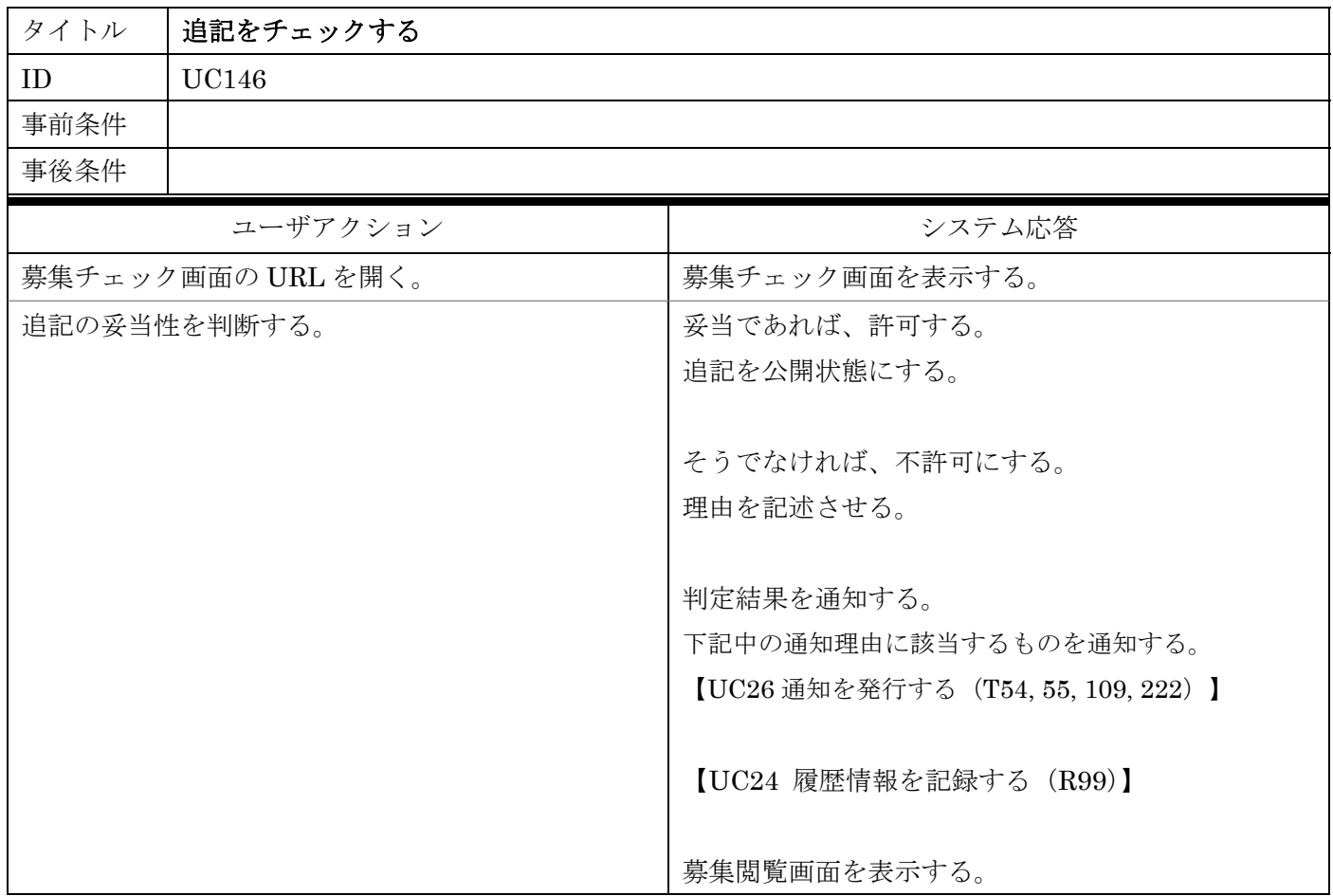

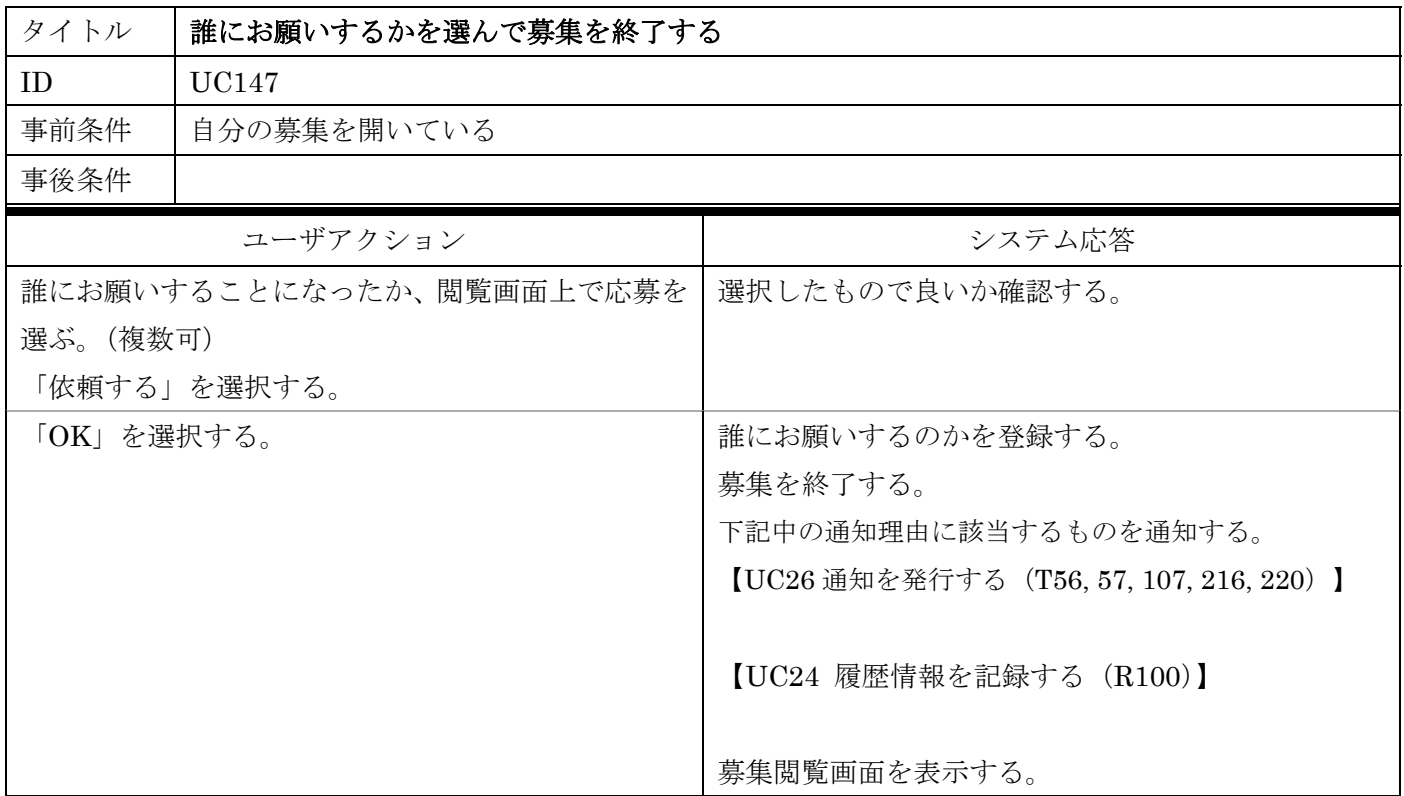

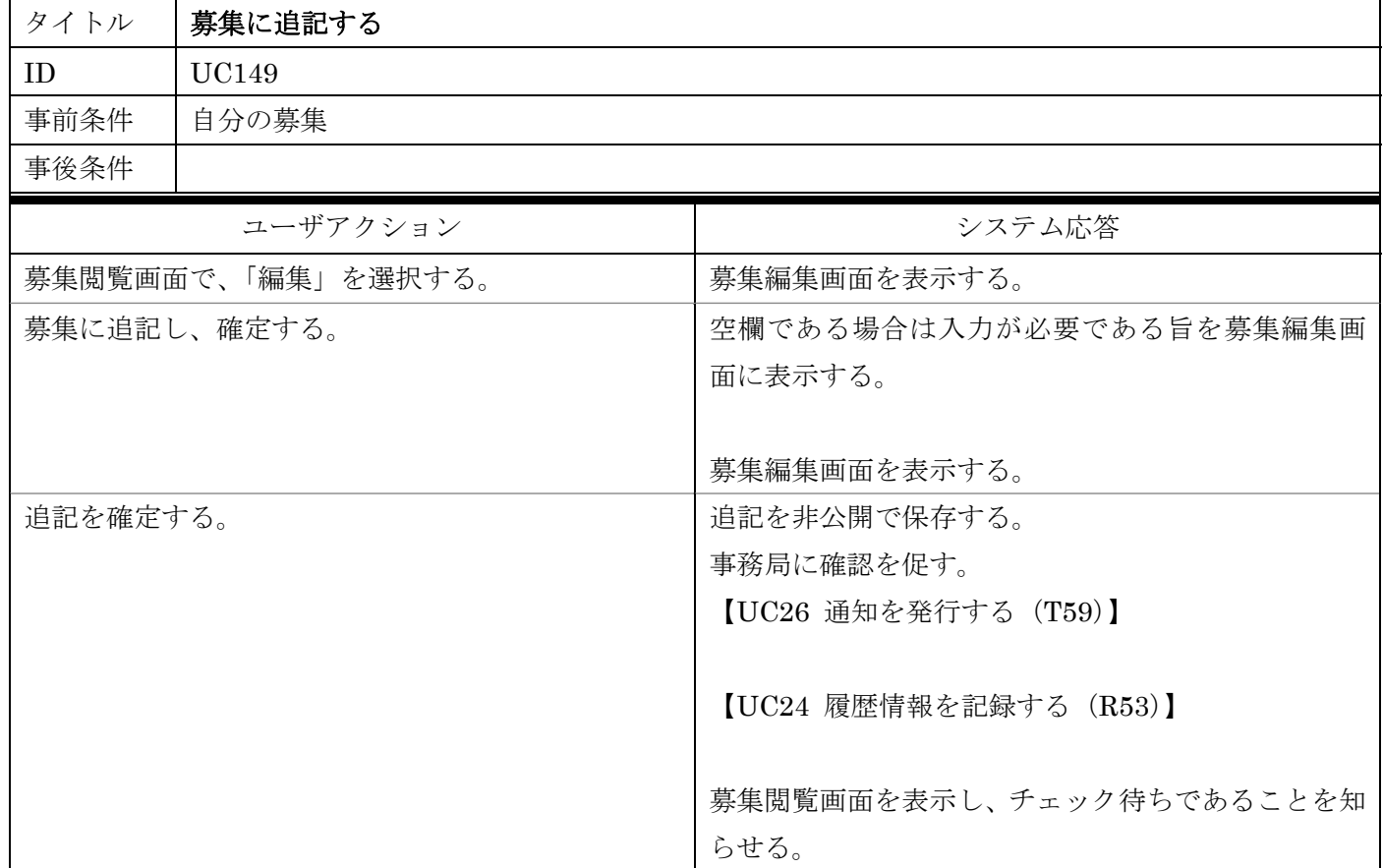

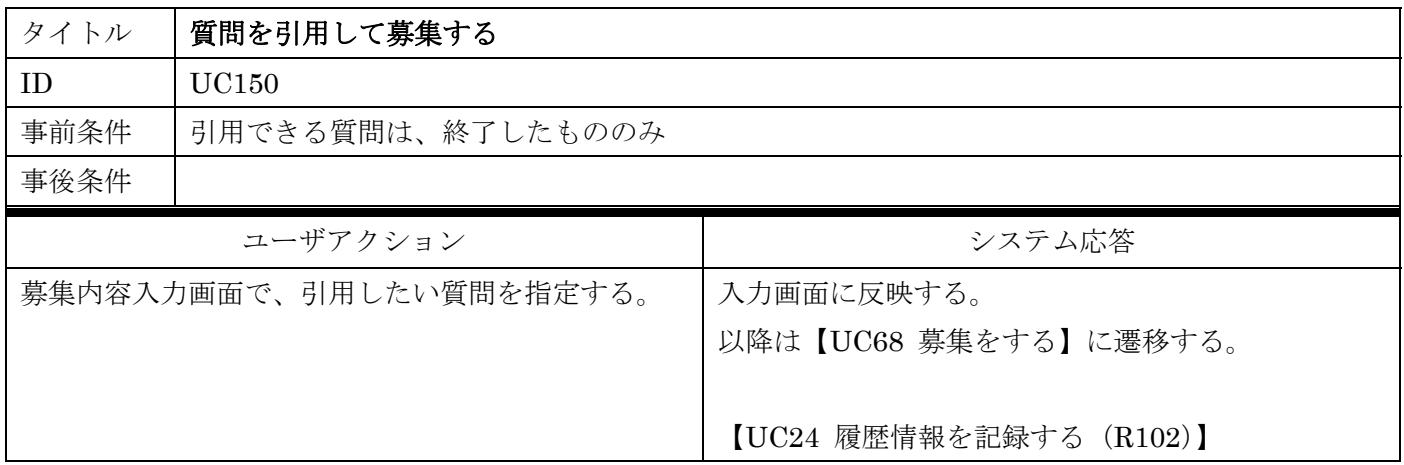

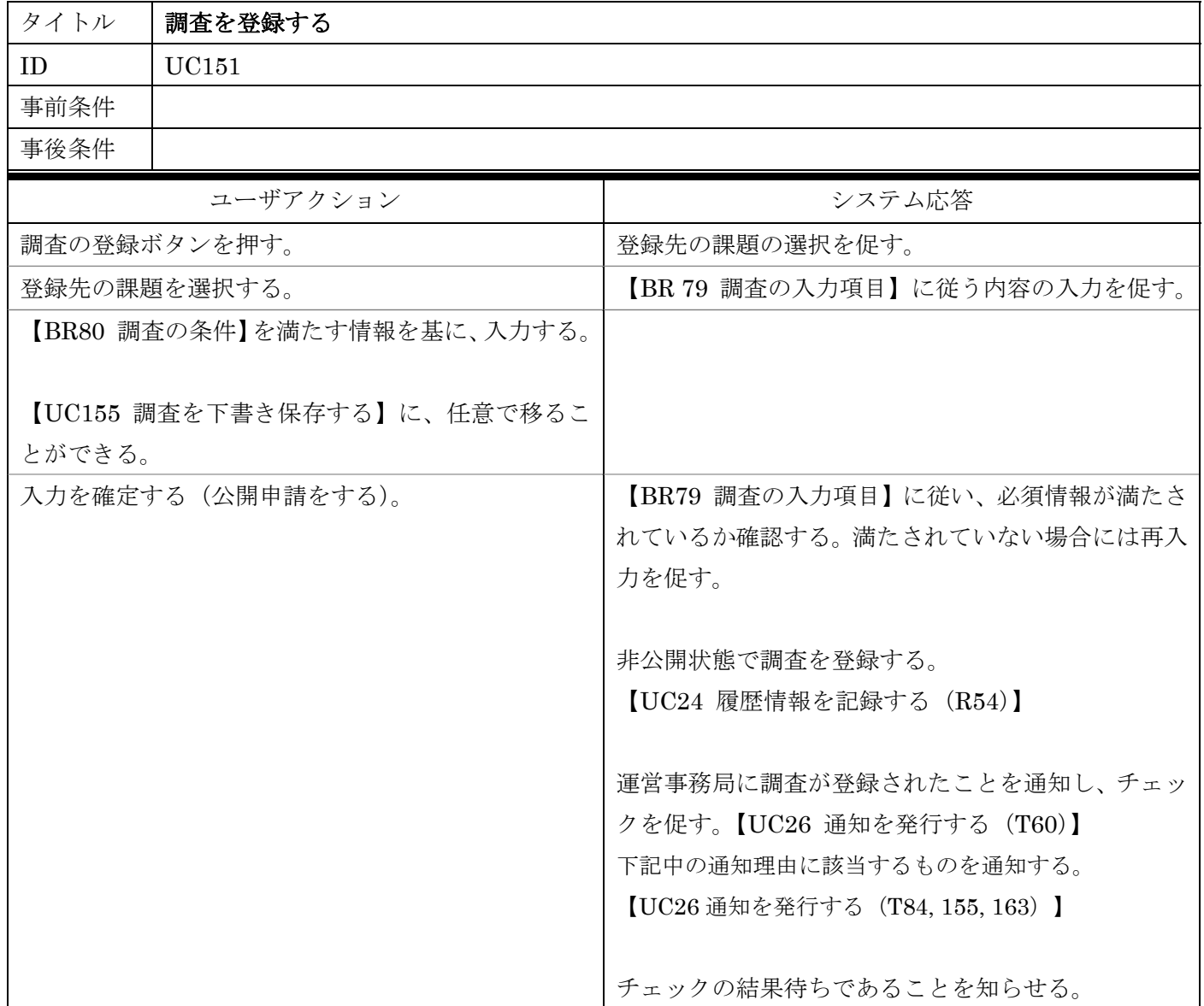

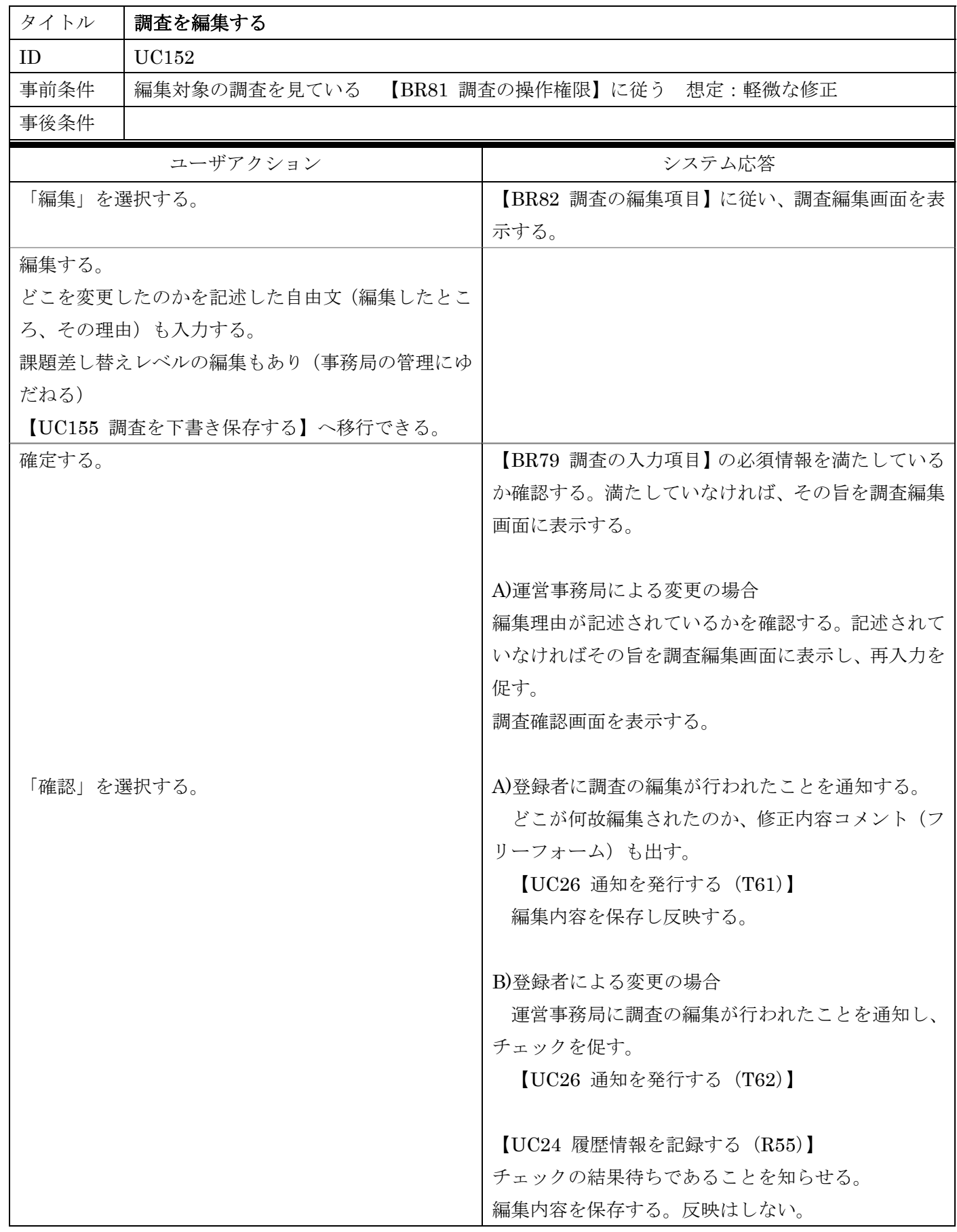

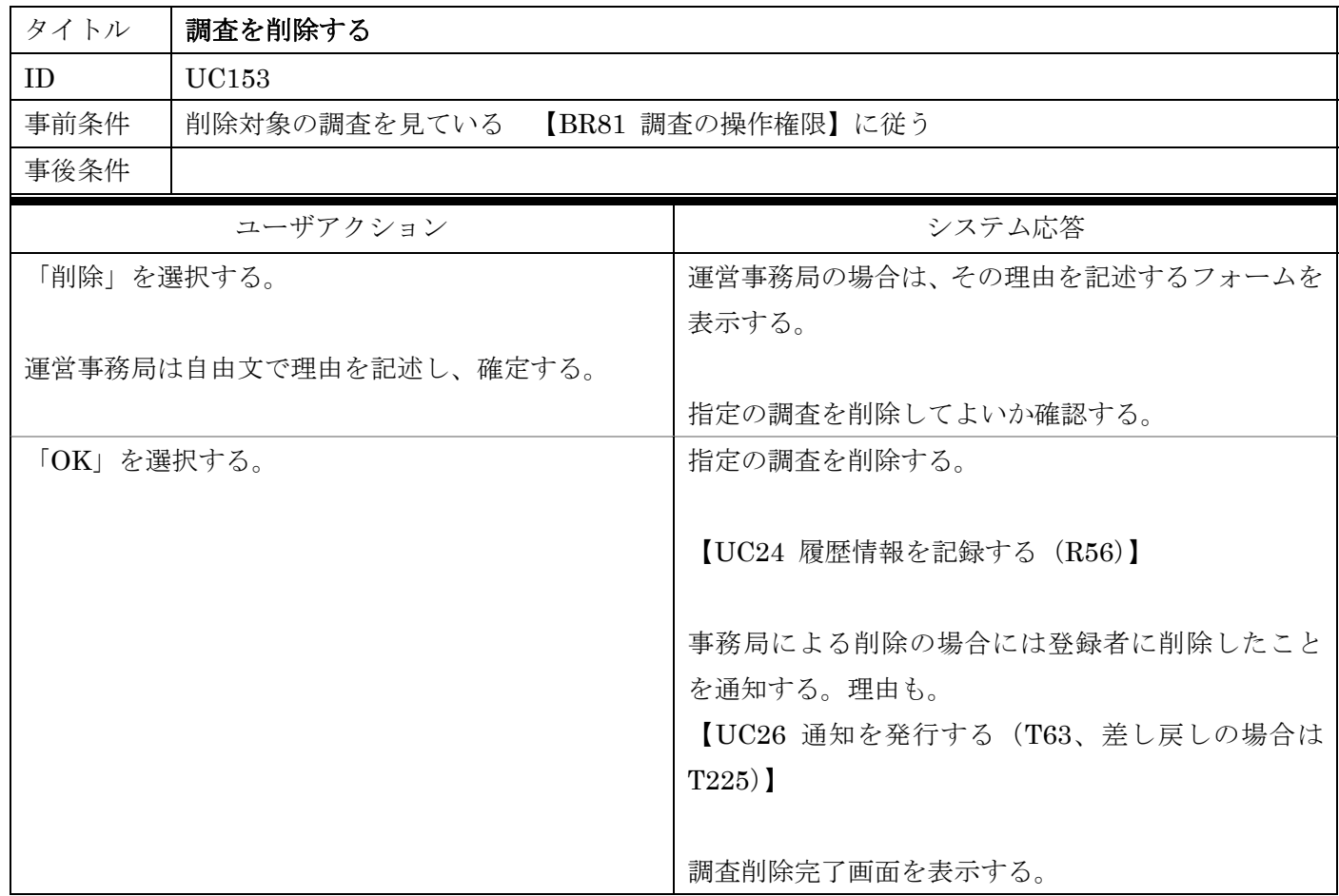

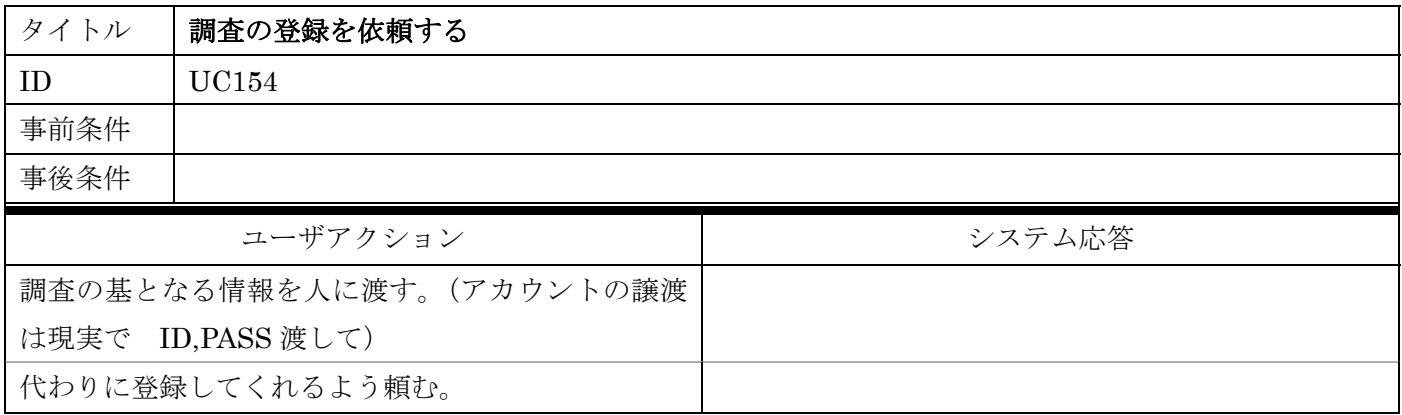

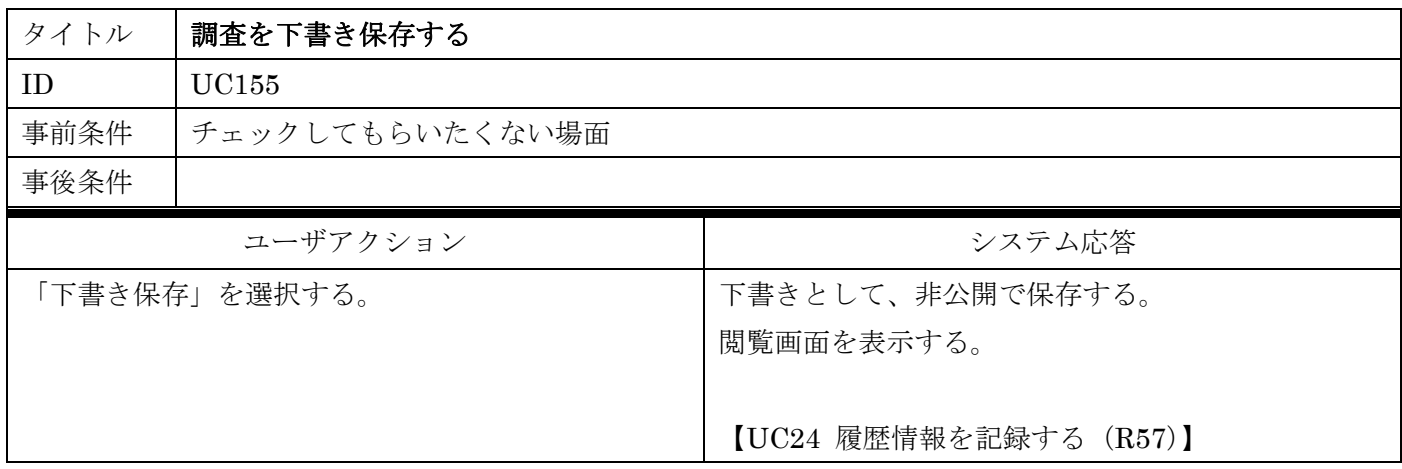

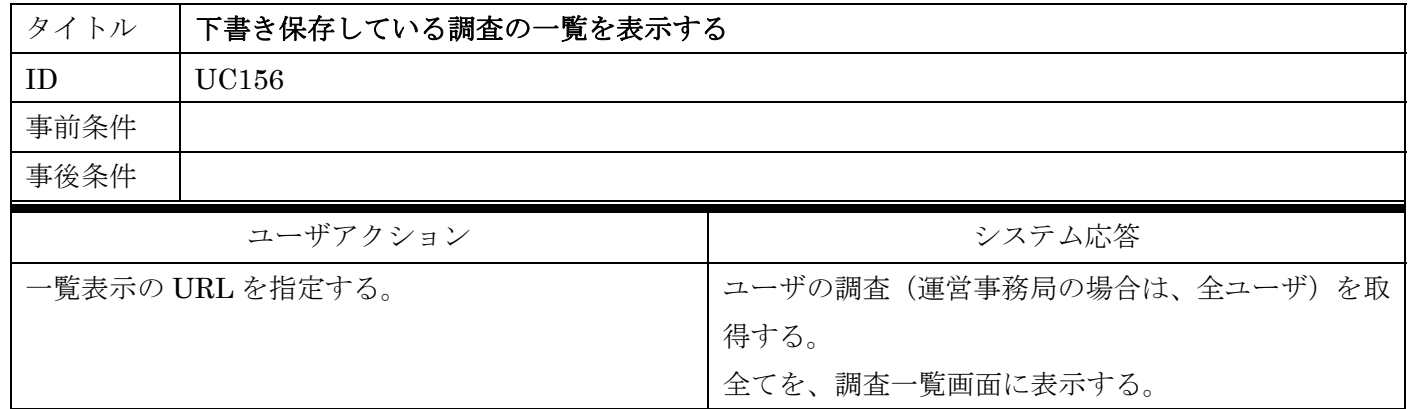

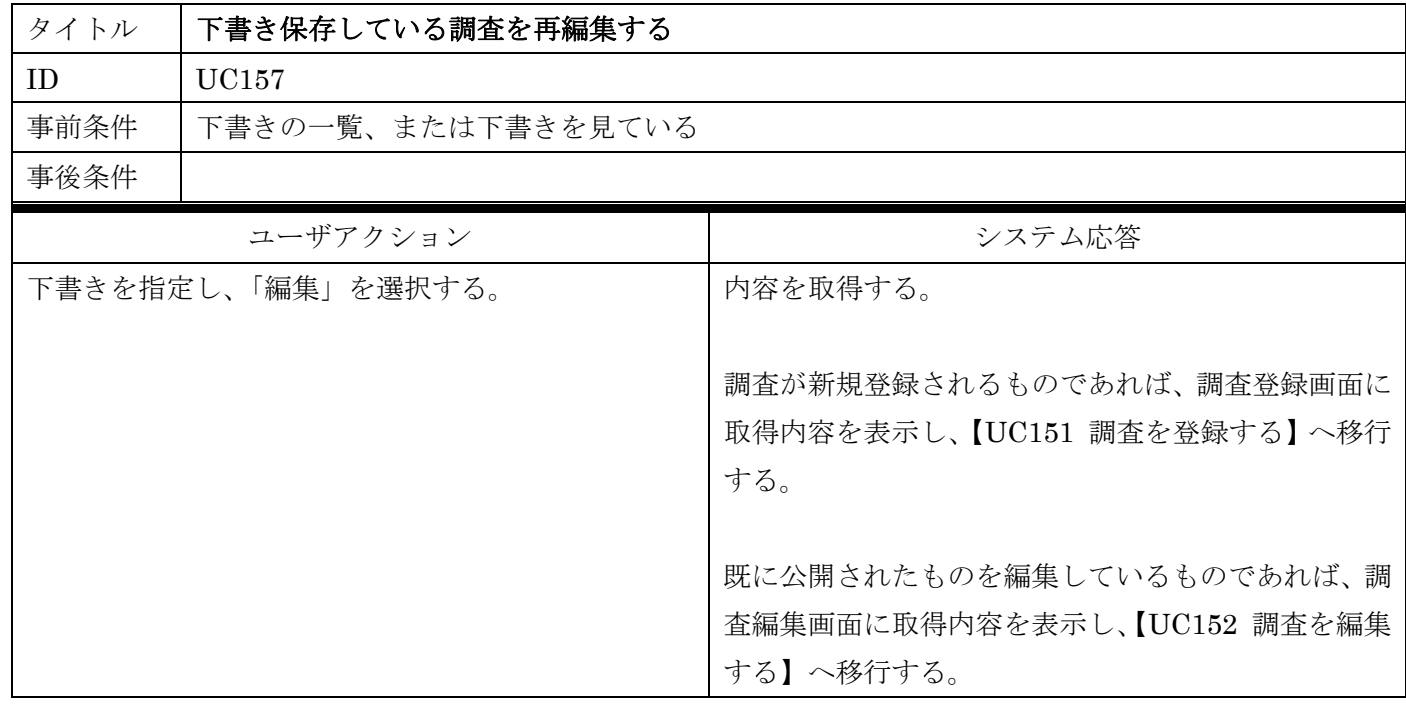

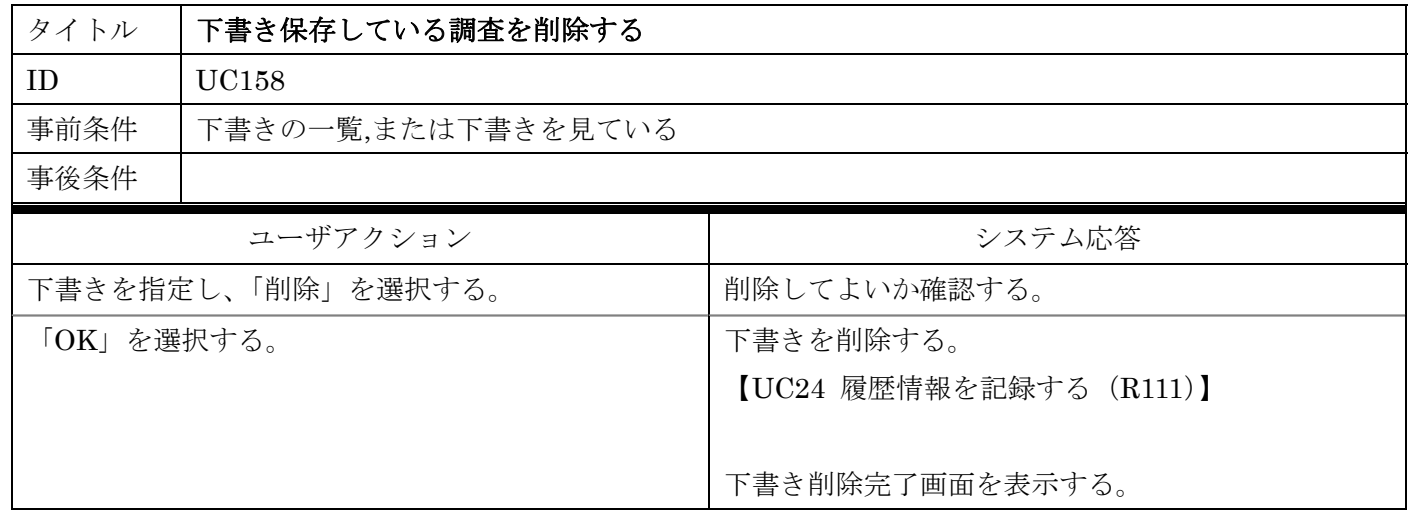

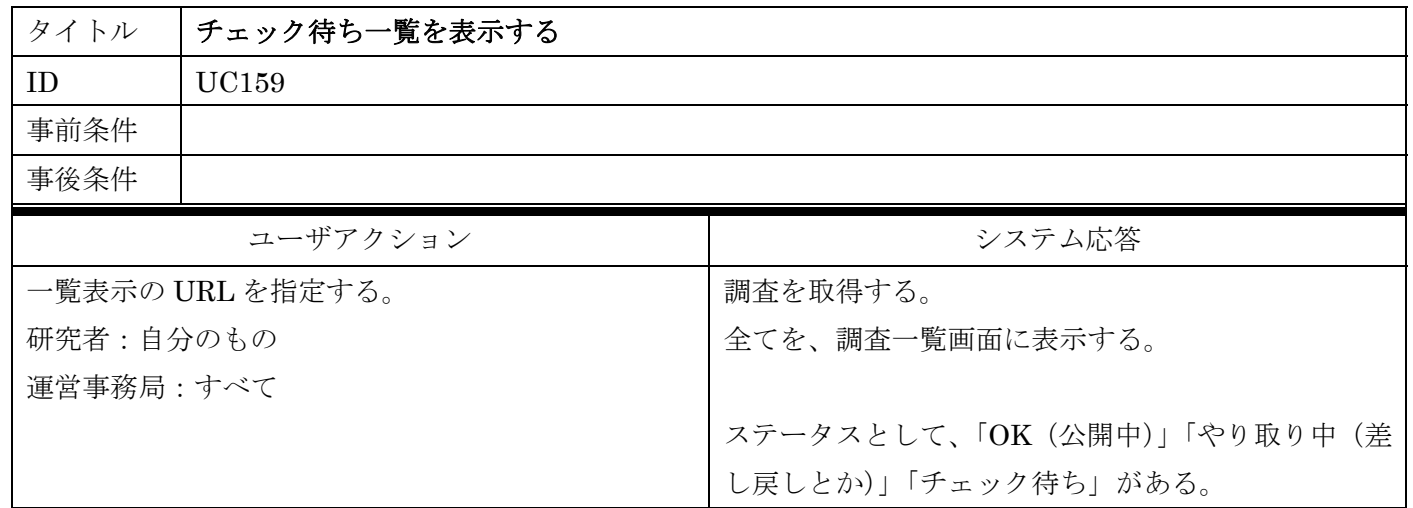

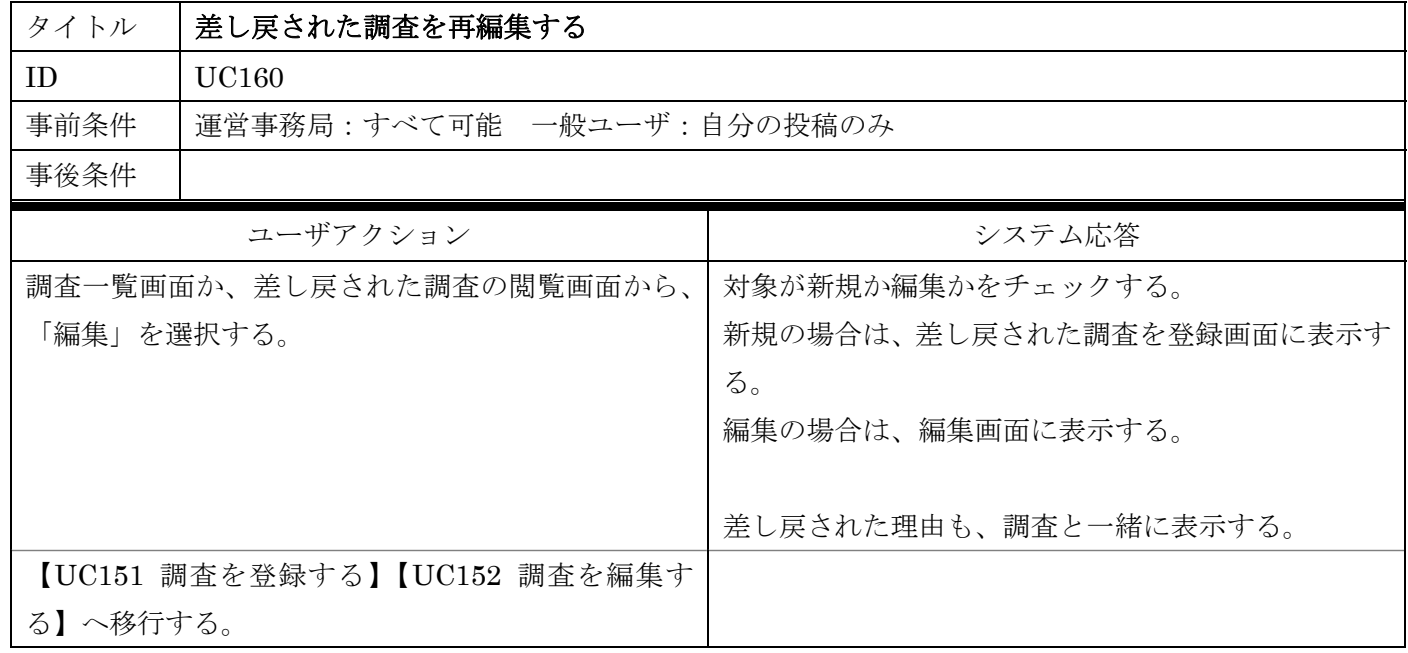

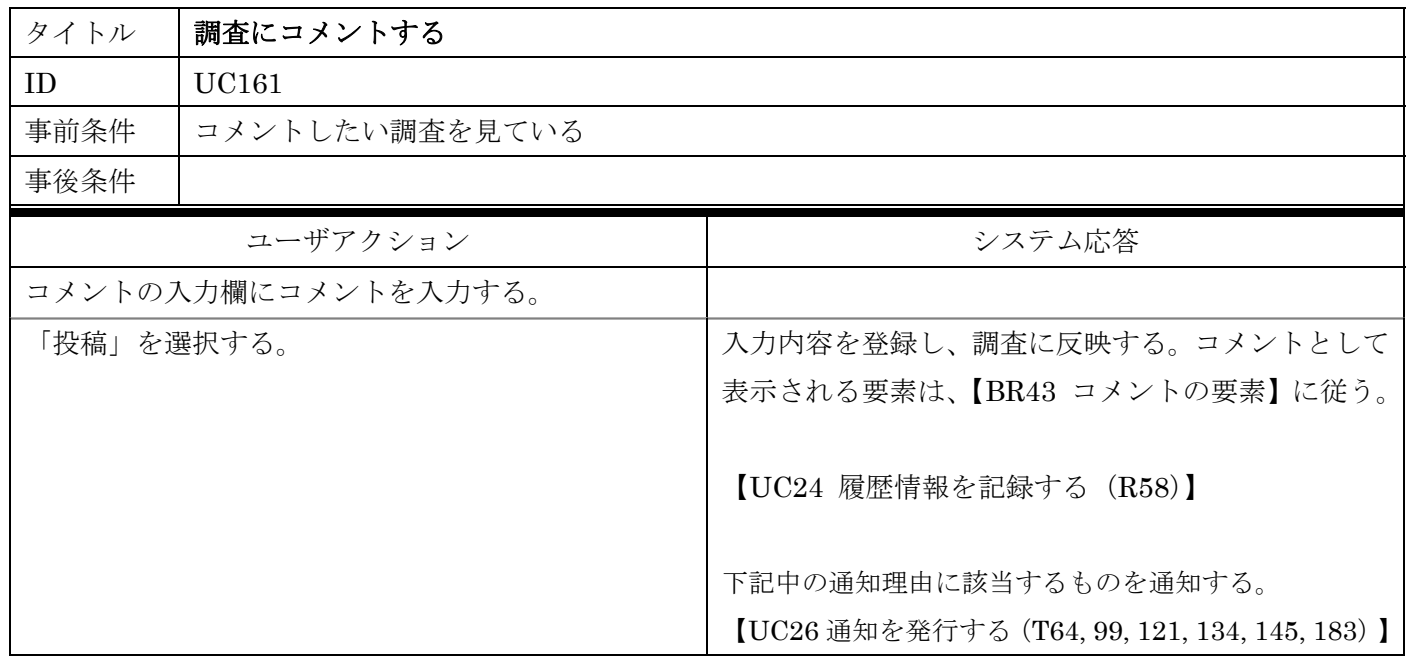

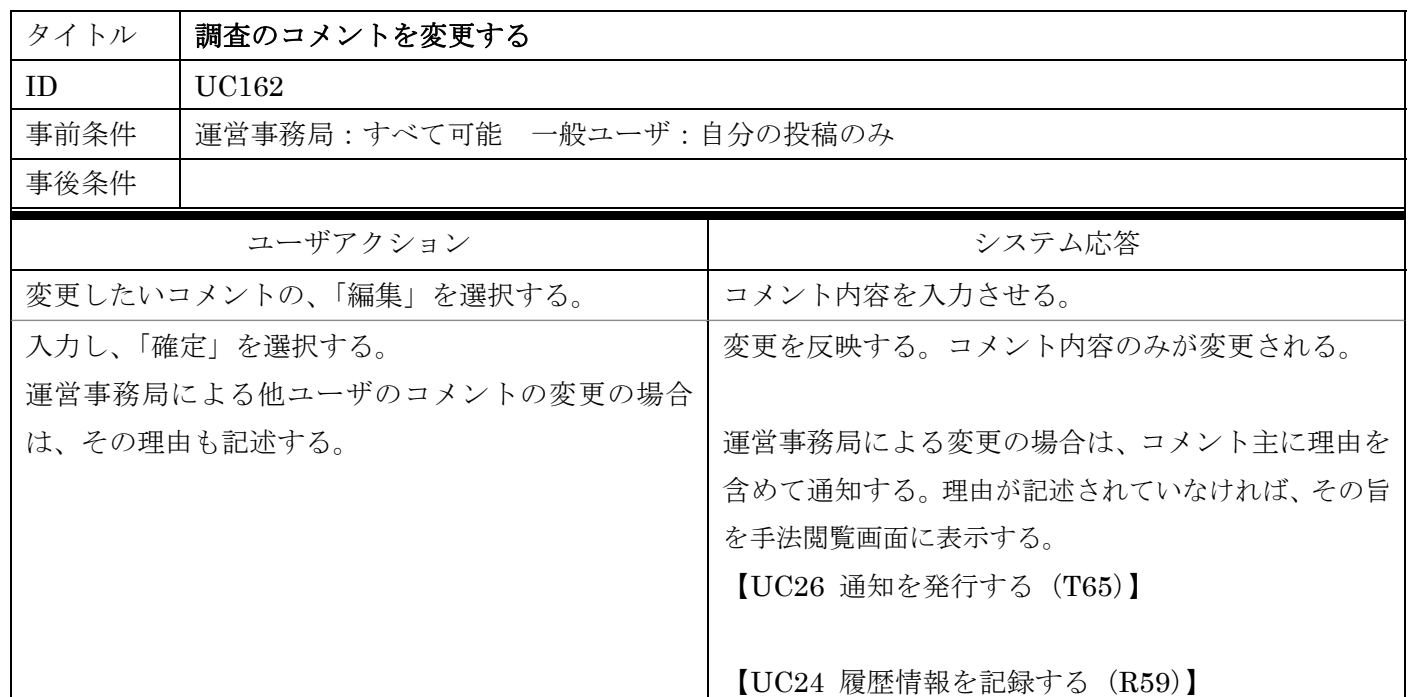

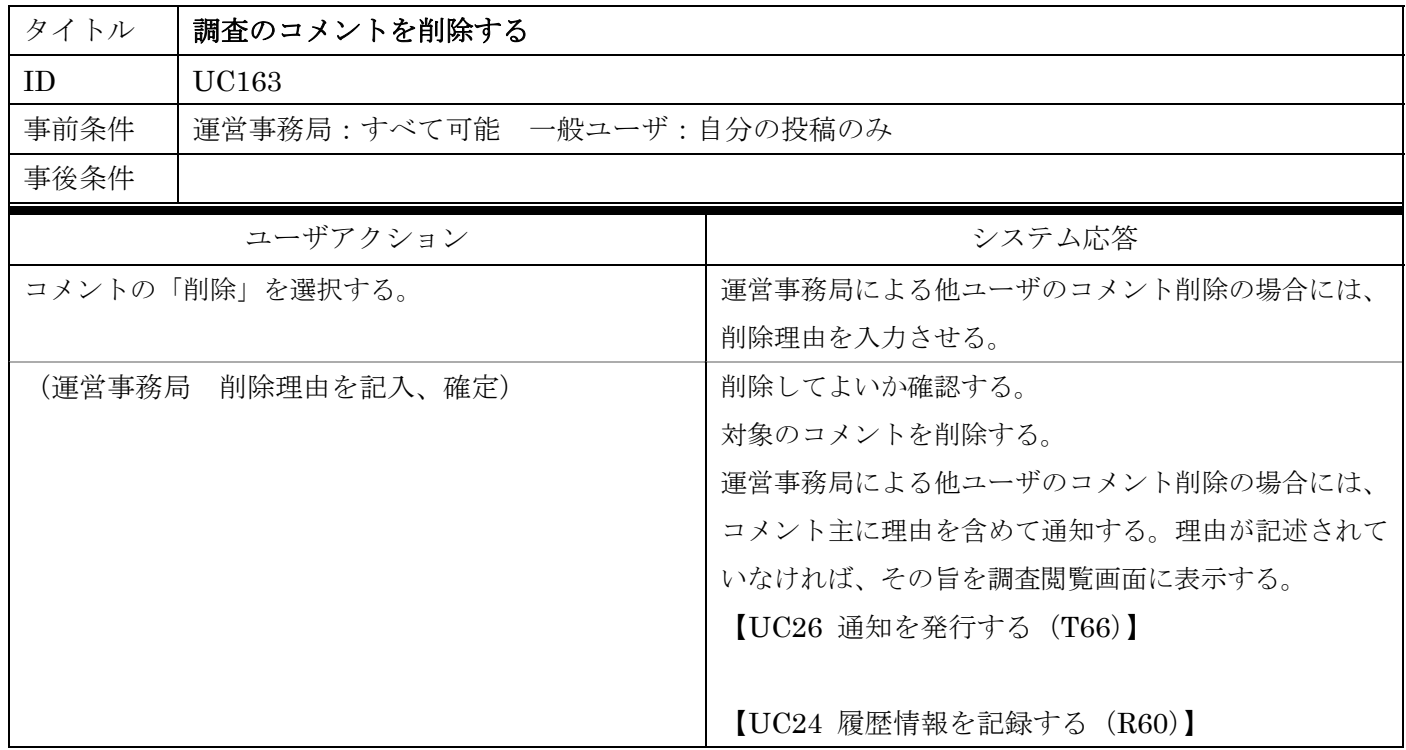

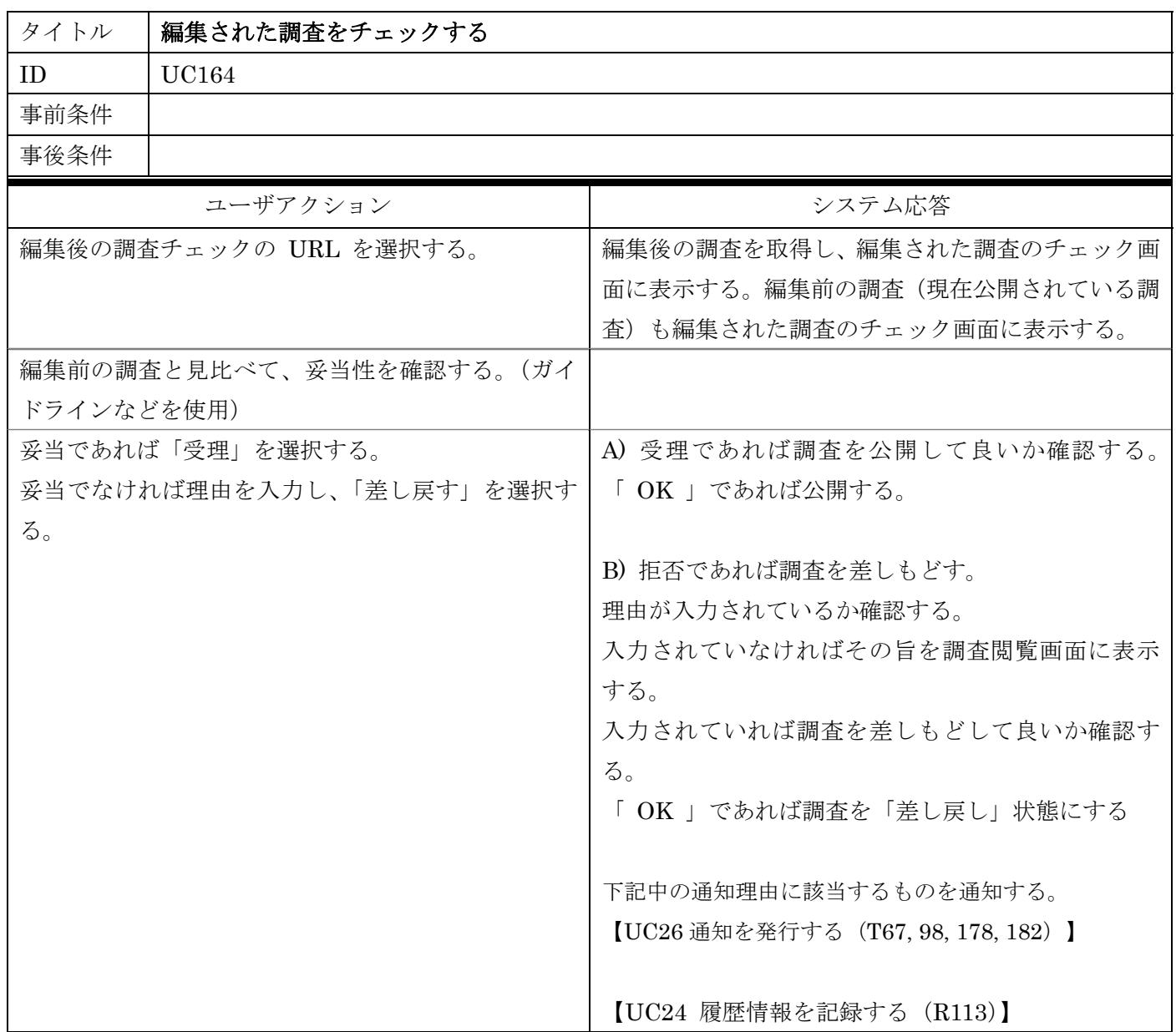

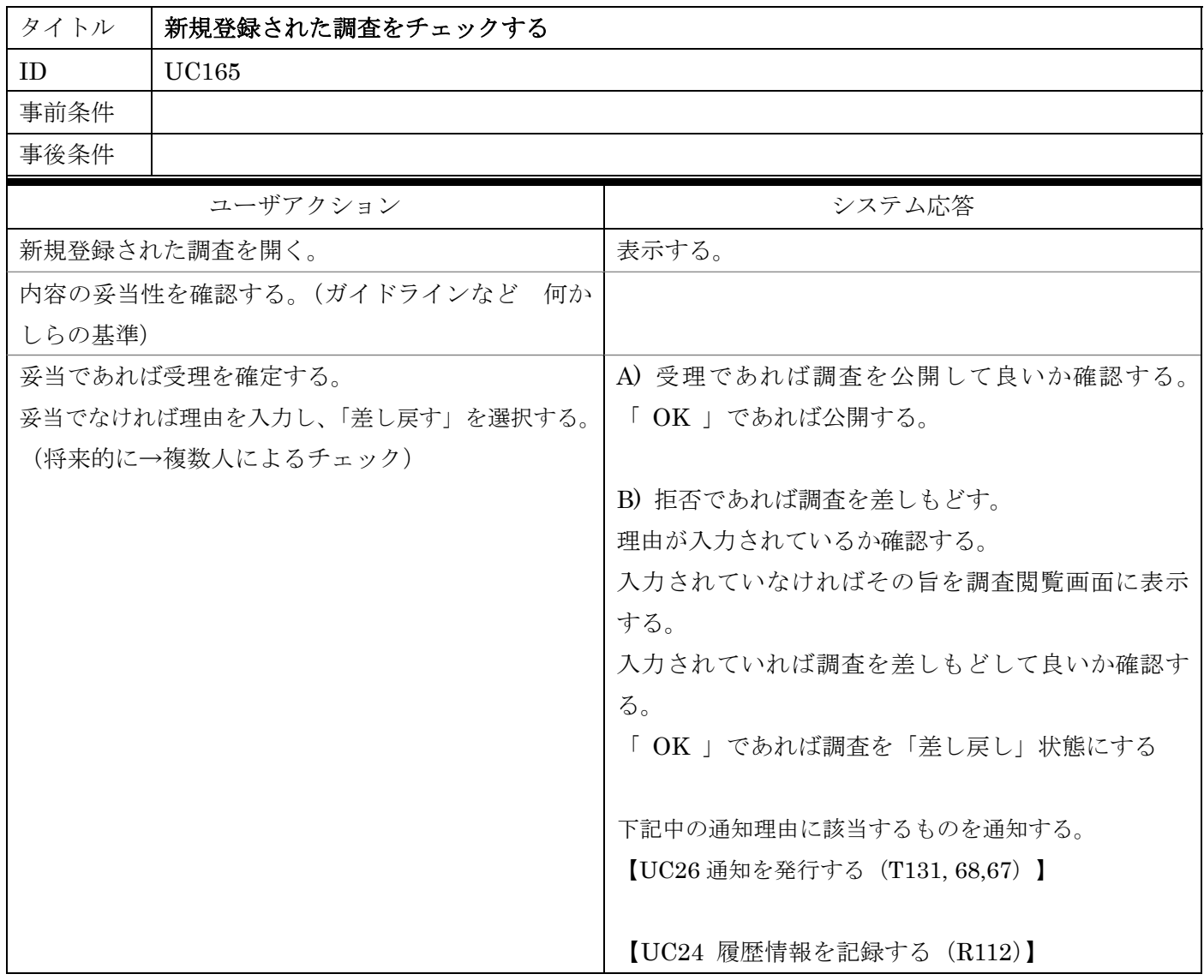

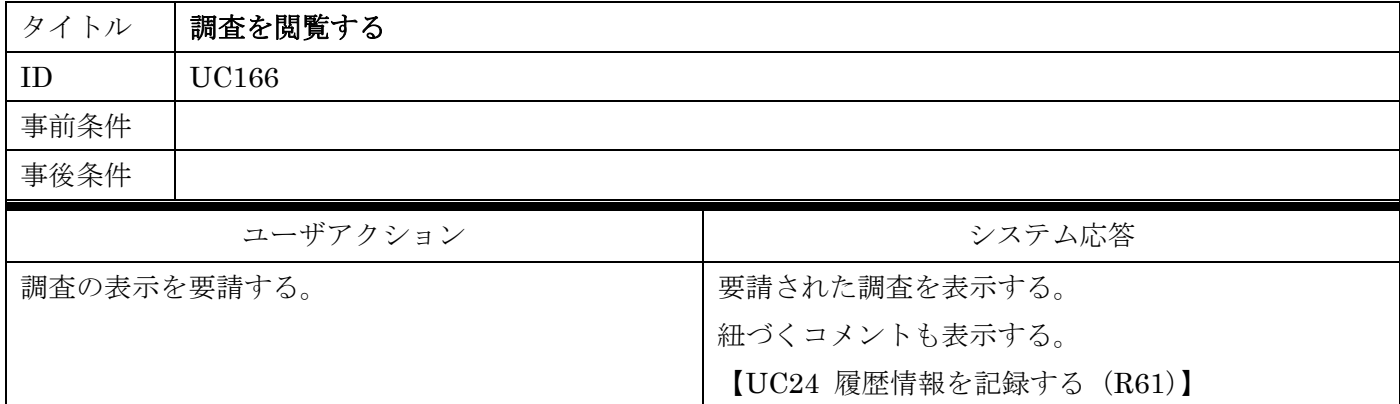

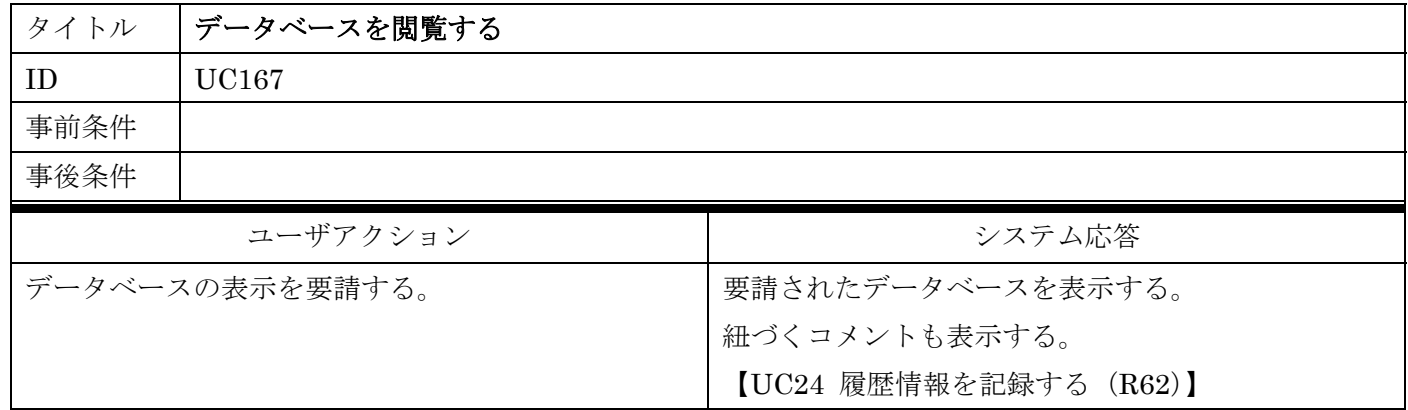

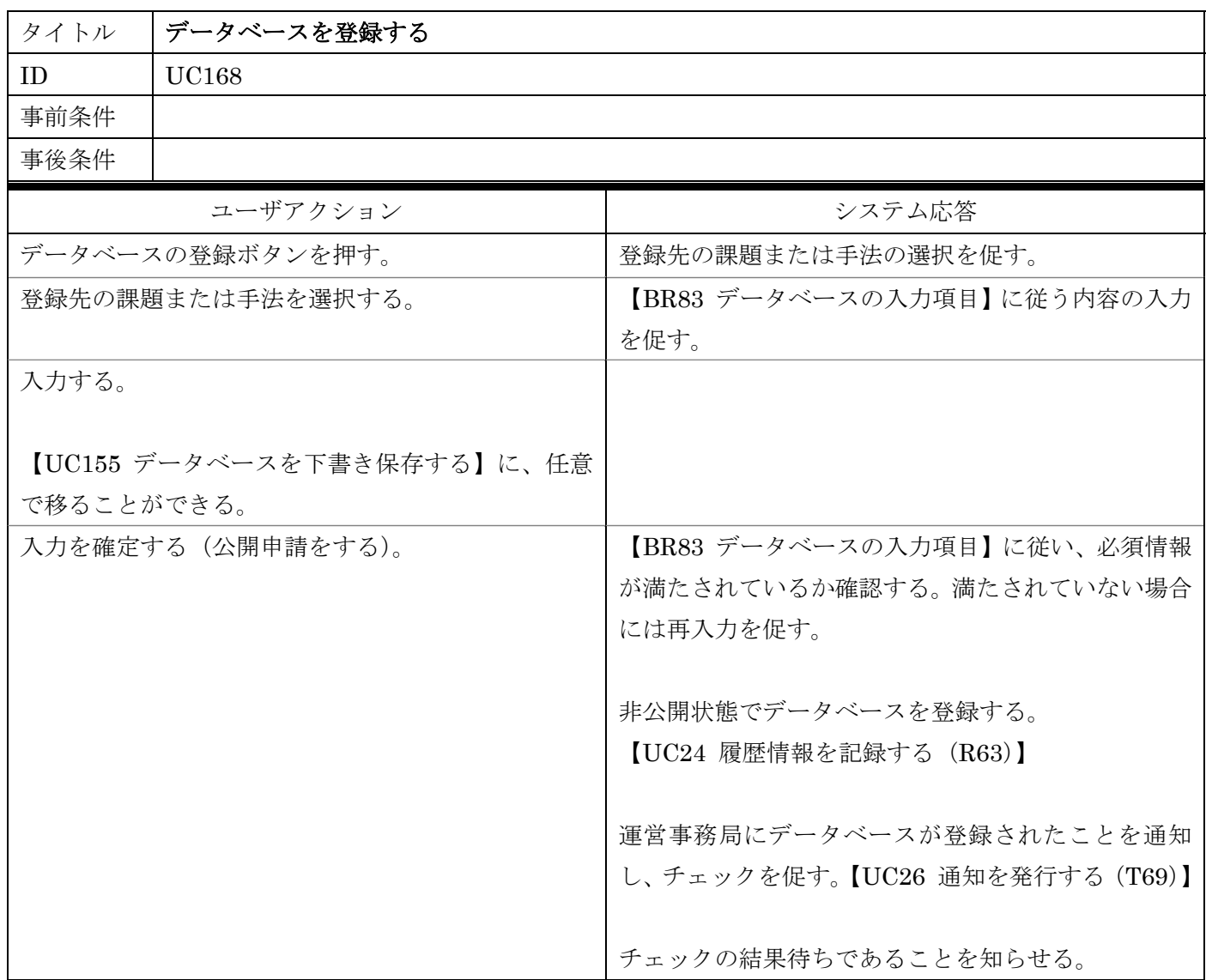

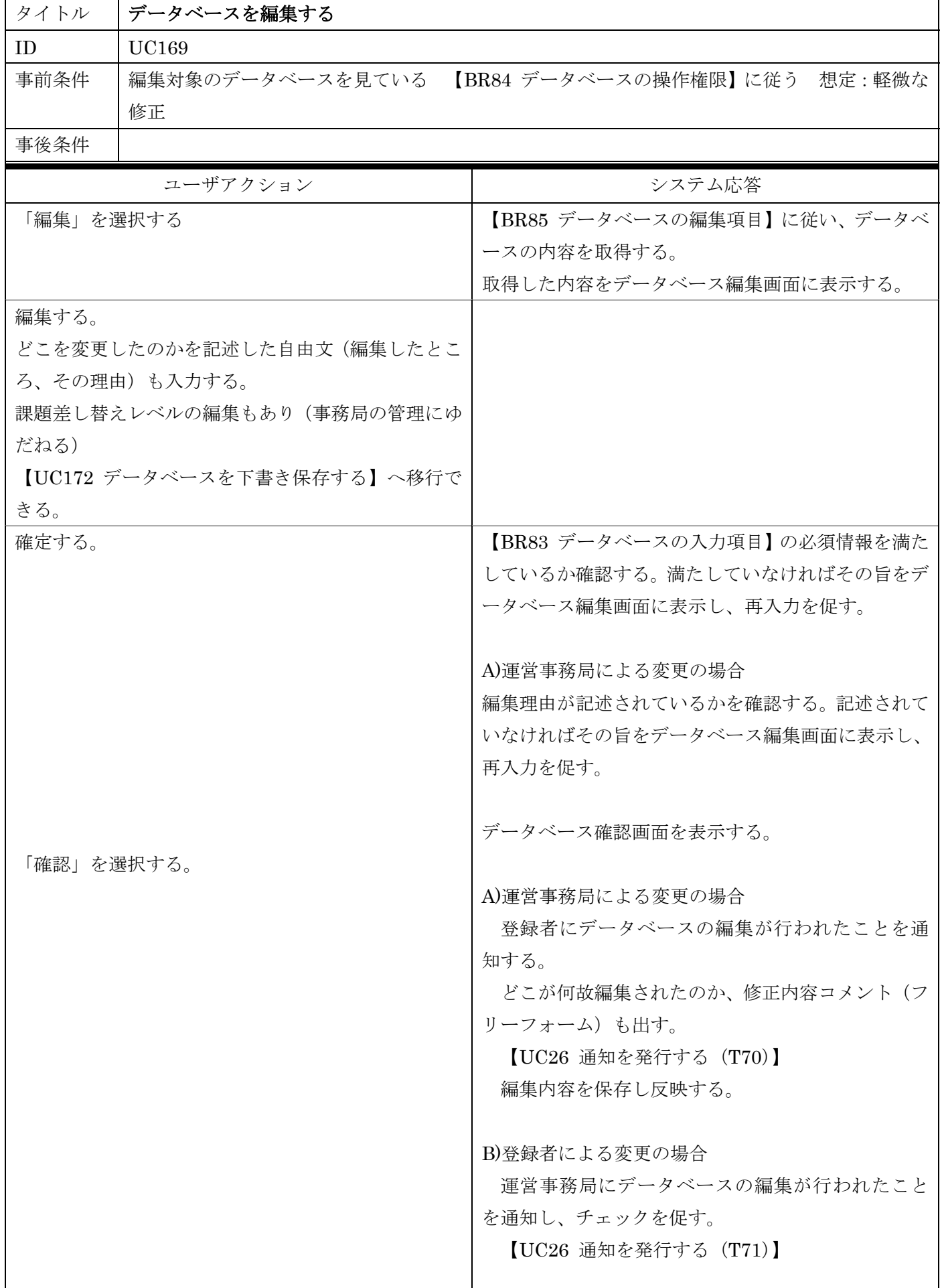

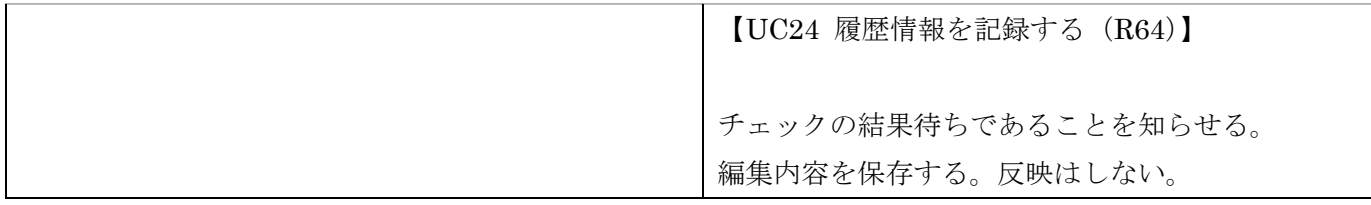

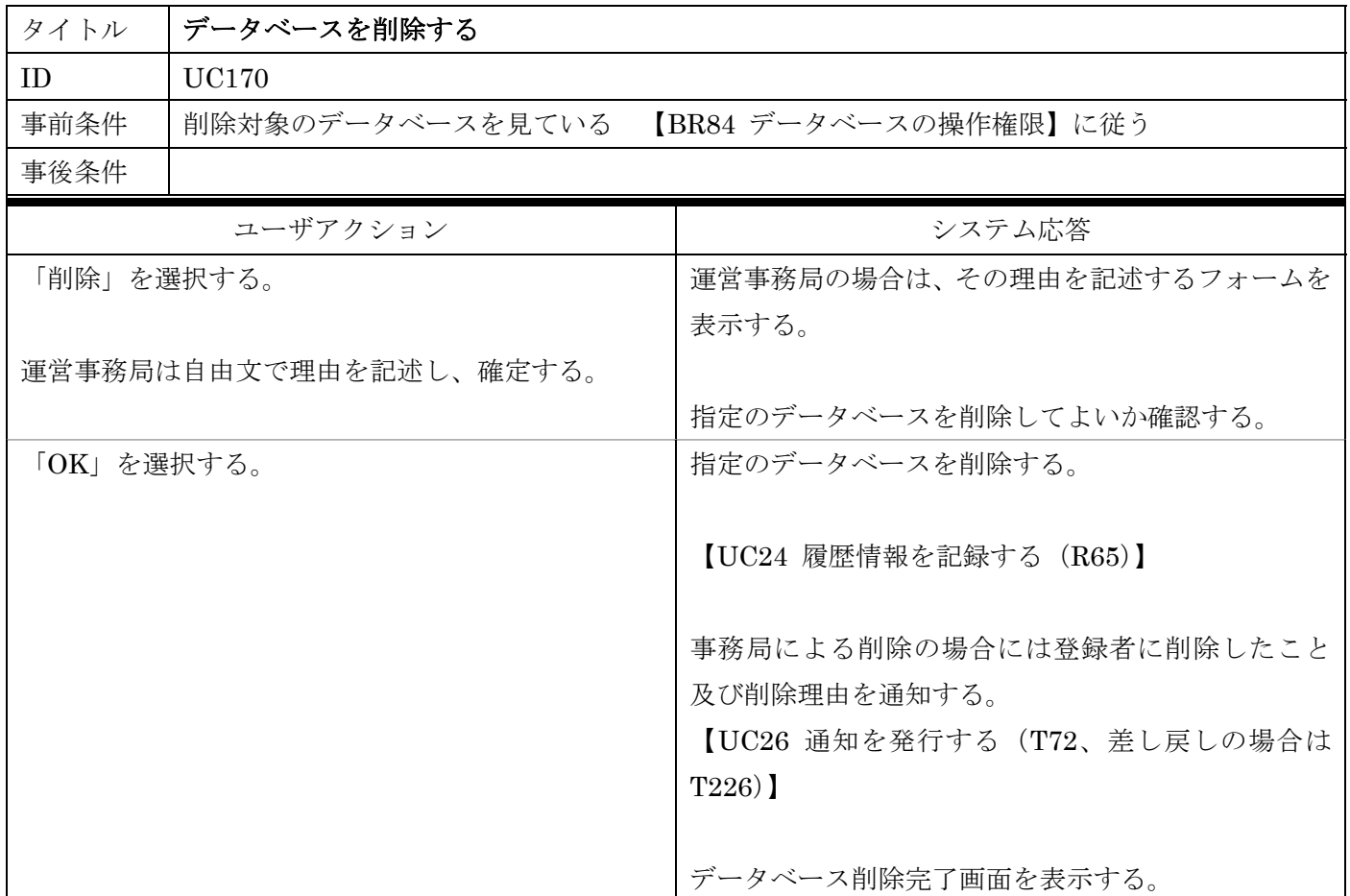

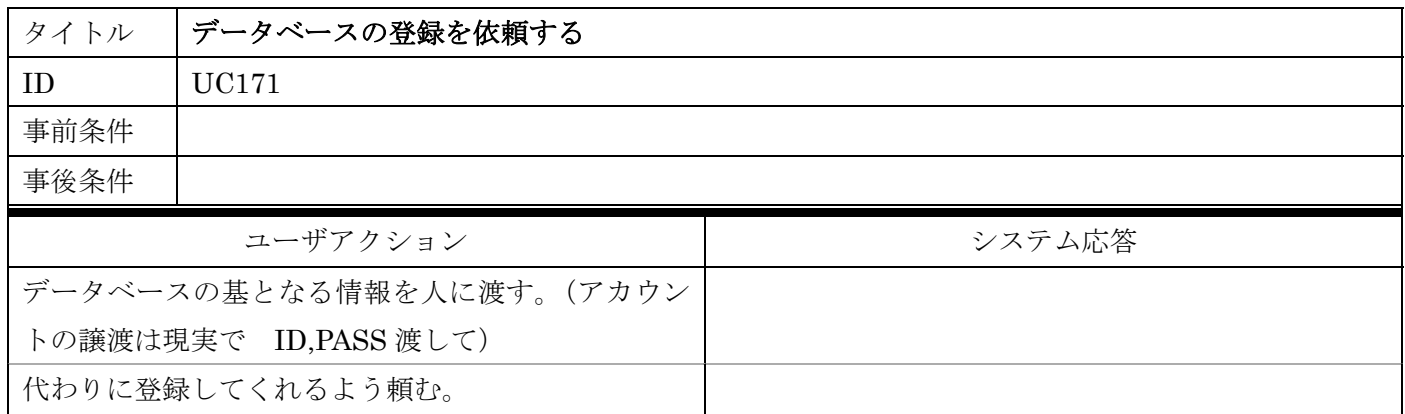

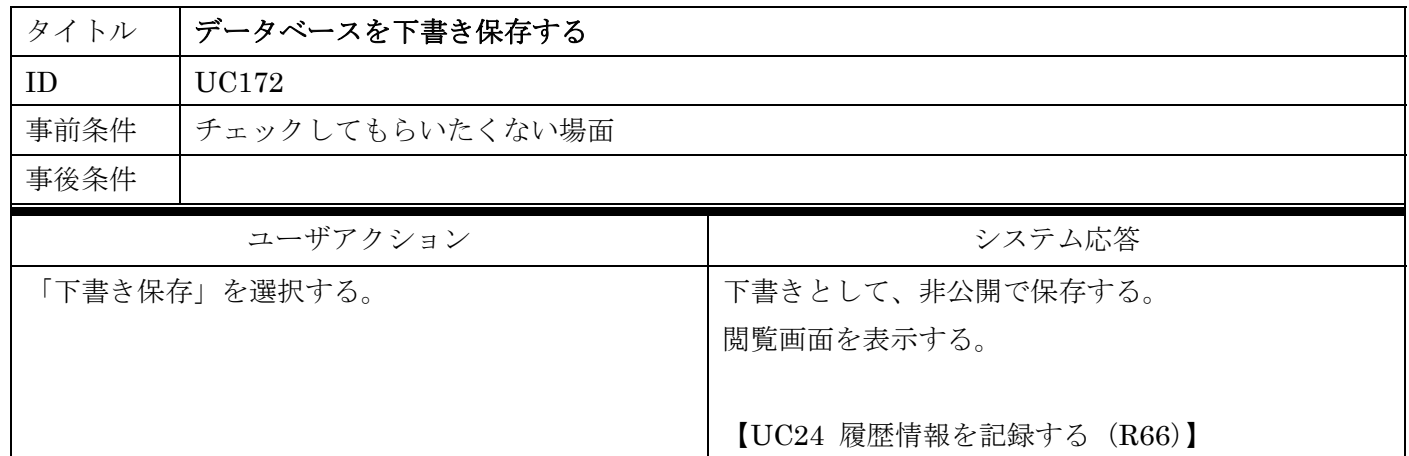

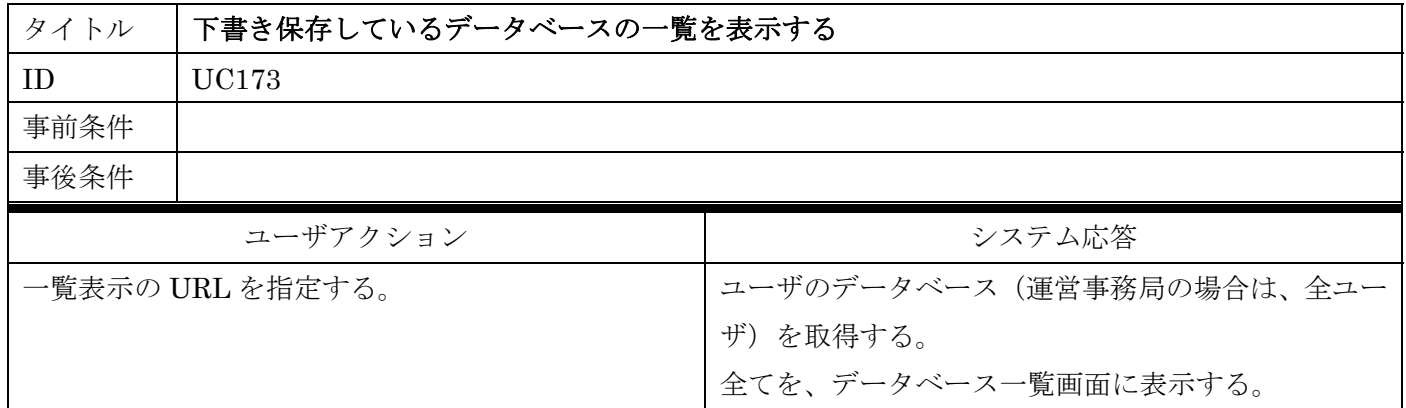

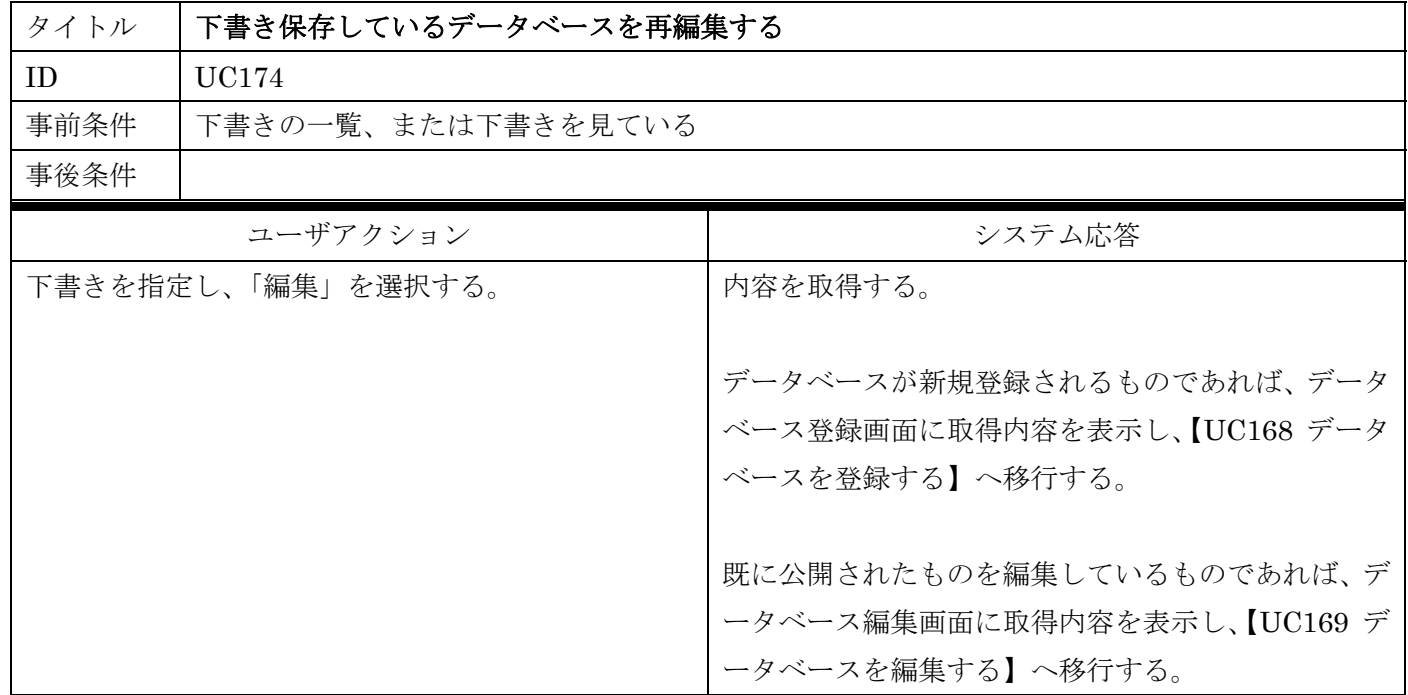

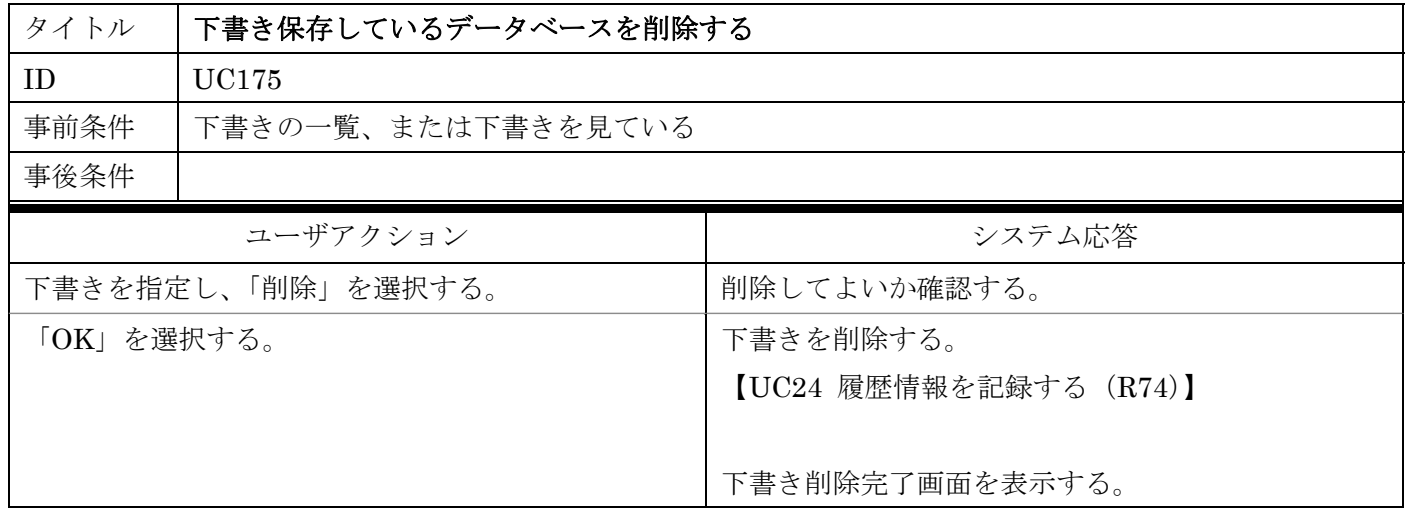

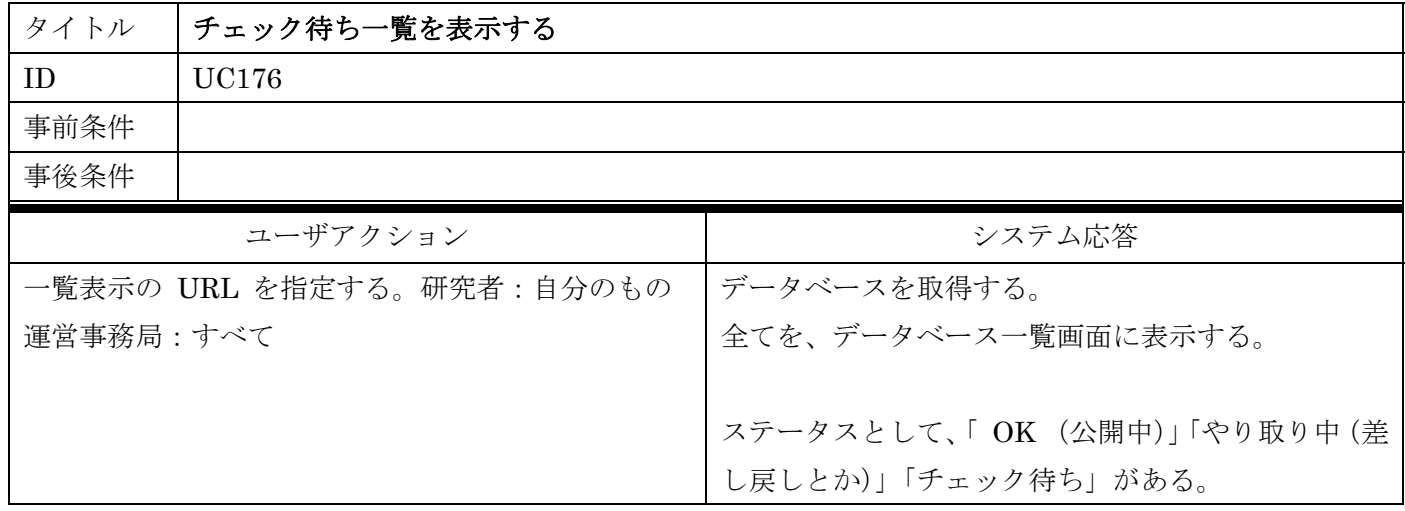

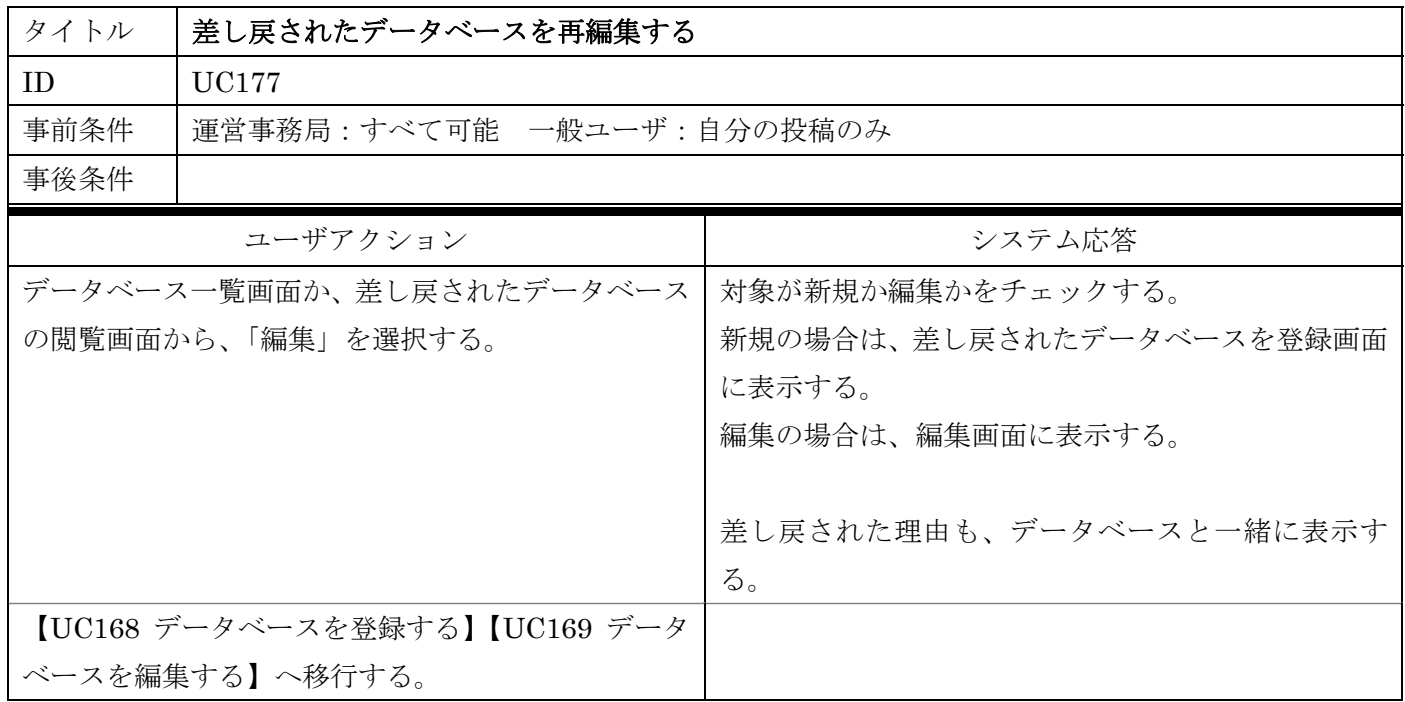

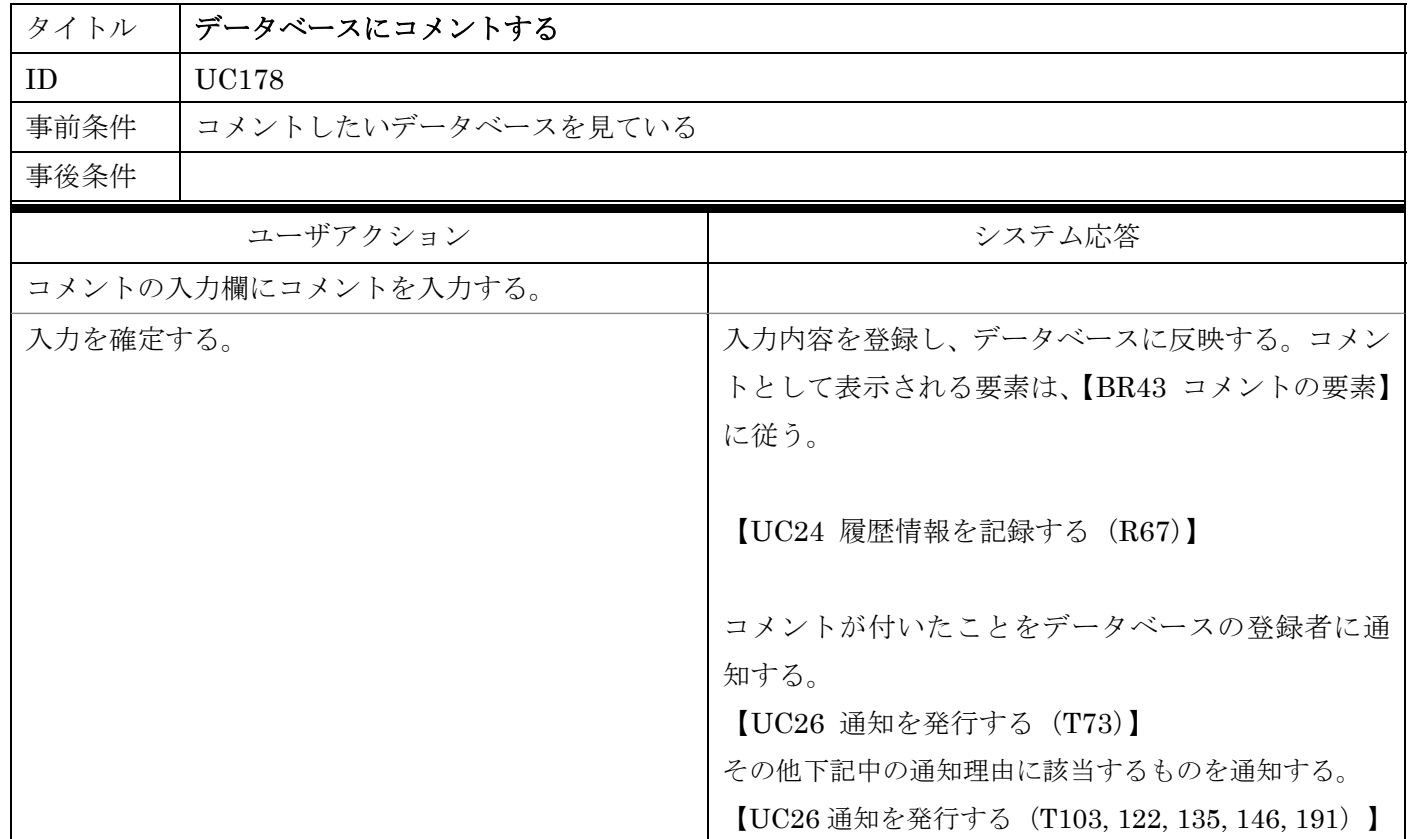

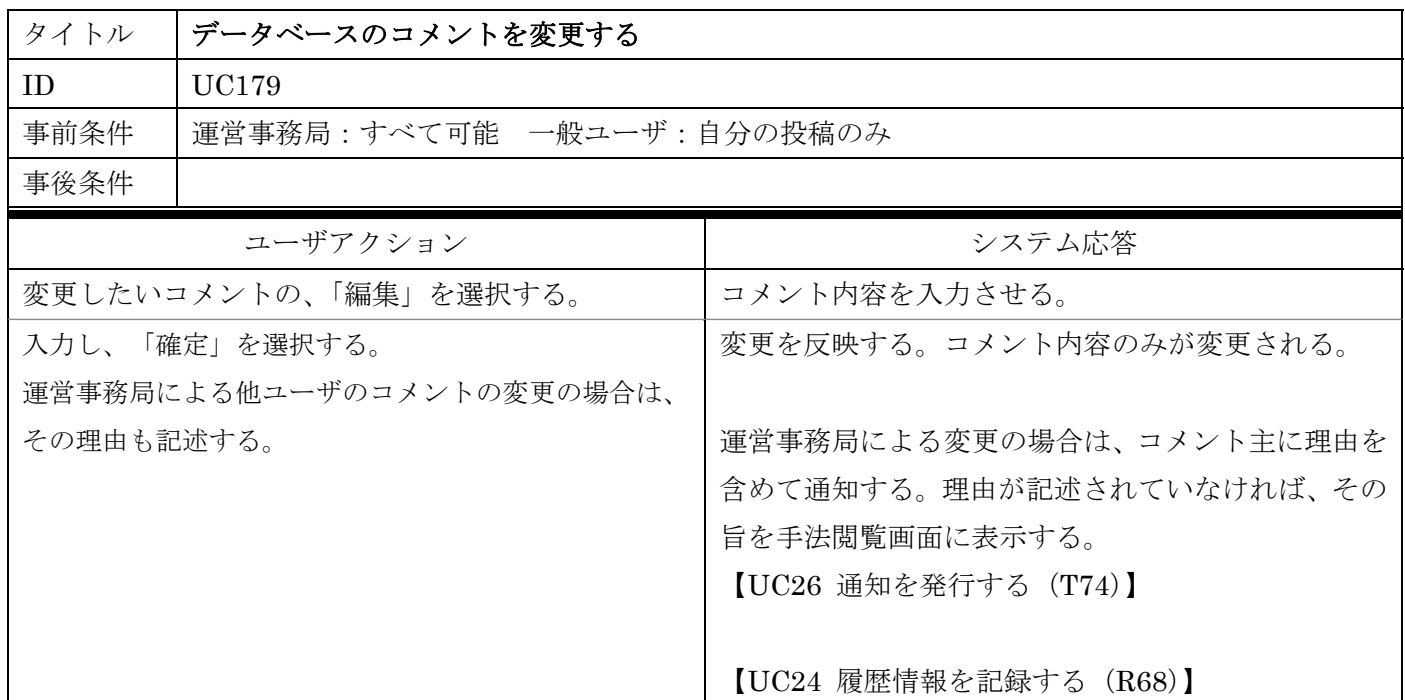

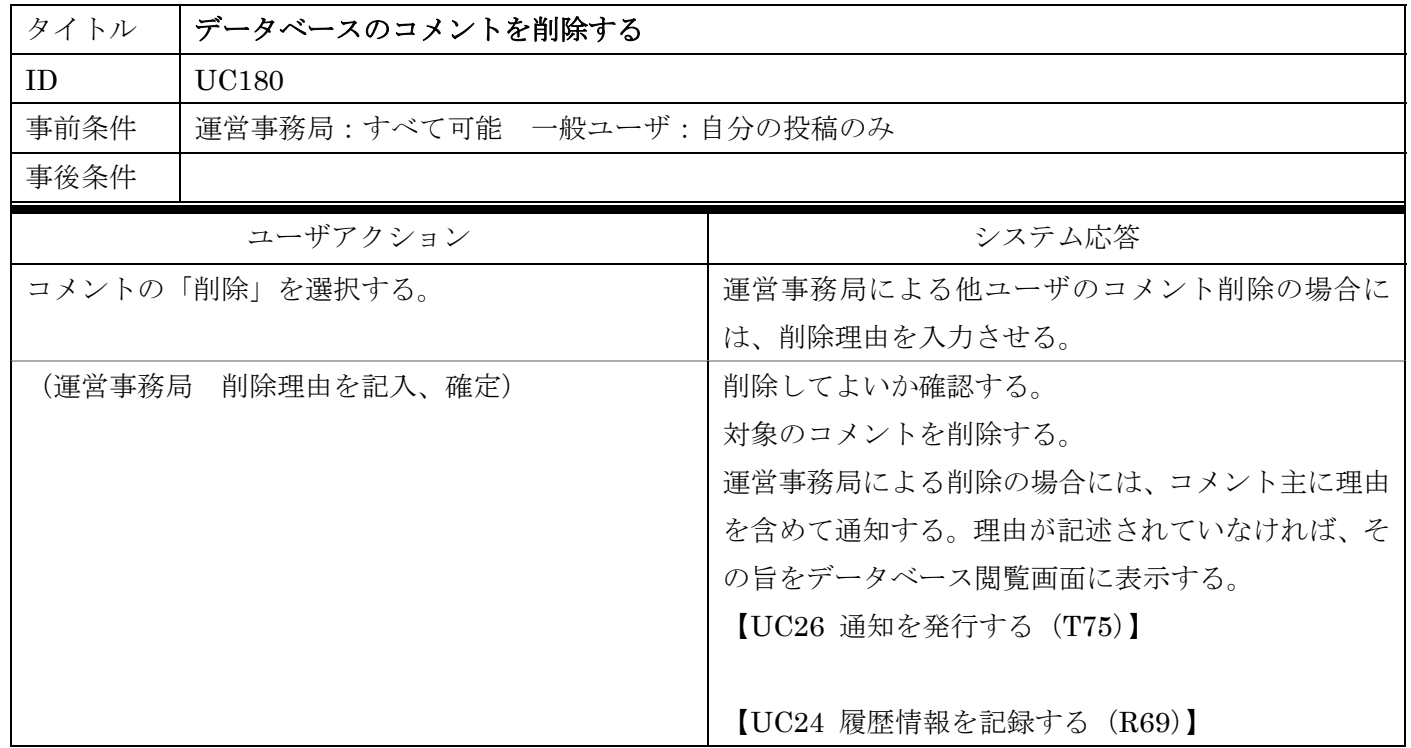

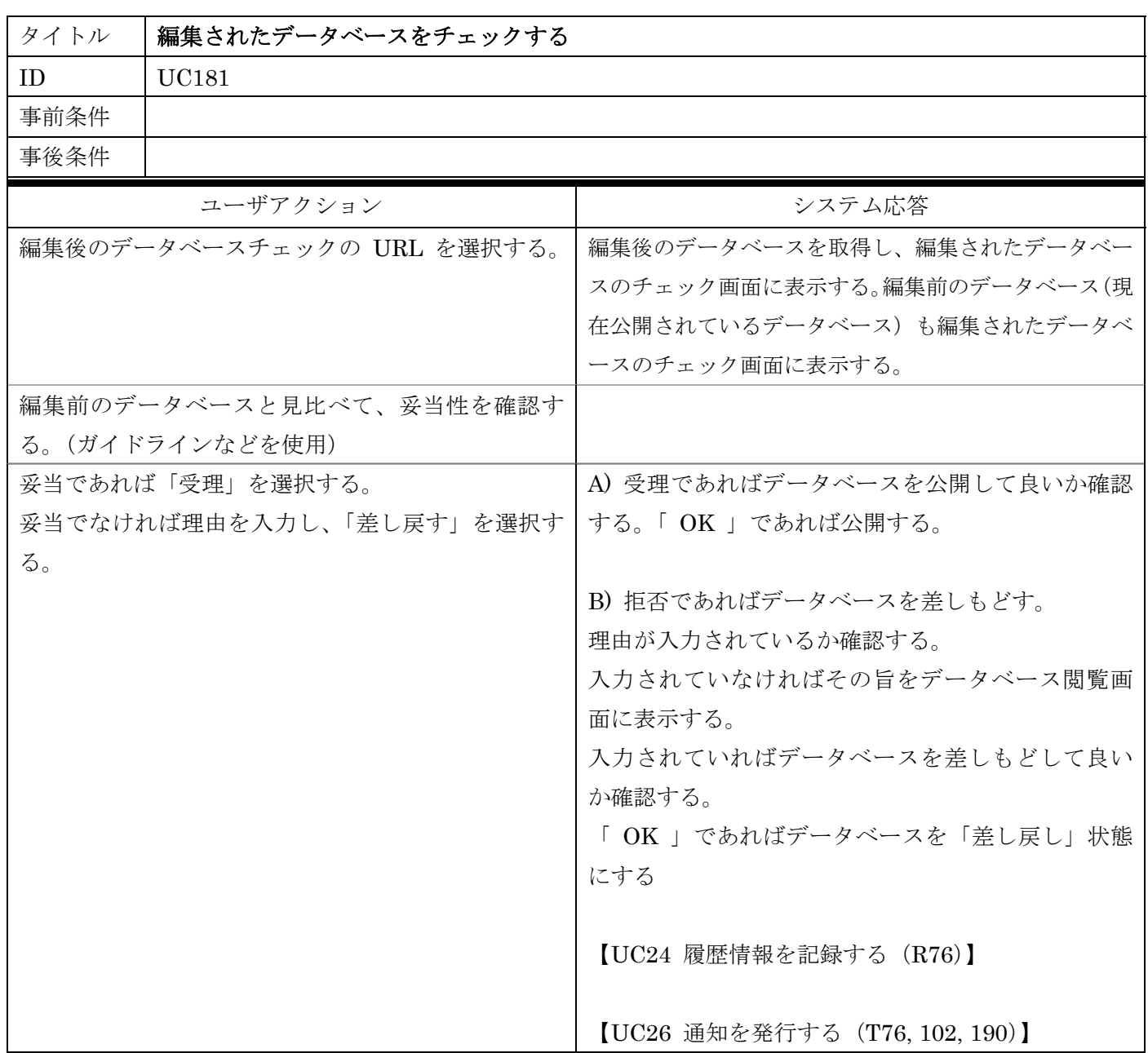

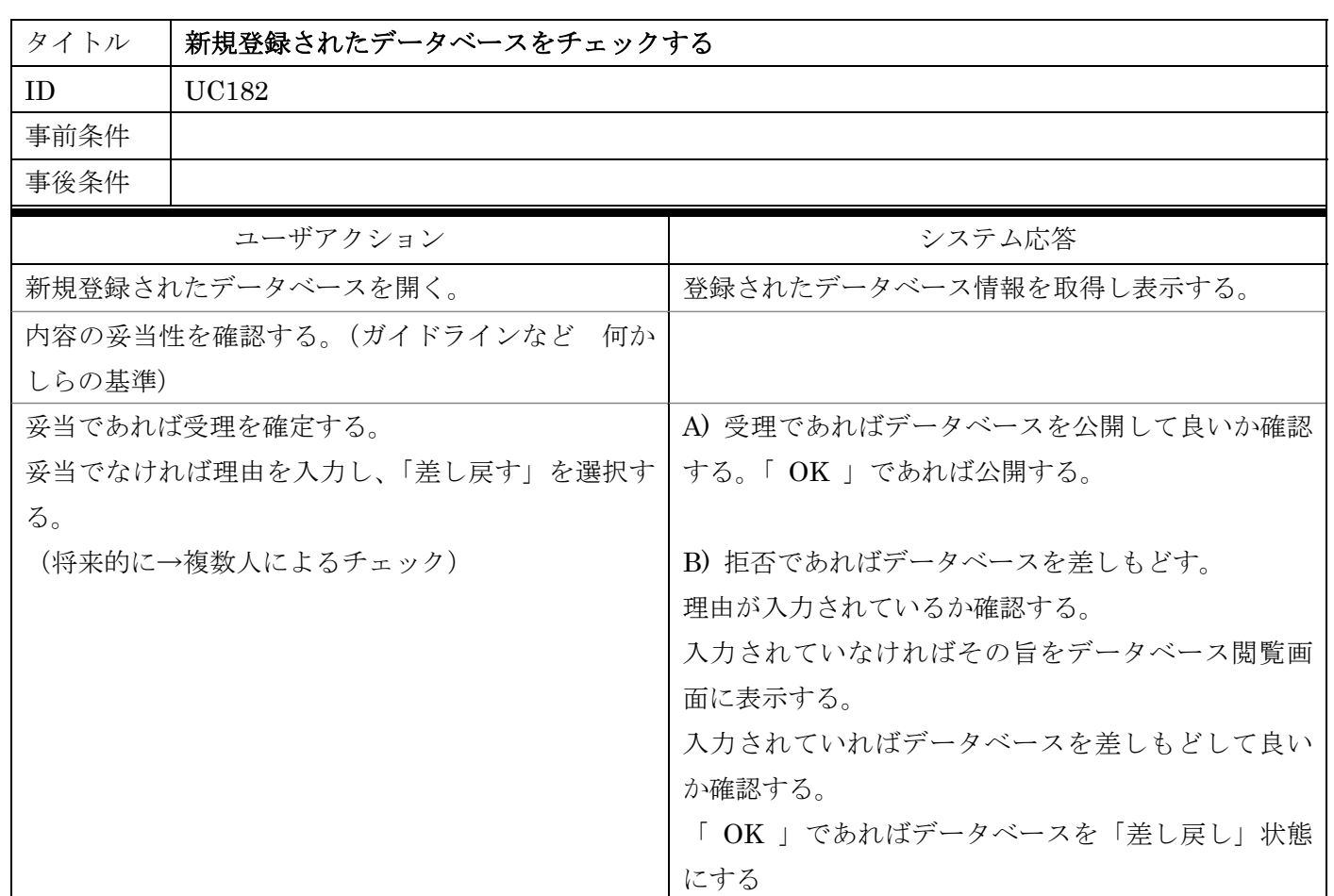

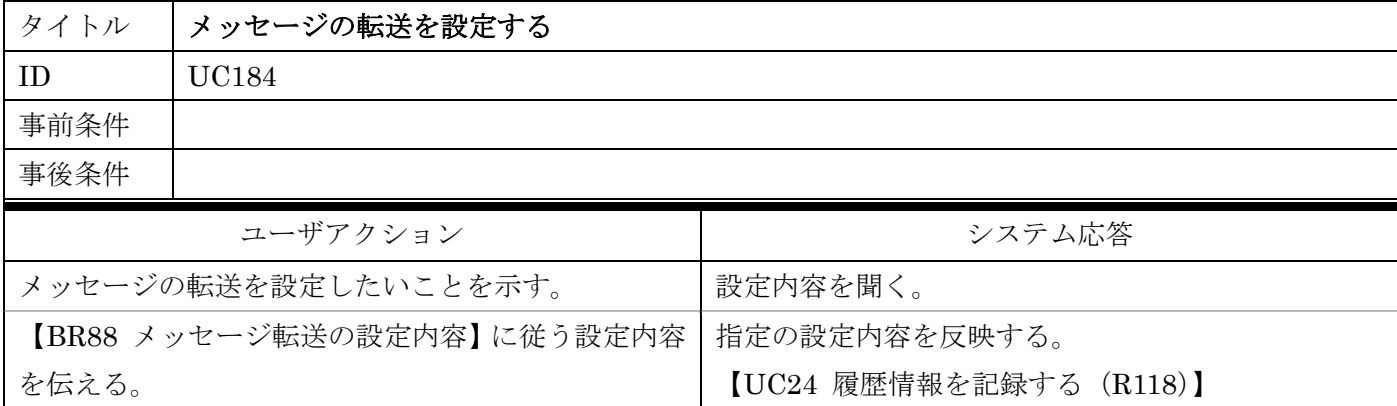

下記中の通知理由に該当するものを通知する。

【UC24 履歴情報を記録する(R75)】

【UC26 通知を発行する(T76, 85, 156, 164, 132)】

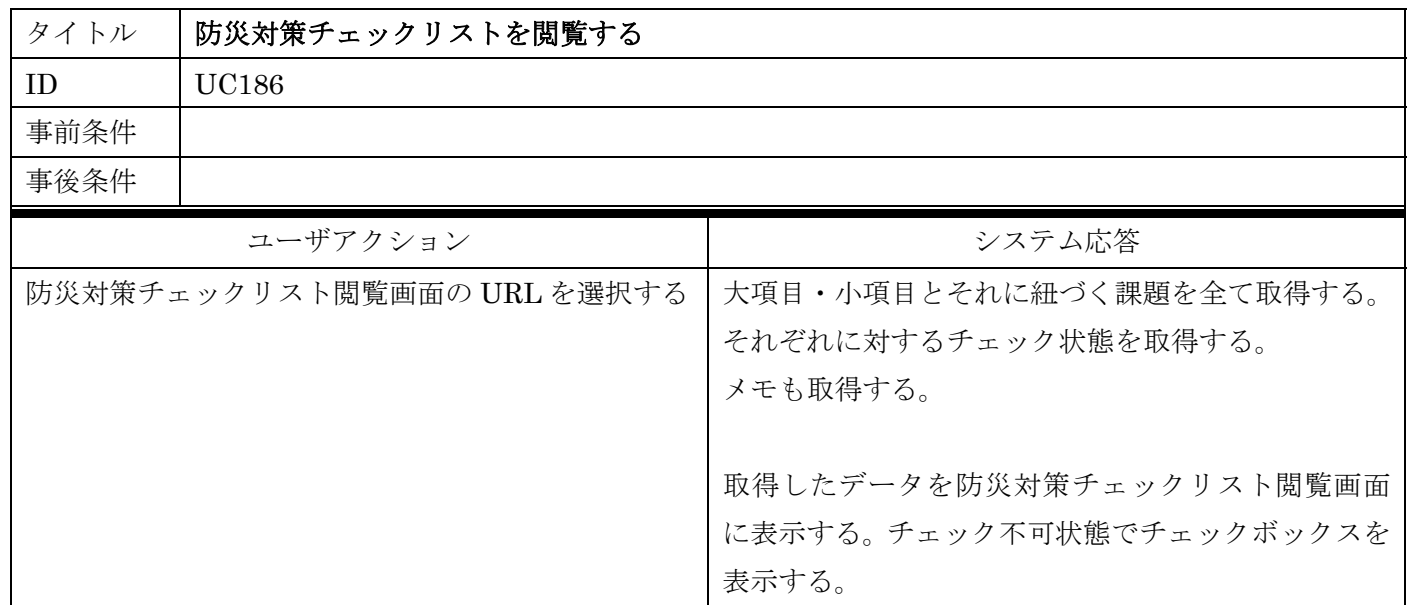

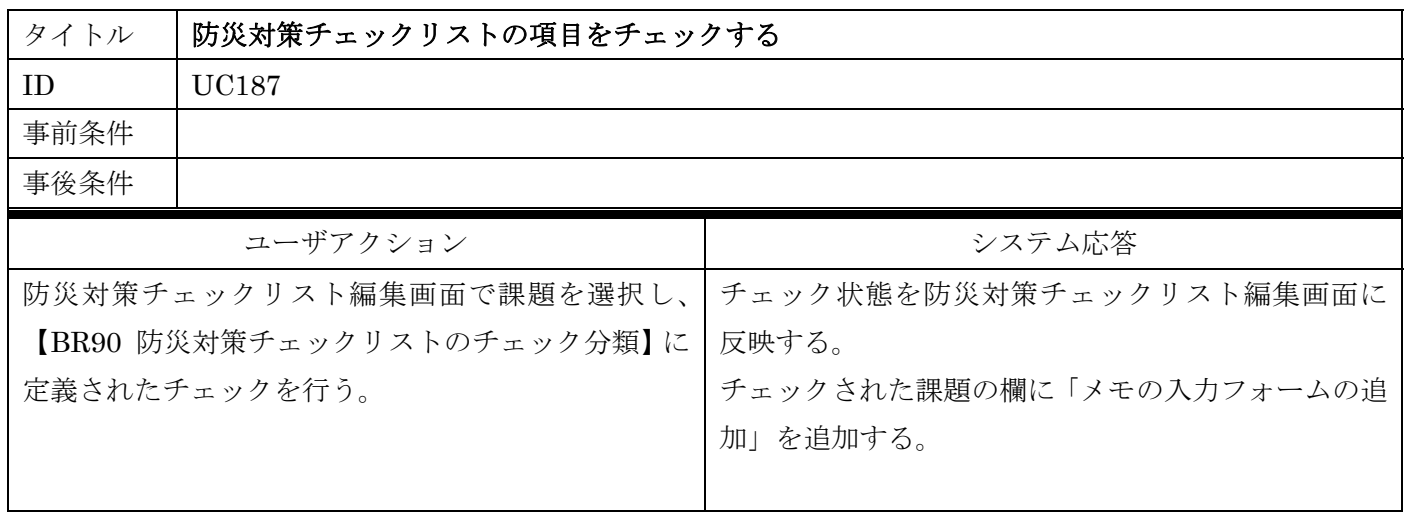

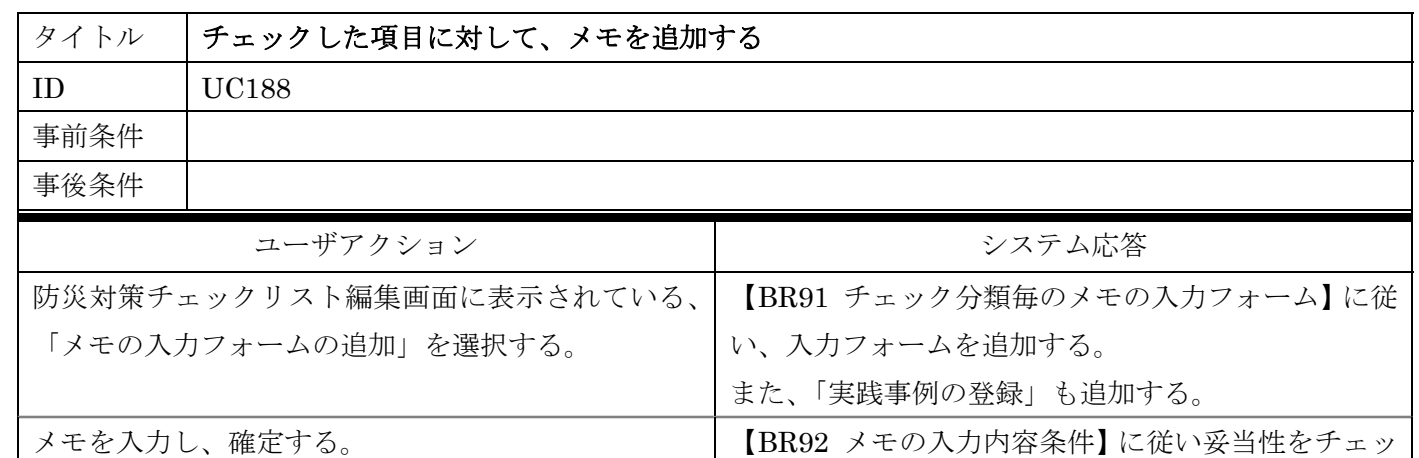

クする。

[条件を満たしていない]

編集画面に表示する。

確定された内容を表示する。

[満たしている]

条件を満たしていない旨を防災対策チェックリスト

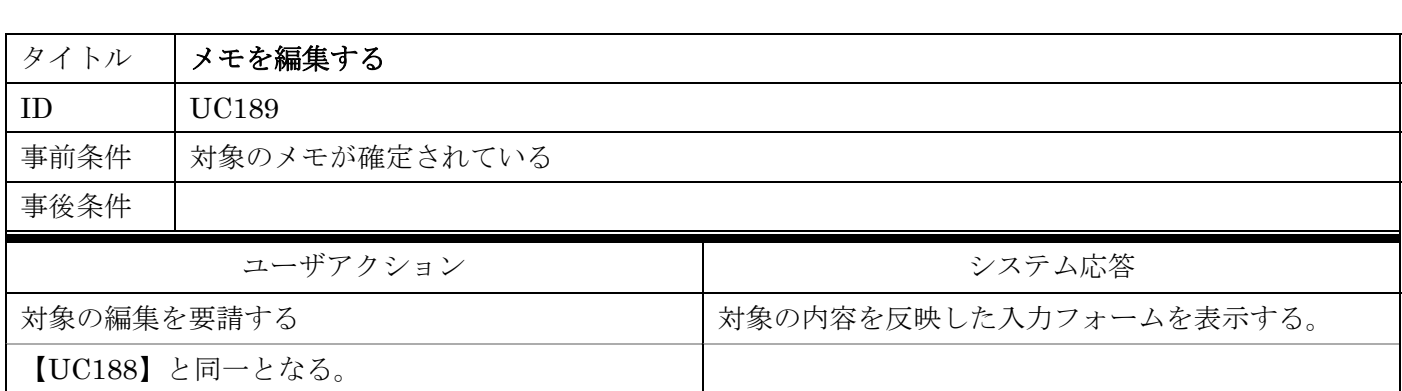

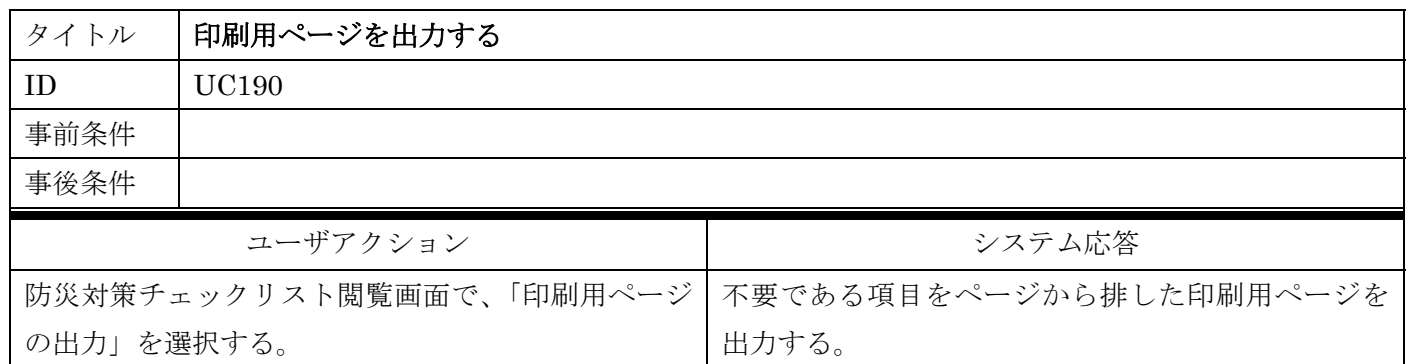

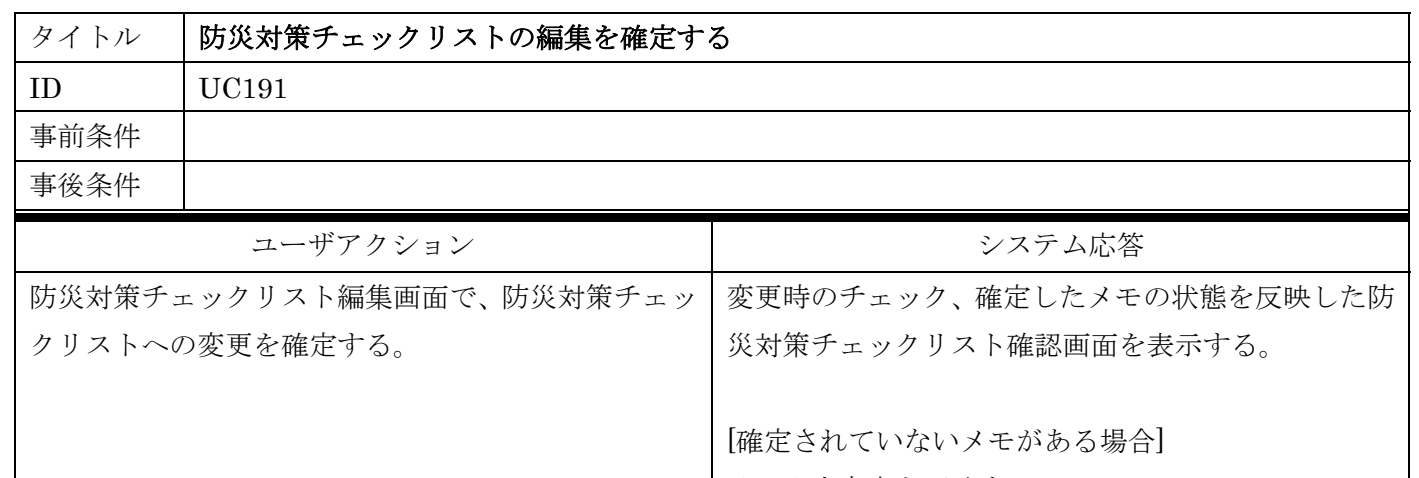

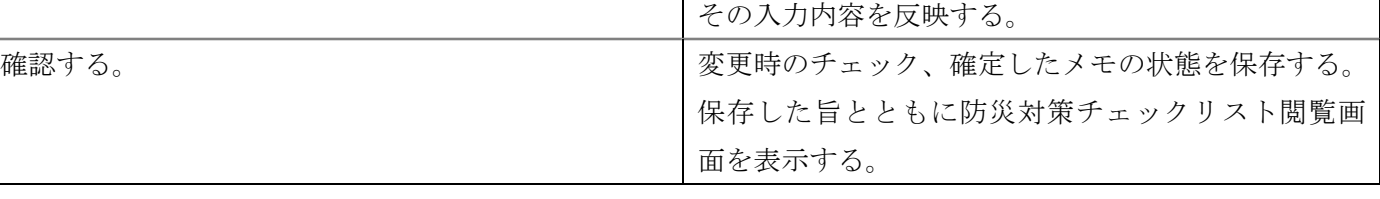

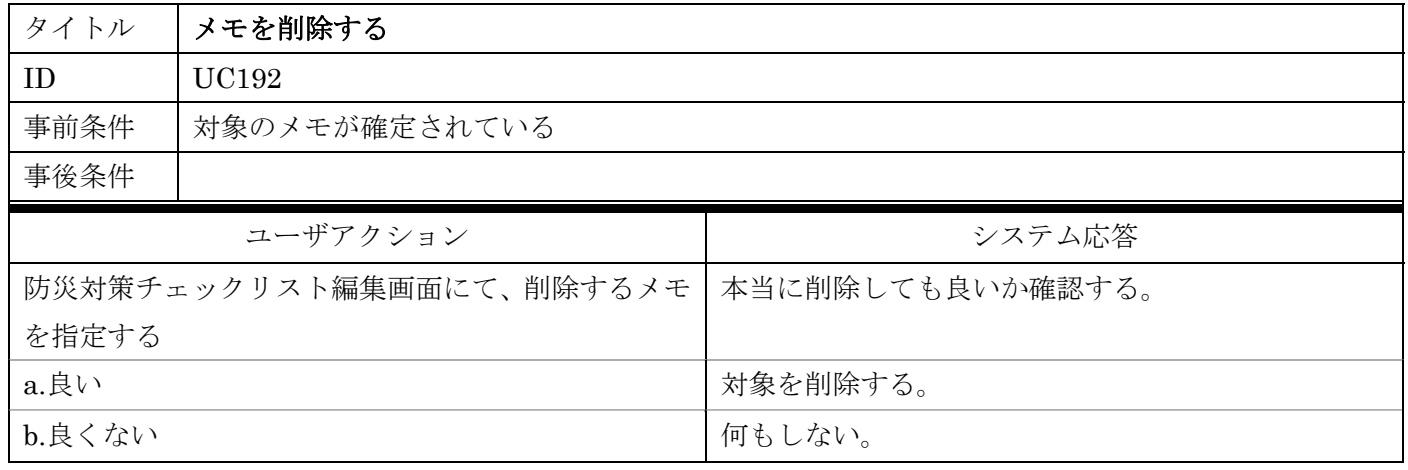

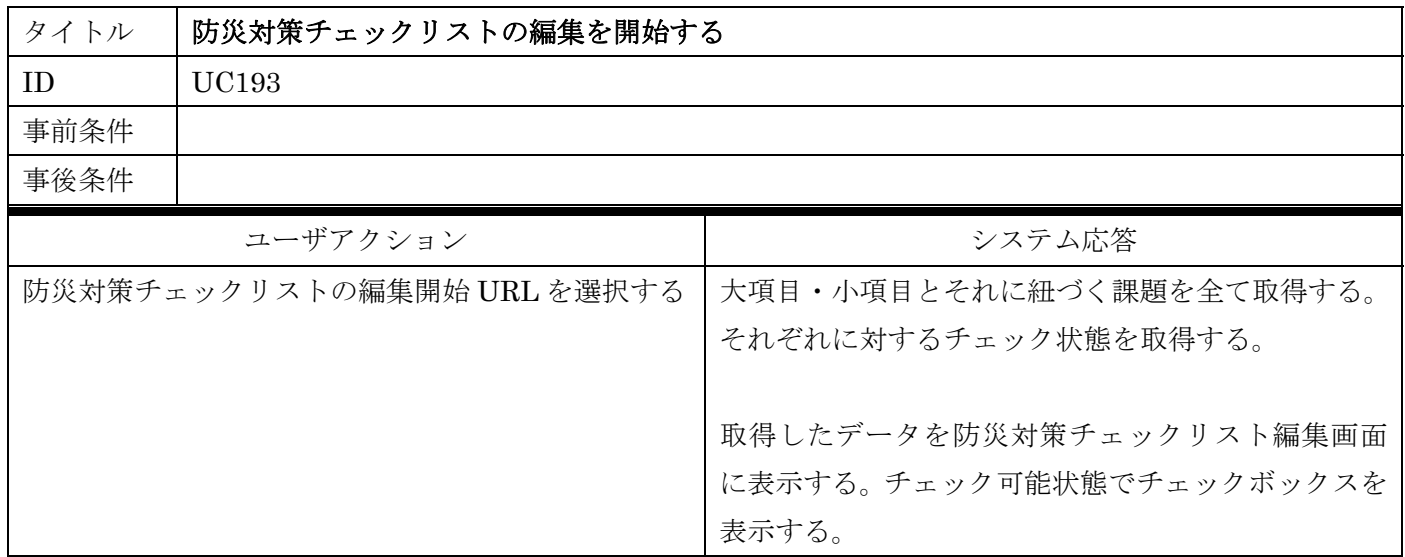
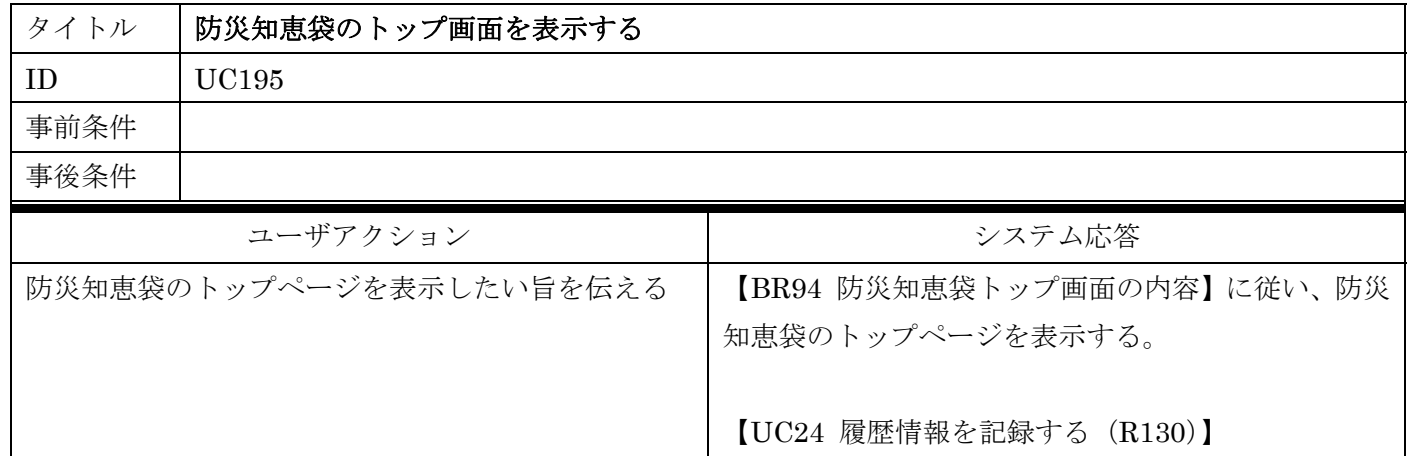

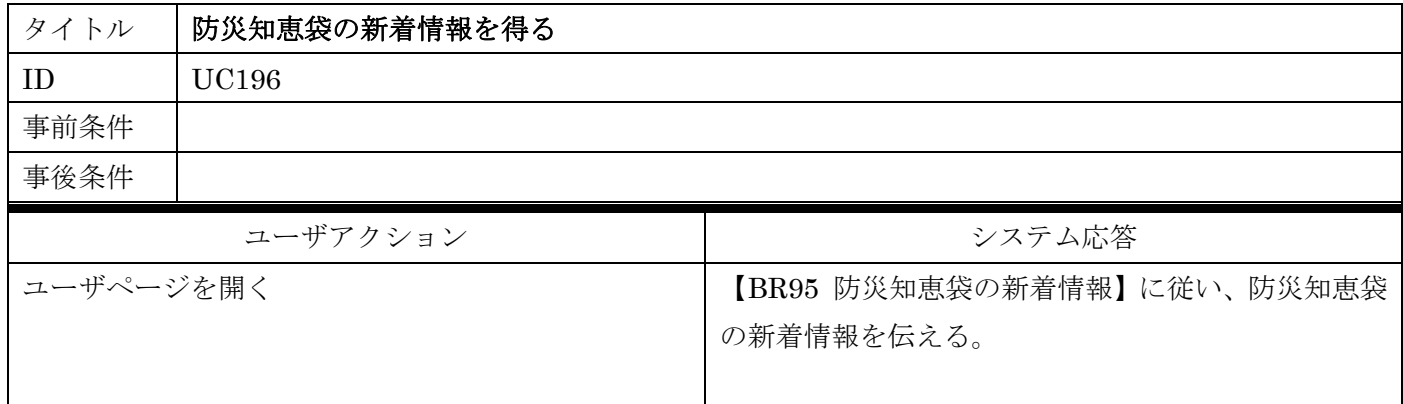

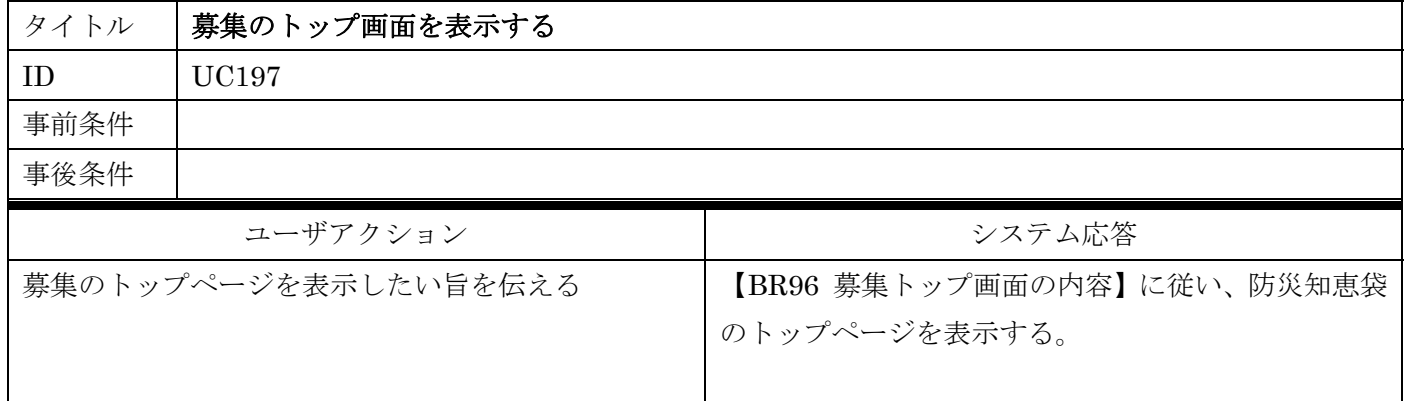

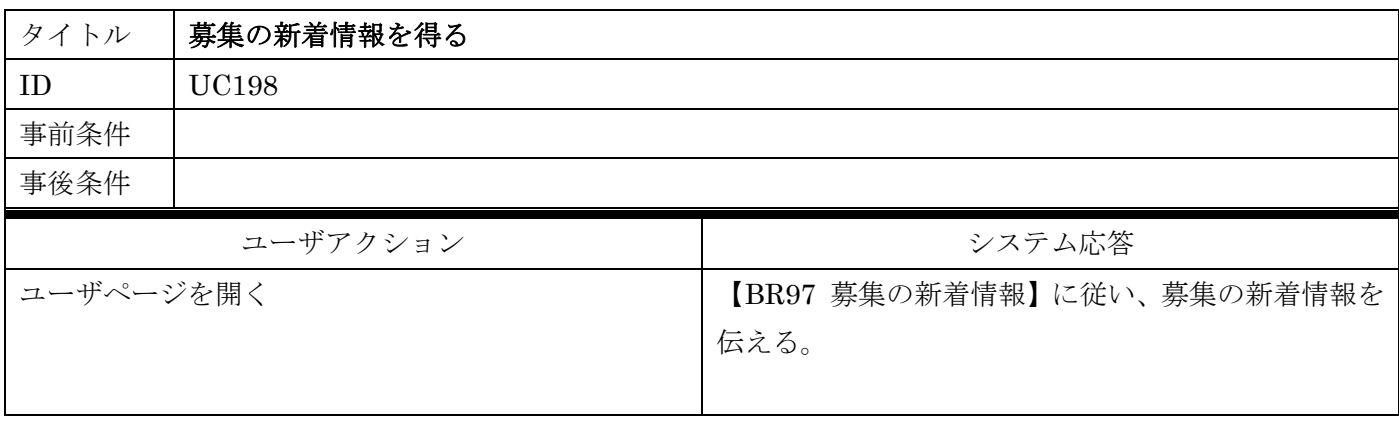

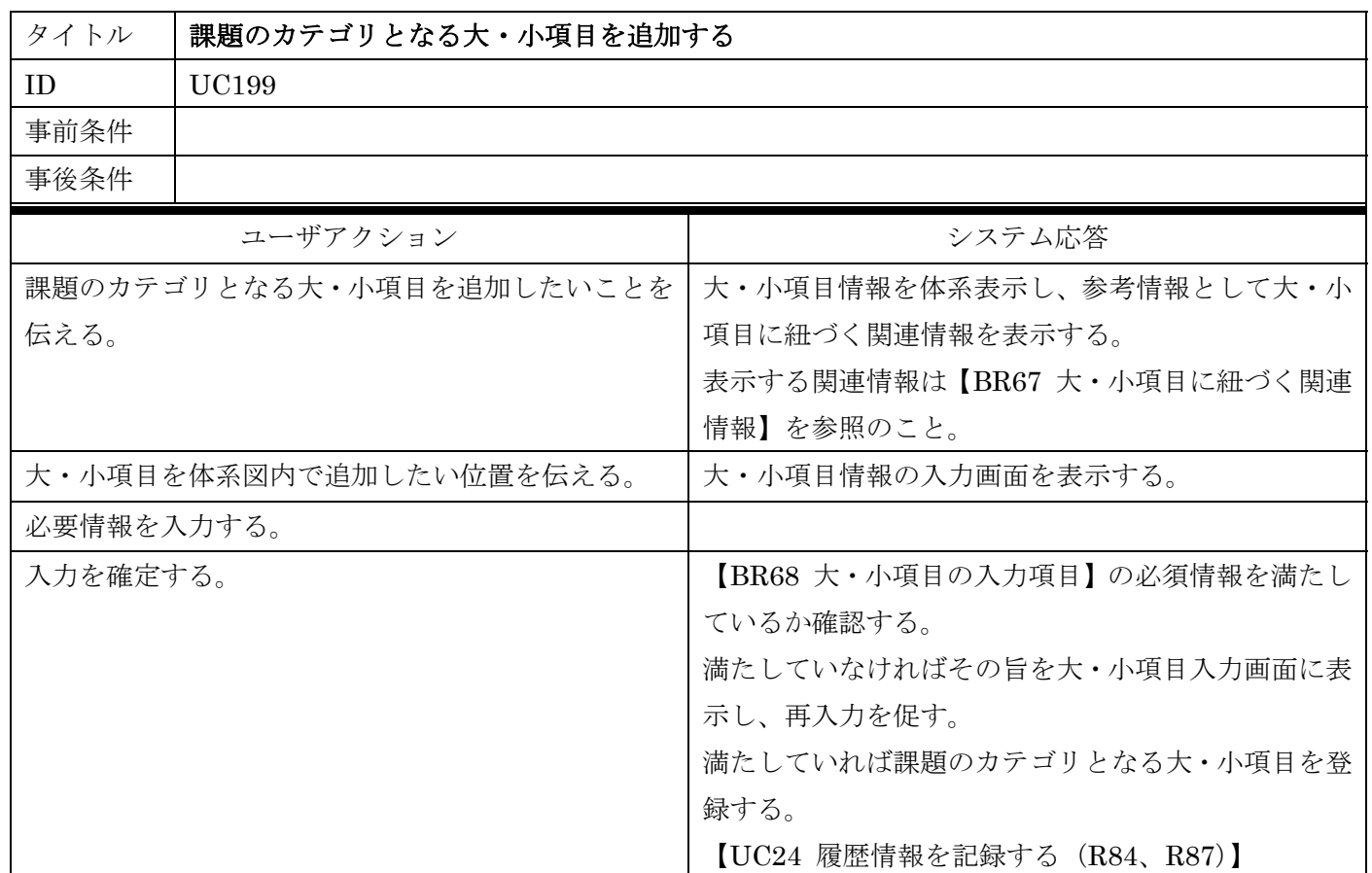

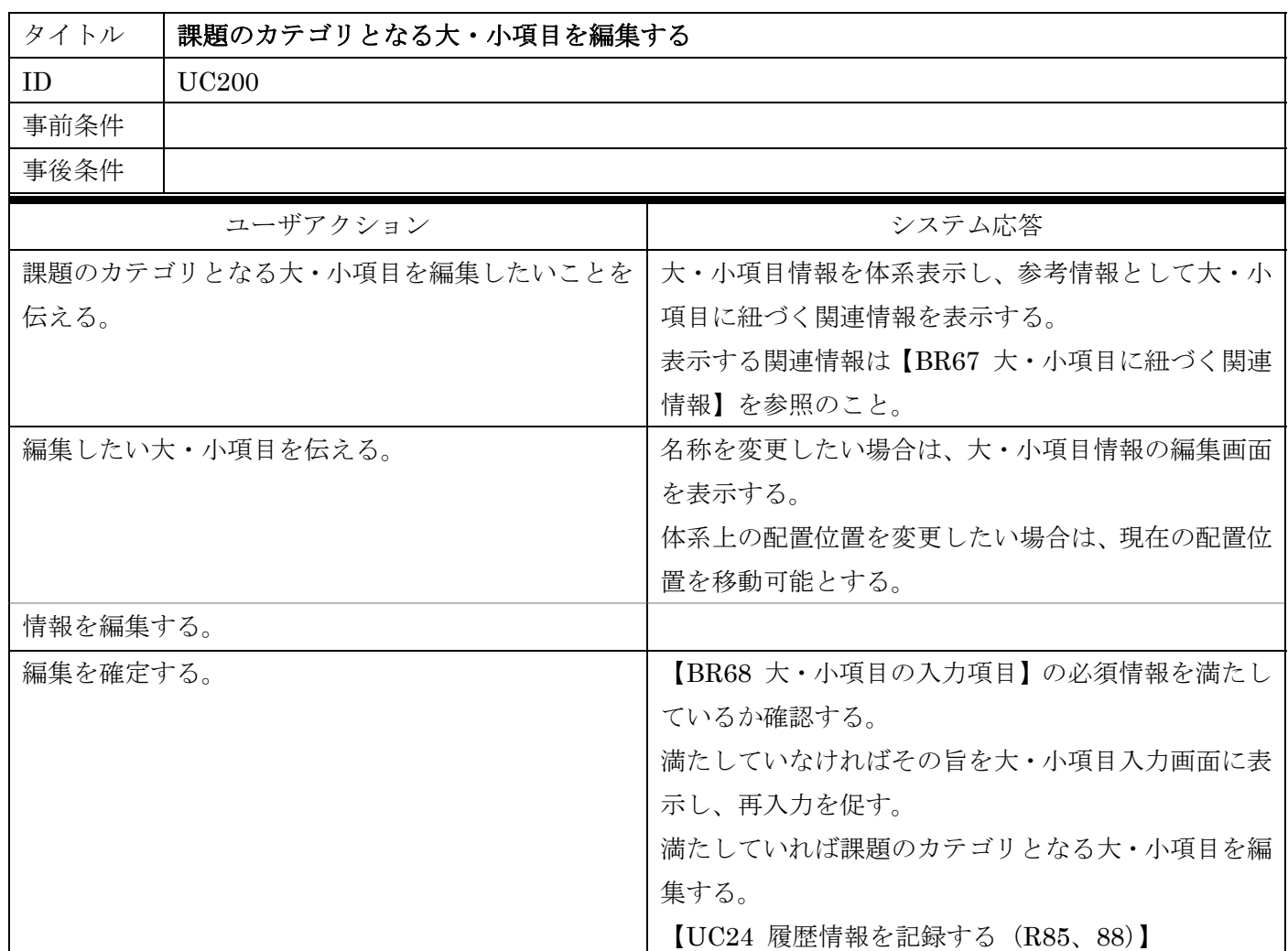

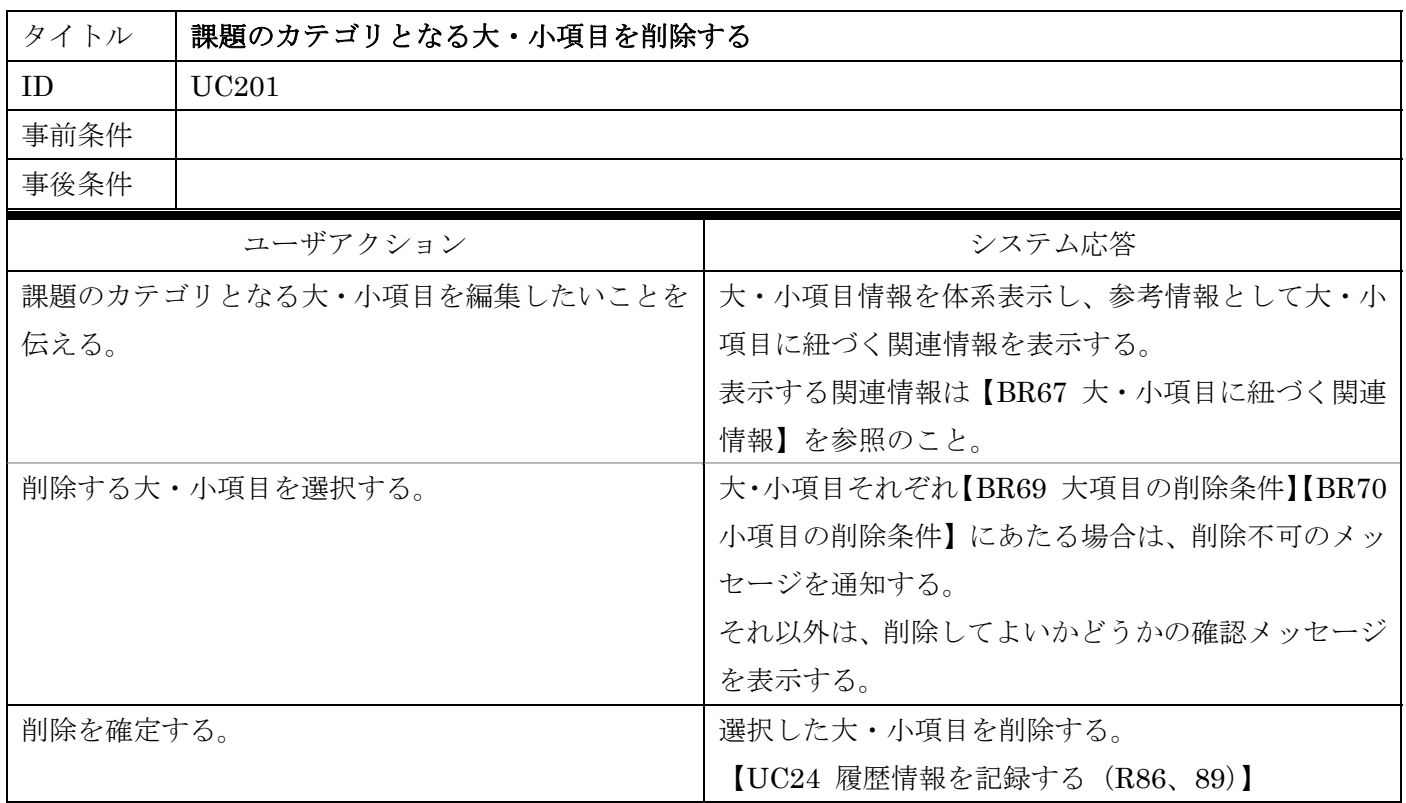

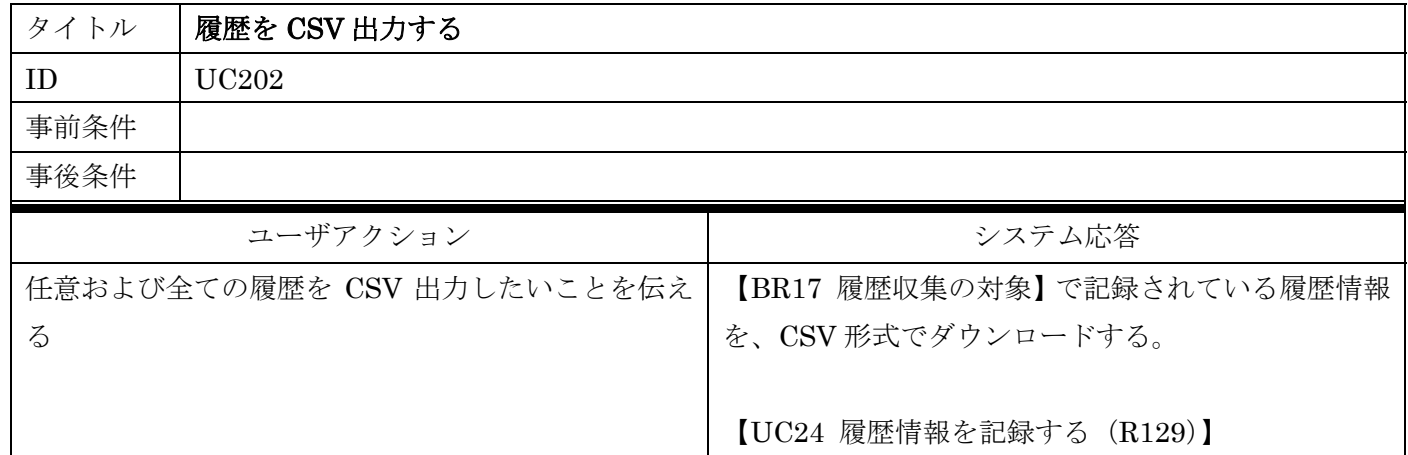

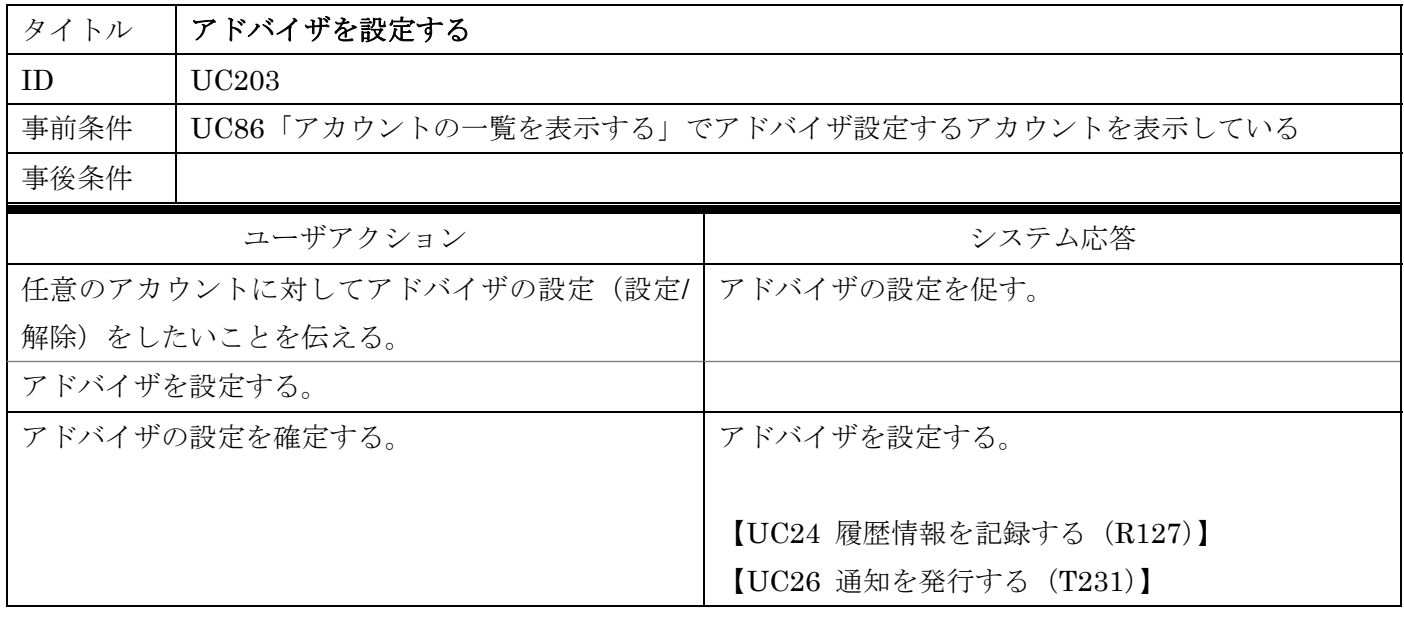

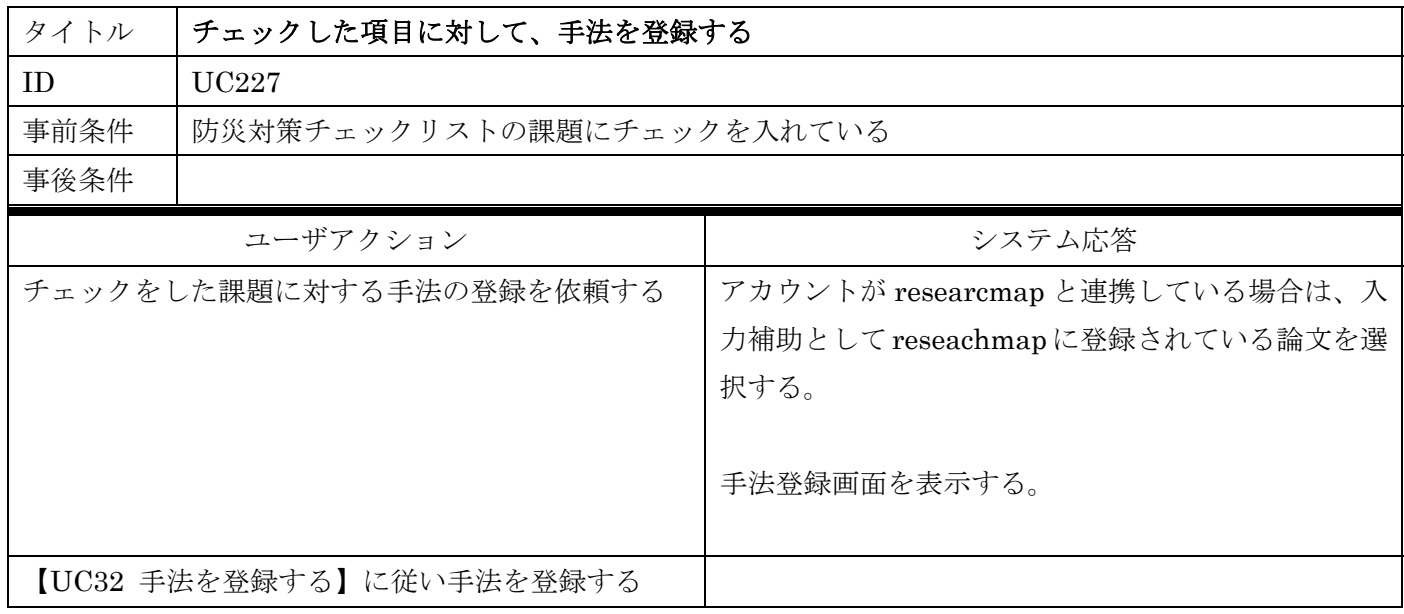

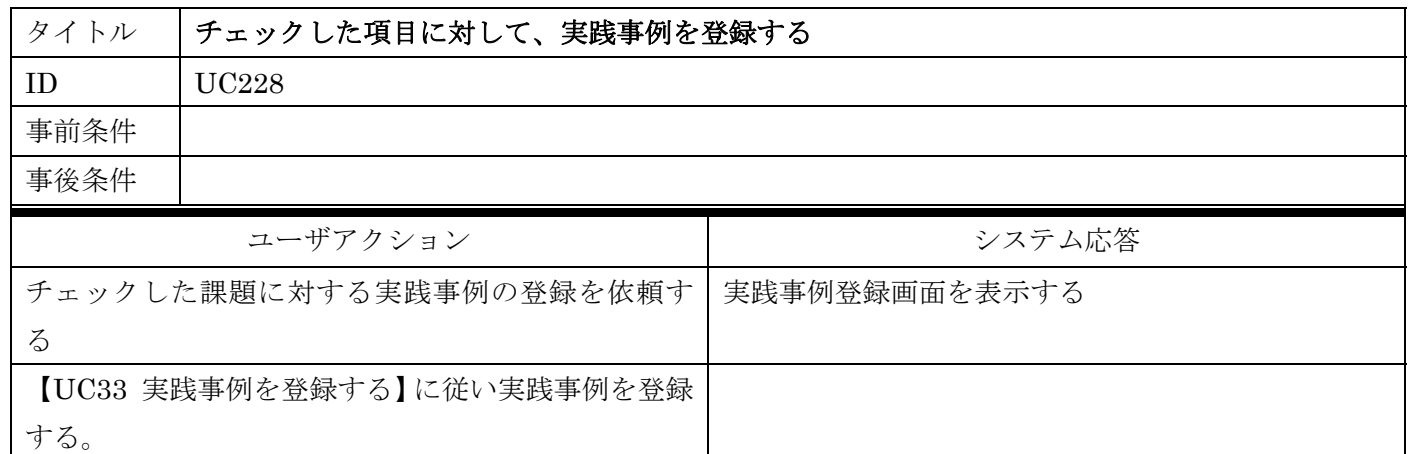

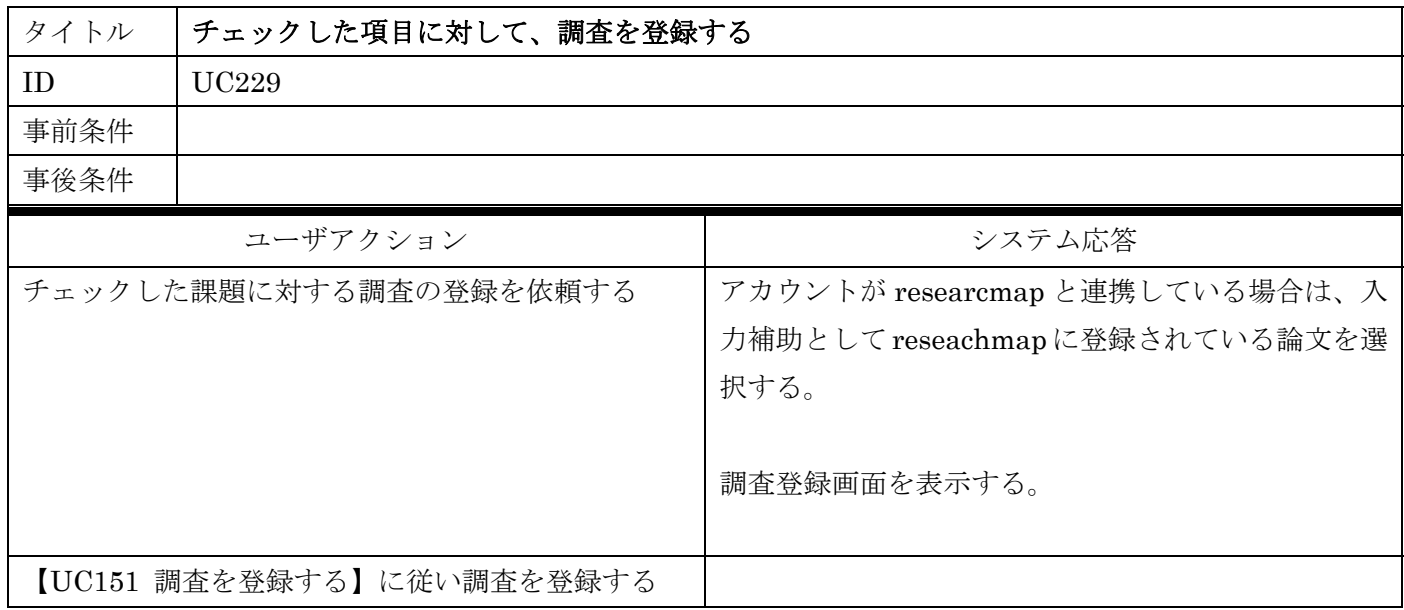

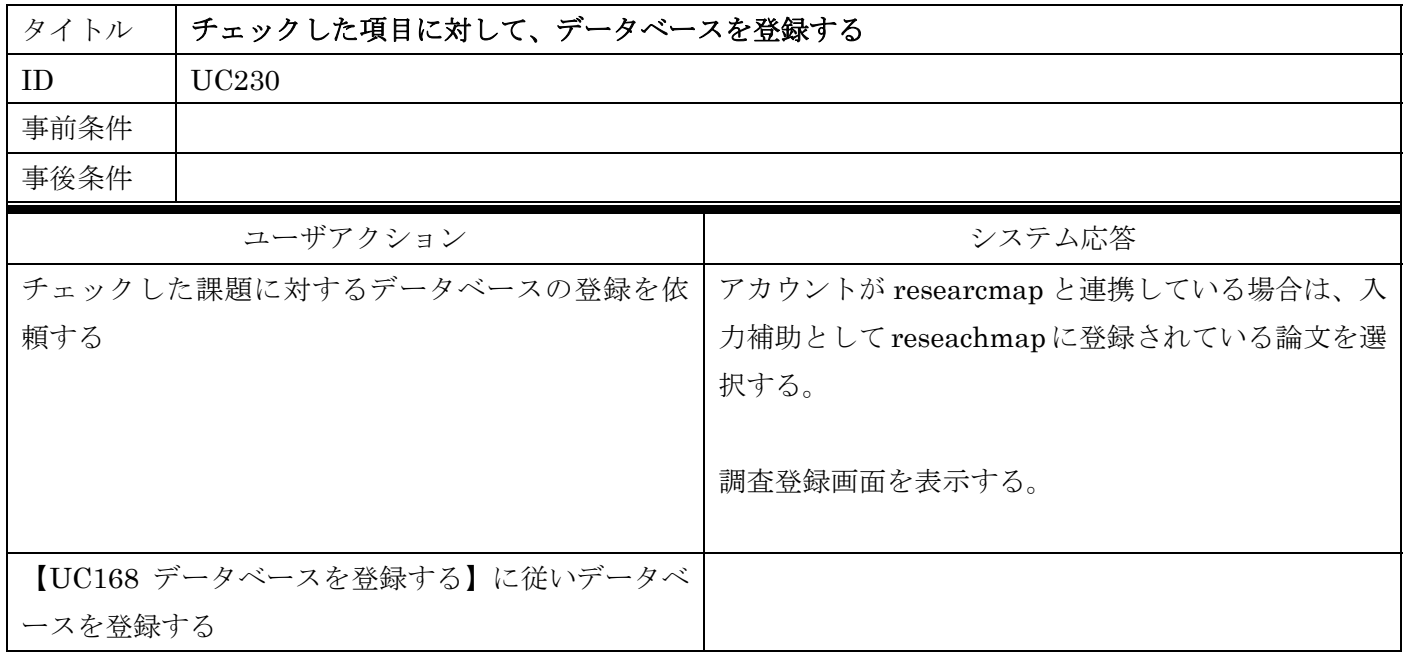

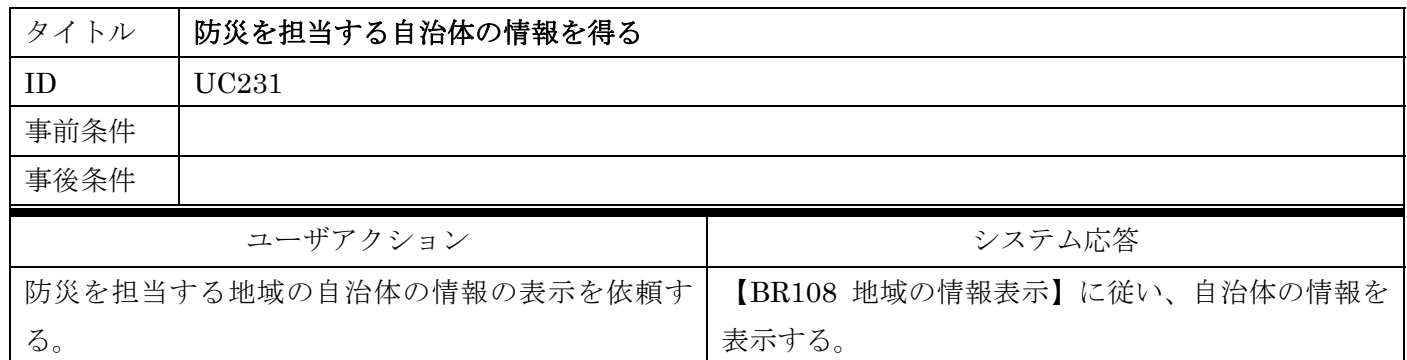

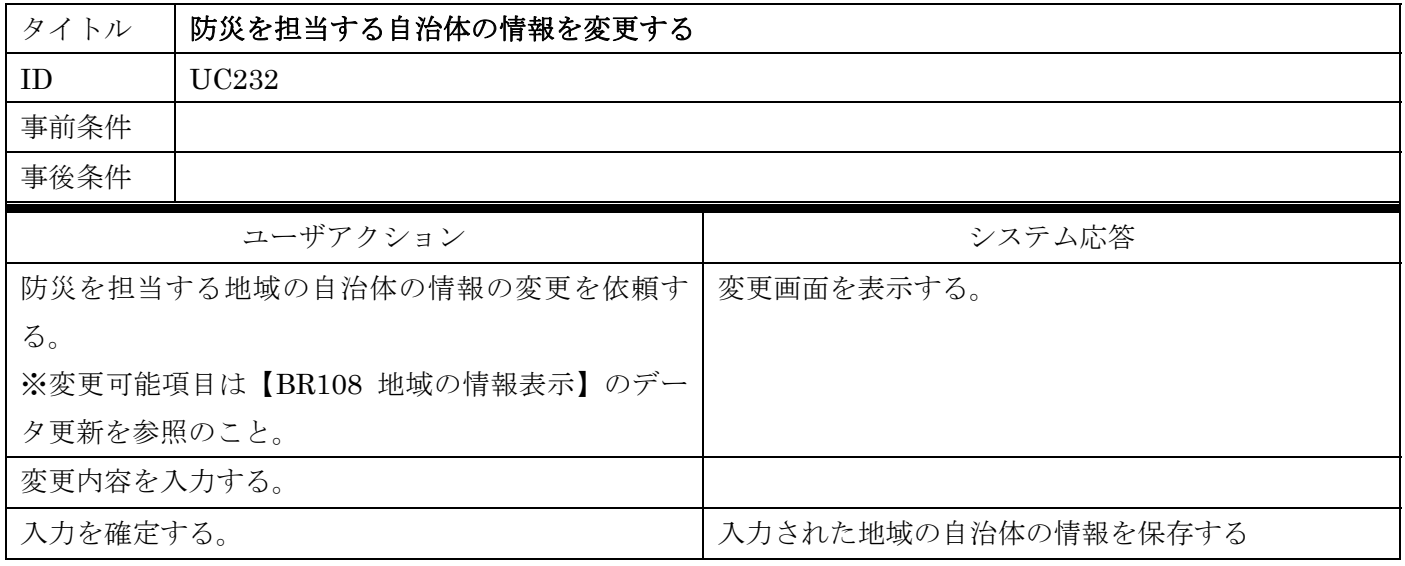

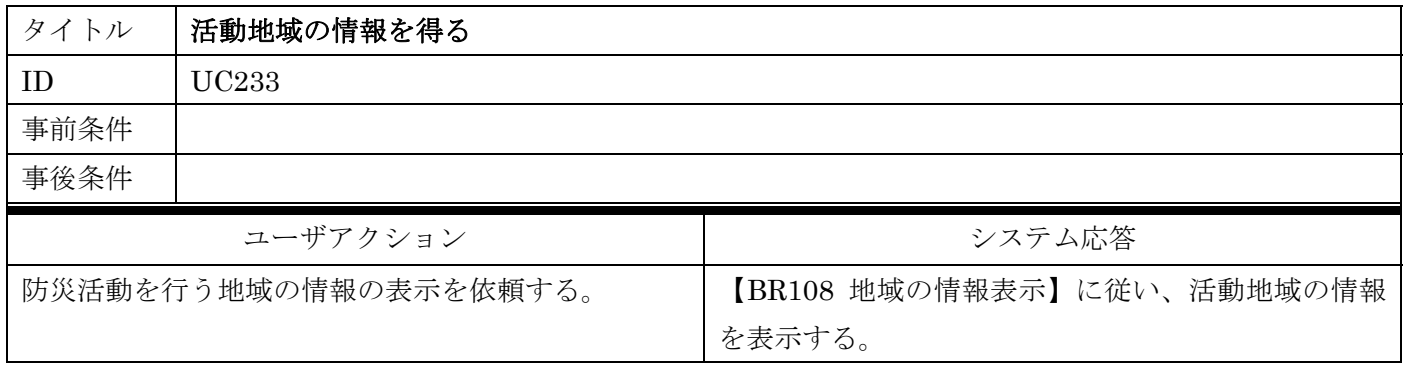

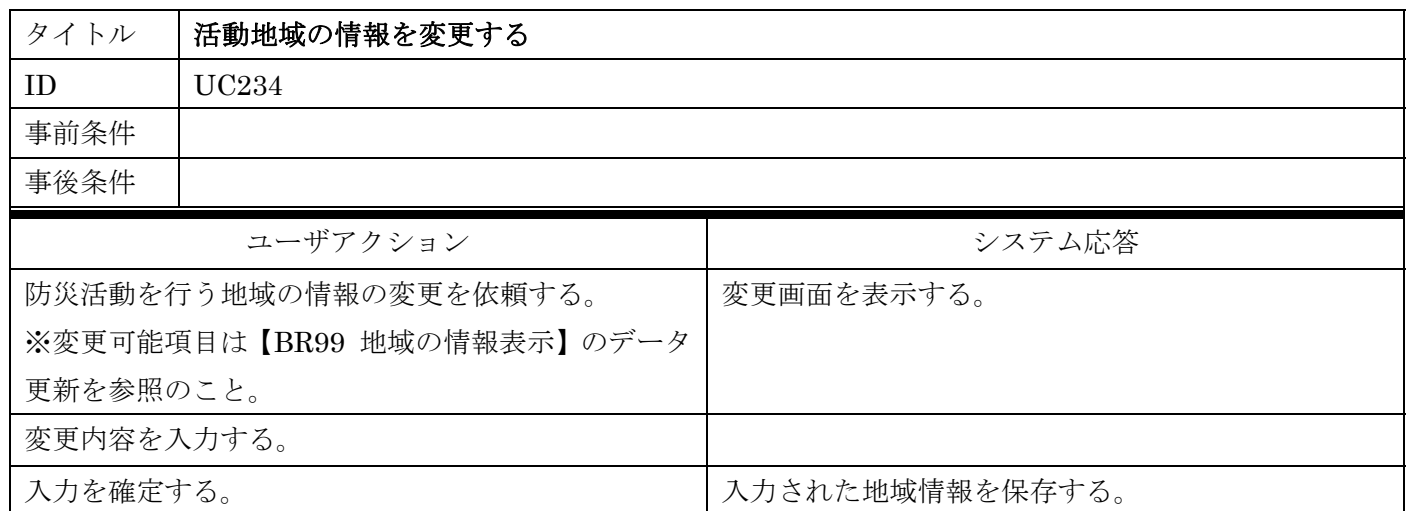

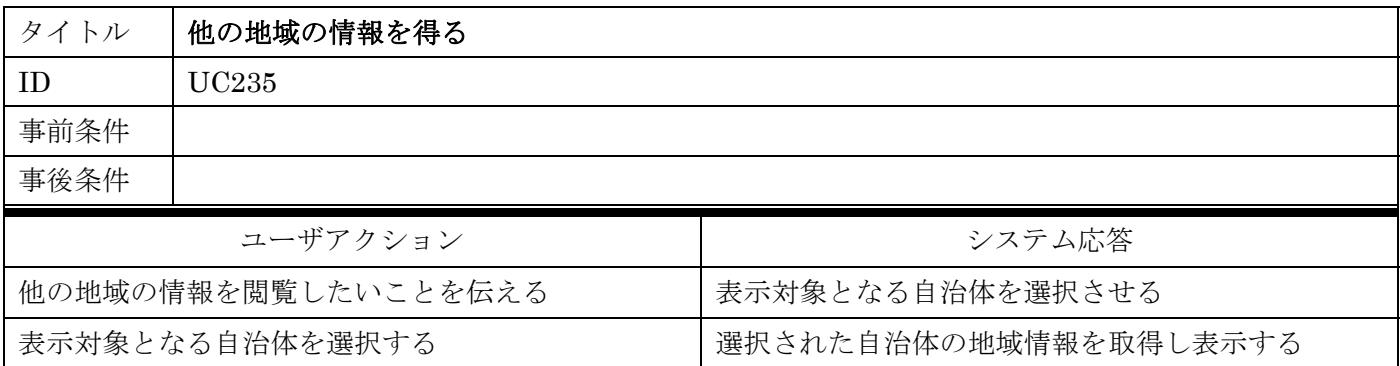

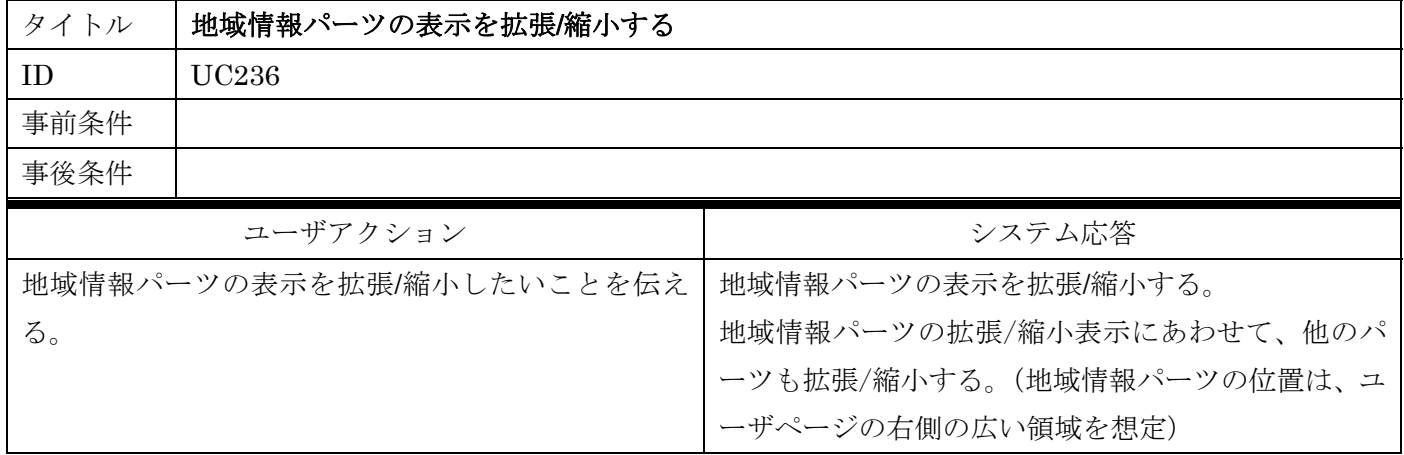

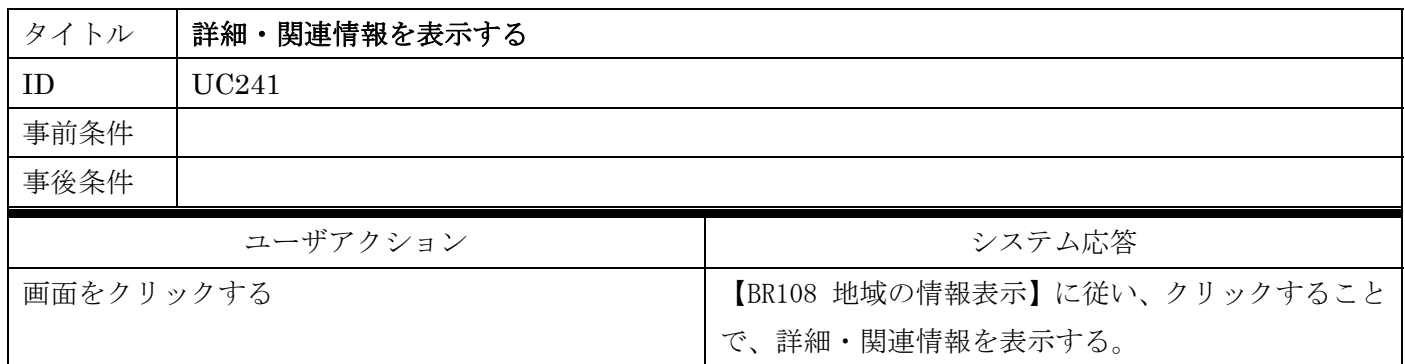

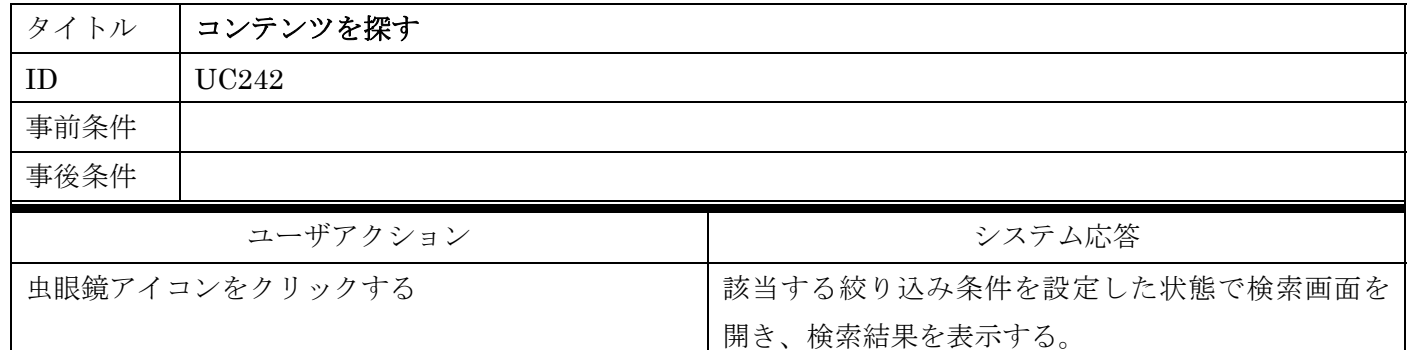

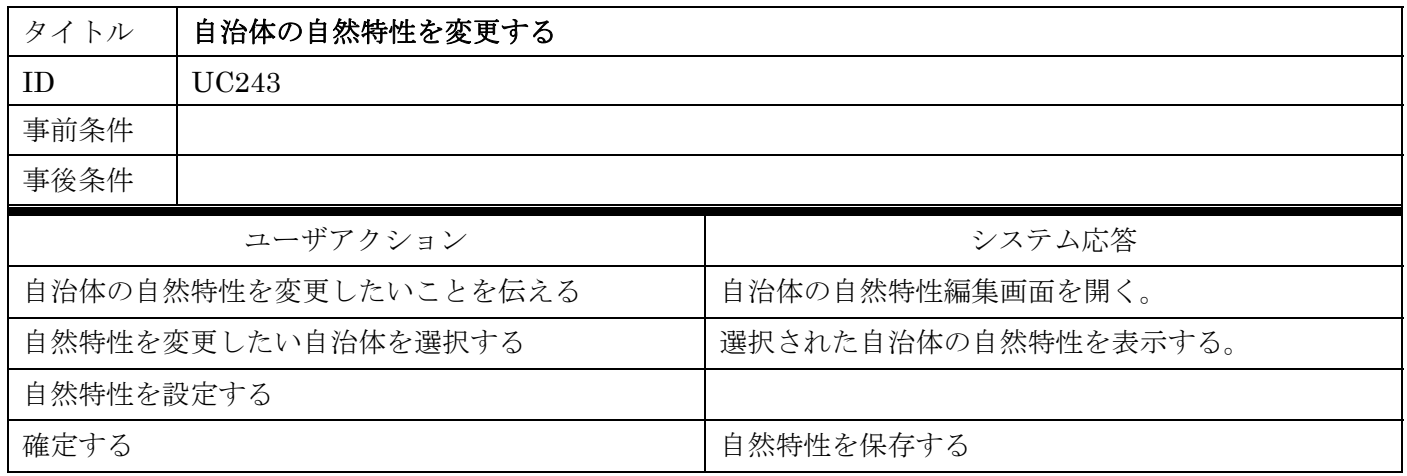

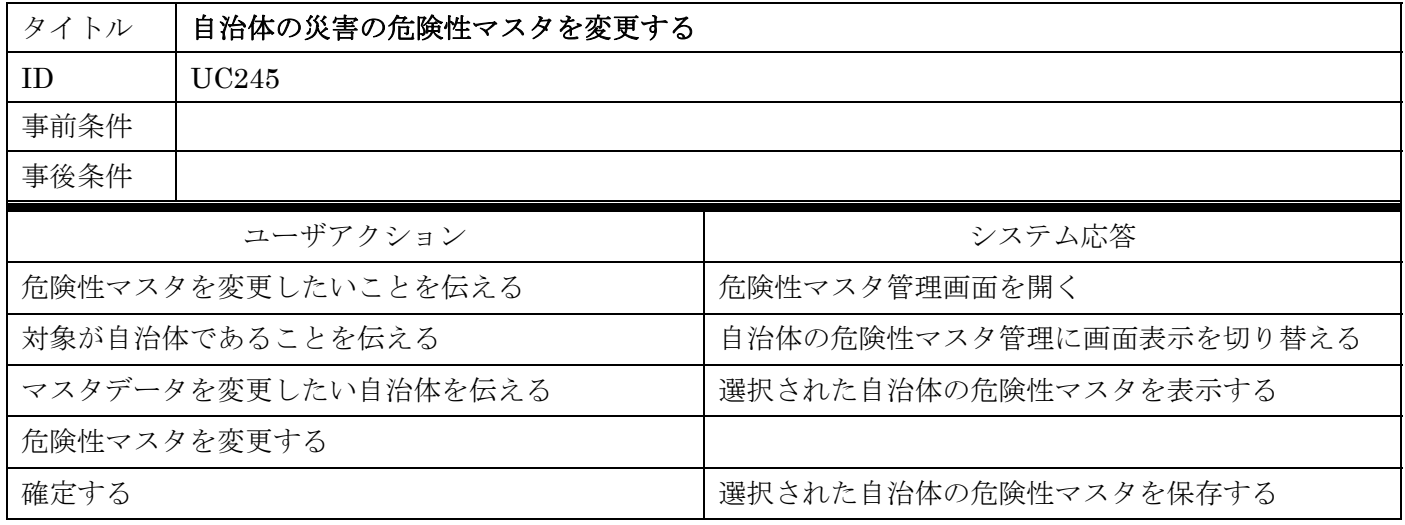

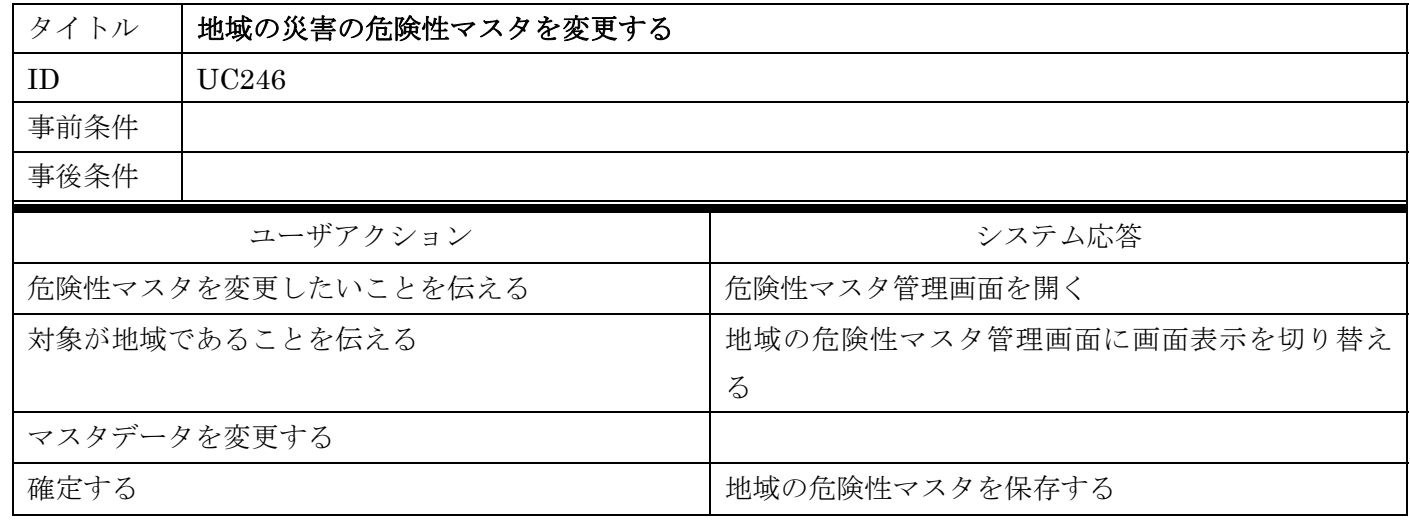

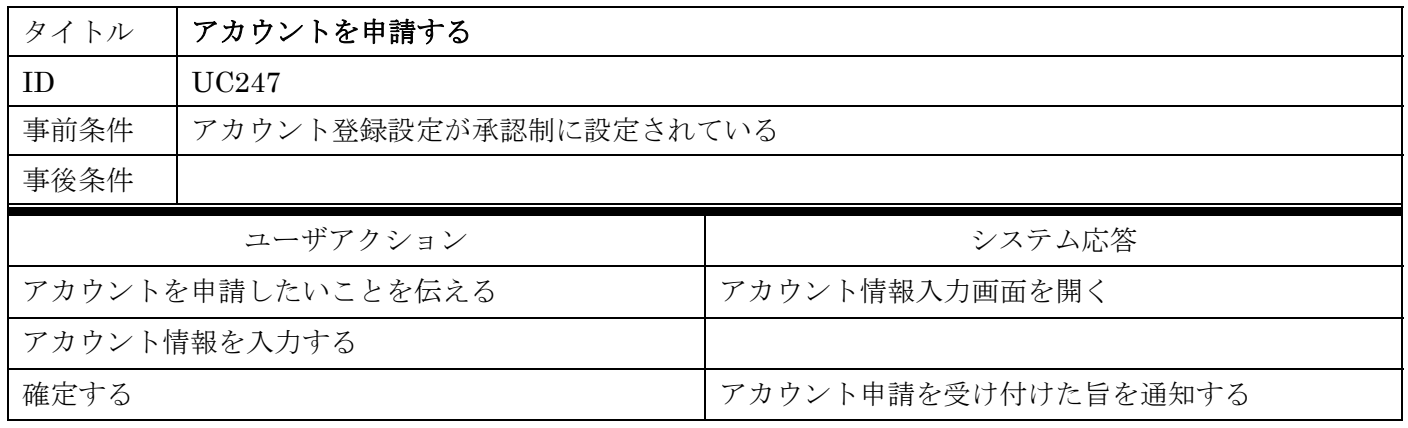

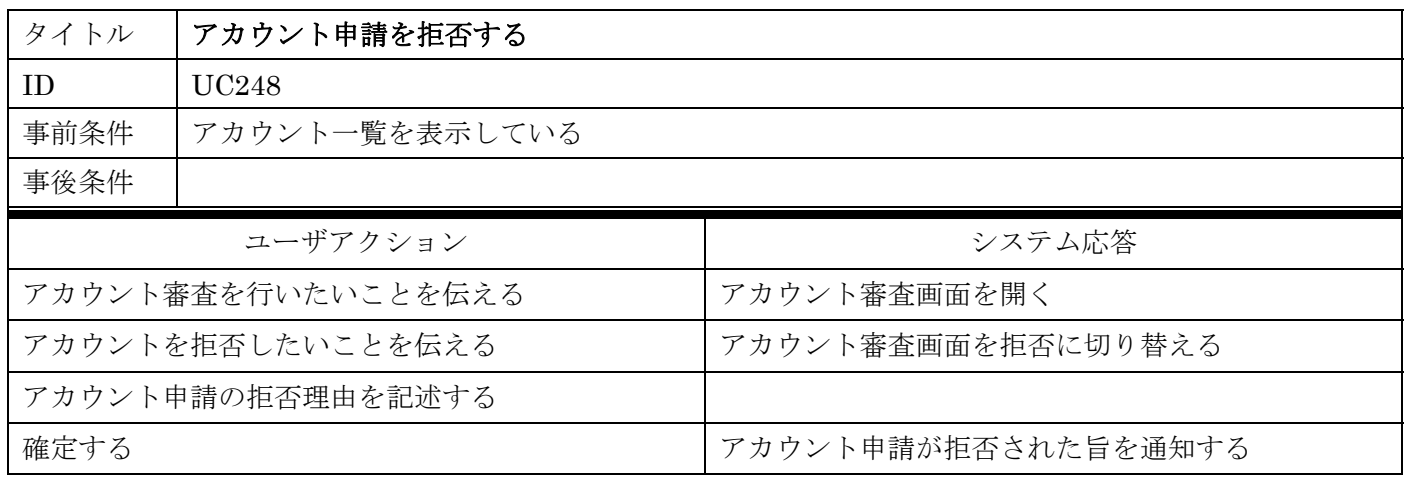

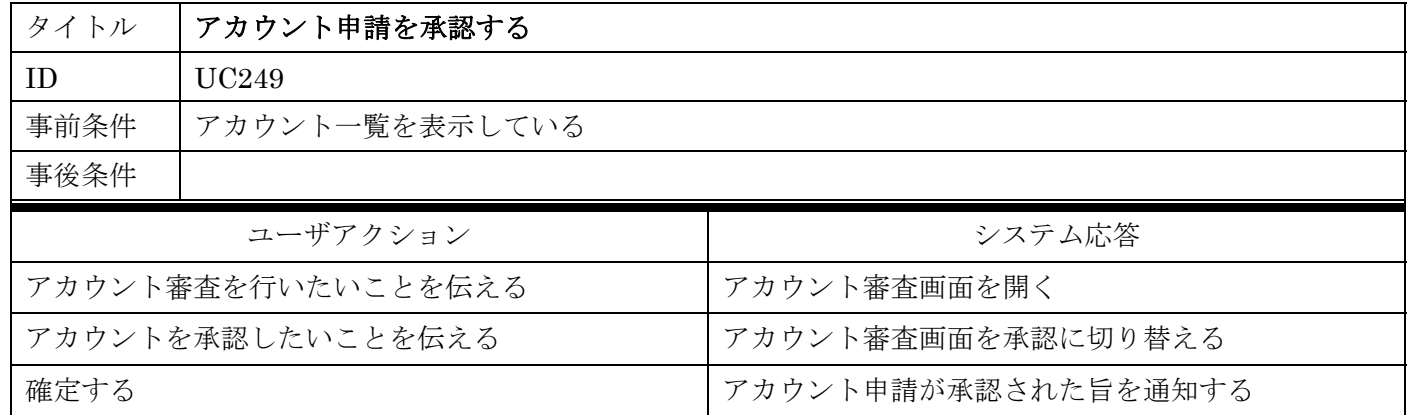

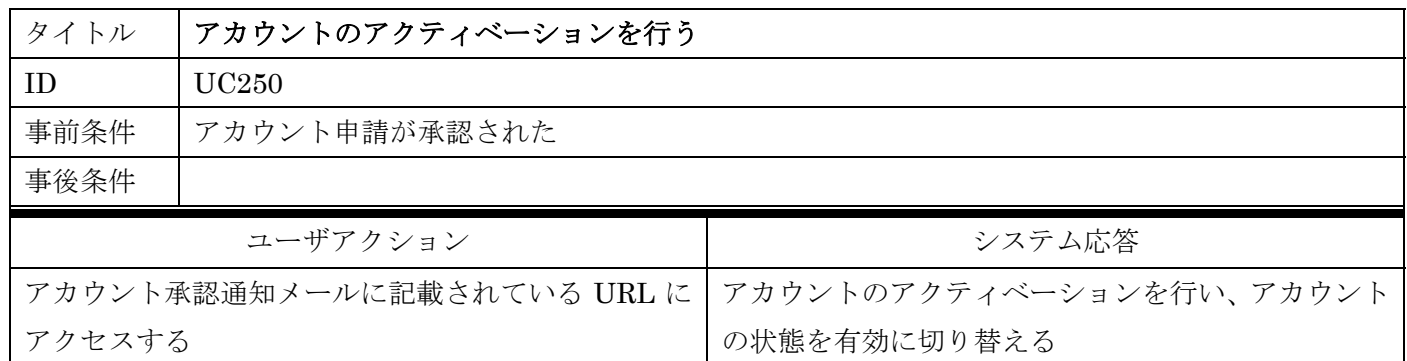

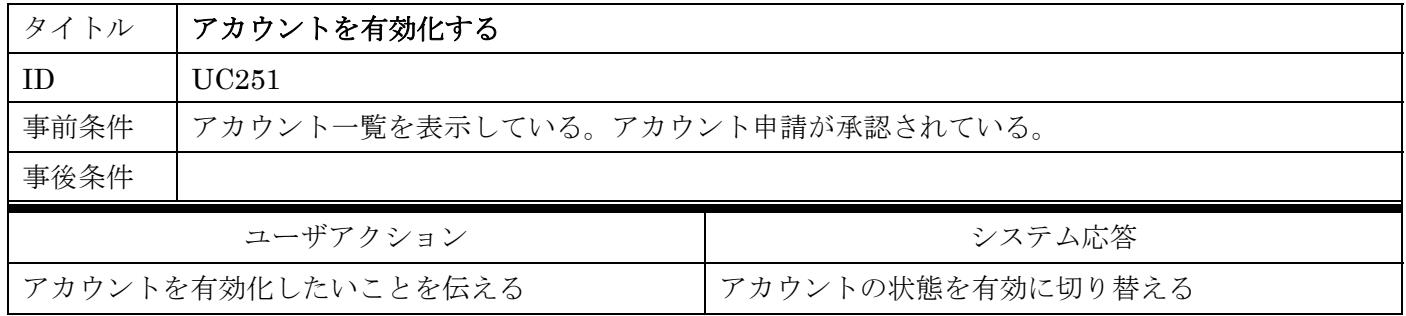

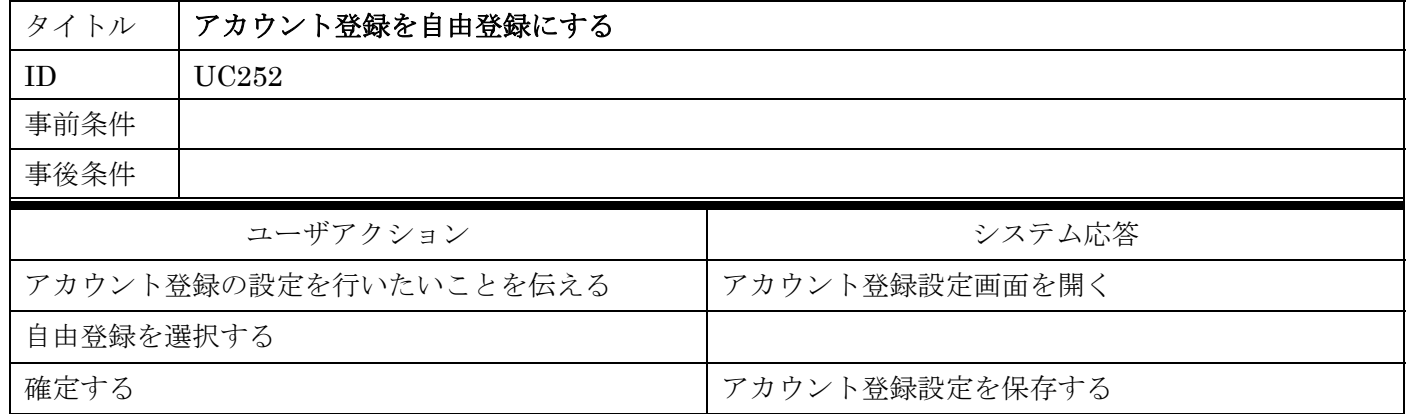

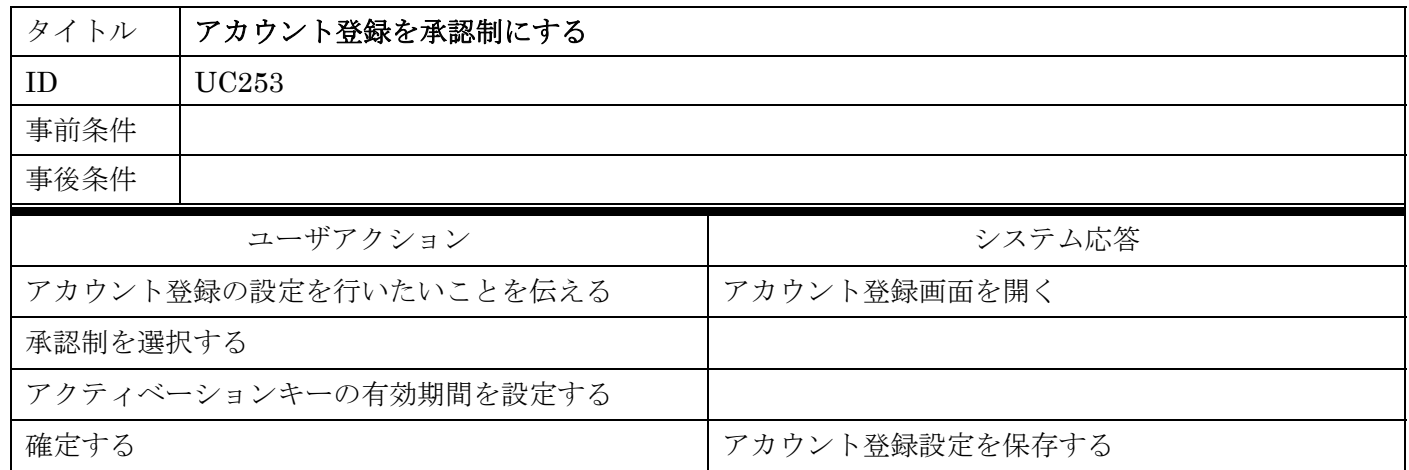

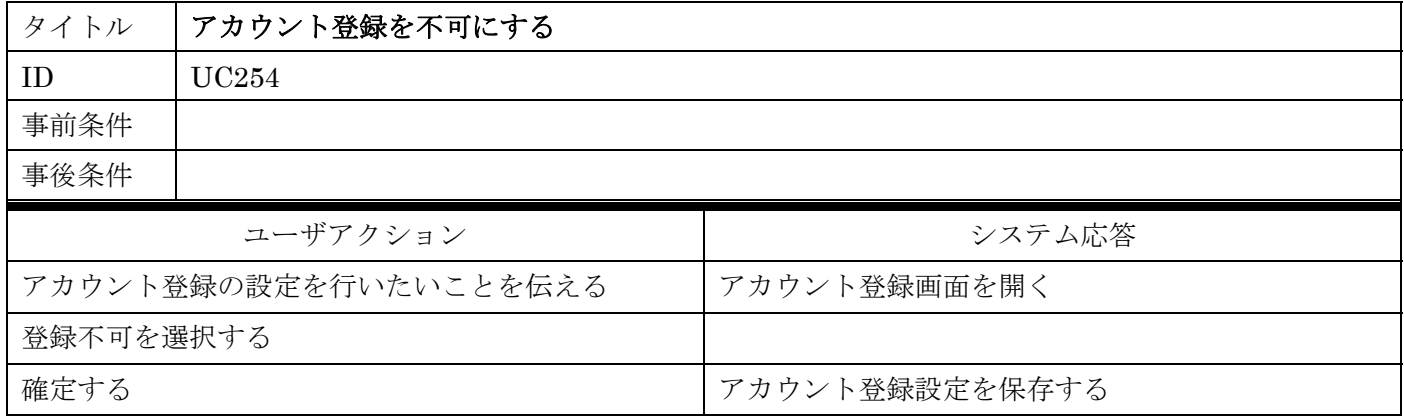

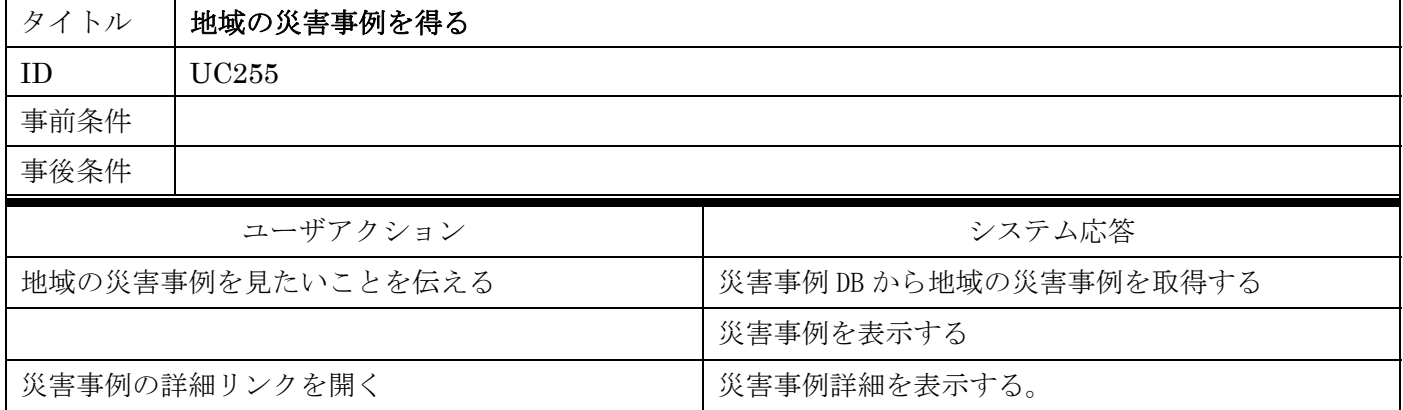

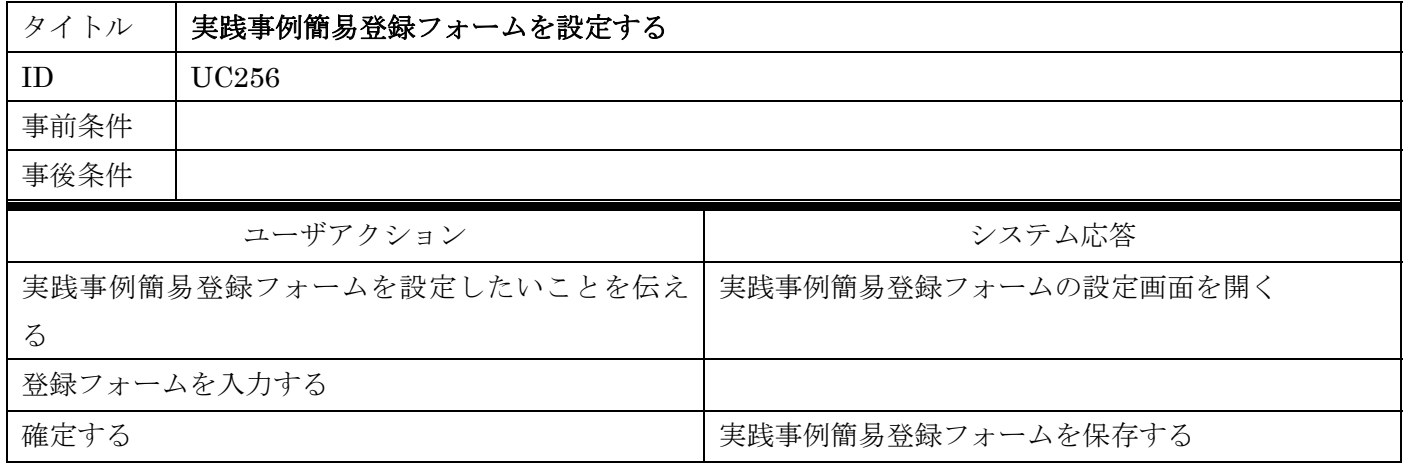

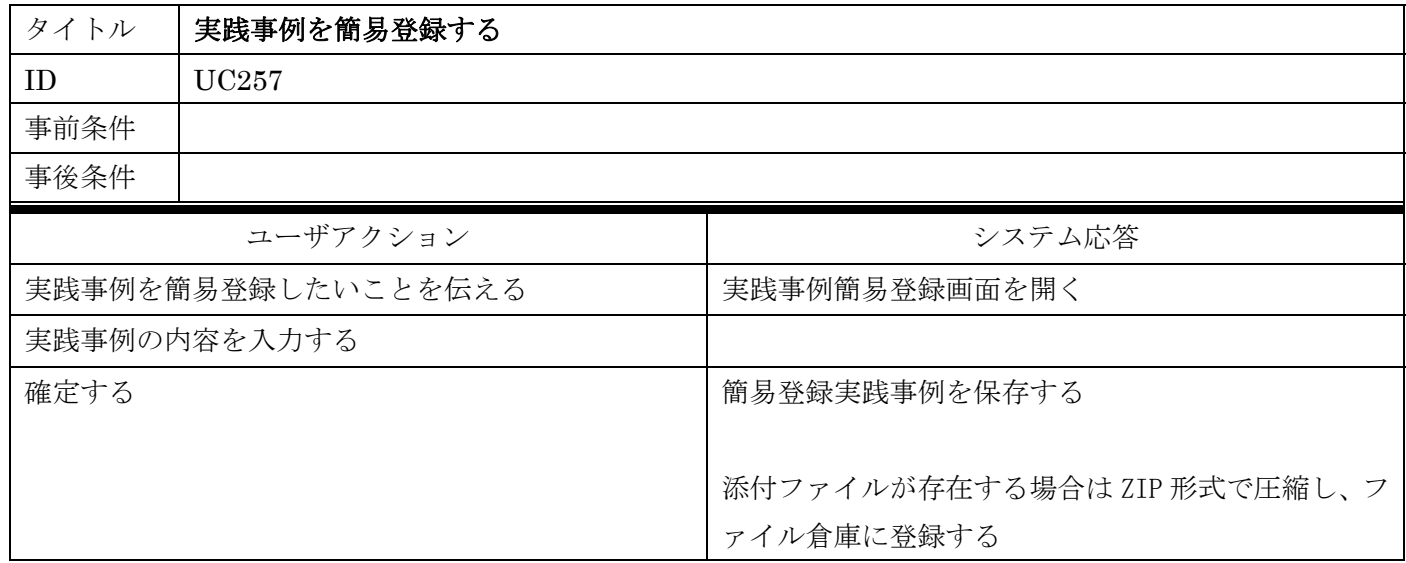

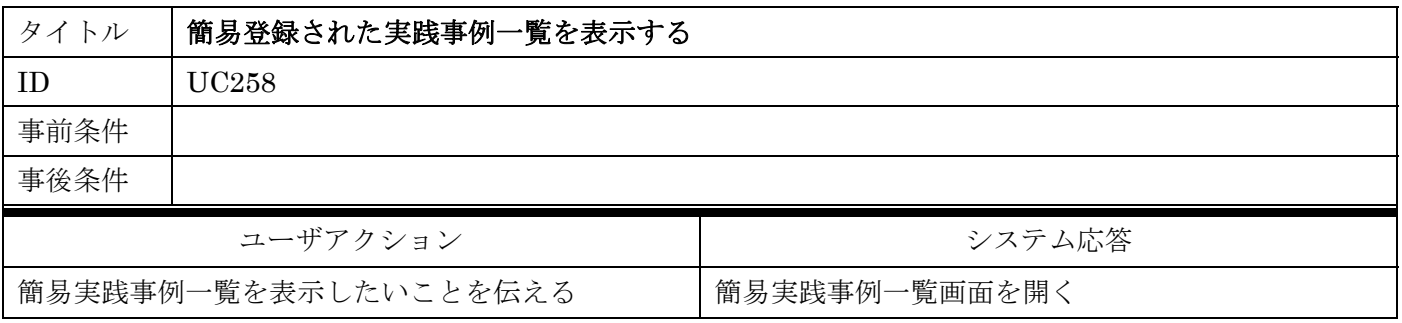

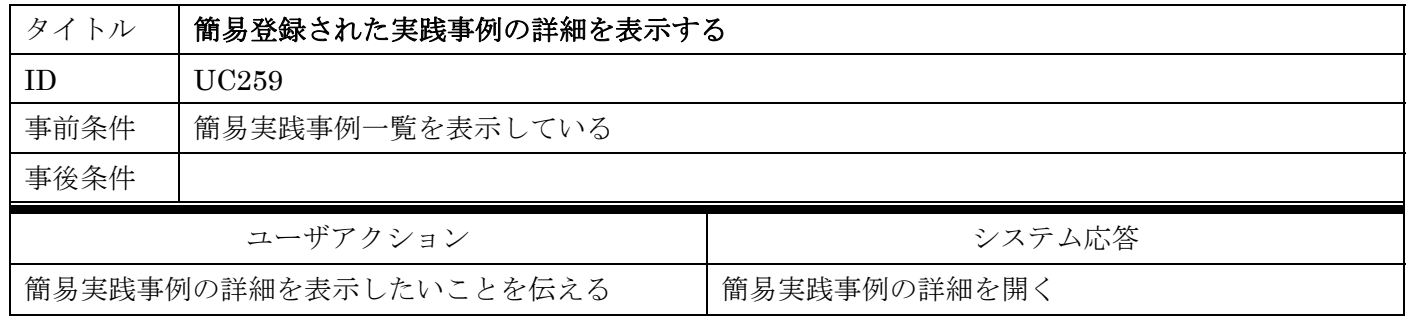

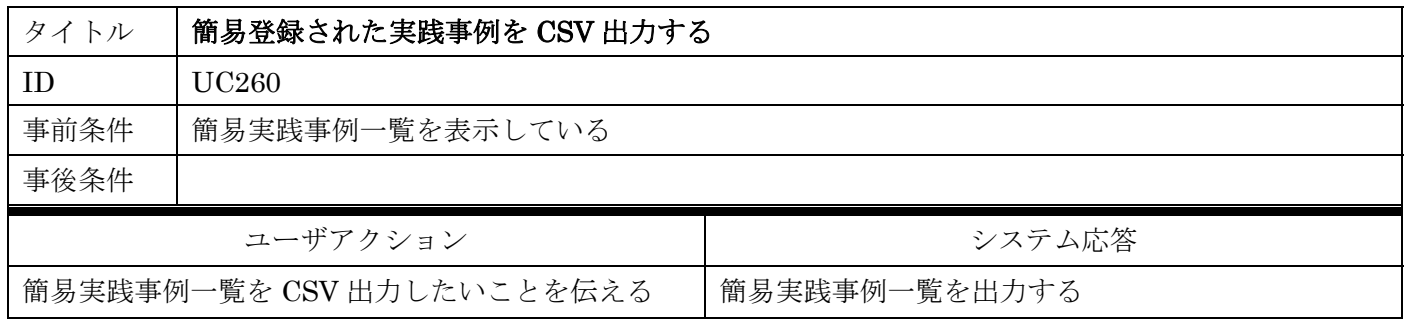

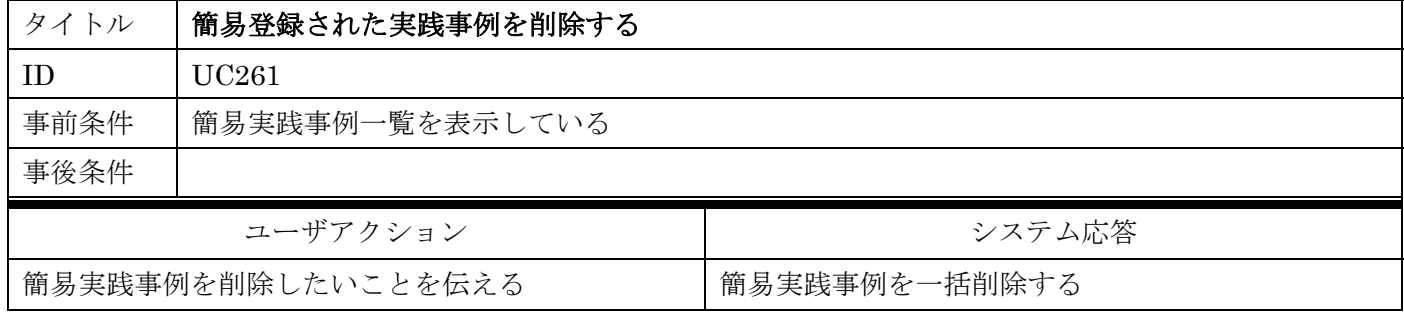

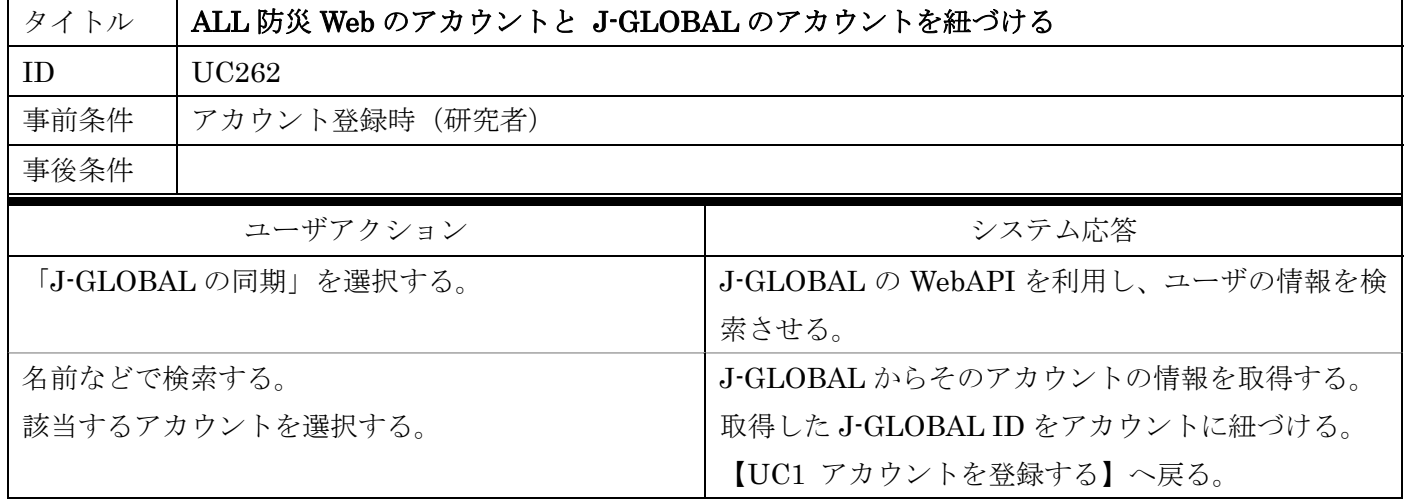